# **py-stellar-base Documentation**

*Release 8.0.0b1*

**Stellar Community**

**Apr 19, 2022**

# **CONTENTS**

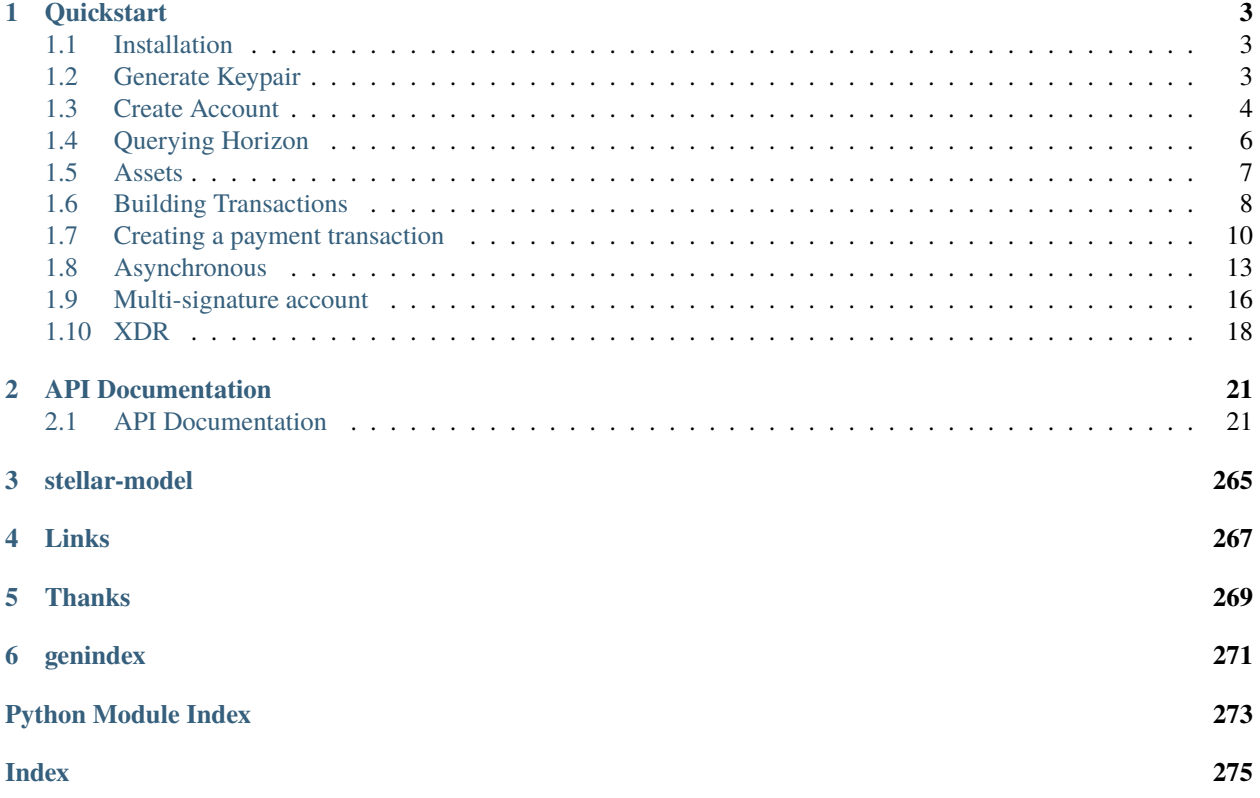

py-stellar-base is a Python library for communicating with a [Stellar Horizon server.](https://github.com/stellar/go/tree/master/services/horizon) It is used for building Stellar apps on Python. It supports **Python 3.6+** as well as PyPy 3.6+.

It provides:

- a networking layer API for Horizon endpoints.
- facilities for building and signing transactions, for communicating with a Stellar Horizon instance, and for submitting transactions or querying network history.

### **CHAPTER**

# **QUICKSTART**

<span id="page-6-0"></span>At the absolute basics, you'll want to read up on [Stellar's Documentation Guides,](https://developers.stellar.org/docs/) as it contains a lot of information on the concepts used below (Transactions, Payments, Operations, KeyPairs, etc.).

# <span id="page-6-1"></span>**1.1 Installation**

### **1.1.1 Via pip**

Use pip to install and update py-stellar-base:

pip install -U stellar-sdk

The py-stellar-base release follows [Semantic Versioning 2.0.0,](https://semver.org/) and I strongly recommend that you specify its major version number in the dependency file to avoid the unknown effects of a corrupt update. More on installing Python and dependencies can be found over in the [Hitchhiker's Guide to Python.](http://docs.python-guide.org/en/latest/starting/installation/)

### **1.1.2 Via Source Code**

Please use the code on pypi whenever possible. The latest code may be unstable.

You can clone [the repository](https://github.com/StellarCN/py-stellar-base) directly, and install it locally:

```
git clone https://github.com/StellarCN/py-stellar-base.git
cd py-stellar-base
pip install .
```
# <span id="page-6-2"></span>**1.2 Generate Keypair**

The [Keypair](#page-94-0) object represents a key pair used to sign transactions in a Stellar network. The Keypair object can contain both a public and a private key, or only a public key.

If a [Keypair](#page-94-0) object does not contain a private key it can't be used to sign transactions. The most convenient method of creating a new keypair is by passing the account's secret seed:

```
from stellar_sdk import Keypair
\overline{2}3 secret = "SBK2VIYYSVG76E7VC3QHYARNFLY2EAQXDHRC7BMXBBGIFG74ARPRMNQM"
  keypair = Keypair.format(secret)
```

```
6 # GDHMW6QZOL73SHKG2JA3YHXFDHM46SS5ZRWEYF5BCYHX2C5TVO6KZBYL
  public_{key} = keypair_{public_{key}}8
```
 $can\_sign = keypair.can\_sign()$  # True

5

You can create a keypair from public key, but its function is limited:

```
from stellar_sdk import Keypair
\overline{2}public_key = "GDHMW6QZOL73SHKG2JA3YHXFDHM46SS5ZRWEYF5BCYHX2C5TVO6KZBYL"
4 keypair = Keypair.from_public_key(public_key)
  can\_sign = keypair.cam\_sign() # False
```
You can also create a randomly generated keypair:

```
1 from stellar_sdk import Keypair
2
3 keypair = Keypair.random()
  print("Public Key: " + keypair.public_key)
  5 print("Secret Seed: " + keypair.secret)
```
# <span id="page-7-0"></span>**1.3 Create Account**

Now, in order to create an account, you need to run a [CreateAccount](#page-107-0) operation with your new account ID. Due to [Stellar's minimum account balance,](https://developers.stellar.org/docs/glossary/minimum-balance/) you'll need to transfer the minimum account balance from another account with the create account operation. As of this writing, minimum balance is **1 XLM (2 x 0.5 Base Reserve)**, and is subject to change.

### **1.3.1 Using The SDF Testnet**

If you want to play in the Stellar test network, you can ask our [Friendbot](https://developers.stellar.org/docs/tutorials/create-account/) to create an account for you as shown below:

```
1<sup>1</sup> """
2 This example shows how to activate an account via friendbot in a test network.
3
4 This feature is only available for test networks.
5
   6 See: https://developers.stellar.org/docs/tutorials/create-account/#create-account
7<sup>mm</sup>8 import requests
10 from stellar_sdk import Keypair
11
12 keypair = Keypair.random()
13
_{14} print("Public Key: " + keypair.public_key)
15 print("Secret Seed: " + keypair.secret)
16
```
(continues on next page)

 $\overline{9}$ 

```
17 \text{ | } url = "https://friendbot.stellar.org"
18 response = requests.get(url, params={"addr": keypair.public_key})
19 print(response)
```
### **1.3.2 Using The Stellar Live Network**

On the other hand, if you would like to create an account on the live network, you should buy some Stellar Lumens from an exchange. When you withdraw the Lumens into your new account, the exchange will automatically create the account for you. However, if you want to create an account from another account of your own, here's an example of how to do so:

```
1 """
2 \midThis example shows how to create and fund a new account with the specified starting
   ˓→balance.
3
   4 See: https://developers.stellar.org/docs/tutorials/create-account/#create-account
5 See: https://developers.stellar.org/docs/start/list-of-operations/#create-account
6<sup>mm</sup>7 | from stellar_sdk import Keypair, Network, Server, TransactionBuilder
8
9 server = Server(horizon_url="https://horizon-testnet.stellar.org")
10 Source = Keypair.from_secret("SBFZCHU5645DOKRWYBXVOXY2ELGJKFRX6VGGPRYUWHQ7PMXXJNDZFMKD")
_{11} destination = Keypair.random()
12
13 source_account = server.load_account(account_id=source.public_key)
14 transaction = (
15 TransactionBuilder(
16 | source_account=source_account,
17 | network_passphrase=Network.TESTNET_NETWORK_PASSPHRASE,
18 base_fee=100,
19 )
20 .append_create_account_op(
21 destination=destination.public_key, starting_balance="12.25"
22 \mid )
23 .set_timeout(30)
_{24} .build()
25 )
26 transaction.sign(source)
27 response = server.submit_transaction(transaction)
28 print(f"Transaction hash: {response['hash']}")
29 print (
30 f"New Keypair: \n\taccount id: {destination.public_key}\n\tsecret seed: {destination.
   ˓→secret}"
31 \mid)
```
Note: To avoid risks, TESTNET is used in the example above. In order to use the Stellar Live Network you will have to change the network passphrase to Network.PUBLIC\_NETWORK\_PASSPHRASE and the server URL to point to <https://horizon.stellar.org> too.

# <span id="page-9-0"></span>**1.4 Querying Horizon**

py-stellar-base gives you access to all the endpoints exposed by Horizon.

# **1.4.1 Building requests**

py-stellar-base uses the [Builder pattern](https://en.wikipedia.org/wiki/Builder_pattern) to create the requests to send to Horizon. Starting with a [Server](#page-122-0) object, you can chain methods together to generate a query. (See the [Horizon reference](https://developers.stellar.org/api/) documentation for what methods are possible.)

```
\overline{n} \overline{n} \overline{n}2 See: https://stellar-sdk.readthedocs.io/en/latest/querying_horizon.html#building-requests
3<sup>7</sup> """
4 from stellar_sdk import Server
5
6 server = Server(horizon_url="https://horizon.stellar.org")
   account = "GB6NVEN5HSUBKMYCE5ZOWSK5K23TBWRUQLZY3KNMXUZ3AQ2ESC4MY4AQ"
8
   # get a list of transactions that occurred in ledger 1400
10 transactions = server.transactions().for_ledger(1400).call()
11 print(transactions)
12
13 \mid # get a list of transactions submitted by a particular account
14 transactions = server.transactions().for_account(account_id=account).call()
15 print(transactions)
16
17 \mid # The following example will show you how to handle paging
18 print(f"Gets all payment operations associated with {account}.")
19 payments_records = []_{20} | payments_call_builder = (
21 server.payments().for_account(account).order(desc=False).limit(10)
_{22} ) # limit can be set to a maximum of 200
23 payments_records += payments_call_builder.call()["_embedded"]["records"]
_{24} page_count = 0
_{25} while page_records := payments_call_builder.next()["_embedded"]["records"]:
26 payments_records += page_records
27 print(f"Page {page_count} fetched")
_{28} print(f"data: {page_records}")
29 page_count += 1print(f"Payments count: {len(payments_records)}")
```
Once the request is built, it can be invoked with call() or with stream(). call() will return the response given by Horizon.

### **1.4.2 Streaming requests**

Many requests can be invoked with stream(). Instead of returning a result like call() does, stream() will return an EventSource. Horizon will start sending responses from either the beginning of time or from the point specified with cursor(). (See the [Horizon reference](https://developers.stellar.org/api/) documentation to learn which endpoints support streaming.)

For example, to log instances of transactions from a particular account:

```
n \, m"
2 See: https://stellar-sdk.readthedocs.io/en/latest/querying_horizon.html#streaming-
   \rightarrowrequests
   \overline{1}""""
4 from stellar_sdk import Server
5
6 server = Server(horizon_url="https://horizon-testnet.stellar.org")
   account_id = "GASOCNHNNLYFNMDJYQ3XFMI7BYHIOCFW3GJEOWRPEGK2TDPGTG2E5EDW"
s | last_cursor = "now" # or load where you left off
9
10
11 def tx_handler(tx_response):
12 print(tx_response)
13
14
15 for tx in server.transactions().for_account(account_id).cursor(last_cursor).stream():
_{16} tx handler(tx)
```
# <span id="page-10-0"></span>**1.5 Assets**

Object of the [Asset](#page-25-0) class represents an asset in the Stellar network. Right now there are 3 possible types of assets in the Stellar network:

- native **XLM** asset (**ASSET\_TYPE\_NATIVE**),
- issued assets with asset code of maximum 4 characters (**ASSET\_TYPE\_CREDIT\_ALPHANUM4**),
- issued assets with asset code of maximum 12 characters (**ASSET\_TYPE\_CREDIT\_ALPHANUM12**).

To create a new native asset representation use static [native\(\)](#page-26-0) method:

```
from stellar_sdk import Asset
_2 | native = Asset.native()
```
To represent an issued asset you need to create a new object of type [Asset](#page-25-0) with an asset code and issuer:

```
1 from stellar_sdk import Asset
2 # Creates TEST asset issued by GBBM6BKZPEHWYO3E3YKREDPQXMS4VK35YLNU7NFBRI26RAN7GI5POFBB
3 | test_asset = Asset("TEST", "GBBM6BKZPEHWYO3E3YKREDPQXMS4VK35YLNU7NFBRI26RAN7GI5POFBB")
  is_native = test_asset.is_native() # False5 # Creates Google stock asset issued by␣
   ˓→GBBM6BKZPEHWYO3E3YKREDPQXMS4VK35YLNU7NFBRI26RAN7GI5POFBB
  6 google_stock_asset = Asset('US38259P7069',
   →'GBBM6BKZPEHWYO3E3YKREDPQXMS4VK35YLNU7NFBRI26RAN7GI5POFBB')
  google_stock_asset_type = google_stock_asset.type # credit_alphanum12
```
# <span id="page-11-0"></span>**1.6 Building Transactions**

[Transactions](https://developers.stellar.org/docs/glossary/transactions/) are the commands that modify the state of the ledger. They include sending payments, creating offers, making account configuration changes, etc.

Every transaction has a source [account.](https://developers.stellar.org/docs/glossary/accounts/) This is the account that pays the [fee](https://developers.stellar.org/docs/glossary/fees/) and uses up a sequence number for the transaction.

Transactions are made up of one or more [operations.](https://developers.stellar.org/docs/glossary/operations/) Each operation also has a source account, which defaults to the transaction's source account.

## **1.6.1 TransactionBuilder**

The [TransactionBuilder](#page-143-0) class is used to construct new transactions. TransactionBuilder is given an account that is used as transaction's **source account**. The transaction will use the current sequence number of the given [Account](#page-24-2) object as its sequence number and increments the given account's sequence number when  $build()$  is called on the TransactionBuilder.

Operations can be added to the transaction calling [append\\_operation](#page-150-0) for each operation you wish to add to the transaction. See *[Operation](#page-103-0)* for a list of possible operations you can add. [append\\_operation](#page-150-0) returns the current [TransactionBuilder](#page-143-0) object so you can chain multiple calls. But you don't need to call it directly, we have prepared a lot of easy-to-use functions for you, such as [append\\_payment\\_op](#page-151-0) can add a payment operation to the [TransactionBuilder](#page-143-0).

After adding the desired operations, call the  $build()$  method on the *[TransactionBuilder](#page-143-0)*. This will return a fully constructed TransactionEnvelope. The transaction object is wrapped in an object called a [TransactionEnvelope](#page-137-0), the returned transaction will contain the sequence number of the source account. This transaction is unsigned. You must sign it before it will be accepted by the Stellar network.

```
\overline{1}""""
2 This example demonstrates how to use TransactionBuilder
3 to quickly build a transaction. For a beginner,
4 most of the work can be done with TransactionBuilder.
5
6 See: https://stellar-sdk.readthedocs.io/en/latest/building_transactions.html#building-
   ightharpoonuptransactions
7<sup>mm</sup>8 | from stellar_sdk import Account, Asset, Keypair, Network, TransactionBuilder
9
10 root_keypair = Keypair.from_secret(
11 "SA6XHAH4GNLRWWWF6TEVEWNS44CBNFAJWHWOPZCVZOUXSQA7BOYN7XHC"
12 )
13 \mid # Create an Account object from an address and sequence number.
14 root_account = Account(account=root_keypair.public_key, sequence=1)
15
_{16} transaction = (
17 | TransactionBuilder(
18 source_account=root_account,
19 # If you want to submit to pubnet, you need to change `network_passphrase` to␣
   ˓→`Network.PUBLIC_NETWORK_PASSPHRASE`
20 network_passphrase=Network.TESTNET_NETWORK_PASSPHRASE,
21 base_fee=100,
\frac{22}{ } )
23 .append_payment_op( \# add a payment operation to the transaction
```

```
24 destination="GASOCNHNNLYFNMDJYQ3XFMI7BYHIOCFW3GJEOWRPEGK2TDPGTG2E5EDW",
25 asset=Asset.native(),
26 amount="125.5",
27 \quad | \quad \quad \rangle28 .append_set_options_op( # add a set options operation to the transaction
29 home_domain="overcat.me"
30 )
31 .set_timeout(30)
32 .build()
33 ) # mark this transaction as valid only for the next 30 seconds
```
### **1.6.2 Sequence Numbers**

The sequence number of a transaction has to match the sequence number stored by the source account or else the transaction is invalid. After the transaction is submitted and applied to the ledger, the source account's sequence number increases by 1.

There are two ways to ensure correct sequence numbers:

- 1. Read the source account's sequence number before submitting a transaction
- 2. Manage the sequence number locally

During periods of high transaction throughput, fetching a source account's sequence number from the network may not return the correct value. So, if you're submitting many transactions quickly, you will want to keep track of the sequence number locally.

### **1.6.3 Adding Memos**

Transactions can contain a **memo** field you can use to attach additional information to the transaction. You can do this by passing a [Memo](#page-99-0) object when you construct the TransactionBuilder.

There are 5 types of memos:

- [stellar\\_sdk.memo.NoneMemo](#page-100-0) empty memo,
- stellar\_sdk.memo.TextMemo` 28-byte ascii encoded string memo,
- [stellar\\_sdk.memo.IdMemo](#page-100-1) 64-bit number memo,
- [stellar\\_sdk.memo.HashMemo](#page-101-0) 32-byte hash ex. hash of an item in a content server,
- [stellar\\_sdk.memo.ReturnHashMemo](#page-101-1) 32-byte hash used for returning payments contains hash of the transaction being rejected.

```
"""
2 This example shows how to add memo to a transaction.
3
4 See: https://developers.stellar.org/docs/glossary/transactions/#memo
5 See: https://stellar-sdk.readthedocs.io/en/latest/building_transactions.html#building-
   ightharpoonuptransactions
   6 """
  from stellar_sdk import Account, Asset, Keypair, Network, TransactionBuilder
8
  root\_keypair = Keypair.format()
```

```
10 "SA6XHAH4GNLRWWWF6TEVEWNS44CBNFAJWHWOPZCVZOUXSQA7BOYN7XHC"
_{11} )
12 \mid \# Create an Account object from an address and sequence number.
13 root_account = Account(account=root_keypair.public_key, sequence=1)
14
15 transaction = (
16 TransactionBuilder(
17 | source_account=root_account,
18 network_passphrase=Network.TESTNET_NETWORK_PASSPHRASE,
19 base_fee=100.
20 \quad \boxed{)}_{21} .add_text_memo("Happy birthday!")
22 .append_payment_op(
23 destination="GASOCNHNNLYFNMDJYQ3XFMI7BYHIOCFW3GJEOWRPEGK2TDPGTG2E5EDW",
24 amount="2000",
25 asset=Asset.native(),
26 )
27 .set_timeout(30)
28 .build()
29 \mid
```
### **1.6.4 Transaction and TransactionEnvelope**

These two concepts may make the novices unclear, but the official has given a good explanation.

Transactions are commands that modify the ledger state. Among other things, Transactions are used to send payments, enter orders into the distributed exchange, change settings on accounts, and authorize another account to hold your currency. If you think of the ledger as a database, then transactions are SQL commands.

Once a transaction is ready to be signed, the transaction object is wrapped in an object called a Transaction Envelope, which contains the transaction as well as a set of signatures. Most transaction envelopes only contain a single signature along with the transaction, but in multi-signature setups it can contain many signatures. Ultimately, transaction envelopes are passed around the network and are included in transaction sets, as opposed to raw Transaction objects.

# <span id="page-13-0"></span>**1.7 Creating a payment transaction**

### **1.7.1 Payment**

In this example, the destination account must exist. We use synchronous methods to submit transactions here, if you want, you can also use asynchronous methods.

```
2 Create, sign, and submit a transaction using Python Stellar SDK.
3
4 Assumes that you have the following items:
5 1. Secret key of a funded account to be the source account
  6 2. Public key of an existing account as a recipient
      These two keys can be created and funded by the friendbot at
8 https://www.stellar.org/laboratory/ under the heading "Quick Start: Test Account"
  9 3. Access to Python Stellar SDK (https://github.com/StellarCN/py-stellar-base) through␣
   ˓→Python shell. (continues on next page)
```
 $^{\prime\prime}$ ""

```
10
11 See: https://developers.stellar.org/docs/start/list-of-operations/#payment
12 \frac{mm}{ }13 from stellar_sdk import Asset, Keypair, Network, Server, TransactionBuilder
14
15
16 def create_account():
17 """To make this script work, create an account on the testnet."""
18 import requests
19
20 from stellar_sdk import Keypair
21
_{22} keypair = Keypair.random()
23 url = "https://friendbot.stellar.org"
24 _response = requests.get(url, params={"addr": keypair.public_key})
\frac{25}{4} # Check _response.json() in case something goes wrong
_{26} return keypair
2728
29 \# The source account is the account we will be signing and sending from.
30 example_keypair = create_account()
31 source_secret_key = example_keypair.secret
32
33 # Derive Keypair object and public key (that starts with a G) from the secret
34 source_keypair = Keypair.from_secret(source_secret_key)
35 source_public_key = source_keypair.public_key
36
37 \# We just send lumen to ourselves in this simple example
38 receiver_public_key = example_keypair.public_key
39
40 # Configure StellarSdk to talk to the horizon instance hosted by Stellar.org
41 # To use the live network, set the hostname to 'horizon.stellar.org'
42 server = Server(horizon_url="https://horizon-testnet.stellar.org")
43
\frac{44}{4} Transactions require a valid sequence number that is specific to this account.
45 # We can fetch the current sequence number for the source account from Horizon.
46 source_account = server.load_account(source_public_key)
47
48 | base\_fee = 10049 # we are going to submit the transaction to the test network,
50 # so network_passphrase is `Network.TESTNET_NETWORK_PASSPHRASE`,
51 # if you want to submit to the public network, please use `Network.PUBLIC_NETWORK_
   ˓→PASSPHRASE`.
52 transaction = (
53 TransactionBuilder(
54 source_account=source_account,
55 network_passphrase=Network.TESTNET_NETWORK_PASSPHRASE,
56 base_fee=base_fee,
57 )
58 .add_text_memo("Hello, Stellar!") # Add a memo
59 # Add a payment operation to the transaction
60 # Send 350.1234567 XLM to receiver
```

```
61 # Specify 350.1234567 lumens. Lumens are divisible to seven digits past the decimal.
\alpha .append_payment_op(receiver_public_key, Asset.native(), "350.1234567")
63 .set_timeout(30) # Make this transaction valid for the next 30 seconds only
64 .build()
65 \mid)
67 \# Sign this transaction with the secret key
68 # NOTE: signing is transaction is network specific. Test network transactions
\theta_{\theta} # won't work in the public network. To switch networks, use the Network object
\eta_0 \# as explained above (look for stellar_sdk.network.Network).
71 | transaction.sign(source_keypair)
73 # Let's see the XDR (encoded in base64) of the transaction we just built
74 print(transaction.to_xdr())
76 \mid \# Submit the transaction to the Horizon server.
\pi \# The Horizon server will then submit the transaction into the network for us.
78 response = server.submit_transaction(transaction)
79 print(response)
```
# **1.7.2 Path Payment**

66

72

75

In the example below we're sending 1000 XLM (at max) from *GABJLI6IVBKJ7HIC5NN7HHDCIEW3CMWQ2DWYHREQQUFWSWZ20* to *GBBM6BKZPEHWYO3E3YKREDPQXMS4VK35YLNU7NFBRI26RAN7GI5POFBB*. Destination Asset will be *GBP* issued by *GASOCNHNNLYFNMDJYQ3XFMI7BYHIOCFW3GJEOWRPEGK2TDPGTG2E5EDW*. Assets will be exchanged using the following path:

- *USD* issued by *GBBM6BKZPEHWYO3E3YKREDPQXMS4VK35YLNU7NFBRI26RAN7GI5POFBB*
- *EUR* issued by *GDTNXRLOJD2YEBPKK7KCMR7J33AAG5VZXHAJTHIG736D6LVEFLLLKPDL*

The [path payment](https://developers.stellar.org/docs/start/list-of-operations/#path-payment-strict-receive) will cause the destination address to get 5.5 GBP. It will cost the sender no more than 1000 XLM. In this example there will be 3 exchanges, XLM->USD, USD->EUR, EUR->GBP.

```
^{\prime\prime\prime\prime\prime\prime}2 \mid A path payment sends an amount of a specific asset to a destination account through a
   \rightarrowpath of offers.
_3 Since the asset sent (e.g., 450 XLM) can be different from the asset received (e.g, 6\omega\rightarrowBTC).
4 path payments allow for the simultaneous transfer and conversion of currencies.
5
6 A Path Payment Strict Send allows a user to specify the amount of the asset to send.
7 The amount received will vary based on offers in the order books. If you would like to
   instead specify the amount received, use the Path Payment Strict Receive operation.
9
10 See: https://developers.stellar.org/docs/start/list-of-operations/#path-payment-strict-
   \rightarrowsend
11 See: https://youtu.be/KzlSgSPStz8
12 \frac{mm}{ }13 from stellar_sdk import Asset, Keypair, Network, Server, TransactionBuilder
14
15 server = Server(horizon_url="https://horizon-testnet.stellar.org")
```

```
_{16} source_keypair = Keypair.from_secret(
17 "SA6XHAH4GNLRWWWF6TEVEWNS44CBNFAJWHWOPZCVZOUXSQA7BOYN7XHC"
_{18} )
19
20 source_account = server.load_account(account_id=source_keypair.public_key)
21
_{22} path = \Gamma23 Asset("USD", "GBBM6BKZPEHWYO3E3YKREDPQXMS4VK35YLNU7NFBRI26RAN7GI5POFBB"),
24 Asset("EUR", "GDTNXRLOJD2YEBPKK7KCMR7J33AAG5VZXHAJTHIG736D6LVEFLLLKPDL"),
25 \quad 1_{26} | transaction = (
27 TransactionBuilder(
28 source_account=source_account,
29 network_passphrase=Network.TESTNET_NETWORK_PASSPHRASE,
30 base_fee=100,
31 \quad \boxed{)}32 .append_path_payment_strict_receive_op(
33 destination="GBBM6BKZPEHWYO3E3YKREDPQXMS4VK35YLNU7NFBRI26RAN7GI5POFBB",
34 send_asset=Asset.native(),
35 send_max="1000",
36 dest_asset=Asset(
37 "GBP", "GASOCNHNNLYFNMDJYQ3XFMI7BYHIOCFW3GJEOWRPEGK2TDPGTG2E5EDW"
38 ),
39 dest_amount="5.50".
40 path=path,
41 )
42 .set_timeout(30)
43 .build()
44 )
45 transaction.sign(source_keypair)
46 response = server.submit_transaction(transaction)
```
# <span id="page-16-0"></span>**1.8 Asynchronous**

Now we have supported the use of asynchronous methods to submit transactions, py-stellar-base gives you the choice, rather than forcing you into always writing async; sync code is easier to write, generally safer, and has many more libraries to choose from.

The following is an example of send a payment by an asynchronous method, the same example of using the synchronization method can be found [here:](payment.html#id1)

```
^{\prime\prime}""
2 \int The effect of this example is the same as `payment.py`, but this example is asynchronous.
3
4 Create, sign, and submit a transaction using Python Stellar SDK.
5
6 Assumes that you have the following items:
  1. Secret key of a funded account to be the source account
  8 2. Public key of an existing account as a recipient
       These two keys can be created and funded by the friendbot at
```

```
10 https://www.stellar.org/laboratory/ under the heading "Quick Start: Test Account"
11 3. Access to Python Stellar SDK (https://github.com/StellarCN/py-stellar-base) through␣
   ˓→Python shell.
12
13 See: https://developers.stellar.org/docs/start/list-of-operations/#payment
14 \ldots \ldots15 import asyncio
16
17 from stellar_sdk import (
18 AiohttpClient,
19 Asset,
20 Keypair,
21 Network,
22 ServerAsync,
23 TransactionBuilder,
_{24} )
25
26
_{27} def create_account():
28 """To make this script work, create an account on the testnet."""
29 import requests
30
31 from stellar_sdk import Keypair
32
33 keypair = Keypair.random()
34 url = "https://friendbot.stellar.org"
\frac{35}{35} response = requests.get(url, params={"addr": keypair.public_key})
36 # Check _response.json() in case something goes wrong
37 return keypair
38
39
   # The source account is the account we will be signing and sending from.
_{41} example_keypair = create_account()
42 source_secret_key = example_keypair.secret
43
\frac{44}{4} Derive Keypair object and public key (that starts with a G) from the secret
45 source_keypair = Keypair.from_secret(source_secret_key)
46 source_public_key = source_keypair.public_key
47
48 # We just send lumen to ourselves in this simple example
49 receiver_public_key = example_keypair.public_key
50
51
52 async def main():
\frac{1}{33} # Configure StellarSdk to talk to the horizon instance hosted by Stellar.org
54 # To use the live network, set the hostname to 'horizon.stellar.org'
\frac{1}{35} # When we use the `with` syntax, it automatically releases the resources it occupies.
56 async with ServerAsync(
57 horizon_url="https://horizon-testnet.stellar.org", client=AiohttpClient()
58 ) as server:
59 # Transactions require a valid sequence number that is specific to this account.
60 # We can fetch the current sequence number for the source account from Horizon.
```

```
\begin{array}{c|c|c|c} \hline \text{61} & \text{source\_account} = \text{await } \text{server}.\text{load\_account}(\text{source\_public\_key}) \hline \end{array}63 base_fee = 100\begin{array}{c} \n\text{64} \quad \text{4} \quad \text{4} \quad \text{66} \quad \text{47} \quad \text{68} \quad \text{68} \quad \text{69} \quad \text{69} \quad \text{69} \quad \text{68} \quad \text{69} \quad \text{69} \quad \text{69} \quad \text{69} \quad \text{69} \quad \text{69} \quad \text{69} \quad \text{69} \quad \text{69} \quad \text{69} \quad \text{69} \quad \text{69} \quad \text{69} \quad \text{69} \quad \text{69} \quad \text{6965 # so network_passphrase is `Network.TESTNET_NETWORK_PASSPHRASE`,
66 # if you want to submit to the public network, please use `Network.PUBLIC_
     ˓→NETWORK_PASSPHRASE`.
\sigma transaction = (
68 TransactionBuilder(
69 source_account=source_account,
_{70} \qquad \qquad \qquad \qquad \qquad \qquad \qquad \qquad \qquad \qquad \qquad \qquad \qquad \qquad \qquad \qquad \qquad \qquad \qquad \qquad \qquad \qquad \qquad \qquad \qquad \qquad \qquad \qquad \qquad \qquad \qquad \qquad \qquad \qquad \qquad \qquad71 base_fee=base_fee,
\overline{12} )
73 .add_text_memo("Hello, Stellar!") # Add a memo
74 # Add a payment operation to the transaction
\frac{1}{75} \parallel \frac{1}{250.1234567} XLM to receiver
\frac{1}{76} \parallel \frac{1}{25} \frac{1}{250.1234567} lumens. Lumens are divisible to seven digits past the
     ˓→decimal.
\pi .append_payment_op(receiver_public_key, Asset.native(), "350.1234567")
78 set_timeout(30) # Make this transaction valid for the next 30 seconds only
79 .build()
80 )
82 # Sign this transaction with the secret key
83 # NOTE: signing is transaction is network specific. Test network transactions
* * won't work in the public network. To switch networks, use the Network object
\stackrel{\text{85}}{=} # as explained above (look for stellar_sdk.network.Network).
86 transaction.sign(source_keypair)
88 # Let's see the XDR (encoded in base64) of the transaction we just built
89 print(transaction.to_xdr())
91 # Submit the transaction to the Horizon server.
\frac{92}{4} # The Horizon server will then submit the transaction into the network for us.
93 response = await server.submit_transaction(transaction)
94 print(response)
97 |if __name__ == "__main__":
98 | loop = asyncio.get_event_loop()
99 loop.run_until_complete(main())
_{100} loop.close()
\begin{array}{c|c} \n# & \text{asyncio.run}(\text{main}() & \text{\#} \text{ Python } 3.7+1\n\end{array}
```
The following example helps you listen to multiple endpoints asynchronously.

```
^{\prime\prime}""
2 See: https://stellar-sdk.readthedocs.io/en/latest/asynchronous.html
3<sup>7</sup> """
4 import asyncio
   from stellar_sdk import AiohttpClient, ServerAsync
```
(continues on next page)

62

81

87

90

95 96

5

7

9 10

15 16

21  $22$ 

27 28

33 34

37 38 (continued from previous page)

```
8 HORIZON_URL = "https://horizon.stellar.org"
11 async def payments():
12 async with ServerAsync(HORIZON_URL, AiohttpClient()) as server:
13 async for payment in server.payments().cursor(cursor="now").stream():
14 print(f"Payment: {payment}")
17 async def effects():
18 async with ServerAsync(HORIZON_URL, AiohttpClient()) as server:
19 async for effect in server.effects().cursor(cursor="now").stream():
20 print(f"Effect: {effect}")
_{23} async def operations():
24 async with ServerAsync(HORIZON_URL, AiohttpClient()) as server:
25 async for operation in server.operations().cursor(cursor="now").stream():
26 print(f"Operation: {operation}")
29 async def transactions():
30 async with ServerAsync(HORIZON_URL, AiohttpClient()) as server:
31 async for transaction in server.transactions().cursor(cursor="now").stream():
\sum_{32} print(f"Transaction: {transaction}")
35 async def listen():
36 await asyncio.gather(payments(), effects(), operations(), transactions())
39 if __name__ == "__main__":
      asyncio.run(listen())
```
# <span id="page-19-0"></span>**1.9 Multi-signature account**

[Multi-signature accounts](https://developers.stellar.org/docs/glossary/multisig/) can be used to require that transactions require multiple public keys to sign before they are considered valid. This is done by first configuring your account's **threshold** levels. Each operation has a threshold level of either low, medium, or high. You give each threshold level a number between 1-255 in your account. Then, for each key in your account, you assign it a weight (1-255, setting a 0 weight deletes the key). Any transaction must be signed with enough keys to meet the threshold.

For example, let's say you set your threshold levels; low  $= 1$ , medium  $= 2$ , high  $= 3$ . You want to send a payment operation, which is a medium threshold operation. Your master key has weight 1. Additionally, you have a secondary key associated with your account which has a weight of 1. Now, the transaction you submit for this payment must include both signatures of your master key and secondary key since their combined weight is 2 which is enough to authorize the payment operation.

In this example, we will:

• Add a second signer to the account

- Set our account's masterkey weight and threshold levels
- Create a multi signature transaction that sends a payment

```
1<sup>1</sup> """
2 Stellar uses signatures as authorization. Transactions always need authorization
3 from at least one public key in order to be considered valid. Generally,
4 transactions only need authorization from the public key of the source account.
5
6 \text{ Transaction signatures are created by cryptography, by } \frac{1}{2} signing the
   transaction object contents with a secret key. Stellar currently uses the ed25519
   \rightarrowsignature
   scheme, but there's also a mechanism for adding additional types of public/private key
   ˓→schemes.
9 \mid A transaction with an attached signature is considered to have authorization from that.
   \rightarrowpublic key.
10
_{11} | In two cases, a transaction may need more than one signature. If the transaction has
12 operations that affect more than one account, it will need authorization from every
   ightharpoonupaccount
\frac{1}{13} in question. A transaction will also need additional signatures if the account associated
14 with the transaction has multiple public keys.
15
16 See: https://developers.stellar.org/docs/glossary/multisig/
17 \ldots \ldots18 from stellar_sdk import Asset, Keypair, Network, Server, Signer, TransactionBuilder
19
20 \sqrt{20} server = Server(horizon_url="https://horizon-testnet.stellar.org")
_{21} root_keypair = Keypair.from_secret(
22 SA6XHAH4GNLRWWWF6TEVEWNS44CBNFAJWHWOPZCVZOUXSQA7BOYN7XHC"
_{23} )
24 root_account = server.load_account(account_id=root_keypair.public_key)
25 Secondary_keypair = Keypair.from_secret(
26 "SAMZUAAPLRUH62HH3XE7NVD6ZSMTWPWGM6DS4X47HLVRHEBKP4U2H5E7"
27 \quad \Box28
_{29} secondary_signer = Signer.ed25519_public_key(
30 account_id=secondary_keypair.public_key, weight=1
_{31} )
32 transaction = (
33 TransactionBuilder(
34 source_account=root_account,
35 network_passphrase=Network.TESTNET_NETWORK_PASSPHRASE,
36 base_fee=100,
37 \mid )
38 .append_set_options_op(
39 master_weight=1, # set master key weight
40 low_threshold=1,
41 med_threshold=2, # a payment is medium threshold
42 high_threshold=2, # make sure to have enough weight to add up to the high
    ˓→threshold!
43 signer=secondary_signer,
44 )
45 .set_timeout(30)
```

```
47 )
48
49 # only need to sign with the root signer as the 2nd signer won't
50 \# be added to the account till after this transaction completes
51 transaction.sign(root_keypair)
52 response = server.submit_transaction(transaction)
53 print(response)
54
55 \# now create a payment with the account that has two signers
56 destination = "GBA5SMM5OYAOOPL6R773MV7O3CCLUDVLCWHIVVL3W4XTD3DA5FJ4JSEZ"
57 transaction = (
58 TransactionBuilder(
59 source_account=root_account,
60 network_passphrase=Network.TESTNET_NETWORK_PASSPHRASE,
61 base_fee=100,
62 )
63 .append_payment_op(destination=destination, amount="2000", asset=Asset.native())
64 .set_timeout(30)65 .build()
66 \mid)
67
68 # now we need to sign the transaction with both the root and the secondary_keypair
69 | transaction.sign(root_keypair)
\pi | transaction.sign(secondary_keypair)
\eta response = server.submit_transaction(transaction)
72 print(response)
```
# <span id="page-21-0"></span>**1.10 XDR**

 $46$  .build()

XDR, also known as External Data Representation, is used throughout the Stellar network and protocol. The ledger, transactions, results, history, and even the messages passed between computers running stellar-core are encoded using XDR.

*[stellar\\_sdk.xdr](#page-168-0)* module provides a complete ability to build and parse XDR.

This example shows how to parse XDR string into an XDR object.

```
1 """
2 \midThis example shows how to parse XDR string into an XDR object.
3 But please note that if you need to parse a transaction envelope,
4 please refer to `parse_transaction_envelope.py`
5<sup>mm</sup>6 from stellar_sdk.xdr import TransactionResult
7
  8 result_xdr = "AAAAAAAAAGQAAAAAAAAAAQAAAAAAAAADAAAAAAAAAAAAAAABAAAAAD/
   ˓→jlpBCTX53ogvts02Ryn5GjO6gx0qW3/3ARB+gOh/nAAAAADGRC/
   ˓→wAAAAAAAAAAU5VQwAAAAAAR74W04RzO2ryJo94Oi0FUs0KHIVQisRnpe9FWrqvumQAAAAAAEFWjwjgcksQkG4uAAAAAAAAAAAAAAAA
   \hookrightarrow \overset{0}{\rightarrow}transaction\_result = TransactionResult.from\_xdr(result\_xdr)
```
- 
- 10 print(transaction\_result.fee\_charged) 11 print(transaction\_result.result.code)

### **CHAPTER**

**TWO**

# **API DOCUMENTATION**

<span id="page-24-0"></span>Here you'll find detailed documentation on specific functions, classes, and methods.

# <span id="page-24-1"></span>**2.1 API Documentation**

### **2.1.1 Account**

<span id="page-24-2"></span>class stellar\_sdk.account.Account(*account*, *sequence*, *raw\_data=None*)

The [Account](#page-24-2) object represents a single account on the Stellar network and its sequence number.

Account tracks the sequence number as it is used by [TransactionBuilder](#page-143-0).

Normally, you can get an [Account](#page-24-2) instance through [stellar\\_sdk.server.Server.load\\_account\(\)](#page-123-0) or [stellar\\_sdk.server\\_async.ServerAsync.load\\_account\(\)](#page-127-0).

An example:

```
from stellar_sdk import Keypair, Server
server = Server(horizon_url="https://horizon-testnet.stellar.org")
source = Keypair.from_secret(
→"SBFZCHU5645DOKRWYBXVOXY2ELGJKFRX6VGGPRYUWHQ7PMXXJNDZFMKD")
# `account` can also be a muxed account
source_account = server.load_account(account=source.public_key)
```
See [Accounts](https://developers.stellar.org/docs/glossary/accounts/) for more information.

#### **Parameters**

- account ([Union](https://docs.python.org/3/library/typing.html#typing.Union)[[str](https://docs.python.org/3/library/stdtypes.html#str), [MuxedAccount](#page-101-2)]) Account Id of the account (ex. "GB3KJPLFUYN5VL6R3GU3EGCGVCKFDSD7BEDX42HWG5BWFKB3KQGJJRMA") or muxed account (ex. "MBZSQ3YZMZEWL5ZRCEQ5CCSOTXCFCMKDGFFP4IEQN2KN6LCHCLI46AAAAAAAAAAE2L2QE")
- sequence ([int](https://docs.python.org/3/library/functions.html#int)) Current sequence number of the account.
- raw\_data ([Optional](https://docs.python.org/3/library/typing.html#typing.Optional)[[Dict](https://docs.python.org/3/library/typing.html#typing.Dict)[[str](https://docs.python.org/3/library/stdtypes.html#str), [Any](https://docs.python.org/3/library/typing.html#typing.Any)]]) Raw horizon response data.

#### increment\_sequence\_number()

Increments sequence number in this object by one.

**Return type** [None](https://docs.python.org/3/library/constants.html#None)

#### load\_ed25519\_public\_key\_signers()

Load ed25519 public key signers.

**Return type** [List](https://docs.python.org/3/library/typing.html#typing.List)[Ed25519PublicKeySigner]

#### property universal\_account\_id: [str](https://docs.python.org/3/library/stdtypes.html#str)

Get the universal account id, if *account* is ed25519 public key, it will return ed25519 public key (ex. "GDGQVOKHW4VEJRU2TETD6DBRKEO5ERCNF353LW5WBFW3JJWQ2BRQ6KDD"), otherwise it will return muxed account (ex. "MAAAAAAAAAAAJURAAB2X52XFQP6FBXLGT6LWOOWMEXWHEWBDVRZ7V5WH34Y22MPFBHUHY")

**Return type** [str](https://docs.python.org/3/library/stdtypes.html#str)

### **2.1.2 Asset**

#### <span id="page-25-0"></span>class stellar\_sdk.asset.Asset(*code*, *issuer=None*)

The [Asset](#page-25-0) object, which represents an asset and its corresponding issuer on the Stellar network.

The following example shows how to create an Asset object:

```
from stellar_sdk import Asset
native_asset = \texttt{Asset.native()} \# You can also create a native asset.\rightarrow"XLM").
credit_alphanum4_asset = Asset("USD",
→"GBSKJPM2FM6O2C6GVZNAUAMGXZ6I4QIUPMNWVDN2NZULPWWTV3GI2SOX")
credit_alphanum12_asset = Asset("BANANA",
˓→"GA6VT2PDD73TNNRYLPJPJYAAI7EGKBATZ7V562S7XY7TJD4GNOXRG6OS")
print(f"Asset type: {credit_alphanum4_asset.type}\n"
      f"Asset code: {credit_alphanum4_asset.code}\n"
      f"Asset issuer: {credit_alphanum4_asset.issuer}\n"
      f"Is native asset: {credit_alphanum4_asset.is_native()}")
```
For more information about the formats used for asset codes and how issuers work on Stellar's network, see [Stellar's guide on assets.](https://developers.stellar.org/docs/glossary/assets/)

#### **Parameters**

- code ([str](https://docs.python.org/3/library/stdtypes.html#str)) The asset code, in the formats specified in [Stellar's guide on assets.](https://developers.stellar.org/docs/glossary/assets/)
- issuer ([Optional](https://docs.python.org/3/library/typing.html#typing.Optional)[[str](https://docs.python.org/3/library/stdtypes.html#str)]) The account ID of the issuer. Note if the currency is the native currency (XLM (Lumens)), no issuer is necessary.

#### **Raises**

[AssetCodeInvalidError](#page-93-0): if code is invalid.

[AssetIssuerInvalidError](#page-93-1): if issuer is not a valid ed25519 public key.

#### static check\_if\_asset\_code\_is\_valid(*code*)

Check whether the *code* passed in by the user is a valid asset code, if not, an exception will be thrown.

**Parameters** code ([str](https://docs.python.org/3/library/stdtypes.html#str)) – The asset code.

**Raises** [AssetCodeInvalidError](#page-93-0): if code is invalid.

#### **Return type** [None](https://docs.python.org/3/library/constants.html#None)

#### classmethod from\_xdr\_object(*cls*, *xdr\_object*)

Create a [Asset](#page-25-0) from an XDR Asset/ChangeTrustAsset/TrustLineAsset object.

Please note that this function only supports processing the following types of assets:

- ASSET\_TYPE\_NATIVE
- ASSET\_TYPE\_CREDIT\_ALPHANUM4
- ASSET\_TYPE\_CREDIT\_ALPHANUM12

**Parameters xdr\_object** ([Union](https://docs.python.org/3/library/typing.html#typing.Union)[[Asset](#page-173-0), [ChangeTrustAsset](#page-179-0), [TrustLineAsset](#page-261-0)]) – The XDR Asset/ChangeTrustAsset/TrustLineAsset object.

#### **Return type** [Asset](#page-25-0)

**Returns** A new [Asset](#page-25-0) object from the given XDR object.

#### guess\_asset\_type()

Return the type of the asset, Can be one of following types: native, credit\_alphanum4 or credit\_alphanum12.

#### **Return type** [str](https://docs.python.org/3/library/stdtypes.html#str)

**Returns** The type of the asset.

#### is\_native()

Return Ture if the [Asset](#page-25-0) object is the native asset.

**Return type** [bool](https://docs.python.org/3/library/functions.html#bool)

**Returns** True if the asset object is native, False otherwise.

#### <span id="page-26-0"></span>classmethod native(*cls*)

Returns an asset object for the native asset.

**Return type** [Asset](#page-25-0)

**Returns** An asset object for the native asset.

#### to\_change\_trust\_asset\_xdr\_object()

Returns the xdr object for this asset.

**Return type** [ChangeTrustAsset](#page-179-0)

#### **Returns** XDR ChangeTrustAsset object

#### to\_dict()

Generate a dict for this object's attributes.

#### **Return type** [dict](https://docs.python.org/3/library/stdtypes.html#dict)

**Returns** A dict representing an [Asset](#page-25-0)

#### to\_trust\_line\_asset\_xdr\_object()

Returns the xdr object for this asset.

#### **Return type** [TrustLineAsset](#page-261-0)

**Returns** XDR TrustLineAsset object

#### to\_xdr\_object()

Returns the xdr object for this asset.

**Return type** [Asset](#page-173-0)

**Returns** XDR Asset object

#### property type: [str](https://docs.python.org/3/library/stdtypes.html#str)

Return the type of the asset, can be one of following types: *native*, *credit\_alphanum4* or *credit\_alphanum12*

**Return type** [str](https://docs.python.org/3/library/stdtypes.html#str)

**Returns** The type of the asset.

### **2.1.3 Call Builder**

#### **AccountsCallBuilder**

<span id="page-27-0"></span>class stellar\_sdk.call\_builder.call\_builder\_sync.AccountsCallBuilder(*horizon\_url*, *client*)

Creates a new [AccountsCallBuilder](#page-27-0) pointed to server defined by horizon\_url. Do not create this object directly, use stellar\_sdk. Server. accounts().

See [List All Accounts](https://developers.stellar.org/api/resources/accounts/list/) for more information.

#### **Parameters**

- horizon\_url Horizon server URL.
- **client** ([BaseSyncClient](#page-88-0)) The client instance used to send request.

#### account\_id(*account\_id*)

Returns information and links relating to a single account. The balances section in the returned JSON will also list all the trust lines this account has set up.

See [Retrieve an Account](https://developers.stellar.org/api/resources/accounts/single/) for more information.

```
Parameters account_idstr) – account id, for example:
   "GDGQVOKHW4VEJRU2TETD6DBRKEO5ERCNF353LW5WBFW3JJWQ2BRQ6KDD"
```
**Returns** current AccountCallBuilder instance

#### $cal1()$

Triggers a HTTP request using this builder's current configuration.

#### **Return type** [Dict](https://docs.python.org/3/library/typing.html#typing.Dict)[[str](https://docs.python.org/3/library/stdtypes.html#str), [Any](https://docs.python.org/3/library/typing.html#typing.Any)]

**Returns** If it is called synchronous, the response will be returned. If it is called asynchronously, it will return Coroutine.

#### **Raises**

[ConnectionError](#page-94-1): if you have not successfully connected to the server. [NotFoundError](#page-94-2): if status\_code == 404 [BadRequestError](#page-94-3): if  $400 \leq$  status code  $\leq 500$  and status code != 404 [BadResponseError](#page-94-4): if 500 <= status\_code < 600 UnknownRequestError: if an unknown error occurs, please submit an issue

#### cursor(*cursor*)

Sets cursor parameter for the current call. Returns the CallBuilder object on which this method has been called.

See [Pagination](https://developers.stellar.org/api/introduction/pagination/)

**Parameters cursor** ([Union](https://docs.python.org/3/library/typing.html#typing.Union)[[int](https://docs.python.org/3/library/functions.html#int), [str](https://docs.python.org/3/library/stdtypes.html#str)]) – A cursor is a value that points to a specific location in a collection of resources.

**Returns** current CallBuilder instance

#### for\_asset(*asset*)

Filtering accounts who have a trustline to an asset. The result is a list of accounts.

See [List All Accounts](https://developers.stellar.org/api/resources/accounts/list/) for more information.

**Parameters** asset ([Asset](#page-25-0)) – an issued asset

**Returns** current AccountCallBuilder instance

#### for\_liquidity\_pool(*liquidity\_pool\_id*)

Filtering accounts who have a trustline for the given pool. The result is a list of accounts.

See [List All Accounts](https://developers.stellar.org/api/resources/accounts/list/) for more information.

Parameters liquidity\_pool\_id ([str](https://docs.python.org/3/library/stdtypes.html#str)) – The ID of the liquidity pool in hex string., for example: "dd7b1ab831c273310ddbec6f97870aa83c2fbd78ce22aded37ecbf4f3380fac7"

**Returns** current AccountCallBuilder instance

#### for\_signer(*signer*)

Filtering accounts who have a given signer. The result is a list of accounts.

See [List All Accounts](https://developers.stellar.org/api/resources/accounts/list/) for more information.

**Parameters signer** ([str](https://docs.python.org/3/library/stdtypes.html#str)) – signer's account id, for example: "GDGQVOKHW4VEJRU2TETD6DBRKEO5ERCNF353LW5WBFW3JJWQ2BRQ6KDD"

**Returns** current AccountCallBuilder instance

#### for\_sponsor(*sponsor*)

Filtering accounts where the given account is sponsoring the account or any of its sub-entries.

See [List All Accounts](https://developers.stellar.org/api/resources/accounts/list/) for more information.

**Parameters sponsor** ([str](https://docs.python.org/3/library/stdtypes.html#str)) – the sponsor id, for example: "GDGQVOKHW4VEJRU2TETD6DBRKEO5ERCNF353LW5WBFW3JJWQ2BRQ6KDD"

**Returns** current AccountCallBuilder instance

#### limit(*limit*)

Sets limit parameter for the current call. Returns the CallBuilder object on which this method has been called.

See [Pagination](https://developers.stellar.org/api/introduction/pagination/)

**Parameters limit** ([int](https://docs.python.org/3/library/functions.html#int)) – Number of records the server should return.

**Returns**

order(*desc=True*)

Sets *order* parameter for the current call. Returns the CallBuilder object on which this method has been called.

**Parameters desc** ([bool](https://docs.python.org/3/library/functions.html#bool)) – Sort direction, True to get desc sort direction, the default setting is True.

**Returns** current CallBuilder instance

#### stream()

Creates an EventSource that listens for incoming messages from the server.

See [Horizon Response Format](https://developers.stellar.org/api/introduction/response-format/)

See [MDN EventSource](https://developer.mozilla.org/en-US/docs/Web/API/EventSource)

**Return type** [Generator](https://docs.python.org/3/library/typing.html#typing.Generator)[[Dict](https://docs.python.org/3/library/typing.html#typing.Dict)[[str](https://docs.python.org/3/library/stdtypes.html#str), [Any](https://docs.python.org/3/library/typing.html#typing.Any)], [None](https://docs.python.org/3/library/constants.html#None), [None](https://docs.python.org/3/library/constants.html#None)]

**Returns** an EventSource.

**Raise** StreamClientError - Failed to fetch stream resource.

#### **AssetsCallBuilder**

<span id="page-29-0"></span>class stellar\_sdk.call\_builder.call\_builder\_sync.AssetsCallBuilder(*horizon\_url*, *client*) Creates a new [AssetsCallBuilder](#page-29-0) pointed to server defined by horizon\_url. Do not create this object directly, use stellar\_sdk.Server.assets().

See [List All Assets](https://developers.stellar.org/api/resources/assets/list/) for more information.

#### **Parameters**

- horizon\_url ([str](https://docs.python.org/3/library/stdtypes.html#str)) Horizon server URL.
- **client** (*[BaseSyncClient](#page-88-0)*) The client instance used to send request.

#### $cal1()$

Triggers a HTTP request using this builder's current configuration.

**Return type** [Dict](https://docs.python.org/3/library/typing.html#typing.Dict)[[str](https://docs.python.org/3/library/stdtypes.html#str), [Any](https://docs.python.org/3/library/typing.html#typing.Any)]

**Returns** If it is called synchronous, the response will be returned. If it is called asynchronously, it will return Coroutine.

#### **Raises**

[ConnectionError](#page-94-1): if you have not successfully connected to the server. [NotFoundError](#page-94-2): if status\_code == 404 [BadRequestError](#page-94-3): if  $400 \leq$  status code  $\leq 500$  and status code != 404 [BadResponseError](#page-94-4): if  $500 \leq$  status code  $< 600$ 

UnknownRequestError: if an unknown error occurs, please submit an issue

#### cursor(*cursor*)

Sets cursor parameter for the current call. Returns the CallBuilder object on which this method has been called.

See [Pagination](https://developers.stellar.org/api/introduction/pagination/)

**Parameters cursor** ([Union](https://docs.python.org/3/library/typing.html#typing.Union) [[int](https://docs.python.org/3/library/functions.html#int), [str](https://docs.python.org/3/library/stdtypes.html#str)]) – A cursor is a value that points to a specific location in a collection of resources.

**Returns** current CallBuilder instance

#### for\_code(*asset\_code*)

This endpoint filters all assets by the asset code.

See [List All Assets](https://developers.stellar.org/api/resources/assets/list/) for more information.

**Parameters** asset\_code ([str](https://docs.python.org/3/library/stdtypes.html#str)) – asset code, for example: *USD*

**Returns** current AssetCallBuilder instance

#### for\_issuer(*asset\_issuer*)

This endpoint filters all assets by the asset issuer.

See [List All Assets](https://developers.stellar.org/api/resources/assets/list/) for more information.

```
Parameters asset_issuerstr) – asset issuer, for example:
   "GDGQVOKHW4VEJRU2TETD6DBRKEO5ERCNF353LW5WBFW3JJWQ2BRQ6KDD"
```
**Returns** current AssetCallBuilder instance

#### limit(*limit*)

Sets limit parameter for the current call. Returns the CallBuilder object on which this method has been called.

See [Pagination](https://developers.stellar.org/api/introduction/pagination/)

**Parameters** limit ([int](https://docs.python.org/3/library/functions.html#int)) – Number of records the server should return.

#### **Returns**

#### order(*desc=True*)

Sets *order* parameter for the current call. Returns the CallBuilder object on which this method has been called.

**Parameters desc** ([bool](https://docs.python.org/3/library/functions.html#bool)) – Sort direction, True to get desc sort direction, the default setting is True.

**Returns** current CallBuilder instance

#### stream()

Creates an EventSource that listens for incoming messages from the server.

See [Horizon Response Format](https://developers.stellar.org/api/introduction/response-format/)

See [MDN EventSource](https://developer.mozilla.org/en-US/docs/Web/API/EventSource)

**Return type** [Generator](https://docs.python.org/3/library/typing.html#typing.Generator)[[Dict](https://docs.python.org/3/library/typing.html#typing.Dict)[[str](https://docs.python.org/3/library/stdtypes.html#str), [Any](https://docs.python.org/3/library/typing.html#typing.Any)], [None](https://docs.python.org/3/library/constants.html#None), [None](https://docs.python.org/3/library/constants.html#None)]

**Returns** an EventSource.

**Raise** StreamClientError - Failed to fetch stream resource.

#### **ClaimableBalancesCallBuilder**

<span id="page-30-0"></span>class stellar\_sdk.call\_builder.call\_builder\_sync.ClaimableBalancesCallBuilder(*horizon\_url*,

*client*)

Creates a new [ClaimableBalancesCallBuilder](#page-30-0) pointed to server defined by horizon\_url. Do not create this object directly, use stellar\_sdk.Server.claimable\_balance().

See [List Claimable Balances](https://developers.stellar.org/api/resources/claimablebalances/list/) for more information.

#### **Parameters**

• horizon\_url - Horizon server URL.

• **client** (*[BaseSyncClient](#page-88-0)*) – The client instance used to send request.

#### call()

Triggers a HTTP request using this builder's current configuration.

**Return type** [Dict](https://docs.python.org/3/library/typing.html#typing.Dict)[[str](https://docs.python.org/3/library/stdtypes.html#str), [Any](https://docs.python.org/3/library/typing.html#typing.Any)]

**Returns** If it is called synchronous, the response will be returned. If it is called asynchronously, it will return Coroutine.

#### **Raises**

[ConnectionError](#page-94-1): if you have not successfully connected to the server.  $NotFoundError:$  $NotFoundError:$  if status  $code == 404$ [BadRequestError](#page-94-3): if  $400 \leq$  status\_code  $\leq 500$  and status\_code !=  $404$ [BadResponseError](#page-94-4): if 500 <= status\_code < 600 UnknownRequestError: if an unknown error occurs, please submit an issue

#### claimable\_balance(*claimable\_balance\_id*)

Returns information and links relating to a single claimable balance.

See [List Claimable Balances](https://developers.stellar.org/api/resources/claimablebalances/list/) for more information.

Parameters claimable\_balance\_id ([str](https://docs.python.org/3/library/stdtypes.html#str)) – claimable balance id

**Returns** current AccountCallBuilder instance

#### cursor(*cursor*)

Sets cursor parameter for the current call. Returns the CallBuilder object on which this method has been called.

See [Pagination](https://developers.stellar.org/api/introduction/pagination/)

**Parameters cursor** ([Union](https://docs.python.org/3/library/typing.html#typing.Union)[[int](https://docs.python.org/3/library/functions.html#int), [str](https://docs.python.org/3/library/stdtypes.html#str)]) – A cursor is a value that points to a specific location in a collection of resources.

**Returns** current CallBuilder instance

#### for\_asset(*asset*)

Returns all claimable balances which provide a balance for the given asset.

See [List Claimable Balances](https://developers.stellar.org/api/resources/claimablebalances/list/) for more information.

**Parameters** asset ([Asset](#page-25-0)) – an asset

**Returns** current ClaimableBalancesCallBuilder instance

#### for\_claimant(*claimant*)

Returns all claimable balances which can be claimed by the given account ID.

See [List Claimable Balances](https://developers.stellar.org/api/resources/claimablebalances/list/) for more information.

**Parameters claimant** ([str](https://docs.python.org/3/library/stdtypes.html#str)) – the account id, for example: "GDGQVOKHW4VEJRU2TETD6DBRKEO5ERCNF353LW5WBFW3JJWQ2BRQ6KDD"

**Returns** current ClaimableBalancesCallBuilder instance

#### for\_sponsor(*sponsor*)

Returns all claimable balances which are sponsored by the given account ID.

See [List Claimable Balances](https://developers.stellar.org/api/resources/claimablebalances/list/) for more information.

**Parameters sponsor** ([str](https://docs.python.org/3/library/stdtypes.html#str)) – the sponsor id, for example: "GDGQVOKHW4VEJRU2TETD6DBRKEO5ERCNF353LW5WBFW3JJWQ2BRQ6KDD"

**Returns** current ClaimableBalancesCallBuilder instance

#### limit(*limit*)

Sets limit parameter for the current call. Returns the CallBuilder object on which this method has been called.

See [Pagination](https://developers.stellar.org/api/introduction/pagination/)

**Parameters limit** ([int](https://docs.python.org/3/library/functions.html#int)) – Number of records the server should return.

**Returns**

#### order(*desc=True*)

Sets *order* parameter for the current call. Returns the CallBuilder object on which this method has been called.

**Parameters desc** ([bool](https://docs.python.org/3/library/functions.html#bool)) – Sort direction, True to get desc sort direction, the default setting is True.

**Returns** current CallBuilder instance

#### stream()

Creates an EventSource that listens for incoming messages from the server.

See [Horizon Response Format](https://developers.stellar.org/api/introduction/response-format/)

See [MDN EventSource](https://developer.mozilla.org/en-US/docs/Web/API/EventSource)

**Return type** [Generator](https://docs.python.org/3/library/typing.html#typing.Generator)[[Dict](https://docs.python.org/3/library/typing.html#typing.Dict)[[str](https://docs.python.org/3/library/stdtypes.html#str), [Any](https://docs.python.org/3/library/typing.html#typing.Any)], [None](https://docs.python.org/3/library/constants.html#None), [None](https://docs.python.org/3/library/constants.html#None)]

**Returns** an EventSource.

**Raise** StreamClientError - Failed to fetch stream resource.

#### **DataCallBuilder**

<span id="page-32-0"></span>class stellar\_sdk.call\_builder.call\_builder\_sync.DataCallBuilder(*horizon\_url*, *client*, *account\_id*, *data\_name*)

Creates a new [DataCallBuilder](#page-32-0) pointed to server defined by horizon\_url. Do not create this object directly, use stellar\_sdk.Server.data().

See [Retrieve an Account's Data](https://developers.stellar.org/api/resources/accounts/data/) for more information.

#### **Parameters**

- horizon\_url ([str](https://docs.python.org/3/library/stdtypes.html#str)) Horizon server URL.
- **client** ([BaseSyncClient](#page-88-0)) The client instance used to send request.
- account\_id ([str](https://docs.python.org/3/library/stdtypes.html#str)) account id, for example: "GDGQVOKHW4VEJRU2TETD6DBRKEO5ERCNF353LW5WBFW3JJWQ2BRG
- data\_name  $(str) Key$  $(str) Key$  $(str) Key$  name

#### call()

Triggers a HTTP request using this builder's current configuration.

**Return type** [Dict](https://docs.python.org/3/library/typing.html#typing.Dict)[[str](https://docs.python.org/3/library/stdtypes.html#str), [Any](https://docs.python.org/3/library/typing.html#typing.Any)]

**Returns** If it is called synchronous, the response will be returned. If it is called asynchronously, it will return Coroutine.

#### **Raises**

[ConnectionError](#page-94-1): if you have not successfully connected to the server.

[NotFoundError](#page-94-2): if status\_code == 404

[BadRequestError](#page-94-3): if 400 <= status\_code < 500 and status\_code != 404

[BadResponseError](#page-94-4): if  $500 \leq$  status  $\c{code} < 600$ 

UnknownRequestError: if an unknown error occurs, please submit an issue

#### cursor(*cursor*)

Sets cursor parameter for the current call. Returns the CallBuilder object on which this method has been called.

See [Pagination](https://developers.stellar.org/api/introduction/pagination/)

**Parameters cursor** ([Union](https://docs.python.org/3/library/typing.html#typing.Union) [[int](https://docs.python.org/3/library/functions.html#int), [str](https://docs.python.org/3/library/stdtypes.html#str)]) – A cursor is a value that points to a specific location in a collection of resources.

**Returns** current CallBuilder instance

#### limit(*limit*)

Sets limit parameter for the current call. Returns the CallBuilder object on which this method has been called.

See [Pagination](https://developers.stellar.org/api/introduction/pagination/)

**Parameters** limit ([int](https://docs.python.org/3/library/functions.html#int)) – Number of records the server should return.

#### **Returns**

#### order(*desc=True*)

Sets *order* parameter for the current call. Returns the CallBuilder object on which this method has been called.

**Parameters desc** ([bool](https://docs.python.org/3/library/functions.html#bool)) – Sort direction, True to get desc sort direction, the default setting is True.

**Returns** current CallBuilder instance

#### stream()

Creates an EventSource that listens for incoming messages from the server.

See [Horizon Response Format](https://developers.stellar.org/api/introduction/response-format/)

See [MDN EventSource](https://developer.mozilla.org/en-US/docs/Web/API/EventSource)

**Return type** [Generator](https://docs.python.org/3/library/typing.html#typing.Generator)[[Dict](https://docs.python.org/3/library/typing.html#typing.Dict)[[str](https://docs.python.org/3/library/stdtypes.html#str), [Any](https://docs.python.org/3/library/typing.html#typing.Any)], [None](https://docs.python.org/3/library/constants.html#None), [None](https://docs.python.org/3/library/constants.html#None)]

**Returns** an EventSource.

**Raise** StreamClientError - Failed to fetch stream resource.

#### **EffectsCallBuilder**

#### <span id="page-33-0"></span>class stellar\_sdk.call\_builder.call\_builder\_sync.EffectsCallBuilder(*horizon\_url*, *client*)

Creates a new [EffectsCallBuilder](#page-33-0) pointed to server defined by horizon\_url. Do not create this object directly, use stellar\_sdk.Server.effects().

See [List All Effects](https://developers.stellar.org/api/resources/effects/list/) for more information.

#### **Parameters**

- horizon\_url ([str](https://docs.python.org/3/library/stdtypes.html#str)) Horizon server URL.
- **client** (*[BaseSyncClient](#page-88-0)*) The client instance used to send request.

#### call()

Triggers a HTTP request using this builder's current configuration.

#### **Return type** [Dict](https://docs.python.org/3/library/typing.html#typing.Dict)[[str](https://docs.python.org/3/library/stdtypes.html#str), [Any](https://docs.python.org/3/library/typing.html#typing.Any)]

**Returns** If it is called synchronous, the response will be returned. If it is called asynchronously, it will return Coroutine.

#### **Raises**

[ConnectionError](#page-94-1): if you have not successfully connected to the server.  $NotFoundError:$  $NotFoundError:$  if status  $code == 404$ [BadRequestError](#page-94-3): if  $400 \le$  status code  $\le 500$  and status code != 404 [BadResponseError](#page-94-4): if  $500 \leq$  status code  $< 600$ UnknownRequestError: if an unknown error occurs, please submit an issue

#### cursor(*cursor*)

Sets cursor parameter for the current call. Returns the CallBuilder object on which this method has been called.

#### See [Pagination](https://developers.stellar.org/api/introduction/pagination/)

**Parameters cursor** ([Union](https://docs.python.org/3/library/typing.html#typing.Union)[[int](https://docs.python.org/3/library/functions.html#int), [str](https://docs.python.org/3/library/stdtypes.html#str)]) – A cursor is a value that points to a specific location in a collection of resources.

#### **Returns** current CallBuilder instance

#### for\_account(*account id*)

This endpoint represents all effects that changed a given account. It will return relevant effects from the creation of the account to the current ledger.

See [Retrieve an Account's Effects](https://developers.stellar.org/api/resources/accounts/effects/) for more information.

**Parameters account\_id** ([str](https://docs.python.org/3/library/stdtypes.html#str)) – account id, for example: "GDGQVOKHW4VEJRU2TETD6DBRKEO5ERCNF353LW5WBFW3JJWQ2BRQ6KDD"

**Returns** this EffectCallBuilder instance

#### for\_ledger(*sequence*)

Effects are the specific ways that the ledger was changed by any operation. This endpoint represents all effects that occurred in the given ledger.

See [Retrieve a Ledger's Effects](https://developers.stellar.org/api/resources/ledgers/effects/) for more information.

**Parameters sequence** ([Union](https://docs.python.org/3/library/typing.html#typing.Union)[[int](https://docs.python.org/3/library/functions.html#int), [str](https://docs.python.org/3/library/stdtypes.html#str)]) – ledger sequence

**Returns** this EffectCallBuilder instance

#### for\_liquidity\_pool(*liquidity\_pool\_id*)

This endpoint represents all effects that occurred as a result of a given liquidity pool.

See [Liquidity Pools - Retrieve related Effects](https://developers.stellar.org/api/resources/liquiditypools/effects/) for more information.

Parameters liquidity\_pool\_id ([str](https://docs.python.org/3/library/stdtypes.html#str)) – The ID of the liquidity pool in hex string.

**Returns** this EffectsCallBuilder instance

#### for\_operation(*operation\_id*)

This endpoint represents all effects that occurred as a result of a given operation.

See [Retrieve an Operation's Effects](https://developers.stellar.org/api/resources/operations/effects/) for more information.

**Parameters** operation\_id ([Union](https://docs.python.org/3/library/typing.html#typing.Union)[[int](https://docs.python.org/3/library/functions.html#int), [str](https://docs.python.org/3/library/stdtypes.html#str)]) – operation ID

**Returns** this EffectCallBuilder instance

#### for\_transaction(*transaction\_hash*)

This endpoint represents all effects that occurred as a result of a given transaction.

See [Retrieve a Transaction's Effects](https://developers.stellar.org/api/resources/transactions/effects/) for more information.

Parameters transaction\_hash ([str](https://docs.python.org/3/library/stdtypes.html#str)) – transaction hash

**Returns** this EffectCallBuilder instance

#### limit(*limit*)

Sets limit parameter for the current call. Returns the CallBuilder object on which this method has been called.

#### See [Pagination](https://developers.stellar.org/api/introduction/pagination/)

**Parameters limit** ([int](https://docs.python.org/3/library/functions.html#int)) – Number of records the server should return.

**Returns**

#### order(*desc=True*)

Sets *order* parameter for the current call. Returns the CallBuilder object on which this method has been called.

**Parameters desc** ([bool](https://docs.python.org/3/library/functions.html#bool)) – Sort direction, True to get desc sort direction, the default setting is True.

**Returns** current CallBuilder instance

#### stream()

Creates an EventSource that listens for incoming messages from the server.

See [Horizon Response Format](https://developers.stellar.org/api/introduction/response-format/)

#### See [MDN EventSource](https://developer.mozilla.org/en-US/docs/Web/API/EventSource)

**Return type** [Generator](https://docs.python.org/3/library/typing.html#typing.Generator)[[Dict](https://docs.python.org/3/library/typing.html#typing.Dict)[[str](https://docs.python.org/3/library/stdtypes.html#str), [Any](https://docs.python.org/3/library/typing.html#typing.Any)], [None](https://docs.python.org/3/library/constants.html#None), [None](https://docs.python.org/3/library/constants.html#None)]

**Returns** an EventSource.

**Raise** StreamClientError - Failed to fetch stream resource.

#### **FeeStatsCallBuilder**

#### <span id="page-35-0"></span>class stellar\_sdk.call\_builder.call\_builder\_sync.FeeStatsCallBuilder(*horizon\_url*, *client*)

Creates a new [FeeStatsCallBuilder](#page-35-0) pointed to server defined by horizon\_url. Do not create this object directly, use stellar\_sdk.Server.fee\_stats().

See [Fee Stats](https://developers.stellar.org/api/aggregations/fee-stats/) for more information.

#### **Parameters**

- horizon\_url ([str](https://docs.python.org/3/library/stdtypes.html#str)) Horizon server URL.
- **client** (*[BaseSyncClient](#page-88-0)*) The client instance used to send request.

#### $cal1()$

Triggers a HTTP request using this builder's current configuration.

#### **Return type** [Dict](https://docs.python.org/3/library/typing.html#typing.Dict)[[str](https://docs.python.org/3/library/stdtypes.html#str), [Any](https://docs.python.org/3/library/typing.html#typing.Any)]

**Returns** If it is called synchronous, the response will be returned. If it is called asynchronously, it will return Coroutine.
# **Raises**

[ConnectionError](#page-94-0): if you have not successfully connected to the server. [NotFoundError](#page-94-1): if status\_code == 404 [BadRequestError](#page-94-2): if  $400 \leq$  status code  $\leq 500$  and status code != 404 [BadResponseError](#page-94-3): if 500 <= status\_code < 600

UnknownRequestError: if an unknown error occurs, please submit an issue

# cursor(*cursor*)

Sets cursor parameter for the current call. Returns the CallBuilder object on which this method has been called.

See [Pagination](https://developers.stellar.org/api/introduction/pagination/)

**Parameters cursor** ([Union](https://docs.python.org/3/library/typing.html#typing.Union) [[int](https://docs.python.org/3/library/functions.html#int), [str](https://docs.python.org/3/library/stdtypes.html#str)]) – A cursor is a value that points to a specific location in a collection of resources.

**Returns** current CallBuilder instance

# limit(*limit*)

Sets limit parameter for the current call. Returns the CallBuilder object on which this method has been called.

See [Pagination](https://developers.stellar.org/api/introduction/pagination/)

**Parameters limit** ([int](https://docs.python.org/3/library/functions.html#int)) – Number of records the server should return.

#### **Returns**

### order(*desc=True*)

Sets *order* parameter for the current call. Returns the CallBuilder object on which this method has been called.

**Parameters desc** ([bool](https://docs.python.org/3/library/functions.html#bool)) – Sort direction, True to get desc sort direction, the default setting is True.

**Returns** current CallBuilder instance

#### stream()

Creates an EventSource that listens for incoming messages from the server.

See [Horizon Response Format](https://developers.stellar.org/api/introduction/response-format/)

#### See [MDN EventSource](https://developer.mozilla.org/en-US/docs/Web/API/EventSource)

**Return type** [Generator](https://docs.python.org/3/library/typing.html#typing.Generator)[[Dict](https://docs.python.org/3/library/typing.html#typing.Dict)[[str](https://docs.python.org/3/library/stdtypes.html#str), [Any](https://docs.python.org/3/library/typing.html#typing.Any)], [None](https://docs.python.org/3/library/constants.html#None), [None](https://docs.python.org/3/library/constants.html#None)]

**Returns** an EventSource.

**Raise** StreamClientError - Failed to fetch stream resource.

#### **LedgersCallBuilder**

```
class stellar_sdk.call_builder.call_builder_sync.LedgersCallBuilder(horizon_url, client)
```
Creates a new [LedgersCallBuilder](#page-36-0) pointed to server defined by horizon\_url. Do not create this object directly, use stellar\_sdk.Server.ledgers().

See [List All Ledgers](https://developers.stellar.org/api/resources/ledgers/list/) for more information.

#### **Parameters**

• horizon\_url ([str](https://docs.python.org/3/library/stdtypes.html#str)) – Horizon server URL.

• **client** (*[BaseSyncClient](#page-88-0)*) – The client instance used to send request.

# call()

Triggers a HTTP request using this builder's current configuration.

**Return type** [Dict](https://docs.python.org/3/library/typing.html#typing.Dict)[[str](https://docs.python.org/3/library/stdtypes.html#str), [Any](https://docs.python.org/3/library/typing.html#typing.Any)]

**Returns** If it is called synchronous, the response will be returned. If it is called asynchronously, it will return Coroutine.

# **Raises**

[ConnectionError](#page-94-0): if you have not successfully connected to the server. [NotFoundError](#page-94-1): if status  $code == 404$ [BadRequestError](#page-94-2): if  $400 \le$  status code  $\le$  500 and status code != 404 [BadResponseError](#page-94-3): if 500 <= status\_code < 600 UnknownRequestError: if an unknown error occurs, please submit an issue

### cursor(*cursor*)

Sets cursor parameter for the current call. Returns the CallBuilder object on which this method has been called.

See [Pagination](https://developers.stellar.org/api/introduction/pagination/)

**Parameters cursor** ([Union](https://docs.python.org/3/library/typing.html#typing.Union)[[int](https://docs.python.org/3/library/functions.html#int), [str](https://docs.python.org/3/library/stdtypes.html#str)]) – A cursor is a value that points to a specific location in a collection of resources.

**Returns** current CallBuilder instance

### ledger(*sequence*)

Provides information on a single ledger.

See [Retrieve a Ledger](https://developers.stellar.org/api/resources/ledgers/single/) for more information.

Parameters sequence ([Union](https://docs.python.org/3/library/typing.html#typing.Union)[[int](https://docs.python.org/3/library/functions.html#int), [str](https://docs.python.org/3/library/stdtypes.html#str)]) - Ledger sequence

**Returns** current LedgerCallBuilder instance

# limit(*limit*)

Sets limit parameter for the current call. Returns the CallBuilder object on which this method has been called.

See [Pagination](https://developers.stellar.org/api/introduction/pagination/)

**Parameters limit** ([int](https://docs.python.org/3/library/functions.html#int)) – Number of records the server should return.

### **Returns**

order(*desc=True*)

Sets *order* parameter for the current call. Returns the CallBuilder object on which this method has been called.

**Parameters desc** ([bool](https://docs.python.org/3/library/functions.html#bool)) – Sort direction, True to get desc sort direction, the default setting is True.

**Returns** current CallBuilder instance

#### stream()

Creates an EventSource that listens for incoming messages from the server.

See [Horizon Response Format](https://developers.stellar.org/api/introduction/response-format/)

See [MDN EventSource](https://developer.mozilla.org/en-US/docs/Web/API/EventSource)

**Return type** [Generator](https://docs.python.org/3/library/typing.html#typing.Generator)[[Dict](https://docs.python.org/3/library/typing.html#typing.Dict)[[str](https://docs.python.org/3/library/stdtypes.html#str), [Any](https://docs.python.org/3/library/typing.html#typing.Any)], [None](https://docs.python.org/3/library/constants.html#None), [None](https://docs.python.org/3/library/constants.html#None)]

**Returns** an EventSource.

**Raise** StreamClientError - Failed to fetch stream resource.

# **LiquidityPoolsBuilder**

<span id="page-38-0"></span>class stellar\_sdk.call\_builder.call\_builder\_sync.LiquidityPoolsBuilder(*horizon\_url*, *client*) Creates a new [LiquidityPoolsBuilder](#page-38-0) pointed to server defined by horizon\_url. Do not create this object directly, use stellar\_sdk.Server.liquidity\_pools().

See [List Liquidity Pools](https://developers.stellar.org/api/resources/liquiditypools/list/) for more information.

### **Parameters**

- horizon\_url ([str](https://docs.python.org/3/library/stdtypes.html#str)) Horizon server URL.
- **client** ([BaseSyncClient](#page-88-0)) The client instance used to send request.

# call()

Triggers a HTTP request using this builder's current configuration.

## **Return type** [Dict](https://docs.python.org/3/library/typing.html#typing.Dict)[[str](https://docs.python.org/3/library/stdtypes.html#str), [Any](https://docs.python.org/3/library/typing.html#typing.Any)]

**Returns** If it is called synchronous, the response will be returned. If it is called asynchronously, it will return Coroutine.

# **Raises**

[ConnectionError](#page-94-0): if you have not successfully connected to the server. [NotFoundError](#page-94-1): if status  $code == 404$ [BadRequestError](#page-94-2): if  $400 \leq$  status\_code  $\leq 500$  and status\_code !=  $404$ [BadResponseError](#page-94-3): if  $500 \leq$  status code  $< 600$ UnknownRequestError: if an unknown error occurs, please submit an issue

#### cursor(*cursor*)

Sets cursor parameter for the current call. Returns the CallBuilder object on which this method has been called.

#### See [Pagination](https://developers.stellar.org/api/introduction/pagination/)

**Parameters cursor** ([Union](https://docs.python.org/3/library/typing.html#typing.Union)[[int](https://docs.python.org/3/library/functions.html#int), [str](https://docs.python.org/3/library/stdtypes.html#str)]) – A cursor is a value that points to a specific location in a collection of resources.

**Returns** current CallBuilder instance

#### for\_account(*account\_id*)

Filter pools for a specific account

See [List Liquidity Pools](https://developers.stellar.org/api/resources/liquiditypools/list/) for more information.

**Parameters** account\_id ([str](https://docs.python.org/3/library/stdtypes.html#str)) – account id

**Returns** current LiquidityPoolsBuilder instance

### for\_reserves(*reserves*)

Get pools by reserves.

Horizon will provide an endpoint to find all liquidity pools which contain a given set of reserve assets.

See [List Liquidity Pools](https://developers.stellar.org/api/resources/liquiditypools/list/) for more information.

**Returns** current LiquidityPoolsBuilder instance

# limit(*limit*)

Sets limit parameter for the current call. Returns the CallBuilder object on which this method has been called.

See [Pagination](https://developers.stellar.org/api/introduction/pagination/)

**Parameters limit** ([int](https://docs.python.org/3/library/functions.html#int)) – Number of records the server should return.

**Returns**

liquidity\_pool(*liquidity\_pool\_id*)

Provides information on a liquidity pool.

See [Retrieve a Liquidity Pool](https://developers.stellar.org/api/resources/liquiditypools/single/) for more information.

**Parameters liquidity\_pool\_id** ([str](https://docs.python.org/3/library/stdtypes.html#str)) – The ID of the liquidity pool in hex string.

**Returns** current LiquidityPoolsBuilder instance

# order(*desc=True*)

Sets *order* parameter for the current call. Returns the CallBuilder object on which this method has been called.

**Parameters desc** ([bool](https://docs.python.org/3/library/functions.html#bool)) – Sort direction, True to get desc sort direction, the default setting is True.

**Returns** current CallBuilder instance

#### stream()

Creates an EventSource that listens for incoming messages from the server.

See [Horizon Response Format](https://developers.stellar.org/api/introduction/response-format/)

See [MDN EventSource](https://developer.mozilla.org/en-US/docs/Web/API/EventSource)

**Return type** [Generator](https://docs.python.org/3/library/typing.html#typing.Generator)[[Dict](https://docs.python.org/3/library/typing.html#typing.Dict)[[str](https://docs.python.org/3/library/stdtypes.html#str), [Any](https://docs.python.org/3/library/typing.html#typing.Any)], [None](https://docs.python.org/3/library/constants.html#None), [None](https://docs.python.org/3/library/constants.html#None)]

**Returns** an EventSource.

**Raise** StreamClientError - Failed to fetch stream resource.

# **OffersCallBuilder**

#### <span id="page-39-0"></span>class stellar\_sdk.call\_builder.call\_builder\_sync.OffersCallBuilder(*horizon\_url*, *client*)

Creates a new [OffersCallBuilder](#page-39-0) pointed to server defined by horizon\_url. Do not create this object directly, use stellar\_sdk.Server.offers().

See [List All Offers](https://developers.stellar.org/api/resources/offers/list/) for more information.

## **Parameters**

- horizon\_url ([str](https://docs.python.org/3/library/stdtypes.html#str)) Horizon server URL.
- **client** (*[BaseSyncClient](#page-88-0)*) The client instance used to send request.

# $cal1()$

Triggers a HTTP request using this builder's current configuration.

#### **Return type** [Dict](https://docs.python.org/3/library/typing.html#typing.Dict)[[str](https://docs.python.org/3/library/stdtypes.html#str), [Any](https://docs.python.org/3/library/typing.html#typing.Any)]

**Returns** If it is called synchronous, the response will be returned. If it is called asynchronously, it will return Coroutine.

# **Raises**

[ConnectionError](#page-94-0): if you have not successfully connected to the server. [NotFoundError](#page-94-1): if status\_code == 404 [BadRequestError](#page-94-2): if 400 <= status\_code < 500 and status\_code != 404 [BadResponseError](#page-94-3): if 500 <= status\_code < 600

UnknownRequestError: if an unknown error occurs, please submit an issue

# cursor(*cursor*)

Sets cursor parameter for the current call. Returns the CallBuilder object on which this method has been called.

See [Pagination](https://developers.stellar.org/api/introduction/pagination/)

**Parameters cursor** ([Union](https://docs.python.org/3/library/typing.html#typing.Union) [[int](https://docs.python.org/3/library/functions.html#int), [str](https://docs.python.org/3/library/stdtypes.html#str)]) – A cursor is a value that points to a specific location in a collection of resources.

**Returns** current CallBuilder instance

### for\_buying(*buying*)

Returns all offers buying an asset.

People on the Stellar network can make offers to buy or sell assets. This endpoint represents all the current offers, allowing filtering by *seller*, *selling\_asset* or *buying\_asset*.

See [List All Offers](https://developers.stellar.org/api/resources/offers/list/) for more information.

**Parameters buying** (*[Asset](#page-25-0)*) – The asset being bought.

**Returns** this OffersCallBuilder instance

### for\_seller(*seller*)

Returns all offers where the given account is the seller.

People on the Stellar network can make offers to buy or sell assets. This endpoint represents all the current offers, allowing filtering by *seller*, *selling\_asset* or *buying\_asset*.

See [List All Offers](https://developers.stellar.org/api/resources/offers/list/) for more information.

**Parameters** seller ([str](https://docs.python.org/3/library/stdtypes.html#str)) – Account ID of the offer creator

**Returns** this OffersCallBuilder instance

#### for\_selling(*selling*)

Returns all offers selling an asset.

People on the Stellar network can make offers to buy or sell assets. This endpoint represents all the current offers, allowing filtering by *seller*, *selling\_asset* or *buying\_asset*.

See [List All Offers](https://developers.stellar.org/api/resources/offers/list/) for more information.

Parameters selling ([Asset](#page-25-0)) – The asset being sold.

**Returns** this OffersCallBuilder instance

#### for\_sponsor(*sponsor*)

Filtering offers where the given account is sponsoring the offer entry.

See [List All Offers](https://developers.stellar.org/api/resources/offers/list/) for more information.

**Parameters sponsor** ([str](https://docs.python.org/3/library/stdtypes.html#str)) – the sponsor id, for example: "GDGQVOKHW4VEJRU2TETD6DBRKEO5ERCNF353LW5WBFW3JJWQ2BRQ6KDD"

**Returns** current OffersCallBuilder instance

# limit(*limit*)

Sets limit parameter for the current call. Returns the CallBuilder object on which this method has been called.

See [Pagination](https://developers.stellar.org/api/introduction/pagination/)

**Parameters limit** ([int](https://docs.python.org/3/library/functions.html#int)) – Number of records the server should return.

### **Returns**

# offer(*offer\_id*)

Returns information and links relating to a single offer.

See [Retrieve an Offer](https://developers.stellar.org/api/resources/offers/single/) for more information.

Parameters offer\_id ([Union](https://docs.python.org/3/library/typing.html#typing.Union)[[str](https://docs.python.org/3/library/stdtypes.html#str), [int](https://docs.python.org/3/library/functions.html#int)]) – Offer ID.

**Returns** this OffersCallBuilder instance

# order(*desc=True*)

Sets *order* parameter for the current call. Returns the CallBuilder object on which this method has been called.

**Parameters desc** ([bool](https://docs.python.org/3/library/functions.html#bool)) – Sort direction, True to get desc sort direction, the default setting is True.

**Returns** current CallBuilder instance

### stream()

Creates an EventSource that listens for incoming messages from the server.

See [Horizon Response Format](https://developers.stellar.org/api/introduction/response-format/)

See [MDN EventSource](https://developer.mozilla.org/en-US/docs/Web/API/EventSource)

**Return type** [Generator](https://docs.python.org/3/library/typing.html#typing.Generator)[[Dict](https://docs.python.org/3/library/typing.html#typing.Dict)[[str](https://docs.python.org/3/library/stdtypes.html#str), [Any](https://docs.python.org/3/library/typing.html#typing.Any)], [None](https://docs.python.org/3/library/constants.html#None), [None](https://docs.python.org/3/library/constants.html#None)]

**Returns** an EventSource.

**Raise** StreamClientError - Failed to fetch stream resource.

# **OperationsCallBuilder**

<span id="page-41-0"></span>class stellar\_sdk.call\_builder.call\_builder\_sync.OperationsCallBuilder(*horizon\_url*, *client*)

Creates a new [OperationsCallBuilder](#page-41-0) pointed to server defined by horizon\_url. Do not create this object directly, use stellar\_sdk.Server.operations().

See [List All Operations](https://developers.stellar.org/api/resources/operations/list/) for more information.

### **Parameters**

- horizon\_url Horizon server URL.
- **client** (*[BaseSyncClient](#page-88-0)*) The client instance used to send request.

## $cal1()$

Triggers a HTTP request using this builder's current configuration.

#### **Return type** [Dict](https://docs.python.org/3/library/typing.html#typing.Dict)[[str](https://docs.python.org/3/library/stdtypes.html#str), [Any](https://docs.python.org/3/library/typing.html#typing.Any)]

**Returns** If it is called synchronous, the response will be returned. If it is called asynchronously, it will return Coroutine.

# **Raises**

[ConnectionError](#page-94-0): if you have not successfully connected to the server.

[NotFoundError](#page-94-1): if status\_code == 404

[BadRequestError](#page-94-2): if  $400 \leq$  status code  $\leq 500$  and status code != 404

[BadResponseError](#page-94-3): if 500 <= status\_code < 600

UnknownRequestError: if an unknown error occurs, please submit an issue

### cursor(*cursor*)

Sets cursor parameter for the current call. Returns the CallBuilder object on which this method has been called.

See [Pagination](https://developers.stellar.org/api/introduction/pagination/)

**Parameters cursor** ([Union](https://docs.python.org/3/library/typing.html#typing.Union)[[int](https://docs.python.org/3/library/functions.html#int), [str](https://docs.python.org/3/library/stdtypes.html#str)]) – A cursor is a value that points to a specific location in a collection of resources.

**Returns** current CallBuilder instance

# for\_account(*account\_id*)

This endpoint represents all operations that were included in valid transactions that affected a particular account.

See [Retrieve an Account's Operations](https://developers.stellar.org/api/resources/accounts/operations/) for more information.

Parameters account\_id ([str](https://docs.python.org/3/library/stdtypes.html#str)) – Account ID

**Returns** this OperationCallBuilder instance

#### for\_claimable\_balance(*claimable\_balance\_id*)

This endpoint represents successful operations referencing a given claimable balance and can be used in streaming mode.

See [Claimable Balances - Retrieve related Operations](https://developers.stellar.org/api/resources/claimablebalances/operations/) for more information.

**Parameters claimable\_balance\_id** ([str](https://docs.python.org/3/library/stdtypes.html#str)) – This claimable balance's id encoded in a hex string representation.

**Returns** this OperationCallBuilder instance

#### for\_ledger(*sequence*)

This endpoint returns all operations that occurred in a given ledger.

See [Retrieve a Ledger's Operations](https://developers.stellar.org/api/resources/ledgers/operations/) for more information.

**Parameters** sequence ([Union](https://docs.python.org/3/library/typing.html#typing.Union)[[int](https://docs.python.org/3/library/functions.html#int), [str](https://docs.python.org/3/library/stdtypes.html#str)]) – Sequence ID

**Returns** this OperationCallBuilder instance

### for\_liquidity\_pool(*liquidity\_pool\_id*)

This endpoint represents all operations that are part of a given liquidity pool.

See [Liquidity Pools - Retrieve related Operations](https://developers.stellar.org/api/resources/liquiditypools/operations/) for more information.

**Parameters liquidity\_pool\_id** ([str](https://docs.python.org/3/library/stdtypes.html#str)) – The ID of the liquidity pool in hex string.

**Returns** this OperationCallBuilder instance

#### for\_transaction(*transaction\_hash*)

This endpoint represents all operations that are part of a given transaction.

See [Retrieve a Transaction's Operations](https://developers.stellar.org/api/resources/transactions/operations/) for more information.

**Parameters** transaction\_hash ([str](https://docs.python.org/3/library/stdtypes.html#str)) – Transaction Hash

**Returns** this OperationCallBuilder instance

### include\_failed(*include\_failed*)

Adds a parameter defining whether to include failed transactions. By default only operations of successful transactions are returned.

**Parameters include\_failed** ([bool](https://docs.python.org/3/library/functions.html#bool)) – Set to *True* to include operations of failed transactions.

**Returns** current OperationsCallBuilder instance

# join(*join*)

join represents *join* param in queries, currently only supports *transactions*

**Parameters join** ([str](https://docs.python.org/3/library/stdtypes.html#str)) – join represents *join* param in queries, currently only supports *transactions*

**Returns** current OperationsCallBuilder instance

# limit(*limit*)

Sets limit parameter for the current call. Returns the CallBuilder object on which this method has been called.

See [Pagination](https://developers.stellar.org/api/introduction/pagination/)

**Parameters limit** ([int](https://docs.python.org/3/library/functions.html#int)) – Number of records the server should return.

**Returns**

# operation(*operation\_id*)

The operation details endpoint provides information on a single operation. The operation ID provided in the id argument specifies which operation to load.

See [Retrieve an Operation](https://developers.stellar.org/api/resources/operations/single/) for more information.

Parameters operation\_id ([Union](https://docs.python.org/3/library/typing.html#typing.Union)[[int](https://docs.python.org/3/library/functions.html#int), [str](https://docs.python.org/3/library/stdtypes.html#str)]) – Operation ID

**Returns** this OperationCallBuilder instance

#### order(*desc=True*)

Sets *order* parameter for the current call. Returns the CallBuilder object on which this method has been called.

**Parameters desc** ([bool](https://docs.python.org/3/library/functions.html#bool)) – Sort direction, True to get desc sort direction, the default setting is True.

**Returns** current CallBuilder instance

#### stream()

Creates an EventSource that listens for incoming messages from the server.

See [Horizon Response Format](https://developers.stellar.org/api/introduction/response-format/)

See [MDN EventSource](https://developer.mozilla.org/en-US/docs/Web/API/EventSource)

## **Return type** [Generator](https://docs.python.org/3/library/typing.html#typing.Generator)[[Dict](https://docs.python.org/3/library/typing.html#typing.Dict)[[str](https://docs.python.org/3/library/stdtypes.html#str), [Any](https://docs.python.org/3/library/typing.html#typing.Any)], [None](https://docs.python.org/3/library/constants.html#None), [None](https://docs.python.org/3/library/constants.html#None)]

**Returns** an EventSource.

**Raise** StreamClientError - Failed to fetch stream resource.

# **OrderbookCallBuilder**

```
class stellar_sdk.call_builder.call_builder_sync.OrderbookCallBuilder(horizon_url, client,
                                                                          selling, buying)
```
Creates a new [OrderbookCallBuilder](#page-44-0) pointed to server defined by horizon\_url. Do not create this object directly, use stellar\_sdk. Server.orderbook().

See [Orderbook](https://developers.stellar.org/api/aggregations/order-books/) for more information.

### **Parameters**

- horizon\_url ([str](https://docs.python.org/3/library/stdtypes.html#str)) Horizon server URL.
- **client** ([BaseSyncClient](#page-88-0)) The client instance used to send request.
- selling (*[Asset](#page-25-0)*) Asset being sold
- buying  $(Asset)$  $(Asset)$  $(Asset)$  Asset being bought

### $cal1()$

Triggers a HTTP request using this builder's current configuration.

## **Return type** [Dict](https://docs.python.org/3/library/typing.html#typing.Dict)[[str](https://docs.python.org/3/library/stdtypes.html#str), [Any](https://docs.python.org/3/library/typing.html#typing.Any)]

**Returns** If it is called synchronous, the response will be returned. If it is called asynchronously, it will return Coroutine.

#### **Raises**

[ConnectionError](#page-94-0): if you have not successfully connected to the server. [NotFoundError](#page-94-1): if status  $code == 404$ [BadRequestError](#page-94-2): if 400 <= status\_code < 500 and status\_code != 404 [BadResponseError](#page-94-3): if  $500 \leq$  status code  $< 600$ UnknownRequestError: if an unknown error occurs, please submit an issue

### cursor(*cursor*)

Sets cursor parameter for the current call. Returns the CallBuilder object on which this method has been called.

#### See [Pagination](https://developers.stellar.org/api/introduction/pagination/)

**Parameters cursor** ([Union](https://docs.python.org/3/library/typing.html#typing.Union)[[int](https://docs.python.org/3/library/functions.html#int), [str](https://docs.python.org/3/library/stdtypes.html#str)]) – A cursor is a value that points to a specific location in a collection of resources.

**Returns** current CallBuilder instance

# limit(*limit*)

Sets limit parameter for the current call. Returns the CallBuilder object on which this method has been called.

See [Pagination](https://developers.stellar.org/api/introduction/pagination/)

**Parameters limit** ([int](https://docs.python.org/3/library/functions.html#int)) – Number of records the server should return.

**Returns**

order(*desc=True*)

Sets *order* parameter for the current call. Returns the CallBuilder object on which this method has been called.

**Parameters desc** ([bool](https://docs.python.org/3/library/functions.html#bool)) – Sort direction, True to get desc sort direction, the default setting is True.

**Returns** current CallBuilder instance

#### stream()

Creates an EventSource that listens for incoming messages from the server.

See [Horizon Response Format](https://developers.stellar.org/api/introduction/response-format/)

See [MDN EventSource](https://developer.mozilla.org/en-US/docs/Web/API/EventSource)

**Return type** [Generator](https://docs.python.org/3/library/typing.html#typing.Generator)[[Dict](https://docs.python.org/3/library/typing.html#typing.Dict)[[str](https://docs.python.org/3/library/stdtypes.html#str), [Any](https://docs.python.org/3/library/typing.html#typing.Any)], [None](https://docs.python.org/3/library/constants.html#None), [None](https://docs.python.org/3/library/constants.html#None)]

**Returns** an EventSource.

**Raise** StreamClientError - Failed to fetch stream resource.

# **PaymentsCallBuilder**

```
class stellar_sdk.call_builder.call_builder_sync.PaymentsCallBuilder(horizon_url, client)
```
Creates a new [PaymentsCallBuilder](#page-45-0) pointed to server defined by horizon\_url. Do not create this object directly, use stellar\_sdk. Server.payments().

See [List All Payments](https://developers.stellar.org/api/resources/operations/list-payments/) for more information.

#### **Parameters**

- horizon\_url ([str](https://docs.python.org/3/library/stdtypes.html#str)) Horizon server URL.
- **client** ([BaseSyncClient](#page-88-0)) The client instance used to send request.

#### call()

Triggers a HTTP request using this builder's current configuration.

### **Return type** [Dict](https://docs.python.org/3/library/typing.html#typing.Dict)[[str](https://docs.python.org/3/library/stdtypes.html#str), [Any](https://docs.python.org/3/library/typing.html#typing.Any)]

**Returns** If it is called synchronous, the response will be returned. If it is called asynchronously, it will return Coroutine.

### **Raises**

[ConnectionError](#page-94-0): if you have not successfully connected to the server.  $NotFoundError:$  $NotFoundError:$  if status  $code == 404$ [BadRequestError](#page-94-2): if  $400 \leq$  status\_code < 500 and status\_code !=  $404$ [BadResponseError](#page-94-3): if 500 <= status\_code < 600 UnknownRequestError: if an unknown error occurs, please submit an issue

### cursor(*cursor*)

Sets cursor parameter for the current call. Returns the CallBuilder object on which this method has been called.

#### See [Pagination](https://developers.stellar.org/api/introduction/pagination/)

**Parameters cursor** ([Union](https://docs.python.org/3/library/typing.html#typing.Union) [[int](https://docs.python.org/3/library/functions.html#int), [str](https://docs.python.org/3/library/stdtypes.html#str)]) – A cursor is a value that points to a specific location in a collection of resources.

**Returns** current CallBuilder instance

#### for\_account(*account\_id*)

This endpoint responds with a collection of Payment operations where the given account was either the sender or receiver.

See [Retrieve an Account's Payments](https://developers.stellar.org/api/resources/accounts/payments/) for more information.

**Parameters** account\_id ([str](https://docs.python.org/3/library/stdtypes.html#str)) – Account ID

**Returns** current PaymentsCallBuilder instance

#### for\_ledger(*sequence*)

This endpoint represents all payment operations that are part of a valid transactions in a given ledger.

See [Retrieve a Ledger's Payments](https://developers.stellar.org/api/resources/ledgers/payments/) for more information.

Parameters sequence ([Union](https://docs.python.org/3/library/typing.html#typing.Union)[[int](https://docs.python.org/3/library/functions.html#int), [str](https://docs.python.org/3/library/stdtypes.html#str)]) - Ledger sequence

**Returns** current PaymentsCallBuilder instance

#### for\_transaction(*transaction\_hash*)

This endpoint represents all payment operations that are part of a given transaction.

P.S. The documentation provided by SDF seems to be missing this API.

Parameters transaction\_hash ([str](https://docs.python.org/3/library/stdtypes.html#str)) – Transaction hash

**Returns** current PaymentsCallBuilder instance

#### include\_failed(*include\_failed*)

Adds a parameter defining whether to include failed transactions. By default only payments of successful transactions are returned.

**Parameters include\_failed** ([bool](https://docs.python.org/3/library/functions.html#bool)) – Set to True to include payments of failed transactions.

**Returns** current PaymentsCallBuilder instance

#### join(*join*)

join represents *join* param in queries, currently only supports *transactions*

**Parameters join** ([str](https://docs.python.org/3/library/stdtypes.html#str)) – join represents *join* param in queries, currently only supports *transactions*

**Returns** current OperationsCallBuilder instance

#### limit(*limit*)

Sets limit parameter for the current call. Returns the CallBuilder object on which this method has been called.

```
See Pagination
```
**Parameters limit** ([int](https://docs.python.org/3/library/functions.html#int)) – Number of records the server should return.

# **Returns**

#### order(*desc=True*)

Sets *order* parameter for the current call. Returns the CallBuilder object on which this method has been called.

**Parameters desc** ([bool](https://docs.python.org/3/library/functions.html#bool)) – Sort direction, True to get desc sort direction, the default setting is True.

**Returns** current CallBuilder instance

#### stream()

Creates an EventSource that listens for incoming messages from the server.

See [Horizon Response Format](https://developers.stellar.org/api/introduction/response-format/)

#### See [MDN EventSource](https://developer.mozilla.org/en-US/docs/Web/API/EventSource)

**Return type** [Generator](https://docs.python.org/3/library/typing.html#typing.Generator)[[Dict](https://docs.python.org/3/library/typing.html#typing.Dict)[[str](https://docs.python.org/3/library/stdtypes.html#str), [Any](https://docs.python.org/3/library/typing.html#typing.Any)], [None](https://docs.python.org/3/library/constants.html#None), [None](https://docs.python.org/3/library/constants.html#None)]

**Returns** an EventSource.

**Raise** StreamClientError - Failed to fetch stream resource.

# **RootCallBuilder**

<span id="page-47-0"></span>class stellar\_sdk.call\_builder.call\_builder\_sync.RootCallBuilder(*horizon\_url*, *client*)

Creates a new [RootCallBuilder](#page-47-0) pointed to server defined by horizon\_url. Do not create this object directly, use stellar\_sdk.Server.root().

# **Parameters**

- horizon\_url ([str](https://docs.python.org/3/library/stdtypes.html#str)) Horizon server URL.
- client ([BaseSyncClient](#page-88-0)) The client instance used to send request.

### call()

Triggers a HTTP request using this builder's current configuration.

## **Return type** [Dict](https://docs.python.org/3/library/typing.html#typing.Dict)[[str](https://docs.python.org/3/library/stdtypes.html#str), [Any](https://docs.python.org/3/library/typing.html#typing.Any)]

**Returns** If it is called synchronous, the response will be returned. If it is called asynchronously, it will return Coroutine.

### **Raises**

[ConnectionError](#page-94-0): if you have not successfully connected to the server.

[NotFoundError](#page-94-1): if status\_code == 404

[BadRequestError](#page-94-2): if  $400 \leq$  status\_code  $\leq 500$  and status\_code !=  $404$ 

[BadResponseError](#page-94-3): if 500 <= status\_code < 600

UnknownRequestError: if an unknown error occurs, please submit an issue

# cursor(*cursor*)

Sets cursor parameter for the current call. Returns the CallBuilder object on which this method has been called.

# See [Pagination](https://developers.stellar.org/api/introduction/pagination/)

**Parameters cursor** ([Union](https://docs.python.org/3/library/typing.html#typing.Union) [[int](https://docs.python.org/3/library/functions.html#int), [str](https://docs.python.org/3/library/stdtypes.html#str)]) – A cursor is a value that points to a specific location in a collection of resources.

**Returns** current CallBuilder instance

## limit(*limit*)

Sets limit parameter for the current call. Returns the CallBuilder object on which this method has been called.

See [Pagination](https://developers.stellar.org/api/introduction/pagination/)

**Parameters limit** ([int](https://docs.python.org/3/library/functions.html#int)) – Number of records the server should return.

**Returns**

```
order(desc=True)
```
Sets *order* parameter for the current call. Returns the CallBuilder object on which this method has been called.

**Parameters desc** ([bool](https://docs.python.org/3/library/functions.html#bool)) – Sort direction, True to get desc sort direction, the default setting is True.

**Returns** current CallBuilder instance

### stream()

Creates an EventSource that listens for incoming messages from the server.

See [Horizon Response Format](https://developers.stellar.org/api/introduction/response-format/)

See [MDN EventSource](https://developer.mozilla.org/en-US/docs/Web/API/EventSource)

**Return type** [Generator](https://docs.python.org/3/library/typing.html#typing.Generator)[[Dict](https://docs.python.org/3/library/typing.html#typing.Dict)[[str](https://docs.python.org/3/library/stdtypes.html#str), [Any](https://docs.python.org/3/library/typing.html#typing.Any)], [None](https://docs.python.org/3/library/constants.html#None), [None](https://docs.python.org/3/library/constants.html#None)]

**Returns** an EventSource.

**Raise** StreamClientError - Failed to fetch stream resource.

# **StrictReceivePathsCallBuilder**

<span id="page-48-0"></span>class stellar\_sdk.call\_builder.call\_builder\_sync.StrictReceivePathsCallBuilder(*horizon\_url*,

*client*, *source*, *destination\_asset*, *destination\_amount*)

Creates a new [StrictReceivePathsCallBuilder](#page-48-0) pointed to server defined by horizon\_url. Do not create this object directly, use stellar\_sdk.Server.strict\_receive\_paths().

The Stellar Network allows payments to be made across assets through path payments. A path payment specifies a series of assets to route a payment through, from source asset (the asset debited from the payer) to destination asset (the asset credited to the payee).

A path search is specified using:

- The source address or source assets.
- The asset and amount that the destination account should receive.

As part of the search, horizon will load a list of assets available to the source address and will find any payment paths from those source assets to the desired destination asset. The search's amount parameter will be used to determine if there a given path can satisfy a payment of the desired amount.

If a list of assets is passed as the source, horizon will find any payment paths from those source assets to the desired destination asset.

See [List Strict Receive Payment Paths](https://developers.stellar.org/api/aggregations/paths/strict-receive/) for more information.

#### **Parameters**

- horizon\_url ([str](https://docs.python.org/3/library/stdtypes.html#str)) Horizon server URL.
- **client** ([BaseSyncClient](#page-88-0)) The client instance used to send request.
- source ([Union](https://docs.python.org/3/library/typing.html#typing.Union)[[str](https://docs.python.org/3/library/stdtypes.html#str), [List](https://docs.python.org/3/library/typing.html#typing.List)[[Asset](#page-25-0)]]) The sender's account ID or a list of Assets. Any returned path must use a source that the sender can hold.
- destination\_asset ([Asset](#page-25-0)) The destination asset.
- destination\_amount  $(str)$  $(str)$  $(str)$  The amount, denominated in the destination asset, that any returned path should be able to satisfy.

### $cal1()$

Triggers a HTTP request using this builder's current configuration.

**Return type** [Dict](https://docs.python.org/3/library/typing.html#typing.Dict)[[str](https://docs.python.org/3/library/stdtypes.html#str), [Any](https://docs.python.org/3/library/typing.html#typing.Any)]

**Returns** If it is called synchronous, the response will be returned. If it is called asynchronously, it will return Coroutine.

### **Raises**

[ConnectionError](#page-94-0): if you have not successfully connected to the server.  $NotFoundError:$  $NotFoundError:$  if status  $code == 404$ [BadRequestError](#page-94-2): if 400 <= status\_code < 500 and status\_code != 404 [BadResponseError](#page-94-3): if 500 <= status\_code < 600 UnknownRequestError: if an unknown error occurs, please submit an issue

#### cursor(*cursor*)

Sets cursor parameter for the current call. Returns the CallBuilder object on which this method has been called.

#### See [Pagination](https://developers.stellar.org/api/introduction/pagination/)

**Parameters cursor** ([Union](https://docs.python.org/3/library/typing.html#typing.Union)[[int](https://docs.python.org/3/library/functions.html#int), [str](https://docs.python.org/3/library/stdtypes.html#str)]) – A cursor is a value that points to a specific location in a collection of resources.

**Returns** current CallBuilder instance

#### limit(*limit*)

Sets limit parameter for the current call. Returns the CallBuilder object on which this method has been called.

See [Pagination](https://developers.stellar.org/api/introduction/pagination/)

**Parameters limit** ([int](https://docs.python.org/3/library/functions.html#int)) – Number of records the server should return.

#### **Returns**

### order(*desc=True*)

Sets *order* parameter for the current call. Returns the CallBuilder object on which this method has been called.

**Parameters desc** ([bool](https://docs.python.org/3/library/functions.html#bool)) – Sort direction, True to get desc sort direction, the default setting is True.

**Returns** current CallBuilder instance

### stream()

Creates an EventSource that listens for incoming messages from the server.

See [Horizon Response Format](https://developers.stellar.org/api/introduction/response-format/)

See [MDN EventSource](https://developer.mozilla.org/en-US/docs/Web/API/EventSource)

**Return type** [Generator](https://docs.python.org/3/library/typing.html#typing.Generator)[[Dict](https://docs.python.org/3/library/typing.html#typing.Dict)[[str](https://docs.python.org/3/library/stdtypes.html#str), [Any](https://docs.python.org/3/library/typing.html#typing.Any)], [None](https://docs.python.org/3/library/constants.html#None), [None](https://docs.python.org/3/library/constants.html#None)]

**Returns** an EventSource.

**Raise** StreamClientError - Failed to fetch stream resource.

# **StrictSendPathsCallBuilder**

<span id="page-50-0"></span>class stellar\_sdk.call\_builder.call\_builder\_sync.StrictSendPathsCallBuilder(*horizon\_url*,

*client*, *source\_asset*, *source\_amount*, *destination*)

Creates a new [StrictSendPathsCallBuilder](#page-50-0) pointed to server defined by horizon\_url. Do not create this object directly, use stellar\_sdk.Server.strict\_send\_paths().

The Stellar Network allows payments to be made across assets through path payments. A strict send path payment specifies a series of assets to route a payment through, from source asset (the asset debited from the payer) to destination asset (the asset credited to the payee).

A strict send path search is specified using:

- The source asset
- The source amount
- The destination assets or destination account.

As part of the search, horizon will load a list of assets available to the source address and will find any payment paths from those source assets to the desired destination asset. The search's source\_amount parameter will be used to determine if there a given path can satisfy a payment of the desired amount.

See [List Strict Send Payment Paths](https://developers.stellar.org/api/aggregations/paths/strict-send/) for more information.

#### **Parameters**

- horizon\_url ([str](https://docs.python.org/3/library/stdtypes.html#str)) Horizon server URL.
- client ([BaseSyncClient](#page-88-0)) The client instance used to send request.
- source\_asset ([Asset](#page-25-0)) The asset to be sent.
- source\_amount ([str](https://docs.python.org/3/library/stdtypes.html#str)) The amount, denominated in the source asset, that any returned path should be able to satisfy.
- destination ([Union](https://docs.python.org/3/library/typing.html#typing.Union)[[str](https://docs.python.org/3/library/stdtypes.html#str), [List](https://docs.python.org/3/library/typing.html#typing.List)[[Asset](#page-25-0)]]) The destination account or the destination assets.

# call()

Triggers a HTTP request using this builder's current configuration.

#### **Return type** [Dict](https://docs.python.org/3/library/typing.html#typing.Dict)[[str](https://docs.python.org/3/library/stdtypes.html#str), [Any](https://docs.python.org/3/library/typing.html#typing.Any)]

**Returns** If it is called synchronous, the response will be returned. If it is called asynchronously, it will return Coroutine.

#### **Raises**

[ConnectionError](#page-94-0): if you have not successfully connected to the server.  $NotFoundError:$  $NotFoundError:$  if status  $code == 404$ [BadRequestError](#page-94-2): if  $400 \leq$  status\_code < 500 and status\_code !=  $404$ [BadResponseError](#page-94-3): if  $500 \leq$  status\_code  $\leq 600$ UnknownRequestError: if an unknown error occurs, please submit an issue

#### cursor(*cursor*)

Sets cursor parameter for the current call. Returns the CallBuilder object on which this method has been called.

See [Pagination](https://developers.stellar.org/api/introduction/pagination/)

**Parameters** cursor ([Union](https://docs.python.org/3/library/typing.html#typing.Union) [[int](https://docs.python.org/3/library/functions.html#int), [str](https://docs.python.org/3/library/stdtypes.html#str)]) – A cursor is a value that points to a specific location in a collection of resources.

**Returns** current CallBuilder instance

### limit(*limit*)

Sets limit parameter for the current call. Returns the CallBuilder object on which this method has been called.

See [Pagination](https://developers.stellar.org/api/introduction/pagination/)

**Parameters limit** ([int](https://docs.python.org/3/library/functions.html#int)) – Number of records the server should return.

**Returns**

# order(*desc=True*)

Sets *order* parameter for the current call. Returns the CallBuilder object on which this method has been called.

**Parameters desc** ([bool](https://docs.python.org/3/library/functions.html#bool)) – Sort direction, True to get desc sort direction, the default setting is True.

**Returns** current CallBuilder instance

### stream()

Creates an EventSource that listens for incoming messages from the server.

See [Horizon Response Format](https://developers.stellar.org/api/introduction/response-format/)

See [MDN EventSource](https://developer.mozilla.org/en-US/docs/Web/API/EventSource)

**Return type** [Generator](https://docs.python.org/3/library/typing.html#typing.Generator)[[Dict](https://docs.python.org/3/library/typing.html#typing.Dict)[[str](https://docs.python.org/3/library/stdtypes.html#str), [Any](https://docs.python.org/3/library/typing.html#typing.Any)], [None](https://docs.python.org/3/library/constants.html#None), [None](https://docs.python.org/3/library/constants.html#None)]

**Returns** an EventSource.

**Raise** StreamClientError - Failed to fetch stream resource.

# **TradeAggregationsCallBuilder**

<span id="page-51-0"></span>class stellar\_sdk.call\_builder.call\_builder\_sync.TradeAggregationsCallBuilder(*horizon\_url*,

*client*, *base*, *counter*, *resolution*, *start\_time=None*, *end\_time=None*, *offset=None*)

Creates a new [TradeAggregationsCallBuilder](#page-51-0) pointed to server defined by horizon\_url. Do not create this object directly, use stellar\_sdk.Server.trade\_aggregations().

Trade Aggregations facilitate efficient gathering of historical trade data.

See [List Trade Aggregations](https://developers.stellar.org/api/aggregations/trade-aggregations/list/) for more information.

# **Parameters**

- horizon\_url ([str](https://docs.python.org/3/library/stdtypes.html#str)) Horizon server URL.
- client ([BaseSyncClient](#page-88-0)) The client instance used to send request.
- base  $(Asset)$  $(Asset)$  $(Asset)$  base asset
- **counter**  $(A \, s \, s \, e \, t)$  counter asset
- resolution ([int](https://docs.python.org/3/library/functions.html#int)) segment duration as millis since epoch. *Supported values are 1 minute (60000), 5 minutes (300000), 15 minutes (900000), 1 hour (3600000), 1 day (86400000) and 1 week (604800000).*
- start\_time ([Optional](https://docs.python.org/3/library/typing.html#typing.Optional)[[int](https://docs.python.org/3/library/functions.html#int)]) lower time boundary represented as millis since epoch
- end\_time ([Optional](https://docs.python.org/3/library/typing.html#typing.Optional)[[int](https://docs.python.org/3/library/functions.html#int)]) upper time boundary represented as millis since epoch
- **offset** ([Optional](https://docs.python.org/3/library/typing.html#typing.Optional)[[int](https://docs.python.org/3/library/functions.html#int)]) segments can be offset using this parameter. Expressed in milliseconds. *Can only be used if the resolution is greater than 1 hour. Value must be in whole hours, less than the provided resolution, and less than 24 hours.*

# call()

Triggers a HTTP request using this builder's current configuration.

#### **Return type** [Dict](https://docs.python.org/3/library/typing.html#typing.Dict)[[str](https://docs.python.org/3/library/stdtypes.html#str), [Any](https://docs.python.org/3/library/typing.html#typing.Any)]

**Returns** If it is called synchronous, the response will be returned. If it is called asynchronously, it will return Coroutine.

### **Raises**

[ConnectionError](#page-94-0): if you have not successfully connected to the server. [NotFoundError](#page-94-1): if status\_code == 404 [BadRequestError](#page-94-2): if  $400 \leq$  status code  $\leq 500$  and status code != 404 [BadResponseError](#page-94-3): if  $500 \leq$  status code  $< 600$ UnknownRequestError: if an unknown error occurs, please submit an issue

#### cursor(*cursor*)

Sets cursor parameter for the current call. Returns the CallBuilder object on which this method has been called.

#### See [Pagination](https://developers.stellar.org/api/introduction/pagination/)

**Parameters cursor** ([Union](https://docs.python.org/3/library/typing.html#typing.Union) [[int](https://docs.python.org/3/library/functions.html#int), [str](https://docs.python.org/3/library/stdtypes.html#str)]) – A cursor is a value that points to a specific location in a collection of resources.

**Returns** current CallBuilder instance

### limit(*limit*)

Sets limit parameter for the current call. Returns the CallBuilder object on which this method has been called.

#### See [Pagination](https://developers.stellar.org/api/introduction/pagination/)

**Parameters limit** ([int](https://docs.python.org/3/library/functions.html#int)) – Number of records the server should return.

**Returns**

# order(*desc=True*)

Sets *order* parameter for the current call. Returns the CallBuilder object on which this method has been called.

**Parameters desc** ([bool](https://docs.python.org/3/library/functions.html#bool)) – Sort direction, True to get desc sort direction, the default setting is True.

**Returns** current CallBuilder instance

#### stream()

Creates an EventSource that listens for incoming messages from the server.

See [Horizon Response Format](https://developers.stellar.org/api/introduction/response-format/)

#### See [MDN EventSource](https://developer.mozilla.org/en-US/docs/Web/API/EventSource)

**Return type** [Generator](https://docs.python.org/3/library/typing.html#typing.Generator)[[Dict](https://docs.python.org/3/library/typing.html#typing.Dict)[[str](https://docs.python.org/3/library/stdtypes.html#str), [Any](https://docs.python.org/3/library/typing.html#typing.Any)], [None](https://docs.python.org/3/library/constants.html#None), [None](https://docs.python.org/3/library/constants.html#None)]

**Returns** an EventSource.

**Raise** StreamClientError - Failed to fetch stream resource.

# **TradesCallBuilder**

<span id="page-53-0"></span>class stellar\_sdk.call\_builder.call\_builder\_sync.TradesCallBuilder(*horizon\_url*, *client*) Creates a new [TradesCallBuilder](#page-53-0) pointed to server defined by horizon\_url. Do not create this object directly, use stellar\_sdk.Server.trades().

See [List All Trades](https://developers.stellar.org/api/resources/trades/list/) for more information.

### **Parameters**

- horizon\_url ([str](https://docs.python.org/3/library/stdtypes.html#str)) Horizon server URL.
- **client** ([BaseSyncClient](#page-88-0)) The client instance used to send request.

# $cal1()$

Triggers a HTTP request using this builder's current configuration.

# **Return type** [Dict](https://docs.python.org/3/library/typing.html#typing.Dict)[[str](https://docs.python.org/3/library/stdtypes.html#str), [Any](https://docs.python.org/3/library/typing.html#typing.Any)]

**Returns** If it is called synchronous, the response will be returned. If it is called asynchronously, it will return Coroutine.

# **Raises**

[ConnectionError](#page-94-0): if you have not successfully connected to the server. [NotFoundError](#page-94-1): if status\_code == 404 [BadRequestError](#page-94-2): if  $400 \leq$  status\_code  $\leq 500$  and status\_code != 404 [BadResponseError](#page-94-3): if 500 <= status\_code < 600 UnknownRequestError: if an unknown error occurs, please submit an issue

### cursor(*cursor*)

Sets cursor parameter for the current call. Returns the CallBuilder object on which this method has been called.

#### See [Pagination](https://developers.stellar.org/api/introduction/pagination/)

**Parameters cursor** ([Union](https://docs.python.org/3/library/typing.html#typing.Union)[[int](https://docs.python.org/3/library/functions.html#int), [str](https://docs.python.org/3/library/stdtypes.html#str)]) – A cursor is a value that points to a specific location in a collection of resources.

**Returns** current CallBuilder instance

### for\_account(*account\_id*)

Filter trades for a specific account

See [Retrieve an Account's Trades](https://developers.stellar.org/api/resources/accounts/trades/) for more information.

**Parameters** account\_id ([str](https://docs.python.org/3/library/stdtypes.html#str)) – account id

**Returns** current TradesCallBuilder instance

# for\_asset\_pair(*base*, *counter*)

Filter trades for a specific asset pair (orderbook)

See [List All Trades](https://developers.stellar.org/api/resources/trades/list/) for more information.

**Parameters**

- base  $(Asset)$  $(Asset)$  $(Asset)$  base asset
- counter ([Asset](#page-25-0)) counter asset

**Returns** current TradesCallBuilder instance

### for\_liquidity\_pool(*liquidity\_pool\_id*)

Filter trades for a specific liquidity pool.

See [Liquidity Pools - Retrieve related Trades](https://developers.stellar.org/api/resources/liquiditypools/trades/)

**Parameters liquidity\_pool\_id** ([str](https://docs.python.org/3/library/stdtypes.html#str)) – The ID of the liquidity pool in hex string.

**Returns** current TradesCallBuilder instance

#### for\_offer(*offer\_id*)

Filter trades for a specific offer

See [List All Trades](https://developers.stellar.org/api/resources/trades/list/) for more information.

Parameters offer\_id ([Union](https://docs.python.org/3/library/typing.html#typing.Union)[[int](https://docs.python.org/3/library/functions.html#int), [str](https://docs.python.org/3/library/stdtypes.html#str)]) – offer id

**Returns** current TradesCallBuilder instance

### for\_trade\_type(*trade\_type*)

Filter trades for a specific trade type

Horizon will reject requests which attempt to set *trade\_type* to liquidity\_pools when using the offer id filter.

**Parameters trade\_type** ([str](https://docs.python.org/3/library/stdtypes.html#str)) – trade type, the currently supported types are "orderbook", "liquidity\_pools" and "all", defaults to "all".

**Returns** current TradesCallBuilder instance

### limit(*limit*)

Sets limit parameter for the current call. Returns the CallBuilder object on which this method has been called.

See [Pagination](https://developers.stellar.org/api/introduction/pagination/)

**Parameters limit** ([int](https://docs.python.org/3/library/functions.html#int)) – Number of records the server should return.

**Returns**

#### order(*desc=True*)

Sets *order* parameter for the current call. Returns the CallBuilder object on which this method has been called.

**Parameters desc** ([bool](https://docs.python.org/3/library/functions.html#bool)) – Sort direction, True to get desc sort direction, the default setting is True.

**Returns** current CallBuilder instance

### stream()

Creates an EventSource that listens for incoming messages from the server.

See [Horizon Response Format](https://developers.stellar.org/api/introduction/response-format/)

See [MDN EventSource](https://developer.mozilla.org/en-US/docs/Web/API/EventSource)

**Return type** [Generator](https://docs.python.org/3/library/typing.html#typing.Generator)[[Dict](https://docs.python.org/3/library/typing.html#typing.Dict)[[str](https://docs.python.org/3/library/stdtypes.html#str), [Any](https://docs.python.org/3/library/typing.html#typing.Any)], [None](https://docs.python.org/3/library/constants.html#None), [None](https://docs.python.org/3/library/constants.html#None)]

**Returns** an EventSource.

**Raise** StreamClientError - Failed to fetch stream resource.

# **TransactionsCallBuilder**

<span id="page-55-0"></span>class stellar\_sdk.call\_builder.call\_builder\_sync.TransactionsCallBuilder(*horizon\_url*, *client*)

Creates a new [TransactionsCallBuilder](#page-55-0) pointed to server defined by horizon\_url. Do not create this object directly, use stellar\_sdk. Server. transactions().

See [List All Transactions](https://developers.stellar.org/api/resources/transactions/list/) for more information.

# **Parameters**

- horizon\_url ([str](https://docs.python.org/3/library/stdtypes.html#str)) Horizon server URL.
- **client** (*[BaseSyncClient](#page-88-0)*) The client instance used to send request.

#### $cal1()$

Triggers a HTTP request using this builder's current configuration.

# **Return type** [Dict](https://docs.python.org/3/library/typing.html#typing.Dict)[[str](https://docs.python.org/3/library/stdtypes.html#str), [Any](https://docs.python.org/3/library/typing.html#typing.Any)]

**Returns** If it is called synchronous, the response will be returned. If it is called asynchronously, it will return Coroutine.

# **Raises**

[ConnectionError](#page-94-0): if you have not successfully connected to the server.

[NotFoundError](#page-94-1): if status\_code == 404

[BadRequestError](#page-94-2): if  $400 \leq$  status code  $\leq 500$  and status code != 404

[BadResponseError](#page-94-3): if 500 <= status\_code < 600

UnknownRequestError: if an unknown error occurs, please submit an issue

### cursor(*cursor*)

Sets cursor parameter for the current call. Returns the CallBuilder object on which this method has been called.

#### See [Pagination](https://developers.stellar.org/api/introduction/pagination/)

**Parameters cursor** ([Union](https://docs.python.org/3/library/typing.html#typing.Union)[[int](https://docs.python.org/3/library/functions.html#int), [str](https://docs.python.org/3/library/stdtypes.html#str)]) – A cursor is a value that points to a specific location in a collection of resources.

**Returns** current CallBuilder instance

### for\_account(*account\_id*)

This endpoint represents all transactions that affected a given account.

See [Retrieve an Account's Transactions](https://developers.stellar.org/api/resources/accounts/transactions/) for more information.

Parameters account\_id ([str](https://docs.python.org/3/library/stdtypes.html#str)) – account id

**Returns** current TransactionsCallBuilder instance

#### for\_claimable\_balance(*claimable\_balance\_id*)

This endpoint represents all transactions referencing a given claimable balance and can be used in streaming mode.

### See [Claimable Balances - Retrieve related Transactions](https://developers.stellar.org/api/resources/claimablebalances/transactions/)

**Parameters claimable\_balance\_id** ([str](https://docs.python.org/3/library/stdtypes.html#str)) – This claimable balance's id encoded in a hex string representation.

**Returns** current TransactionsCallBuilder instance

#### for\_ledger(*sequence*)

This endpoint represents all transactions in a given ledger.

See [Retrieve a Ledger's Transactions](https://developers.stellar.org/api/resources/ledgers/transactions/) for more information.

Parameters sequence ([Union](https://docs.python.org/3/library/typing.html#typing.Union)[[str](https://docs.python.org/3/library/stdtypes.html#str), [int](https://docs.python.org/3/library/functions.html#int)]) – ledger sequence

**Returns** current TransactionsCallBuilder instance

## for\_liquidity\_pool(*liquidity\_pool\_id*)

This endpoint represents all transactions referencing a given liquidity pool.

See [Liquidity Pools - Retrieve related Transactions](https://developers.stellar.org/api/resources/liquiditypools/transactions/)

**Parameters liquidity\_pool\_id** ([str](https://docs.python.org/3/library/stdtypes.html#str)) – The ID of the liquidity pool in hex string.

**Returns** this TransactionsCallBuilder instance

#### include\_failed(*include\_failed*)

Adds a parameter defining whether to include failed transactions. By default only transactions of successful transactions are returned.

**Parameters include\_failed** ([bool](https://docs.python.org/3/library/functions.html#bool)) – Set to *True* to include failed transactions.

**Returns** current TransactionsCallBuilder instance

### limit(*limit*)

Sets limit parameter for the current call. Returns the CallBuilder object on which this method has been called.

See [Pagination](https://developers.stellar.org/api/introduction/pagination/)

**Parameters limit** ([int](https://docs.python.org/3/library/functions.html#int)) – Number of records the server should return.

#### **Returns**

# order(*desc=True*)

Sets *order* parameter for the current call. Returns the CallBuilder object on which this method has been called.

**Parameters desc** ([bool](https://docs.python.org/3/library/functions.html#bool)) – Sort direction, True to get desc sort direction, the default setting is True.

**Returns** current CallBuilder instance

### stream()

Creates an EventSource that listens for incoming messages from the server.

See [Horizon Response Format](https://developers.stellar.org/api/introduction/response-format/)

### See [MDN EventSource](https://developer.mozilla.org/en-US/docs/Web/API/EventSource)

**Return type** [Generator](https://docs.python.org/3/library/typing.html#typing.Generator)[[Dict](https://docs.python.org/3/library/typing.html#typing.Dict)[[str](https://docs.python.org/3/library/stdtypes.html#str), [Any](https://docs.python.org/3/library/typing.html#typing.Any)], [None](https://docs.python.org/3/library/constants.html#None), [None](https://docs.python.org/3/library/constants.html#None)]

**Returns** an EventSource.

**Raise** StreamClientError - Failed to fetch stream resource.

#### transaction(*transaction\_hash*)

The transaction details endpoint provides information on a single transaction. The transaction hash provided in the hash argument specifies which transaction to load.

See [Retrieve a Transaction](https://developers.stellar.org/api/resources/transactions/single/) for more information.

Parameters transaction\_hash ([str](https://docs.python.org/3/library/stdtypes.html#str)) – transaction hash

**Returns** current TransactionsCallBuilder instance

# **2.1.4 Call Builder Async**

# **AccountsCallBuilder**

<span id="page-57-0"></span>class stellar\_sdk.call\_builder.call\_builder\_async.AccountsCallBuilder(*horizon\_url*, *client*) Creates a new [AccountsCallBuilder](#page-57-0) pointed to server defined by horizon\_url. Do not create this object directly, use stellar\_sdk. ServerAsync.accounts().

See [List All Accounts](https://developers.stellar.org/api/resources/accounts/list/) for more information.

### **Parameters**

- horizon\_url Horizon server URL.
- client ([BaseAsyncClient](#page-87-0)) The client instance used to send request.

### account\_id(*account\_id*)

Returns information and links relating to a single account. The balances section in the returned JSON will also list all the trust lines this account has set up.

See [Retrieve an Account](https://developers.stellar.org/api/resources/accounts/single/) for more information.

**Parameters account\_id** ([str](https://docs.python.org/3/library/stdtypes.html#str)) – account id, for example: "GDGQVOKHW4VEJRU2TETD6DBRKEO5ERCNF353LW5WBFW3JJWQ2BRQ6KDD"

**Returns** current AccountCallBuilder instance

## async call()

Triggers a HTTP request using this builder's current configuration.

### **Return type** [Dict](https://docs.python.org/3/library/typing.html#typing.Dict)[[str](https://docs.python.org/3/library/stdtypes.html#str), [Any](https://docs.python.org/3/library/typing.html#typing.Any)]

**Returns** If it is called synchronous, the response will be returned. If it is called asynchronously, it will return Coroutine.

#### **Raises**

[ConnectionError](#page-94-0): if you have not successfully connected to the server.  $NotFoundError:$  $NotFoundError:$  if status  $code == 404$ [BadRequestError](#page-94-2): if  $400 \leq$  status\_code  $<$  500 and status\_code != 404 [BadResponseError](#page-94-3): if  $500 \leq$  status code  $< 600$ UnknownRequestError: if an unknown error occurs, please submit an issue

#### cursor(*cursor*)

Sets cursor parameter for the current call. Returns the CallBuilder object on which this method has been called.

#### See [Pagination](https://developers.stellar.org/api/introduction/pagination/)

**Parameters** cursor ([Union](https://docs.python.org/3/library/typing.html#typing.Union) [[int](https://docs.python.org/3/library/functions.html#int), [str](https://docs.python.org/3/library/stdtypes.html#str)]) – A cursor is a value that points to a specific location in a collection of resources.

**Returns** current CallBuilder instance

#### for\_asset(*asset*)

Filtering accounts who have a trustline to an asset. The result is a list of accounts.

See [List All Accounts](https://developers.stellar.org/api/resources/accounts/list/) for more information.

**Parameters** asset ([Asset](#page-25-0)) – an issued asset

**Returns** current AccountCallBuilder instance

#### for\_liquidity\_pool(*liquidity\_pool\_id*)

Filtering accounts who have a trustline for the given pool. The result is a list of accounts.

See [List All Accounts](https://developers.stellar.org/api/resources/accounts/list/) for more information.

**Parameters liquidity\_pool\_id** ([str](https://docs.python.org/3/library/stdtypes.html#str)) – The ID of the liquidity pool in hex string., for example: "dd7b1ab831c273310ddbec6f97870aa83c2fbd78ce22aded37ecbf4f3380fac7"

**Returns** current AccountCallBuilder instance

### for\_signer(*signer*)

Filtering accounts who have a given signer. The result is a list of accounts.

See [List All Accounts](https://developers.stellar.org/api/resources/accounts/list/) for more information.

```
Parameters signerstr) – signer's account id, for example:
"GDGQVOKHW4VEJRU2TETD6DBRKEO5ERCNF353LW5WBFW3JJWQ2BRQ6KDD"
```
**Returns** current AccountCallBuilder instance

### for\_sponsor(*sponsor*)

Filtering accounts where the given account is sponsoring the account or any of its sub-entries.

See [List All Accounts](https://developers.stellar.org/api/resources/accounts/list/) for more information.

```
Parameters sponsorstr) – the sponsor id, for example:
"GDGQVOKHW4VEJRU2TETD6DBRKEO5ERCNF353LW5WBFW3JJWQ2BRQ6KDD"
```
**Returns** current AccountCallBuilder instance

# limit(*limit*)

Sets limit parameter for the current call. Returns the CallBuilder object on which this method has been called.

See [Pagination](https://developers.stellar.org/api/introduction/pagination/)

**Parameters limit** ([int](https://docs.python.org/3/library/functions.html#int)) – Number of records the server should return.

#### **Returns**

#### order(*desc=True*)

Sets *order* parameter for the current call. Returns the CallBuilder object on which this method has been called.

**Parameters desc** ([bool](https://docs.python.org/3/library/functions.html#bool)) – Sort direction, True to get desc sort direction, the default setting is True.

**Returns** current CallBuilder instance

### stream()

Creates an EventSource that listens for incoming messages from the server.

See [Horizon Response Format](https://developers.stellar.org/api/introduction/response-format/)

See [MDN EventSource](https://developer.mozilla.org/en-US/docs/Web/API/EventSource)

**Return type** [AsyncGenerator](https://docs.python.org/3/library/typing.html#typing.AsyncGenerator)[[Dict](https://docs.python.org/3/library/typing.html#typing.Dict)[[str](https://docs.python.org/3/library/stdtypes.html#str), [Any](https://docs.python.org/3/library/typing.html#typing.Any)], [None](https://docs.python.org/3/library/constants.html#None)]

**Returns** an EventSource.

**Raise** StreamClientError - Failed to fetch stream resource.

# **AssetsCallBuilder**

```
class stellar_sdk.call_builder.call_builder_async.AssetsCallBuilder(horizon_url, client)
```
Creates a new [AssetsCallBuilder](#page-59-0) pointed to server defined by horizon\_url. Do not create this object directly, use stellar\_sdk.ServerAsync.assets().

See [List All Assets](https://developers.stellar.org/api/resources/assets/list/) for more information.

# **Parameters**

- horizon\_url ([str](https://docs.python.org/3/library/stdtypes.html#str)) Horizon server URL.
- **client** ([BaseAsyncClient](#page-87-0)) The client instance used to send request.

# async call()

Triggers a HTTP request using this builder's current configuration.

### **Return type** [Dict](https://docs.python.org/3/library/typing.html#typing.Dict)[[str](https://docs.python.org/3/library/stdtypes.html#str), [Any](https://docs.python.org/3/library/typing.html#typing.Any)]

**Returns** If it is called synchronous, the response will be returned. If it is called asynchronously, it will return Coroutine.

#### **Raises**

[ConnectionError](#page-94-0): if you have not successfully connected to the server.  $NotFoundError:$  $NotFoundError:$  if status  $code == 404$ [BadRequestError](#page-94-2): if  $400 \leq$  status code  $\leq 500$  and status code != 404 [BadResponseError](#page-94-3): if 500 <= status\_code < 600

UnknownRequestError: if an unknown error occurs, please submit an issue

# cursor(*cursor*)

Sets cursor parameter for the current call. Returns the CallBuilder object on which this method has been called.

See [Pagination](https://developers.stellar.org/api/introduction/pagination/)

**Parameters cursor** ([Union](https://docs.python.org/3/library/typing.html#typing.Union)[[int](https://docs.python.org/3/library/functions.html#int), [str](https://docs.python.org/3/library/stdtypes.html#str)]) – A cursor is a value that points to a specific location in a collection of resources.

**Returns** current CallBuilder instance

# for\_code(*asset\_code*)

This endpoint filters all assets by the asset code.

See [List All Assets](https://developers.stellar.org/api/resources/assets/list/) for more information.

**Parameters** asset\_code ([str](https://docs.python.org/3/library/stdtypes.html#str)) – asset code, for example: *USD*

**Returns** current AssetCallBuilder instance

### for\_issuer(*asset\_issuer*)

This endpoint filters all assets by the asset issuer.

See [List All Assets](https://developers.stellar.org/api/resources/assets/list/) for more information.

**Parameters asset\_issuer** ([str](https://docs.python.org/3/library/stdtypes.html#str)) – asset issuer, for example: "GDGQVOKHW4VEJRU2TETD6DBRKEO5ERCNF353LW5WBFW3JJWQ2BRQ6KDD"

**Returns** current AssetCallBuilder instance

#### limit(*limit*)

Sets limit parameter for the current call. Returns the CallBuilder object on which this method has been called.

See [Pagination](https://developers.stellar.org/api/introduction/pagination/)

**Parameters limit** ([int](https://docs.python.org/3/library/functions.html#int)) – Number of records the server should return.

#### **Returns**

### order(*desc=True*)

Sets *order* parameter for the current call. Returns the CallBuilder object on which this method has been called.

**Parameters desc** ([bool](https://docs.python.org/3/library/functions.html#bool)) – Sort direction, True to get desc sort direction, the default setting is True.

**Returns** current CallBuilder instance

## stream()

Creates an EventSource that listens for incoming messages from the server.

See [Horizon Response Format](https://developers.stellar.org/api/introduction/response-format/)

See [MDN EventSource](https://developer.mozilla.org/en-US/docs/Web/API/EventSource)

**Return type** [AsyncGenerator](https://docs.python.org/3/library/typing.html#typing.AsyncGenerator)[[Dict](https://docs.python.org/3/library/typing.html#typing.Dict)[[str](https://docs.python.org/3/library/stdtypes.html#str), [Any](https://docs.python.org/3/library/typing.html#typing.Any)], [None](https://docs.python.org/3/library/constants.html#None)]

**Returns** an EventSource.

**Raise** StreamClientError - Failed to fetch stream resource.

### **ClaimableBalancesCallBuilder**

<span id="page-60-0"></span>class stellar\_sdk.call\_builder.call\_builder\_async.ClaimableBalancesCallBuilder(*horizon\_url*, *client*)

Creates a new [ClaimableBalancesCallBuilder](#page-60-0) pointed to server defined by horizon\_url. Do not create this object directly, use stellar\_sdk.ServerAsync.claimable\_balance().

See [List Claimable Balances](https://developers.stellar.org/api/resources/claimablebalances/list/) for more information.

#### **Parameters**

- horizon\_url Horizon server URL.
- **client** ([BaseAsyncClient](#page-87-0)) The client instance used to send request.

#### async call()

Triggers a HTTP request using this builder's current configuration.

# **Return type** [Dict](https://docs.python.org/3/library/typing.html#typing.Dict)[[str](https://docs.python.org/3/library/stdtypes.html#str), [Any](https://docs.python.org/3/library/typing.html#typing.Any)]

**Returns** If it is called synchronous, the response will be returned. If it is called asynchronously, it will return Coroutine.

### **Raises**

[ConnectionError](#page-94-0): if you have not successfully connected to the server.  $NotFoundError:$  $NotFoundError:$  if status  $code == 404$ [BadRequestError](#page-94-2): if 400 <= status\_code < 500 and status\_code != 404 [BadResponseError](#page-94-3): if 500 <= status\_code < 600 UnknownRequestError: if an unknown error occurs, please submit an issue

#### claimable\_balance(*claimable\_balance\_id*)

Returns information and links relating to a single claimable balance.

See [List Claimable Balances](https://developers.stellar.org/api/resources/claimablebalances/list/) for more information.

**Parameters** claimable\_balance\_id ([str](https://docs.python.org/3/library/stdtypes.html#str)) – claimable balance id

**Returns** current AccountCallBuilder instance

#### cursor(*cursor*)

Sets cursor parameter for the current call. Returns the CallBuilder object on which this method has been called.

See [Pagination](https://developers.stellar.org/api/introduction/pagination/)

**Parameters cursor** ([Union](https://docs.python.org/3/library/typing.html#typing.Union) [[int](https://docs.python.org/3/library/functions.html#int), [str](https://docs.python.org/3/library/stdtypes.html#str)]) – A cursor is a value that points to a specific location in a collection of resources.

**Returns** current CallBuilder instance

#### for\_asset(*asset*)

Returns all claimable balances which provide a balance for the given asset.

See [List Claimable Balances](https://developers.stellar.org/api/resources/claimablebalances/list/) for more information.

**Parameters** asset ([Asset](#page-25-0)) – an asset

**Returns** current ClaimableBalancesCallBuilder instance

### for\_claimant(*claimant*)

Returns all claimable balances which can be claimed by the given account ID.

See [List Claimable Balances](https://developers.stellar.org/api/resources/claimablebalances/list/) for more information.

```
Parameters claimantstr) – the account id, for example:
"GDGQVOKHW4VEJRU2TETD6DBRKEO5ERCNF353LW5WBFW3JJWQ2BRQ6KDD"
```
**Returns** current ClaimableBalancesCallBuilder instance

## for\_sponsor(*sponsor*)

Returns all claimable balances which are sponsored by the given account ID.

See [List Claimable Balances](https://developers.stellar.org/api/resources/claimablebalances/list/) for more information.

**Parameters sponsor** ([str](https://docs.python.org/3/library/stdtypes.html#str)) – the sponsor id, for example: "GDGQVOKHW4VEJRU2TETD6DBRKEO5ERCNF353LW5WBFW3JJWQ2BRQ6KDD"

**Returns** current ClaimableBalancesCallBuilder instance

# limit(*limit*)

Sets limit parameter for the current call. Returns the CallBuilder object on which this method has been called.

See [Pagination](https://developers.stellar.org/api/introduction/pagination/)

**Parameters limit** ([int](https://docs.python.org/3/library/functions.html#int)) – Number of records the server should return.

**Returns**

# order(*desc=True*)

Sets *order* parameter for the current call. Returns the CallBuilder object on which this method has been called.

**Parameters desc** ([bool](https://docs.python.org/3/library/functions.html#bool)) – Sort direction, True to get desc sort direction, the default setting is True.

**Returns** current CallBuilder instance

#### stream()

Creates an EventSource that listens for incoming messages from the server.

See [Horizon Response Format](https://developers.stellar.org/api/introduction/response-format/)

See [MDN EventSource](https://developer.mozilla.org/en-US/docs/Web/API/EventSource)

**Return type** [AsyncGenerator](https://docs.python.org/3/library/typing.html#typing.AsyncGenerator)[[Dict](https://docs.python.org/3/library/typing.html#typing.Dict)[[str](https://docs.python.org/3/library/stdtypes.html#str), [Any](https://docs.python.org/3/library/typing.html#typing.Any)], [None](https://docs.python.org/3/library/constants.html#None)]

**Returns** an EventSource.

**Raise** StreamClientError - Failed to fetch stream resource.

# **DataCallBuilder**

```
class stellar_sdk.call_builder.call_builder_async.DataCallBuilder(horizon_url, client,
```
*account\_id*, *data\_name*)

Creates a new [DataCallBuilder](#page-62-0) pointed to server defined by horizon\_url. Do not create this object directly, use stellar\_sdk.ServerAsync.data().

See [Retrieve an Account's Data](https://developers.stellar.org/api/resources/accounts/data/) for more information.

### **Parameters**

- horizon\_url ([str](https://docs.python.org/3/library/stdtypes.html#str)) Horizon server URL.
- client ([BaseAsyncClient](#page-87-0)) The client instance used to send request.
- account\_id ([str](https://docs.python.org/3/library/stdtypes.html#str)) account id, for example: "GDGQVOKHW4VEJRU2TETD6DBRKEO5ERCNF353LW5WBFW3JJWQ2BRQ
- data\_name  $(str) Key$  $(str) Key$  $(str) Key$  name

#### async call()

Triggers a HTTP request using this builder's current configuration.

#### **Return type** [Dict](https://docs.python.org/3/library/typing.html#typing.Dict)[[str](https://docs.python.org/3/library/stdtypes.html#str), [Any](https://docs.python.org/3/library/typing.html#typing.Any)]

**Returns** If it is called synchronous, the response will be returned. If it is called asynchronously, it will return Coroutine.

#### **Raises**

[ConnectionError](#page-94-0): if you have not successfully connected to the server. [NotFoundError](#page-94-1): if status  $code == 404$ [BadRequestError](#page-94-2): if  $400 \leq$  status\_code  $\leq 500$  and status\_code != 404 [BadResponseError](#page-94-3): if 500 <= status\_code < 600 UnknownRequestError: if an unknown error occurs, please submit an issue

### cursor(*cursor*)

Sets cursor parameter for the current call. Returns the CallBuilder object on which this method has been called.

See [Pagination](https://developers.stellar.org/api/introduction/pagination/)

**Parameters cursor** ([Union](https://docs.python.org/3/library/typing.html#typing.Union)[[int](https://docs.python.org/3/library/functions.html#int), [str](https://docs.python.org/3/library/stdtypes.html#str)]) – A cursor is a value that points to a specific location in a collection of resources.

**Returns** current CallBuilder instance

### limit(*limit*)

Sets limit parameter for the current call. Returns the CallBuilder object on which this method has been called.

See [Pagination](https://developers.stellar.org/api/introduction/pagination/)

**Parameters limit** ([int](https://docs.python.org/3/library/functions.html#int)) – Number of records the server should return.

#### **Returns**

order(*desc=True*)

Sets *order* parameter for the current call. Returns the CallBuilder object on which this method has been called.

**Parameters desc** ([bool](https://docs.python.org/3/library/functions.html#bool)) – Sort direction, True to get desc sort direction, the default setting is True.

**Returns** current CallBuilder instance

# stream()

Creates an EventSource that listens for incoming messages from the server.

See [Horizon Response Format](https://developers.stellar.org/api/introduction/response-format/)

See [MDN EventSource](https://developer.mozilla.org/en-US/docs/Web/API/EventSource)

**Return type** [AsyncGenerator](https://docs.python.org/3/library/typing.html#typing.AsyncGenerator)[[Dict](https://docs.python.org/3/library/typing.html#typing.Dict)[[str](https://docs.python.org/3/library/stdtypes.html#str), [Any](https://docs.python.org/3/library/typing.html#typing.Any)], [None](https://docs.python.org/3/library/constants.html#None)]

**Returns** an EventSource.

**Raise** StreamClientError - Failed to fetch stream resource.

# **EffectsCallBuilder**

### <span id="page-63-0"></span>class stellar\_sdk.call\_builder.call\_builder\_async.EffectsCallBuilder(*horizon\_url*, *client*)

Creates a new [EffectsCallBuilder](#page-63-0) pointed to server defined by horizon\_url. Do not create this object directly, use stellar\_sdk.ServerAsync.effects().

See [List All Effects](https://developers.stellar.org/api/resources/effects/list/) for more information.

# **Parameters**

- horizon\_url ([str](https://docs.python.org/3/library/stdtypes.html#str)) Horizon server URL.
- **client** ([BaseAsyncClient](#page-87-0)) The client instance used to send request.

### async call()

Triggers a HTTP request using this builder's current configuration.

#### **Return type** [Dict](https://docs.python.org/3/library/typing.html#typing.Dict)[[str](https://docs.python.org/3/library/stdtypes.html#str), [Any](https://docs.python.org/3/library/typing.html#typing.Any)]

**Returns** If it is called synchronous, the response will be returned. If it is called asynchronously, it will return Coroutine.

# **Raises**

[ConnectionError](#page-94-0): if you have not successfully connected to the server.  $NotFoundError:$  $NotFoundError:$  if status  $code == 404$ [BadRequestError](#page-94-2): if  $400 \le$  status code  $\le$  500 and status code != 404 [BadResponseError](#page-94-3): if 500 <= status\_code < 600 UnknownRequestError: if an unknown error occurs, please submit an issue

### cursor(*cursor*)

Sets cursor parameter for the current call. Returns the CallBuilder object on which this method has been called.

See [Pagination](https://developers.stellar.org/api/introduction/pagination/)

**Parameters cursor** ([Union](https://docs.python.org/3/library/typing.html#typing.Union)[[int](https://docs.python.org/3/library/functions.html#int), [str](https://docs.python.org/3/library/stdtypes.html#str)]) – A cursor is a value that points to a specific location in a collection of resources.

**Returns** current CallBuilder instance

#### for\_account(*account\_id*)

This endpoint represents all effects that changed a given account. It will return relevant effects from the creation of the account to the current ledger.

See [Retrieve an Account's Effects](https://developers.stellar.org/api/resources/accounts/effects/) for more information.

**Parameters account\_id** ([str](https://docs.python.org/3/library/stdtypes.html#str)) – account id, for example: "GDGQVOKHW4VEJRU2TETD6DBRKEO5ERCNF353LW5WBFW3JJWQ2BRQ6KDD"

**Returns** this EffectCallBuilder instance

#### for\_ledger(*sequence*)

Effects are the specific ways that the ledger was changed by any operation. This endpoint represents all effects that occurred in the given ledger.

See [Retrieve a Ledger's Effects](https://developers.stellar.org/api/resources/ledgers/effects/) for more information.

Parameters sequence ([Union](https://docs.python.org/3/library/typing.html#typing.Union)[[int](https://docs.python.org/3/library/functions.html#int), [str](https://docs.python.org/3/library/stdtypes.html#str)]) – ledger sequence

**Returns** this EffectCallBuilder instance

### for\_liquidity\_pool(*liquidity\_pool\_id*)

This endpoint represents all effects that occurred as a result of a given liquidity pool.

See [Liquidity Pools - Retrieve related Effects](https://developers.stellar.org/api/resources/liquiditypools/effects/) for more information.

**Parameters liquidity\_pool\_id** ([str](https://docs.python.org/3/library/stdtypes.html#str)) – The ID of the liquidity pool in hex string.

**Returns** this EffectsCallBuilder instance

#### for\_operation(*operation\_id*)

This endpoint represents all effects that occurred as a result of a given operation.

See [Retrieve an Operation's Effects](https://developers.stellar.org/api/resources/operations/effects/) for more information.

**Parameters operation\_id** ([Union](https://docs.python.org/3/library/typing.html#typing.Union)[[int](https://docs.python.org/3/library/functions.html#int), [str](https://docs.python.org/3/library/stdtypes.html#str)]) – operation ID

**Returns** this EffectCallBuilder instance

#### for\_transaction(*transaction\_hash*)

This endpoint represents all effects that occurred as a result of a given transaction.

See [Retrieve a Transaction's Effects](https://developers.stellar.org/api/resources/transactions/effects/) for more information.

Parameters transaction\_hash ([str](https://docs.python.org/3/library/stdtypes.html#str)) – transaction hash

**Returns** this EffectCallBuilder instance

### limit(*limit*)

Sets limit parameter for the current call. Returns the CallBuilder object on which this method has been called.

See [Pagination](https://developers.stellar.org/api/introduction/pagination/)

**Parameters limit** ([int](https://docs.python.org/3/library/functions.html#int)) – Number of records the server should return.

**Returns**

order(*desc=True*)

Sets *order* parameter for the current call. Returns the CallBuilder object on which this method has been called.

**Parameters desc** ([bool](https://docs.python.org/3/library/functions.html#bool)) – Sort direction, True to get desc sort direction, the default setting is True.

**Returns** current CallBuilder instance

#### stream()

Creates an EventSource that listens for incoming messages from the server.

See [Horizon Response Format](https://developers.stellar.org/api/introduction/response-format/)

See [MDN EventSource](https://developer.mozilla.org/en-US/docs/Web/API/EventSource)

**Return type** [AsyncGenerator](https://docs.python.org/3/library/typing.html#typing.AsyncGenerator)[[Dict](https://docs.python.org/3/library/typing.html#typing.Dict)[[str](https://docs.python.org/3/library/stdtypes.html#str), [Any](https://docs.python.org/3/library/typing.html#typing.Any)], [None](https://docs.python.org/3/library/constants.html#None)]

**Returns** an EventSource.

**Raise** StreamClientError - Failed to fetch stream resource.

# **FeeStatsCallBuilder**

<span id="page-65-0"></span>class stellar\_sdk.call\_builder.call\_builder\_async.FeeStatsCallBuilder(*horizon\_url*, *client*) Creates a new [FeeStatsCallBuilder](#page-65-0) pointed to server defined by horizon\_url. Do not create this object directly, use stellar\_sdk.ServerAsync.fee\_stats().

See [Fee Stats](https://developers.stellar.org/api/aggregations/fee-stats/) for more information.

# **Parameters**

- horizon\_url ([str](https://docs.python.org/3/library/stdtypes.html#str)) Horizon server URL.
- **client** ([BaseAsyncClient](#page-87-0)) The client instance used to send request.

#### async call()

Triggers a HTTP request using this builder's current configuration.

# **Return type** [Dict](https://docs.python.org/3/library/typing.html#typing.Dict)[[str](https://docs.python.org/3/library/stdtypes.html#str), [Any](https://docs.python.org/3/library/typing.html#typing.Any)]

**Returns** If it is called synchronous, the response will be returned. If it is called asynchronously, it will return Coroutine.

#### **Raises**

[ConnectionError](#page-94-0): if you have not successfully connected to the server.  $NotFoundError:$  $NotFoundError:$  if status  $code == 404$ [BadRequestError](#page-94-2): if 400 <= status\_code < 500 and status\_code != 404 [BadResponseError](#page-94-3): if 500 <= status\_code < 600 UnknownRequestError: if an unknown error occurs, please submit an issue

# cursor(*cursor*)

Sets cursor parameter for the current call. Returns the CallBuilder object on which this method has been called.

See [Pagination](https://developers.stellar.org/api/introduction/pagination/)

**Parameters** cursor ([Union](https://docs.python.org/3/library/typing.html#typing.Union) [[int](https://docs.python.org/3/library/functions.html#int), [str](https://docs.python.org/3/library/stdtypes.html#str)]) – A cursor is a value that points to a specific location in a collection of resources.

**Returns** current CallBuilder instance

#### limit(*limit*)

Sets limit parameter for the current call. Returns the CallBuilder object on which this method has been called.

See [Pagination](https://developers.stellar.org/api/introduction/pagination/)

**Parameters limit** ([int](https://docs.python.org/3/library/functions.html#int)) – Number of records the server should return.

**Returns**

# order(*desc=True*)

Sets *order* parameter for the current call. Returns the CallBuilder object on which this method has been called.

**Parameters desc** ([bool](https://docs.python.org/3/library/functions.html#bool)) – Sort direction, True to get desc sort direction, the default setting is True.

**Returns** current CallBuilder instance

# stream()

Creates an EventSource that listens for incoming messages from the server.

See [Horizon Response Format](https://developers.stellar.org/api/introduction/response-format/)

See [MDN EventSource](https://developer.mozilla.org/en-US/docs/Web/API/EventSource)

**Return type** [AsyncGenerator](https://docs.python.org/3/library/typing.html#typing.AsyncGenerator)[[Dict](https://docs.python.org/3/library/typing.html#typing.Dict)[[str](https://docs.python.org/3/library/stdtypes.html#str), [Any](https://docs.python.org/3/library/typing.html#typing.Any)], [None](https://docs.python.org/3/library/constants.html#None)]

**Returns** an EventSource.

**Raise** StreamClientError - Failed to fetch stream resource.

#### **LedgersCallBuilder**

<span id="page-66-0"></span>class stellar\_sdk.call\_builder.call\_builder\_async.LedgersCallBuilder(*horizon\_url*, *client*) Creates a new [LedgersCallBuilder](#page-66-0) pointed to server defined by horizon\_url. Do not create this object directly, use stellar\_sdk.ServerAsync.ledgers().

See [List All Ledgers](https://developers.stellar.org/api/resources/ledgers/list/) for more information.

#### **Parameters**

- horizon\_url ([str](https://docs.python.org/3/library/stdtypes.html#str)) Horizon server URL.
- client ([BaseAsyncClient](#page-87-0)) The client instance used to send request.

### async call()

Triggers a HTTP request using this builder's current configuration.

**Return type** [Dict](https://docs.python.org/3/library/typing.html#typing.Dict)[[str](https://docs.python.org/3/library/stdtypes.html#str), [Any](https://docs.python.org/3/library/typing.html#typing.Any)]

**Returns** If it is called synchronous, the response will be returned. If it is called asynchronously, it will return Coroutine.

# **Raises**

[ConnectionError](#page-94-0): if you have not successfully connected to the server.  $NotFoundError:$  $NotFoundError:$  if status  $code == 404$ 

[BadRequestError](#page-94-2): if  $400 \leq$  status code  $\leq 500$  and status code != 404 [BadResponseError](#page-94-3): if 500 <= status\_code < 600

UnknownRequestError: if an unknown error occurs, please submit an issue

### cursor(*cursor*)

Sets cursor parameter for the current call. Returns the CallBuilder object on which this method has been called.

See [Pagination](https://developers.stellar.org/api/introduction/pagination/)

**Parameters cursor** ([Union](https://docs.python.org/3/library/typing.html#typing.Union)[[int](https://docs.python.org/3/library/functions.html#int), [str](https://docs.python.org/3/library/stdtypes.html#str)]) – A cursor is a value that points to a specific location in a collection of resources.

**Returns** current CallBuilder instance

#### ledger(*sequence*)

Provides information on a single ledger.

See [Retrieve a Ledger](https://developers.stellar.org/api/resources/ledgers/single/) for more information.

Parameters sequence ([Union](https://docs.python.org/3/library/typing.html#typing.Union)[[int](https://docs.python.org/3/library/functions.html#int), [str](https://docs.python.org/3/library/stdtypes.html#str)]) - Ledger sequence

**Returns** current LedgerCallBuilder instance

### limit(*limit*)

Sets limit parameter for the current call. Returns the CallBuilder object on which this method has been called.

#### See [Pagination](https://developers.stellar.org/api/introduction/pagination/)

**Parameters limit** ([int](https://docs.python.org/3/library/functions.html#int)) – Number of records the server should return.

# **Returns**

### order(*desc=True*)

Sets *order* parameter for the current call. Returns the CallBuilder object on which this method has been called.

**Parameters desc** ([bool](https://docs.python.org/3/library/functions.html#bool)) – Sort direction, True to get desc sort direction, the default setting is True.

**Returns** current CallBuilder instance

#### stream()

Creates an EventSource that listens for incoming messages from the server.

See [Horizon Response Format](https://developers.stellar.org/api/introduction/response-format/)

# See [MDN EventSource](https://developer.mozilla.org/en-US/docs/Web/API/EventSource)

**Return type** [AsyncGenerator](https://docs.python.org/3/library/typing.html#typing.AsyncGenerator)[[Dict](https://docs.python.org/3/library/typing.html#typing.Dict)[[str](https://docs.python.org/3/library/stdtypes.html#str), [Any](https://docs.python.org/3/library/typing.html#typing.Any)], [None](https://docs.python.org/3/library/constants.html#None)]

**Returns** an EventSource.

**Raise** StreamClientError - Failed to fetch stream resource.

# **LiquidityPoolsBuilder**

<span id="page-68-0"></span>class stellar\_sdk.call\_builder.call\_builder\_async.LiquidityPoolsBuilder(*horizon\_url*, *client*) Creates a new [LiquidityPoolsBuilder](#page-68-0) pointed to server defined by horizon url. Do not create this object directly, use stellar\_sdk. ServerAsync.liquidity\_pools().

See [List Liquidity Pools](https://developers.stellar.org/api/resources/liquiditypools/list/) for more information.

# **Parameters**

- horizon\_url ([str](https://docs.python.org/3/library/stdtypes.html#str)) Horizon server URL.
- **client** (*[BaseAsyncClient](#page-87-0)*) The client instance used to send request.

### async call()

Triggers a HTTP request using this builder's current configuration.

### **Return type** [Dict](https://docs.python.org/3/library/typing.html#typing.Dict)[[str](https://docs.python.org/3/library/stdtypes.html#str), [Any](https://docs.python.org/3/library/typing.html#typing.Any)]

**Returns** If it is called synchronous, the response will be returned. If it is called asynchronously, it will return Coroutine.

#### **Raises**

[ConnectionError](#page-94-0): if you have not successfully connected to the server. [NotFoundError](#page-94-1): if status\_code == 404 [BadRequestError](#page-94-2): if 400 <= status\_code < 500 and status\_code != 404 [BadResponseError](#page-94-3): if 500 <= status\_code < 600

UnknownRequestError: if an unknown error occurs, please submit an issue

# cursor(*cursor*)

Sets cursor parameter for the current call. Returns the CallBuilder object on which this method has been called.

#### See [Pagination](https://developers.stellar.org/api/introduction/pagination/)

**Parameters cursor** ([Union](https://docs.python.org/3/library/typing.html#typing.Union) [[int](https://docs.python.org/3/library/functions.html#int), [str](https://docs.python.org/3/library/stdtypes.html#str)]) – A cursor is a value that points to a specific location in a collection of resources.

**Returns** current CallBuilder instance

## for\_account(*account\_id*)

Filter pools for a specific account

See [List Liquidity Pools](https://developers.stellar.org/api/resources/liquiditypools/list/) for more information.

**Parameters** account\_id ([str](https://docs.python.org/3/library/stdtypes.html#str)) – account id

**Returns** current LiquidityPoolsBuilder instance

## for\_reserves(*reserves*)

Get pools by reserves.

Horizon will provide an endpoint to find all liquidity pools which contain a given set of reserve assets.

See [List Liquidity Pools](https://developers.stellar.org/api/resources/liquiditypools/list/) for more information.

**Returns** current LiquidityPoolsBuilder instance

#### limit(*limit*)

Sets limit parameter for the current call. Returns the CallBuilder object on which this method has been called.

See [Pagination](https://developers.stellar.org/api/introduction/pagination/)

**Parameters limit** ([int](https://docs.python.org/3/library/functions.html#int)) – Number of records the server should return.

**Returns**

liquidity\_pool(*liquidity\_pool\_id*)

Provides information on a liquidity pool.

See [Retrieve a Liquidity Pool](https://developers.stellar.org/api/resources/liquiditypools/single/) for more information.

**Parameters liquidity\_pool\_id** ([str](https://docs.python.org/3/library/stdtypes.html#str)) – The ID of the liquidity pool in hex string.

**Returns** current LiquidityPoolsBuilder instance

#### order(*desc=True*)

Sets *order* parameter for the current call. Returns the CallBuilder object on which this method has been called.

**Parameters desc** ([bool](https://docs.python.org/3/library/functions.html#bool)) – Sort direction, True to get desc sort direction, the default setting is True.

**Returns** current CallBuilder instance

# stream()

Creates an EventSource that listens for incoming messages from the server.

See [Horizon Response Format](https://developers.stellar.org/api/introduction/response-format/)

See [MDN EventSource](https://developer.mozilla.org/en-US/docs/Web/API/EventSource)

**Return type** [AsyncGenerator](https://docs.python.org/3/library/typing.html#typing.AsyncGenerator)[[Dict](https://docs.python.org/3/library/typing.html#typing.Dict)[[str](https://docs.python.org/3/library/stdtypes.html#str), [Any](https://docs.python.org/3/library/typing.html#typing.Any)], [None](https://docs.python.org/3/library/constants.html#None)]

**Returns** an EventSource.

**Raise** StreamClientError - Failed to fetch stream resource.

# **OffersCallBuilder**

```
class stellar_sdk.call_builder.call_builder_async.OffersCallBuilder(horizon_url, client)
  Creates a new OffersCallBuilder pointed to server defined by horizon_url. Do not create this object directly,
  use stellar_sdk.ServerAsync.offers().
```
See [List All Offers](https://developers.stellar.org/api/resources/offers/list/) for more information.

#### **Parameters**

- horizon\_url ([str](https://docs.python.org/3/library/stdtypes.html#str)) Horizon server URL.
- **client** (*[BaseAsyncClient](#page-87-0)*) The client instance used to send request.

### async call()

Triggers a HTTP request using this builder's current configuration.

#### **Return type** [Dict](https://docs.python.org/3/library/typing.html#typing.Dict)[[str](https://docs.python.org/3/library/stdtypes.html#str), [Any](https://docs.python.org/3/library/typing.html#typing.Any)]

**Returns** If it is called synchronous, the response will be returned. If it is called asynchronously, it will return Coroutine.

### **Raises**

[ConnectionError](#page-94-0): if you have not successfully connected to the server.  $NotFoundError:$  $NotFoundError:$  if status  $code == 404$ [BadRequestError](#page-94-2): if  $400 \leq$  status\_code  $\leq 500$  and status\_code !=  $404$ [BadResponseError](#page-94-3): if 500 <= status\_code < 600

UnknownRequestError: if an unknown error occurs, please submit an issue

#### cursor(*cursor*)

Sets cursor parameter for the current call. Returns the CallBuilder object on which this method has been called.

See [Pagination](https://developers.stellar.org/api/introduction/pagination/)

**Parameters cursor** ([Union](https://docs.python.org/3/library/typing.html#typing.Union)[[int](https://docs.python.org/3/library/functions.html#int), [str](https://docs.python.org/3/library/stdtypes.html#str)]) – A cursor is a value that points to a specific location in a collection of resources.

**Returns** current CallBuilder instance

### for\_buying(*buying*)

Returns all offers buying an asset.

People on the Stellar network can make offers to buy or sell assets. This endpoint represents all the current offers, allowing filtering by *seller*, *selling\_asset* or *buying\_asset*.

See [List All Offers](https://developers.stellar.org/api/resources/offers/list/) for more information.

**Parameters buying** (*[Asset](#page-25-0)*) – The asset being bought.

**Returns** this OffersCallBuilder instance

### for\_seller(*seller*)

Returns all offers where the given account is the seller.

People on the Stellar network can make offers to buy or sell assets. This endpoint represents all the current offers, allowing filtering by *seller*, *selling\_asset* or *buying\_asset*.

See [List All Offers](https://developers.stellar.org/api/resources/offers/list/) for more information.

**Parameters seller** ([str](https://docs.python.org/3/library/stdtypes.html#str)) – Account ID of the offer creator

**Returns** this OffersCallBuilder instance

# for\_selling(*selling*)

Returns all offers selling an asset.

People on the Stellar network can make offers to buy or sell assets. This endpoint represents all the current offers, allowing filtering by *seller*, *selling\_asset* or *buying\_asset*.

See [List All Offers](https://developers.stellar.org/api/resources/offers/list/) for more information.

**Parameters selling** (*[Asset](#page-25-0)*) – The asset being sold.

**Returns** this OffersCallBuilder instance

### for\_sponsor(*sponsor*)

Filtering offers where the given account is sponsoring the offer entry.

See [List All Offers](https://developers.stellar.org/api/resources/offers/list/) for more information.

**Parameters sponsor** ([str](https://docs.python.org/3/library/stdtypes.html#str)) – the sponsor id, for example: "GDGQVOKHW4VEJRU2TETD6DBRKEO5ERCNF353LW5WBFW3JJWQ2BRQ6KDD"

**Returns** current OffersCallBuilder instance

#### limit(*limit*)

Sets limit parameter for the current call. Returns the CallBuilder object on which this method has been called.

See [Pagination](https://developers.stellar.org/api/introduction/pagination/)

**Parameters limit** ([int](https://docs.python.org/3/library/functions.html#int)) – Number of records the server should return.

### **Returns**

### offer(*offer\_id*)

Returns information and links relating to a single offer.

See [Retrieve an Offer](https://developers.stellar.org/api/resources/offers/single/) for more information.

Parameters offer\_id ([Union](https://docs.python.org/3/library/typing.html#typing.Union)[[str](https://docs.python.org/3/library/stdtypes.html#str), [int](https://docs.python.org/3/library/functions.html#int)]) – Offer ID.

**Returns** this OffersCallBuilder instance

# order(*desc=True*)

Sets *order* parameter for the current call. Returns the CallBuilder object on which this method has been called.

**Parameters desc** ([bool](https://docs.python.org/3/library/functions.html#bool)) – Sort direction, True to get desc sort direction, the default setting is True.

**Returns** current CallBuilder instance

# stream()

Creates an EventSource that listens for incoming messages from the server.

See [Horizon Response Format](https://developers.stellar.org/api/introduction/response-format/)

See [MDN EventSource](https://developer.mozilla.org/en-US/docs/Web/API/EventSource)

**Return type** [AsyncGenerator](https://docs.python.org/3/library/typing.html#typing.AsyncGenerator)[[Dict](https://docs.python.org/3/library/typing.html#typing.Dict)[[str](https://docs.python.org/3/library/stdtypes.html#str), [Any](https://docs.python.org/3/library/typing.html#typing.Any)], [None](https://docs.python.org/3/library/constants.html#None)]

**Returns** an EventSource.

**Raise** StreamClientError - Failed to fetch stream resource.

## **OperationsCallBuilder**

<span id="page-71-0"></span>class stellar\_sdk.call\_builder.call\_builder\_async.OperationsCallBuilder(*horizon\_url*, *client*) Creates a new [OperationsCallBuilder](#page-71-0) pointed to server defined by horizon\_url. Do not create this object directly, use stellar\_sdk.ServerAsync.operations().

See [List All Operations](https://developers.stellar.org/api/resources/operations/list/) for more information.

## **Parameters**

- horizon\_url Horizon server URL.
- **client** (*[BaseAsyncClient](#page-87-0)*) The client instance used to send request.

#### async call()

Triggers a HTTP request using this builder's current configuration.

## **Return type** [Dict](https://docs.python.org/3/library/typing.html#typing.Dict)[[str](https://docs.python.org/3/library/stdtypes.html#str), [Any](https://docs.python.org/3/library/typing.html#typing.Any)]

**Returns** If it is called synchronous, the response will be returned. If it is called asynchronously, it will return Coroutine.

### **Raises**

[ConnectionError](#page-94-0): if you have not successfully connected to the server. [NotFoundError](#page-94-1): if status\_code == 404 [BadRequestError](#page-94-2): if  $400 \leq$  status\_code  $\leq 500$  and status\_code != 404 [BadResponseError](#page-94-3): if 500 <= status\_code < 600 UnknownRequestError: if an unknown error occurs, please submit an issue
#### cursor(*cursor*)

Sets cursor parameter for the current call. Returns the CallBuilder object on which this method has been called.

#### See [Pagination](https://developers.stellar.org/api/introduction/pagination/)

**Parameters cursor** ([Union](https://docs.python.org/3/library/typing.html#typing.Union)[[int](https://docs.python.org/3/library/functions.html#int), [str](https://docs.python.org/3/library/stdtypes.html#str)]) – A cursor is a value that points to a specific location in a collection of resources.

**Returns** current CallBuilder instance

#### for\_account(*account\_id*)

This endpoint represents all operations that were included in valid transactions that affected a particular account.

See [Retrieve an Account's Operations](https://developers.stellar.org/api/resources/accounts/operations/) for more information.

**Parameters** account\_id ([str](https://docs.python.org/3/library/stdtypes.html#str)) – Account ID

**Returns** this OperationCallBuilder instance

## for\_claimable\_balance(*claimable\_balance\_id*)

This endpoint represents successful operations referencing a given claimable balance and can be used in streaming mode.

See [Claimable Balances - Retrieve related Operations](https://developers.stellar.org/api/resources/claimablebalances/operations/) for more information.

**Parameters claimable\_balance\_id** ([str](https://docs.python.org/3/library/stdtypes.html#str)) – This claimable balance's id encoded in a hex string representation.

**Returns** this OperationCallBuilder instance

#### for\_ledger(*sequence*)

This endpoint returns all operations that occurred in a given ledger.

See [Retrieve a Ledger's Operations](https://developers.stellar.org/api/resources/ledgers/operations/) for more information.

Parameters sequence ([Union](https://docs.python.org/3/library/typing.html#typing.Union)[[int](https://docs.python.org/3/library/functions.html#int), [str](https://docs.python.org/3/library/stdtypes.html#str)]) – Sequence ID

**Returns** this OperationCallBuilder instance

#### for\_liquidity\_pool(*liquidity\_pool\_id*)

This endpoint represents all operations that are part of a given liquidity pool.

See [Liquidity Pools - Retrieve related Operations](https://developers.stellar.org/api/resources/liquiditypools/operations/) for more information.

**Parameters liquidity\_pool\_id** ([str](https://docs.python.org/3/library/stdtypes.html#str)) – The ID of the liquidity pool in hex string.

**Returns** this OperationCallBuilder instance

## for\_transaction(*transaction\_hash*)

This endpoint represents all operations that are part of a given transaction.

See [Retrieve a Transaction's Operations](https://developers.stellar.org/api/resources/transactions/operations/) for more information.

**Parameters** transaction\_hash ([str](https://docs.python.org/3/library/stdtypes.html#str)) – Transaction Hash

**Returns** this OperationCallBuilder instance

## include\_failed(*include\_failed*)

Adds a parameter defining whether to include failed transactions. By default only operations of successful transactions are returned.

**Parameters include\_failed** ([bool](https://docs.python.org/3/library/functions.html#bool)) – Set to *True* to include operations of failed transactions.

**Returns** current OperationsCallBuilder instance

# join(*join*)

join represents *join* param in queries, currently only supports *transactions*

**Parameters** join ([str](https://docs.python.org/3/library/stdtypes.html#str)) – join represents *join* param in queries, currently only supports *transactions*

**Returns** current OperationsCallBuilder instance

#### limit(*limit*)

Sets limit parameter for the current call. Returns the CallBuilder object on which this method has been called.

See [Pagination](https://developers.stellar.org/api/introduction/pagination/)

**Parameters limit** ([int](https://docs.python.org/3/library/functions.html#int)) – Number of records the server should return.

#### **Returns**

# operation(*operation\_id*)

The operation details endpoint provides information on a single operation. The operation ID provided in the id argument specifies which operation to load.

See [Retrieve an Operation](https://developers.stellar.org/api/resources/operations/single/) for more information.

```
Unionintstr]) – Operation ID
```
**Returns** this OperationCallBuilder instance

#### order(*desc=True*)

Sets *order* parameter for the current call. Returns the CallBuilder object on which this method has been called.

**Parameters desc** ([bool](https://docs.python.org/3/library/functions.html#bool)) – Sort direction, True to get desc sort direction, the default setting is True.

**Returns** current CallBuilder instance

## stream()

Creates an EventSource that listens for incoming messages from the server.

See [Horizon Response Format](https://developers.stellar.org/api/introduction/response-format/)

See [MDN EventSource](https://developer.mozilla.org/en-US/docs/Web/API/EventSource)

**Return type** [AsyncGenerator](https://docs.python.org/3/library/typing.html#typing.AsyncGenerator)[[Dict](https://docs.python.org/3/library/typing.html#typing.Dict)[[str](https://docs.python.org/3/library/stdtypes.html#str), [Any](https://docs.python.org/3/library/typing.html#typing.Any)], [None](https://docs.python.org/3/library/constants.html#None)]

**Returns** an EventSource.

**Raise** StreamClientError - Failed to fetch stream resource.

#### **OrderbookCallBuilder**

<span id="page-73-0"></span>class stellar\_sdk.call\_builder.call\_builder\_async.OrderbookCallBuilder(*horizon\_url*, *client*, *selling*, *buying*)

Creates a new [OrderbookCallBuilder](#page-73-0) pointed to server defined by horizon\_url. Do not create this object directly, use stellar\_sdk.ServerAsync.orderbook().

See [Orderbook](https://developers.stellar.org/api/aggregations/order-books/) for more information.

### **Parameters**

- horizon\_url ([str](https://docs.python.org/3/library/stdtypes.html#str)) Horizon server URL.
- **client** (*[BaseAsyncClient](#page-87-0)*) The client instance used to send request.
- selling ([Asset](#page-25-0)) Asset being sold
- buying ([Asset](#page-25-0)) Asset being bought

#### async call()

Triggers a HTTP request using this builder's current configuration.

#### **Return type** [Dict](https://docs.python.org/3/library/typing.html#typing.Dict)[[str](https://docs.python.org/3/library/stdtypes.html#str), [Any](https://docs.python.org/3/library/typing.html#typing.Any)]

**Returns** If it is called synchronous, the response will be returned. If it is called asynchronously, it will return Coroutine.

#### **Raises**

[ConnectionError](#page-94-0): if you have not successfully connected to the server.  $NotFoundError:$  $NotFoundError:$  if status  $code == 404$ [BadRequestError](#page-94-2): if  $400 \leq$  status code  $\leq 500$  and status code != 404 [BadResponseError](#page-94-3): if  $500 \leq$  status code  $< 600$ 

UnknownRequestError: if an unknown error occurs, please submit an issue

## cursor(*cursor*)

Sets cursor parameter for the current call. Returns the CallBuilder object on which this method has been called.

#### See [Pagination](https://developers.stellar.org/api/introduction/pagination/)

**Parameters cursor** ([Union](https://docs.python.org/3/library/typing.html#typing.Union) [[int](https://docs.python.org/3/library/functions.html#int), [str](https://docs.python.org/3/library/stdtypes.html#str)]) – A cursor is a value that points to a specific location in a collection of resources.

**Returns** current CallBuilder instance

## limit(*limit*)

Sets limit parameter for the current call. Returns the CallBuilder object on which this method has been called.

See [Pagination](https://developers.stellar.org/api/introduction/pagination/)

**Parameters limit** ([int](https://docs.python.org/3/library/functions.html#int)) – Number of records the server should return.

## **Returns**

# order(*desc=True*)

Sets *order* parameter for the current call. Returns the CallBuilder object on which this method has been called.

**Parameters desc** ([bool](https://docs.python.org/3/library/functions.html#bool)) – Sort direction, True to get desc sort direction, the default setting is True.

**Returns** current CallBuilder instance

#### stream()

Creates an EventSource that listens for incoming messages from the server.

See [Horizon Response Format](https://developers.stellar.org/api/introduction/response-format/)

#### See [MDN EventSource](https://developer.mozilla.org/en-US/docs/Web/API/EventSource)

**Return type** [AsyncGenerator](https://docs.python.org/3/library/typing.html#typing.AsyncGenerator)[[Dict](https://docs.python.org/3/library/typing.html#typing.Dict)[[str](https://docs.python.org/3/library/stdtypes.html#str), [Any](https://docs.python.org/3/library/typing.html#typing.Any)], [None](https://docs.python.org/3/library/constants.html#None)]

**Returns** an EventSource.

**Raise** StreamClientError - Failed to fetch stream resource.

## **PaymentsCallBuilder**

<span id="page-75-0"></span>class stellar\_sdk.call\_builder.call\_builder\_async.PaymentsCallBuilder(*horizon\_url*, *client*)

Creates a new [PaymentsCallBuilder](#page-75-0) pointed to server defined by horizon\_url. Do not create this object directly, use stellar\_sdk. ServerAsync.payments().

See [List All Payments](https://developers.stellar.org/api/resources/operations/list-payments/) for more information.

## **Parameters**

- horizon\_url ([str](https://docs.python.org/3/library/stdtypes.html#str)) Horizon server URL.
- client ([BaseAsyncClient](#page-87-0)) The client instance used to send request.

#### async call()

Triggers a HTTP request using this builder's current configuration.

#### **Return type** [Dict](https://docs.python.org/3/library/typing.html#typing.Dict)[[str](https://docs.python.org/3/library/stdtypes.html#str), [Any](https://docs.python.org/3/library/typing.html#typing.Any)]

**Returns** If it is called synchronous, the response will be returned. If it is called asynchronously, it will return Coroutine.

#### **Raises**

[ConnectionError](#page-94-0): if you have not successfully connected to the server.

[NotFoundError](#page-94-1): if status\_code == 404

[BadRequestError](#page-94-2): if  $400 \leq$  status\_code  $\leq 500$  and status\_code !=  $404$ 

[BadResponseError](#page-94-3): if 500 <= status\_code < 600

UnknownRequestError: if an unknown error occurs, please submit an issue

## cursor(*cursor*)

Sets cursor parameter for the current call. Returns the CallBuilder object on which this method has been called.

## See [Pagination](https://developers.stellar.org/api/introduction/pagination/)

**Parameters cursor** ([Union](https://docs.python.org/3/library/typing.html#typing.Union) [[int](https://docs.python.org/3/library/functions.html#int), [str](https://docs.python.org/3/library/stdtypes.html#str)]) – A cursor is a value that points to a specific location in a collection of resources.

**Returns** current CallBuilder instance

## for\_account(*account\_id*)

This endpoint responds with a collection of Payment operations where the given account was either the sender or receiver.

See [Retrieve an Account's Payments](https://developers.stellar.org/api/resources/accounts/payments/) for more information.

Parameters account\_id ([str](https://docs.python.org/3/library/stdtypes.html#str)) – Account ID

**Returns** current PaymentsCallBuilder instance

## for\_ledger(*sequence*)

This endpoint represents all payment operations that are part of a valid transactions in a given ledger.

See [Retrieve a Ledger's Payments](https://developers.stellar.org/api/resources/ledgers/payments/) for more information.

**Parameters sequence** ([Union](https://docs.python.org/3/library/typing.html#typing.Union)[[int](https://docs.python.org/3/library/functions.html#int), [str](https://docs.python.org/3/library/stdtypes.html#str)]) – Ledger sequence

**Returns** current PaymentsCallBuilder instance

## for\_transaction(*transaction\_hash*)

This endpoint represents all payment operations that are part of a given transaction.

P.S. The documentation provided by SDF seems to be missing this API.

**Parameters** transaction\_hash ([str](https://docs.python.org/3/library/stdtypes.html#str)) – Transaction hash

**Returns** current PaymentsCallBuilder instance

## include\_failed(*include\_failed*)

Adds a parameter defining whether to include failed transactions. By default only payments of successful transactions are returned.

**Parameters include\_failed** ([bool](https://docs.python.org/3/library/functions.html#bool)) – Set to True to include payments of failed transactions.

**Returns** current PaymentsCallBuilder instance

## join(*join*)

join represents *join* param in queries, currently only supports *transactions*

**Parameters join** ([str](https://docs.python.org/3/library/stdtypes.html#str)) – join represents *join* param in queries, currently only supports *transactions*

**Returns** current OperationsCallBuilder instance

#### limit(*limit*)

Sets limit parameter for the current call. Returns the CallBuilder object on which this method has been called.

#### See [Pagination](https://developers.stellar.org/api/introduction/pagination/)

**Parameters limit** ([int](https://docs.python.org/3/library/functions.html#int)) – Number of records the server should return.

# **Returns**

## order(*desc=True*)

Sets *order* parameter for the current call. Returns the CallBuilder object on which this method has been called.

**Parameters desc** ([bool](https://docs.python.org/3/library/functions.html#bool)) – Sort direction, True to get desc sort direction, the default setting is True.

**Returns** current CallBuilder instance

### stream()

Creates an EventSource that listens for incoming messages from the server.

See [Horizon Response Format](https://developers.stellar.org/api/introduction/response-format/)

## See [MDN EventSource](https://developer.mozilla.org/en-US/docs/Web/API/EventSource)

**Return type** [AsyncGenerator](https://docs.python.org/3/library/typing.html#typing.AsyncGenerator)[[Dict](https://docs.python.org/3/library/typing.html#typing.Dict)[[str](https://docs.python.org/3/library/stdtypes.html#str), [Any](https://docs.python.org/3/library/typing.html#typing.Any)], [None](https://docs.python.org/3/library/constants.html#None)]

**Returns** an EventSource.

**Raise** StreamClientError - Failed to fetch stream resource.

# **RootCallBuilder**

#### <span id="page-77-0"></span>class stellar\_sdk.call\_builder.call\_builder\_async.RootCallBuilder(*horizon\_url*, *client*)

Creates a new [RootCallBuilder](#page-77-0) pointed to server defined by horizon\_url. Do not create this object directly, use stellar\_sdk.ServerAsync.root().

### **Parameters**

- horizon\_url ([str](https://docs.python.org/3/library/stdtypes.html#str)) Horizon server URL.
- **client** (*[BaseAsyncClient](#page-87-0)*) The client instance used to send request.

## async call()

Triggers a HTTP request using this builder's current configuration.

#### **Return type** [Dict](https://docs.python.org/3/library/typing.html#typing.Dict)[[str](https://docs.python.org/3/library/stdtypes.html#str), [Any](https://docs.python.org/3/library/typing.html#typing.Any)]

**Returns** If it is called synchronous, the response will be returned. If it is called asynchronously, it will return Coroutine.

#### **Raises**

[ConnectionError](#page-94-0): if you have not successfully connected to the server.  $NotFoundError:$  $NotFoundError:$  if status  $code == 404$ [BadRequestError](#page-94-2): if  $400 \leq$  status code  $\leq 500$  and status code != 404 [BadResponseError](#page-94-3): if 500 <= status\_code < 600 UnknownRequestError: if an unknown error occurs, please submit an issue

#### cursor(*cursor*)

Sets cursor parameter for the current call. Returns the CallBuilder object on which this method has been called.

#### See [Pagination](https://developers.stellar.org/api/introduction/pagination/)

**Parameters cursor** ([Union](https://docs.python.org/3/library/typing.html#typing.Union)[[int](https://docs.python.org/3/library/functions.html#int), [str](https://docs.python.org/3/library/stdtypes.html#str)]) – A cursor is a value that points to a specific location in a collection of resources.

**Returns** current CallBuilder instance

## limit(*limit*)

Sets limit parameter for the current call. Returns the CallBuilder object on which this method has been called.

See [Pagination](https://developers.stellar.org/api/introduction/pagination/)

**Parameters limit** ([int](https://docs.python.org/3/library/functions.html#int)) – Number of records the server should return.

#### **Returns**

order(*desc=True*)

Sets *order* parameter for the current call. Returns the CallBuilder object on which this method has been called.

**Parameters desc** ([bool](https://docs.python.org/3/library/functions.html#bool)) – Sort direction, True to get desc sort direction, the default setting is True.

**Returns** current CallBuilder instance

#### stream()

Creates an EventSource that listens for incoming messages from the server.

See [Horizon Response Format](https://developers.stellar.org/api/introduction/response-format/)

See [MDN EventSource](https://developer.mozilla.org/en-US/docs/Web/API/EventSource)

**Return type** [AsyncGenerator](https://docs.python.org/3/library/typing.html#typing.AsyncGenerator)[[Dict](https://docs.python.org/3/library/typing.html#typing.Dict)[[str](https://docs.python.org/3/library/stdtypes.html#str), [Any](https://docs.python.org/3/library/typing.html#typing.Any)], [None](https://docs.python.org/3/library/constants.html#None)]

**Returns** an EventSource.

**Raise** StreamClientError - Failed to fetch stream resource.

# **StrictReceivePathsCallBuilder**

<span id="page-78-0"></span>class stellar\_sdk.call\_builder.call\_builder\_async.StrictReceivePathsCallBuilder(*horizon\_url*,

*client*, *source*, *destination\_asset*, *destination\_amount*)

Creates a new [StrictReceivePathsCallBuilder](#page-78-0) pointed to server defined by horizon url. Do not create this object directly, use stellar\_sdk.ServerAsync.strict\_receive\_paths().

The Stellar Network allows payments to be made across assets through path payments. A path payment specifies a series of assets to route a payment through, from source asset (the asset debited from the payer) to destination asset (the asset credited to the payee).

A path search is specified using:

- The source address or source assets.
- The asset and amount that the destination account should receive.

As part of the search, horizon will load a list of assets available to the source address and will find any payment paths from those source assets to the desired destination asset. The search's amount parameter will be used to determine if there a given path can satisfy a payment of the desired amount.

If a list of assets is passed as the source, horizon will find any payment paths from those source assets to the desired destination asset.

See [List Strict Receive Payment Paths](https://developers.stellar.org/api/aggregations/paths/strict-receive/) for more information.

## **Parameters**

- horizon\_url ([str](https://docs.python.org/3/library/stdtypes.html#str)) Horizon server URL.
- client ([BaseAsyncClient](#page-87-0)) The client instance used to send request.
- **source** ([Union](https://docs.python.org/3/library/typing.html#typing.Union)[[str](https://docs.python.org/3/library/stdtypes.html#str), [List](https://docs.python.org/3/library/typing.html#typing.List)[[Asset](#page-25-0)]]) The sender's account ID or a list of Assets. Any returned path must use a source that the sender can hold.
- destination\_asset ([Asset](#page-25-0)) The destination asset.
- destination\_amount  $(str)$  $(str)$  $(str)$  The amount, denominated in the destination asset, that any returned path should be able to satisfy.

#### async call()

Triggers a HTTP request using this builder's current configuration.

#### **Return type** [Dict](https://docs.python.org/3/library/typing.html#typing.Dict)[[str](https://docs.python.org/3/library/stdtypes.html#str), [Any](https://docs.python.org/3/library/typing.html#typing.Any)]

**Returns** If it is called synchronous, the response will be returned. If it is called asynchronously, it will return Coroutine.

## **Raises**

[ConnectionError](#page-94-0): if you have not successfully connected to the server. [NotFoundError](#page-94-1): if status\_code == 404 [BadRequestError](#page-94-2): if  $400 \le$  status code  $\le 500$  and status code != 404 [BadResponseError](#page-94-3): if 500 <= status\_code < 600

UnknownRequestError: if an unknown error occurs, please submit an issue

#### cursor(*cursor*)

Sets cursor parameter for the current call. Returns the CallBuilder object on which this method has been called.

### See [Pagination](https://developers.stellar.org/api/introduction/pagination/)

**Parameters cursor** ([Union](https://docs.python.org/3/library/typing.html#typing.Union)[[int](https://docs.python.org/3/library/functions.html#int), [str](https://docs.python.org/3/library/stdtypes.html#str)]) – A cursor is a value that points to a specific location in a collection of resources.

**Returns** current CallBuilder instance

#### limit(*limit*)

Sets limit parameter for the current call. Returns the CallBuilder object on which this method has been called.

See [Pagination](https://developers.stellar.org/api/introduction/pagination/)

**Parameters limit** ([int](https://docs.python.org/3/library/functions.html#int)) – Number of records the server should return.

#### **Returns**

#### order(*desc=True*)

Sets *order* parameter for the current call. Returns the CallBuilder object on which this method has been called.

**Parameters desc** ([bool](https://docs.python.org/3/library/functions.html#bool)) – Sort direction, True to get desc sort direction, the default setting is True.

**Returns** current CallBuilder instance

#### stream()

Creates an EventSource that listens for incoming messages from the server.

See [Horizon Response Format](https://developers.stellar.org/api/introduction/response-format/)

#### See [MDN EventSource](https://developer.mozilla.org/en-US/docs/Web/API/EventSource)

**Return type** [AsyncGenerator](https://docs.python.org/3/library/typing.html#typing.AsyncGenerator)[[Dict](https://docs.python.org/3/library/typing.html#typing.Dict)[[str](https://docs.python.org/3/library/stdtypes.html#str), [Any](https://docs.python.org/3/library/typing.html#typing.Any)], [None](https://docs.python.org/3/library/constants.html#None)]

**Returns** an EventSource.

**Raise** StreamClientError - Failed to fetch stream resource.

## **StrictSendPathsCallBuilder**

<span id="page-79-0"></span>class stellar\_sdk.call\_builder.call\_builder\_async.StrictSendPathsCallBuilder(*horizon\_url*,

*client*, *source\_asset*, *source\_amount*, *destination*)

Creates a new [StrictSendPathsCallBuilder](#page-79-0) pointed to server defined by horizon\_url. Do not create this object directly, use stellar\_sdk.ServerAsync.strict\_send\_paths().

The Stellar Network allows payments to be made across assets through path payments. A strict send path payment specifies a series of assets to route a payment through, from source asset (the asset debited from the payer) to destination asset (the asset credited to the payee).

A strict send path search is specified using:

- The source asset
- The source amount
- The destination assets or destination account.

As part of the search, horizon will load a list of assets available to the source address and will find any payment paths from those source assets to the desired destination asset. The search's source\_amount parameter will be used to determine if there a given path can satisfy a payment of the desired amount.

See [List Strict Send Payment Paths](https://developers.stellar.org/api/aggregations/paths/strict-send/) for more information.

#### **Parameters**

- horizon\_url ([str](https://docs.python.org/3/library/stdtypes.html#str)) Horizon server URL.
- **client** ([BaseAsyncClient](#page-87-0)) The client instance used to send request.
- source\_asset  $(Asset)$  $(Asset)$  $(Asset)$  The asset to be sent.
- source\_amount ([str](https://docs.python.org/3/library/stdtypes.html#str)) The amount, denominated in the source asset, that any returned path should be able to satisfy.
- destination ([Union](https://docs.python.org/3/library/typing.html#typing.Union) [[str](https://docs.python.org/3/library/stdtypes.html#str), [List](https://docs.python.org/3/library/typing.html#typing.List) [[Asset](#page-25-0)]]) The destination account or the destination assets.

## async call()

Triggers a HTTP request using this builder's current configuration.

#### **Return type** [Dict](https://docs.python.org/3/library/typing.html#typing.Dict)[[str](https://docs.python.org/3/library/stdtypes.html#str), [Any](https://docs.python.org/3/library/typing.html#typing.Any)]

**Returns** If it is called synchronous, the response will be returned. If it is called asynchronously, it will return Coroutine.

#### **Raises**

[ConnectionError](#page-94-0): if you have not successfully connected to the server. [NotFoundError](#page-94-1): if status\_code == 404 [BadRequestError](#page-94-2): if  $400 \leq$  status code  $\leq 500$  and status code != 404 [BadResponseError](#page-94-3): if 500 <= status\_code < 600

UnknownRequestError: if an unknown error occurs, please submit an issue

### cursor(*cursor*)

Sets cursor parameter for the current call. Returns the CallBuilder object on which this method has been called.

#### See [Pagination](https://developers.stellar.org/api/introduction/pagination/)

**Parameters cursor** ([Union](https://docs.python.org/3/library/typing.html#typing.Union) [[int](https://docs.python.org/3/library/functions.html#int), [str](https://docs.python.org/3/library/stdtypes.html#str)]) – A cursor is a value that points to a specific location in a collection of resources.

**Returns** current CallBuilder instance

## limit(*limit*)

Sets limit parameter for the current call. Returns the CallBuilder object on which this method has been called.

See [Pagination](https://developers.stellar.org/api/introduction/pagination/)

**Parameters limit** ([int](https://docs.python.org/3/library/functions.html#int)) – Number of records the server should return.

**Returns**

order(*desc=True*)

Sets *order* parameter for the current call. Returns the CallBuilder object on which this method has been called.

**Parameters desc** ([bool](https://docs.python.org/3/library/functions.html#bool)) – Sort direction, True to get desc sort direction, the default setting is True.

**Returns** current CallBuilder instance

#### stream()

Creates an EventSource that listens for incoming messages from the server.

See [Horizon Response Format](https://developers.stellar.org/api/introduction/response-format/)

See [MDN EventSource](https://developer.mozilla.org/en-US/docs/Web/API/EventSource)

**Return type** [AsyncGenerator](https://docs.python.org/3/library/typing.html#typing.AsyncGenerator)[[Dict](https://docs.python.org/3/library/typing.html#typing.Dict)[[str](https://docs.python.org/3/library/stdtypes.html#str), [Any](https://docs.python.org/3/library/typing.html#typing.Any)], [None](https://docs.python.org/3/library/constants.html#None)]

**Returns** an EventSource.

**Raise** StreamClientError - Failed to fetch stream resource.

# **TradeAggregationsCallBuilder**

<span id="page-81-0"></span>class stellar\_sdk.call\_builder.call\_builder\_async.TradeAggregationsCallBuilder(*horizon\_url*,

*client*, *base*, *counter*, *resolution*, *start\_time=None*, *end\_time=None*, *offset=None*)

Creates a new [TradeAggregationsCallBuilder](#page-81-0) pointed to server defined by horizon\_url. Do not create this object directly, use stellar\_sdk.ServerAsync.trade\_aggregations().

Trade Aggregations facilitate efficient gathering of historical trade data.

See [List Trade Aggregations](https://developers.stellar.org/api/aggregations/trade-aggregations/list/) for more information.

#### **Parameters**

- horizon\_url ([str](https://docs.python.org/3/library/stdtypes.html#str)) Horizon server URL.
- **client** ([BaseAsyncClient](#page-87-0)) The client instance used to send request.
- base  $(Asset)$  $(Asset)$  $(Asset)$  base asset
- **counter**  $(A \, s \, s \, e \, t)$  counter asset
- resolution ([int](https://docs.python.org/3/library/functions.html#int)) segment duration as millis since epoch. *Supported values are 1 minute (60000), 5 minutes (300000), 15 minutes (900000), 1 hour (3600000), 1 day (86400000) and 1 week (604800000).*
- start\_time ([Optional](https://docs.python.org/3/library/typing.html#typing.Optional)[[int](https://docs.python.org/3/library/functions.html#int)]) lower time boundary represented as millis since epoch
- end\_time ([Optional](https://docs.python.org/3/library/typing.html#typing.Optional)[[int](https://docs.python.org/3/library/functions.html#int)]) upper time boundary represented as millis since epoch
- **offset** ([Optional](https://docs.python.org/3/library/typing.html#typing.Optional) [[int](https://docs.python.org/3/library/functions.html#int)]) segments can be offset using this parameter. Expressed in milliseconds. *Can only be used if the resolution is greater than 1 hour. Value must be in whole hours, less than the provided resolution, and less than 24 hours.*

## async call()

Triggers a HTTP request using this builder's current configuration.

#### **Return type** [Dict](https://docs.python.org/3/library/typing.html#typing.Dict)[[str](https://docs.python.org/3/library/stdtypes.html#str), [Any](https://docs.python.org/3/library/typing.html#typing.Any)]

**Returns** If it is called synchronous, the response will be returned. If it is called asynchronously, it will return Coroutine.

## **Raises**

[ConnectionError](#page-94-0): if you have not successfully connected to the server. [NotFoundError](#page-94-1): if status  $code == 404$ [BadRequestError](#page-94-2): if  $400 \leq$  status code  $\leq 500$  and status code != 404 [BadResponseError](#page-94-3): if  $500 \leq$  status code  $< 600$ UnknownRequestError: if an unknown error occurs, please submit an issue

#### cursor(*cursor*)

Sets cursor parameter for the current call. Returns the CallBuilder object on which this method has been called.

### See [Pagination](https://developers.stellar.org/api/introduction/pagination/)

**Parameters cursor** ([Union](https://docs.python.org/3/library/typing.html#typing.Union)[[int](https://docs.python.org/3/library/functions.html#int), [str](https://docs.python.org/3/library/stdtypes.html#str)]) – A cursor is a value that points to a specific location in a collection of resources.

**Returns** current CallBuilder instance

#### limit(*limit*)

Sets limit parameter for the current call. Returns the CallBuilder object on which this method has been called.

See [Pagination](https://developers.stellar.org/api/introduction/pagination/)

**Parameters limit** ([int](https://docs.python.org/3/library/functions.html#int)) – Number of records the server should return.

#### **Returns**

#### order(*desc=True*)

Sets *order* parameter for the current call. Returns the CallBuilder object on which this method has been called.

**Parameters desc** ([bool](https://docs.python.org/3/library/functions.html#bool)) – Sort direction, True to get desc sort direction, the default setting is True.

**Returns** current CallBuilder instance

#### stream()

Creates an EventSource that listens for incoming messages from the server.

See [Horizon Response Format](https://developers.stellar.org/api/introduction/response-format/)

See [MDN EventSource](https://developer.mozilla.org/en-US/docs/Web/API/EventSource)

**Return type** [AsyncGenerator](https://docs.python.org/3/library/typing.html#typing.AsyncGenerator)[[Dict](https://docs.python.org/3/library/typing.html#typing.Dict)[[str](https://docs.python.org/3/library/stdtypes.html#str), [Any](https://docs.python.org/3/library/typing.html#typing.Any)], [None](https://docs.python.org/3/library/constants.html#None)]

**Returns** an EventSource.

**Raise** StreamClientError - Failed to fetch stream resource.

# **TradesCallBuilder**

```
class stellar_sdk.call_builder.call_builder_async.TradesCallBuilder(horizon_url, client)
```
Creates a new [TradesCallBuilder](#page-83-0) pointed to server defined by horizon\_url. Do not create this object directly, use stellar\_sdk.ServerAsync.trades().

See [List All Trades](https://developers.stellar.org/api/resources/trades/list/) for more information.

## **Parameters**

- horizon\_url ([str](https://docs.python.org/3/library/stdtypes.html#str)) Horizon server URL.
- **client** ([BaseAsyncClient](#page-87-0)) The client instance used to send request.

# async call()

Triggers a HTTP request using this builder's current configuration.

### **Return type** [Dict](https://docs.python.org/3/library/typing.html#typing.Dict)[[str](https://docs.python.org/3/library/stdtypes.html#str), [Any](https://docs.python.org/3/library/typing.html#typing.Any)]

**Returns** If it is called synchronous, the response will be returned. If it is called asynchronously, it will return Coroutine.

#### **Raises**

[ConnectionError](#page-94-0): if you have not successfully connected to the server.  $NotFoundError:$  $NotFoundError:$  if status  $code == 404$ [BadRequestError](#page-94-2): if  $400 \leq$  status code  $\leq 500$  and status code != 404 [BadResponseError](#page-94-3): if 500 <= status\_code < 600

UnknownRequestError: if an unknown error occurs, please submit an issue

## cursor(*cursor*)

Sets cursor parameter for the current call. Returns the CallBuilder object on which this method has been called.

See [Pagination](https://developers.stellar.org/api/introduction/pagination/)

**Parameters cursor** ([Union](https://docs.python.org/3/library/typing.html#typing.Union)[[int](https://docs.python.org/3/library/functions.html#int), [str](https://docs.python.org/3/library/stdtypes.html#str)]) – A cursor is a value that points to a specific location in a collection of resources.

**Returns** current CallBuilder instance

## for\_account(*account id*)

Filter trades for a specific account

See [Retrieve an Account's Trades](https://developers.stellar.org/api/resources/accounts/trades/) for more information.

Parameters account\_id ([str](https://docs.python.org/3/library/stdtypes.html#str)) – account id

**Returns** current TradesCallBuilder instance

## for\_asset\_pair(*base*, *counter*)

Filter trades for a specific asset pair (orderbook)

See [List All Trades](https://developers.stellar.org/api/resources/trades/list/) for more information.

## **Parameters**

- base  $(Asset)$  $(Asset)$  $(Asset)$  base asset
- **counter** (*[Asset](#page-25-0)*) counter asset

**Returns** current TradesCallBuilder instance

## for\_liquidity\_pool(*liquidity\_pool\_id*)

Filter trades for a specific liquidity pool.

See [Liquidity Pools - Retrieve related Trades](https://developers.stellar.org/api/resources/liquiditypools/trades/)

**Parameters liquidity\_pool\_id** ([str](https://docs.python.org/3/library/stdtypes.html#str)) – The ID of the liquidity pool in hex string.

**Returns** current TradesCallBuilder instance

## for\_offer(*offer\_id*)

Filter trades for a specific offer

See [List All Trades](https://developers.stellar.org/api/resources/trades/list/) for more information.

Parameters offer\_id ([Union](https://docs.python.org/3/library/typing.html#typing.Union)[[int](https://docs.python.org/3/library/functions.html#int), [str](https://docs.python.org/3/library/stdtypes.html#str)]) – offer id

**Returns** current TradesCallBuilder instance

#### for\_trade\_type(*trade\_type*)

Filter trades for a specific trade type

Horizon will reject requests which attempt to set *trade\_type* to liquidity\_pools when using the offer id filter.

**Parameters trade\_type** ([str](https://docs.python.org/3/library/stdtypes.html#str)) – trade type, the currently supported types are "orderbook", "liquidity\_pools" and "all", defaults to "all".

**Returns** current TradesCallBuilder instance

# limit(*limit*)

Sets limit parameter for the current call. Returns the CallBuilder object on which this method has been called.

See [Pagination](https://developers.stellar.org/api/introduction/pagination/)

**Parameters limit** ([int](https://docs.python.org/3/library/functions.html#int)) – Number of records the server should return.

#### **Returns**

#### order(*desc=True*)

Sets *order* parameter for the current call. Returns the CallBuilder object on which this method has been called.

**Parameters desc** ([bool](https://docs.python.org/3/library/functions.html#bool)) – Sort direction, True to get desc sort direction, the default setting is True.

**Returns** current CallBuilder instance

#### stream()

Creates an EventSource that listens for incoming messages from the server.

See [Horizon Response Format](https://developers.stellar.org/api/introduction/response-format/)

See [MDN EventSource](https://developer.mozilla.org/en-US/docs/Web/API/EventSource)

**Return type** [AsyncGenerator](https://docs.python.org/3/library/typing.html#typing.AsyncGenerator)[[Dict](https://docs.python.org/3/library/typing.html#typing.Dict)[[str](https://docs.python.org/3/library/stdtypes.html#str), [Any](https://docs.python.org/3/library/typing.html#typing.Any)], [None](https://docs.python.org/3/library/constants.html#None)]

**Returns** an EventSource.

**Raise** StreamClientError - Failed to fetch stream resource.

# **TransactionsCallBuilder**

<span id="page-85-0"></span>class stellar\_sdk.call\_builder.call\_builder\_async.TransactionsCallBuilder(*horizon\_url*, *client*) Creates a new [TransactionsCallBuilder](#page-85-0) pointed to server defined by horizon\_url. Do not create this object directly, use stellar\_sdk. ServerAsync.transactions().

See [List All Transactions](https://developers.stellar.org/api/resources/transactions/list/) for more information.

## **Parameters**

- horizon\_url ([str](https://docs.python.org/3/library/stdtypes.html#str)) Horizon server URL.
- **client** ([BaseAsyncClient](#page-87-0)) The client instance used to send request.

## async call()

Triggers a HTTP request using this builder's current configuration.

### **Return type** [Dict](https://docs.python.org/3/library/typing.html#typing.Dict)[[str](https://docs.python.org/3/library/stdtypes.html#str), [Any](https://docs.python.org/3/library/typing.html#typing.Any)]

**Returns** If it is called synchronous, the response will be returned. If it is called asynchronously, it will return Coroutine.

#### **Raises**

[ConnectionError](#page-94-0): if you have not successfully connected to the server.  $NotFoundError:$  $NotFoundError:$  if status  $code == 404$ [BadRequestError](#page-94-2): if  $400 \leq$  status code  $\leq 500$  and status code != 404 [BadResponseError](#page-94-3): if 500 <= status\_code < 600

UnknownRequestError: if an unknown error occurs, please submit an issue

## cursor(*cursor*)

Sets cursor parameter for the current call. Returns the CallBuilder object on which this method has been called.

See [Pagination](https://developers.stellar.org/api/introduction/pagination/)

**Parameters cursor** ([Union](https://docs.python.org/3/library/typing.html#typing.Union)[[int](https://docs.python.org/3/library/functions.html#int), [str](https://docs.python.org/3/library/stdtypes.html#str)]) – A cursor is a value that points to a specific location in a collection of resources.

## **Returns** current CallBuilder instance

## for\_account(*account id*)

This endpoint represents all transactions that affected a given account.

See [Retrieve an Account's Transactions](https://developers.stellar.org/api/resources/accounts/transactions/) for more information.

**Parameters** account\_id ([str](https://docs.python.org/3/library/stdtypes.html#str)) – account id

**Returns** current TransactionsCallBuilder instance

#### for\_claimable\_balance(*claimable\_balance\_id*)

This endpoint represents all transactions referencing a given claimable balance and can be used in streaming mode.

See [Claimable Balances - Retrieve related Transactions](https://developers.stellar.org/api/resources/claimablebalances/transactions/)

**Parameters claimable\_balance\_id** ([str](https://docs.python.org/3/library/stdtypes.html#str)) – This claimable balance's id encoded in a hex string representation.

**Returns** current TransactionsCallBuilder instance

#### for\_ledger(*sequence*)

This endpoint represents all transactions in a given ledger.

See [Retrieve a Ledger's Transactions](https://developers.stellar.org/api/resources/ledgers/transactions/) for more information.

Parameters sequence ([Union](https://docs.python.org/3/library/typing.html#typing.Union)[[str](https://docs.python.org/3/library/stdtypes.html#str), [int](https://docs.python.org/3/library/functions.html#int)]) – ledger sequence

**Returns** current TransactionsCallBuilder instance

### for\_liquidity\_pool(*liquidity\_pool\_id*)

This endpoint represents all transactions referencing a given liquidity pool.

See [Liquidity Pools - Retrieve related Transactions](https://developers.stellar.org/api/resources/liquiditypools/transactions/)

**Parameters liquidity\_pool\_id** ([str](https://docs.python.org/3/library/stdtypes.html#str)) – The ID of the liquidity pool in hex string.

**Returns** this TransactionsCallBuilder instance

#### include\_failed(*include\_failed*)

Adds a parameter defining whether to include failed transactions. By default only transactions of successful transactions are returned.

**Parameters include\_failed** ([bool](https://docs.python.org/3/library/functions.html#bool)) – Set to *True* to include failed transactions.

**Returns** current TransactionsCallBuilder instance

### limit(*limit*)

Sets limit parameter for the current call. Returns the CallBuilder object on which this method has been called.

See [Pagination](https://developers.stellar.org/api/introduction/pagination/)

**Parameters limit** ([int](https://docs.python.org/3/library/functions.html#int)) – Number of records the server should return.

#### **Returns**

# order(*desc=True*)

Sets *order* parameter for the current call. Returns the CallBuilder object on which this method has been called.

**Parameters desc** ([bool](https://docs.python.org/3/library/functions.html#bool)) – Sort direction, True to get desc sort direction, the default setting is True.

**Returns** current CallBuilder instance

#### stream()

Creates an EventSource that listens for incoming messages from the server.

See [Horizon Response Format](https://developers.stellar.org/api/introduction/response-format/)

#### See [MDN EventSource](https://developer.mozilla.org/en-US/docs/Web/API/EventSource)

**Return type** [AsyncGenerator](https://docs.python.org/3/library/typing.html#typing.AsyncGenerator)[[Dict](https://docs.python.org/3/library/typing.html#typing.Dict)[[str](https://docs.python.org/3/library/stdtypes.html#str), [Any](https://docs.python.org/3/library/typing.html#typing.Any)], [None](https://docs.python.org/3/library/constants.html#None)]

**Returns** an EventSource.

**Raise** StreamClientError - Failed to fetch stream resource.

#### transaction(*transaction\_hash*)

The transaction details endpoint provides information on a single transaction. The transaction hash provided in the hash argument specifies which transaction to load.

See [Retrieve a Transaction](https://developers.stellar.org/api/resources/transactions/single/) for more information.

Parameters transaction\_hash ([str](https://docs.python.org/3/library/stdtypes.html#str)) – transaction hash

**Returns** current TransactionsCallBuilder instance

# **2.1.5 Client**

# **BaseAsyncClient**

# <span id="page-87-0"></span>class stellar\_sdk.client.base\_async\_client.BaseAsyncClient

This is an abstract class, and if you want to implement your own asynchronous client, you **must** implement this class.

#### abstract async get(*url*, *params=None*)

Perform HTTP GET request.

#### **Parameters**

- $url$  ([str](https://docs.python.org/3/library/stdtypes.html#str)) the request url
- params ([Optional](https://docs.python.org/3/library/typing.html#typing.Optional)[[Dict](https://docs.python.org/3/library/typing.html#typing.Dict)[[str](https://docs.python.org/3/library/stdtypes.html#str), [str](https://docs.python.org/3/library/stdtypes.html#str)]]) the request params

#### **Return type** [Response](#page-92-0)

**Returns** the response from server

**Raise** [ConnectionError](#page-94-0)

# abstract async post(*url*, *data*)

Perform HTTP POST request.

# **Parameters**

- $url$  ([str](https://docs.python.org/3/library/stdtypes.html#str)) the request url
- $\bullet$  data ([Dict](https://docs.python.org/3/library/typing.html#typing.Dict)[[str](https://docs.python.org/3/library/stdtypes.html#str), str]) the data send to server
- **Return type** [Response](#page-92-0)

**Returns** the response from server

**Raise** [ConnectionError](#page-94-0)

## abstract async stream(*url*, *params=None*)

Creates an EventSource that listens for incoming messages from the server.

See [Horizon Response Format](https://developers.stellar.org/api/introduction/response-format/)

# See [MDN EventSource](https://developer.mozilla.org/en-US/docs/Web/API/EventSource)

# **Parameters**

- $url$  ([str](https://docs.python.org/3/library/stdtypes.html#str)) the request url
- params ([Optional](https://docs.python.org/3/library/typing.html#typing.Optional)[[Dict](https://docs.python.org/3/library/typing.html#typing.Dict)[[str](https://docs.python.org/3/library/stdtypes.html#str), [str](https://docs.python.org/3/library/stdtypes.html#str)]]) the request params

**Return type** [AsyncGenerator](https://docs.python.org/3/library/typing.html#typing.AsyncGenerator)[[Dict](https://docs.python.org/3/library/typing.html#typing.Dict)[[str](https://docs.python.org/3/library/stdtypes.html#str), [Any](https://docs.python.org/3/library/typing.html#typing.Any)], [None](https://docs.python.org/3/library/constants.html#None)]

**Returns** a dict AsyncGenerator for server response

**Raise** [ConnectionError](#page-94-0)

# **BaseSyncClient**

### class stellar\_sdk.client.base\_sync\_client.BaseSyncClient

This is an abstract class, and if you want to implement your own synchronous client, you **must** implement this class.

# abstract get(*url*, *params=None*)

Perform HTTP GET request.

# **Parameters**

- $url (str) the request url$  $url (str) the request url$  $url (str) the request url$
- params ([Optional](https://docs.python.org/3/library/typing.html#typing.Optional)[[Dict](https://docs.python.org/3/library/typing.html#typing.Dict)[[str](https://docs.python.org/3/library/stdtypes.html#str), [str](https://docs.python.org/3/library/stdtypes.html#str)]]) the request params

## **Return type** [Response](#page-92-0)

**Returns** the response from server

# **Raise** [ConnectionError](#page-94-0)

# abstract post(*url*, *data*)

Perform HTTP POST request.

## **Parameters**

- $url (str) the request url$  $url (str) the request url$  $url (str) the request url$
- $\bullet$  data ([Dict](https://docs.python.org/3/library/typing.html#typing.Dict)[[str](https://docs.python.org/3/library/stdtypes.html#str), str]) the data send to server

## **Return type** [Response](#page-92-0)

**Returns** the response from server

**Raise** [ConnectionError](#page-94-0)

#### abstract stream(*url*, *params=None*)

Creates an EventSource that listens for incoming messages from the server.

See [Horizon Response Format](https://developers.stellar.org/api/introduction/response-format/)

# See [MDN EventSource](https://developer.mozilla.org/en-US/docs/Web/API/EventSource)

# **Parameters**

- $url (str) the request url$  $url (str) the request url$  $url (str) the request url$
- params ([Optional](https://docs.python.org/3/library/typing.html#typing.Optional)[[Dict](https://docs.python.org/3/library/typing.html#typing.Dict)[[str](https://docs.python.org/3/library/stdtypes.html#str), [str](https://docs.python.org/3/library/stdtypes.html#str)]]) the request params

**Return type** [Generator](https://docs.python.org/3/library/typing.html#typing.Generator)[[Dict](https://docs.python.org/3/library/typing.html#typing.Dict)[[str](https://docs.python.org/3/library/stdtypes.html#str), [Any](https://docs.python.org/3/library/typing.html#typing.Any)], [None](https://docs.python.org/3/library/constants.html#None), [None](https://docs.python.org/3/library/constants.html#None)]

**Returns** a dict Generator for server response

**Raise** [ConnectionError](#page-94-0)

# **AiohttpClient**

```
class stellar_sdk.client.aiohttp_client.AiohttpClient(pool_size=None, request_timeout=11,
                                                            post_timeout=33.0, backoff_factor=0.5,
                                                            user_agent=None, **kwargs)
```
The [AiohttpClient](#page-89-0) object is a asynchronous http client, which represents the interface for making requests to a server instance.

#### **Parameters**

- pool\_size ([Optional](https://docs.python.org/3/library/typing.html#typing.Optional)[[int](https://docs.python.org/3/library/functions.html#int)]) persistent connection to Horizon and connection pool
- request\_timeout ([float](https://docs.python.org/3/library/functions.html#float)) the timeout for all GET requests
- post\_timeout ([float](https://docs.python.org/3/library/functions.html#float)) the timeout for all POST requests
- backoff\_factor ([Optional](https://docs.python.org/3/library/typing.html#typing.Optional)[[float](https://docs.python.org/3/library/functions.html#float)]) a backoff factor to apply between attempts after the second try
- user\_agent ([Optional](https://docs.python.org/3/library/typing.html#typing.Optional)[[str](https://docs.python.org/3/library/stdtypes.html#str)]) the server can use it to identify you

#### async close()

Close underlying connector.

Release all acquired resources.

#### **Return type** [None](https://docs.python.org/3/library/constants.html#None)

async get(*url*, *params=None*)

Perform HTTP GET request.

### **Parameters**

- $url (str) the request url$  $url (str) the request url$  $url (str) the request url$
- params ([Optional](https://docs.python.org/3/library/typing.html#typing.Optional)[[Dict](https://docs.python.org/3/library/typing.html#typing.Dict)[[str](https://docs.python.org/3/library/stdtypes.html#str), [str](https://docs.python.org/3/library/stdtypes.html#str)]]) the request params

#### **Return type** [Response](#page-92-0)

**Returns** the response from server

**Raise** [ConnectionError](#page-94-0)

#### async post(*url*, *data=None*)

Perform HTTP POST request.

## **Parameters**

- $url$  ([str](https://docs.python.org/3/library/stdtypes.html#str)) the request url
- data ([Optional](https://docs.python.org/3/library/typing.html#typing.Optional)[[Dict](https://docs.python.org/3/library/typing.html#typing.Dict)[[str](https://docs.python.org/3/library/stdtypes.html#str), [str](https://docs.python.org/3/library/stdtypes.html#str)]]) the data send to server

#### **Return type** [Response](#page-92-0)

**Returns** the response from server

#### **Raise** [ConnectionError](#page-94-0)

#### stream(*url*, *params=None*)

Perform Stream request.

#### **Parameters**

- $url (str) the request url$  $url (str) the request url$  $url (str) the request url$
- params ([Optional](https://docs.python.org/3/library/typing.html#typing.Optional)[[Dict](https://docs.python.org/3/library/typing.html#typing.Dict)[[str](https://docs.python.org/3/library/stdtypes.html#str), [str](https://docs.python.org/3/library/stdtypes.html#str)]]) the request params

**Return type** [AsyncGenerator](https://docs.python.org/3/library/typing.html#typing.AsyncGenerator)[[Dict](https://docs.python.org/3/library/typing.html#typing.Dict)[[str](https://docs.python.org/3/library/stdtypes.html#str), [Any](https://docs.python.org/3/library/typing.html#typing.Any)], [None](https://docs.python.org/3/library/constants.html#None)]

**Returns** the stream response from server

**Raise** StreamClientError - Failed to fetch stream resource.

# **RequestsClient**

<span id="page-90-0"></span>class stellar\_sdk.client.requests\_client.RequestsClient(*pool\_size=10*, *num\_retries=3*, *request\_timeout=11*, *post\_timeout=33.0*, *backoff\_factor=0.5*, *session=None*, *stream\_session=None*)

The [RequestsClient](#page-90-0) object is a synchronous http client, which represents the interface for making requests to a server instance.

# **Parameters**

- **pool\_size** ([int](https://docs.python.org/3/library/functions.html#int)) persistent connection to Horizon and connection pool
- num\_retries ([int](https://docs.python.org/3/library/functions.html#int)) configurable request retry functionality
- request\_timeout ([int](https://docs.python.org/3/library/functions.html#int)) the timeout for all GET requests
- **post\_timeout** ([float](https://docs.python.org/3/library/functions.html#float)) the timeout for all POST requests
- backoff\_factor  $(f$ loat) a backoff factor to apply between attempts after the second try
- session ([Optional](https://docs.python.org/3/library/typing.html#typing.Optional)[Session]) the request session
- stream\_session ([Optional](https://docs.python.org/3/library/typing.html#typing.Optional)[Session]) the stream request session

## close()

Close underlying connector.

Release all acquired resources.

#### **Return type** [None](https://docs.python.org/3/library/constants.html#None)

get(*url*, *params=None*)

Perform HTTP GET request.

## **Parameters**

- $url (str) the request url$  $url (str) the request url$  $url (str) the request url$
- params ([Optional](https://docs.python.org/3/library/typing.html#typing.Optional)[[Dict](https://docs.python.org/3/library/typing.html#typing.Dict)[[str](https://docs.python.org/3/library/stdtypes.html#str), [str](https://docs.python.org/3/library/stdtypes.html#str)]]) the request params

#### **Return type** [Response](#page-92-0)

**Returns** the response from server

#### **Raise** [ConnectionError](#page-94-0)

# post(*url*, *data=None*)

Perform HTTP POST request.

#### **Parameters**

- $url$  ([str](https://docs.python.org/3/library/stdtypes.html#str)) the request url
- data ([Optional](https://docs.python.org/3/library/typing.html#typing.Optional)[[Dict](https://docs.python.org/3/library/typing.html#typing.Dict)[[str](https://docs.python.org/3/library/stdtypes.html#str), [str](https://docs.python.org/3/library/stdtypes.html#str)]]) the data send to server

### **Return type** [Response](#page-92-0)

**Returns** the response from server

**Raise** [ConnectionError](#page-94-0)

stream(*url*, *params=None*)

Creates an EventSource that listens for incoming messages from the server.

See [Horizon Response Format](https://developers.stellar.org/api/introduction/response-format/)

See [MDN EventSource](https://developer.mozilla.org/en-US/docs/Web/API/EventSource)

**Parameters**

- $url$  ([str](https://docs.python.org/3/library/stdtypes.html#str)) the request url
- params ([Optional](https://docs.python.org/3/library/typing.html#typing.Optional)[[Dict](https://docs.python.org/3/library/typing.html#typing.Dict)[[str](https://docs.python.org/3/library/stdtypes.html#str), [str](https://docs.python.org/3/library/stdtypes.html#str)]]) the request params

**Return type** [Generator](https://docs.python.org/3/library/typing.html#typing.Generator)[[Dict](https://docs.python.org/3/library/typing.html#typing.Dict)[[str](https://docs.python.org/3/library/stdtypes.html#str), [Any](https://docs.python.org/3/library/typing.html#typing.Any)], [None](https://docs.python.org/3/library/constants.html#None), [None](https://docs.python.org/3/library/constants.html#None)]

**Returns** a Generator for server response

**Raise** [ConnectionError](#page-94-0)

# **SimpleRequestsClient**

#### <span id="page-91-0"></span>class stellar\_sdk.client.simple\_requests\_client.SimpleRequestsClient

The [SimpleRequestsClient](#page-91-0) object is a synchronous http client, which represents the interface for making requests to a server instance.

# **This client is to guide you in writing a client that suits your needs. I don't recommend that you actually use it.**

#### get(*url*, *params=None*)

Perform HTTP GET request.

## **Parameters**

- $url$  ([str](https://docs.python.org/3/library/stdtypes.html#str)) the request url
- params ([Optional](https://docs.python.org/3/library/typing.html#typing.Optional)[[Dict](https://docs.python.org/3/library/typing.html#typing.Dict)[[str](https://docs.python.org/3/library/stdtypes.html#str), [str](https://docs.python.org/3/library/stdtypes.html#str)]]) the request params

#### **Return type** [Response](#page-92-0)

**Returns** the response from server

**Raise** [ConnectionError](#page-94-0)

#### post(*url*, *data*)

Perform HTTP POST request.

#### **Parameters**

- $url (str) the request url$  $url (str) the request url$  $url (str) the request url$
- data ([Dict](https://docs.python.org/3/library/typing.html#typing.Dict)[[str](https://docs.python.org/3/library/stdtypes.html#str), [str](https://docs.python.org/3/library/stdtypes.html#str)]) the data send to server

#### **Return type** [Response](#page-92-0)

**Returns** the response from server

**Raise** [ConnectionError](#page-94-0)

stream(*url*, *params=None*)

## **Not Implemented**

#### **Parameters**

•  $url$  ([str](https://docs.python.org/3/library/stdtypes.html#str)) – the request url

• params ([Optional](https://docs.python.org/3/library/typing.html#typing.Optional)[[Dict](https://docs.python.org/3/library/typing.html#typing.Dict)[[str](https://docs.python.org/3/library/stdtypes.html#str), [str](https://docs.python.org/3/library/stdtypes.html#str)]]) – the request params **Return type** [Generator](https://docs.python.org/3/library/typing.html#typing.Generator)[[Dict](https://docs.python.org/3/library/typing.html#typing.Dict)[[str](https://docs.python.org/3/library/stdtypes.html#str), [Any](https://docs.python.org/3/library/typing.html#typing.Any)], [None](https://docs.python.org/3/library/constants.html#None), [None](https://docs.python.org/3/library/constants.html#None)] **Returns** None

# **Response**

<span id="page-92-0"></span>class stellar\_sdk.client.response.Response(*status\_code*, *text*, *headers*, *url*)

The [Response](#page-92-0) object, which contains a server's response to an HTTP request.

# **Parameters**

- status\_code ([int](https://docs.python.org/3/library/functions.html#int)) response status code
- text  $(str)$  $(str)$  $(str)$  response content
- headers ([dict](https://docs.python.org/3/library/stdtypes.html#dict)) response headers
- url ([str](https://docs.python.org/3/library/stdtypes.html#str)) request url

# json()

convert the content to dict

# **Return type** [dict](https://docs.python.org/3/library/stdtypes.html#dict)

**Returns** the content from server

# **2.1.6 Exceptions**

# **SdkError**

class stellar\_sdk.exceptions.SdkError Base exception for all stellar sdk related errors

# **BadSignatureError**

<span id="page-92-2"></span>class stellar\_sdk.exceptions.BadSignatureError Raised when the signature was forged or otherwise corrupt.

# **Ed25519PublicKeyInvalidError**

```
class stellar_sdk.exceptions.Ed25519PublicKeyInvalidError
     Ed25519 public key is incorrect.
```
# **Ed25519SecretSeedInvalidError**

<span id="page-93-0"></span>class stellar\_sdk.exceptions.Ed25519SecretSeedInvalidError Ed25519 secret seed is incorrect.

# **MissingEd25519SecretSeedError**

<span id="page-93-1"></span>class stellar\_sdk.exceptions.MissingEd25519SecretSeedError Missing Ed25519 secret seed in the keypair

## **MemoInvalidException**

<span id="page-93-2"></span>class stellar\_sdk.exceptions.MemoInvalidException Memo is incorrect.

# **AssetCodeInvalidError**

class stellar\_sdk.exceptions.AssetCodeInvalidError Asset Code is incorrect.

# **AssetIssuerInvalidError**

class stellar\_sdk.exceptions.AssetIssuerInvalidError Asset issuer is incorrect.

# **NoApproximationError**

class stellar\_sdk.exceptions.NoApproximationError Approximation cannot be found

# **SignatureExistError**

# class stellar\_sdk.exceptions.SignatureExistError A keypair can only sign a transaction once.

# **BaseRequestError**

class stellar\_sdk.exceptions.BaseRequestError Base class for requests errors.

# **ConnectionError**

```
class stellar_sdk.exceptions.ConnectionError
     Base class for client connection errors.
```
# **BaseHorizonError**

```
class stellar_sdk.exceptions.BaseHorizonError(response)
     Base class for horizon request errors.
```
Parameters response ([Response](#page-92-0)) – client response

# **NotFoundError**

```
class stellar_sdk.exceptions.NotFoundError(response)
     This exception is thrown when the requested resource does not exist. status_code == 400
```
## **BadRequestError**

# <span id="page-94-2"></span>class stellar\_sdk.exceptions.BadRequestError(*response*)

The request from the client has an error.  $400 \le$  status\_code  $\le$  500 and status\_code != 404

## **BadResponseError**

## <span id="page-94-3"></span>class stellar\_sdk.exceptions.BadResponseError(*response*)

The response from the server has an error.  $500 \leq \text{status\_code} < 600$ 

# **FeatureNotEnabledError**

## class stellar\_sdk.exceptions.FeatureNotEnabledError

The feature is not enabled.

# **2.1.7 Keypair**

## <span id="page-94-4"></span>class stellar\_sdk.keypair.Keypair(*verify\_key*, *signing\_key=None*)

The [Keypair](#page-94-4) object, which represents a signing and verifying key for use with the Stellar network.

Instead of instantiating the class directly, we recommend using one of several class methods:

- [Keypair.random\(\)](#page-96-0)
- [Keypair.from\\_secret\(\)](#page-96-1)
- [Keypair.from\\_public\\_key\(\)](#page-95-0)

Learn how to create a key through our documentation: [Generate Keypair.](https://stellar-sdk.readthedocs.io/en/latest/generate_keypair.html)

#### **Parameters**

• verify\_key (VerifyKey) – The verifying (public) Ed25519 key in the keypair.

• signing\_key ([Optional](https://docs.python.org/3/library/typing.html#typing.Optional)[SigningKey]) – The signing (private) Ed25519 key in the keypair.

## can\_sign()

Returns *True* if this [Keypair](#page-94-4) object contains secret key and can sign.

**Return type** [bool](https://docs.python.org/3/library/functions.html#bool)

**Returns** *True* if this [Keypair](#page-94-4) object contains secret key and can sign

classmethod from\_mnemonic\_phrase(*cls*, *mnemonic\_phrase*, *language=Language.ENGLISH*, *passphrase=''*, *index=0*)

Generate a [Keypair](#page-94-4) object via a mnemonic phrase.

#### **Parameters**

- **mnemonic\_phrase** ([str](https://docs.python.org/3/library/stdtypes.html#str)) A unique string used to deterministically generate keypairs.
- language ([Union](https://docs.python.org/3/library/typing.html#typing.Union)[[Language](#page-160-0), [str](https://docs.python.org/3/library/stdtypes.html#str)]) The language of the mnemonic phrase, defaults to english.
- passphrase ([str](https://docs.python.org/3/library/stdtypes.html#str)) An optional passphrase used as part of the salt during PBKDF2 rounds when generating the seed from the mnemonic.
- index  $(int)$  $(int)$  $(int)$  The index of the keypair generated by the mnemonic. This allows for multiple Keypairs to be derived from the same mnemonic, such as:

```
>>> from stellar_sdk.keypair import Keypair
>>> mnemonic = 'update hello cry airport drive chunk elite boat
˓→shaft sea describe number' # Don't use this mnemonic in practice.
\gg kp1 = Keypair.from_mnemonic_phrase(mnemonic, index=0)
>>> kp2 = Keypair.from_mnemonic_phrase(mnemonic, index=1)
>>> kp3 = Keypair.from_mnemonic_phrase(mnemonic, index=2)
```
## **Return type** [Keypair](#page-94-4)

**Returns** A new [Keypair](#page-94-4) object derived from the mnemonic.

#### <span id="page-95-0"></span>classmethod from\_public\_key(*cls*, *public\_key*)

Generate a [Keypair](#page-94-4) object from a public key.

```
str) – public key (ex. "GATPGGOIE6VWADVKD3ER3IFO2IH6DTOA5G535ITB3TT66FZFSIZE
```
**Return type** [Keypair](#page-94-4)

**Returns** A new [Keypair](#page-94-4) object derived by the public key.

**Raise** [Ed25519PublicKeyInvalidError](#page-92-1): if *public\_key* is not a valid ed25519 public key.

classmethod from\_raw\_ed25519\_public\_key(*cls*, *raw\_public\_key*)

Generate a [Keypair](#page-94-4) object from ed25519 public key raw bytes.

Parameters raw\_public\_key ([bytes](https://docs.python.org/3/library/stdtypes.html#bytes)) – ed25519 public key raw bytes

**Return type** [Keypair](#page-94-4)

**Returns** A new [Keypair](#page-94-4) object derived by the ed25519 public key raw bytes

#### classmethod from\_raw\_ed25519\_seed(*cls*, *raw\_seed*)

Generate a [Keypair](#page-94-4) object from ed25519 secret key seed raw bytes.

Parameters raw\_seed ([bytes](https://docs.python.org/3/library/stdtypes.html#bytes)) - ed25519 secret key seed raw bytes

**Return type** [Keypair](#page-94-4)

**Returns** A new [Keypair](#page-94-4) object derived by the ed25519 secret key seed raw bytes

#### <span id="page-96-1"></span>classmethod from\_secret(*cls*, *secret*)

Generate a [Keypair](#page-94-4) object from a secret key.

Parameters secret ([str](https://docs.python.org/3/library/stdtypes.html#str)) – secret key (ex. "SB2LHKBL24ITV2Y346BU46XPEL45BDAF00JLZ6SESCJZ6V5JMP7D6G5X

**Return type** [Keypair](#page-94-4)

**Returns** A new [Keypair](#page-94-4) object derived by the secret.

**Raise** [Ed25519SecretSeedInvalidError](#page-93-0): if *secret* is not a valid ed25519 secret seed.

static generate\_mnemonic\_phrase(*language=Language.ENGLISH*, *strength=128*)

Generate a mnemonic phrase.

#### **Parameters**

- language ([Union](https://docs.python.org/3/library/typing.html#typing.Union)[[Language](#page-160-0), [str](https://docs.python.org/3/library/stdtypes.html#str)]) The language of the mnemonic phrase, defaults to english.
- strength  $(int)$  $(int)$  $(int)$  The complexity of the mnemonic, its possible value is 128, 160, 192, 224 and 256.

#### **Return type** [str](https://docs.python.org/3/library/stdtypes.html#str)

**Returns** A mnemonic phrase.

#### property public\_key: [str](https://docs.python.org/3/library/stdtypes.html#str)

Returns public key associated with this [Keypair](#page-94-4) object

**Return type** [str](https://docs.python.org/3/library/stdtypes.html#str)

**Returns** public key

#### <span id="page-96-0"></span>classmethod random(*cls*)

Generate a [Keypair](#page-94-4) object from a randomly generated seed.

#### **Return type** [Keypair](#page-94-4)

**Returns** A new [Keypair](#page-94-4) object derived by the randomly seed.

#### raw\_public\_key()

Returns raw public key.

**Return type** [bytes](https://docs.python.org/3/library/stdtypes.html#bytes)

**Returns** raw public key

#### raw\_secret\_key()

Returns raw secret key.

#### **Return type** [bytes](https://docs.python.org/3/library/stdtypes.html#bytes)

**Returns** raw secret key

#### property secret: [str](https://docs.python.org/3/library/stdtypes.html#str)

Returns secret key associated with this [Keypair](#page-94-4) object

**Return type** [str](https://docs.python.org/3/library/stdtypes.html#str)

**Returns** secret key

**Raise** [MissingEd25519SecretSeedError](#page-93-1) The [Keypair](#page-94-4) does not contain secret seed

## sign(*data*)

Sign the provided data with the keypair's private key.

**Parameters** data ([bytes](https://docs.python.org/3/library/stdtypes.html#bytes)) – The data to sign.

**Return type** [bytes](https://docs.python.org/3/library/stdtypes.html#bytes)

**Returns** signed bytes

**Raise** [MissingEd25519SecretSeedError](#page-93-1): if [Keypair](#page-94-4) does not contain secret seed.

#### sign\_decorated(*data*)

Sign the provided data with the keypair's private key and returns DecoratedSignature.

**Parameters** data ([bytes](https://docs.python.org/3/library/stdtypes.html#bytes)) – signed bytes

**Return type** [DecoratedSignature](#page-136-0)

**Returns** sign decorated

# sign\_payload\_decorated(*data*)

Returns the signature hint for a signed payload signer.

The signature hint of an ed25519 signed payload signer is the last 4 bytes of the ed25519 public key XORed with last 4 bytes of the payload. If the payload has a length less than 4 bytes, then 1 to 4 zero bytes are appended to the payload such that it has a length of 4 bytes, for calculating the hint.

**Parameters** data ([bytes](https://docs.python.org/3/library/stdtypes.html#bytes)) – data to both sign and treat as the payload

**Return type** [DecoratedSignature](#page-136-0)

**Returns** sign decorated

## signature\_hint()

Returns signature hint associated with this [Keypair](#page-94-4) object

**Return type** [bytes](https://docs.python.org/3/library/stdtypes.html#bytes)

**Returns** signature hint

#### verify(*data*, *signature*)

Verify the provided data and signature match this keypair's public key.

#### **Parameters**

- data ([bytes](https://docs.python.org/3/library/stdtypes.html#bytes)) The data that was signed.
- signature ([bytes](https://docs.python.org/3/library/stdtypes.html#bytes)) The signature.

**Raise** [BadSignatureError](#page-92-2): if the verification failed and the signature was incorrect.

#### **Return type** [None](https://docs.python.org/3/library/constants.html#None)

# xdr\_public\_key()

**Return type** [PublicKey](#page-237-0)

**Returns** xdr public key

# **2.1.8 LiquidityPoolAsset**

stellar\_sdk.liquidity\_pool\_asset.LIQUIDITY\_POOL\_FEE\_V18 = 30

LIQUIDITY\_POOL\_FEE\_V18 is the default liquidity pool fee in protocol v18. It defaults to 30 base points  $(0.3\%).$ 

<span id="page-98-0"></span>class stellar\_sdk.liquidity\_pool\_asset.LiquidityPoolAsset(*asset\_a*, *asset\_b*, *fee=30*)

The [LiquidityPoolAsset](#page-98-0) object, which represents a liquidity pool trustline change.

## **Parameters**

- asset a  $(Asset)$  $(Asset)$  $(Asset)$  The first asset in the Pool, it must respect the rule asset\_a < asset\_b. See [stellar\\_sdk.liquidity\\_pool\\_asset.LiquidityPoolAsset.](#page-98-1) [is\\_valid\\_lexicographic\\_order\(\)](#page-98-1) for more details on how assets are sorted.
- asset\_b ( $\text{Asset }$  $\text{Asset }$  $\text{Asset }$ ) The second asset in the Pool, it must respect the rule asset\_a < asset\_b. See [stellar\\_sdk.liquidity\\_pool\\_asset.LiquidityPoolAsset.](#page-98-1) [is\\_valid\\_lexicographic\\_order\(\)](#page-98-1) for more details on how assets are sorted.
- fee ([int](https://docs.python.org/3/library/functions.html#int)) The liquidity pool fee. For now the only fee supported is *30*.

# **Raise** ValueError

# classmethod from\_xdr\_object(*cls*, *xdr\_object*)

Create a [LiquidityPoolAsset](#page-98-0) from an XDR ChangeTrustAsset object.

**Parameters** xdr\_object ([ChangeTrustAsset](#page-179-0)) – The XDR ChangeTrustAsset object.

**Return type** [LiquidityPoolAsset](#page-98-0)

**Returns** A new [LiquidityPoolAsset](#page-98-0) object from the given XDR ChangeTrustAsset object.

# <span id="page-98-1"></span>static is\_valid\_lexicographic\_order(*asset a, asset b*)

Compares if asset\_a < asset\_b according with the criteria:

- 1. First compare the type (eg. native before alphanum4 before alphanum12).
- 2. If the types are equal, compare the assets codes.
- 3. If the asset codes are equal, compare the issuers.

## **Parameters**

- asset\_a ( $\text{asset}$ ) The first asset in the lexicographic order.
- asset\_b  $(Asset)$  $(Asset)$  $(Asset)$  The second asset in the lexicographic order.

## **Return type** [bool](https://docs.python.org/3/library/functions.html#bool)

**Returns** return *True* if asset\_a < asset\_b

# property liquidity\_pool\_id: [str](https://docs.python.org/3/library/stdtypes.html#str)

Computes the liquidity pool id for current instance.

## **Return type** [str](https://docs.python.org/3/library/stdtypes.html#str)

**Returns** Liquidity pool id.

## to\_change\_trust\_asset\_xdr\_object()

Returns the xdr object for this ChangeTrustAsset object.

**Return type** [ChangeTrustAsset](#page-179-0)

**Returns** XDR ChangeTrustAsset object

# **2.1.9 LiquidityPoolId**

<span id="page-99-0"></span>class stellar\_sdk.liquidity\_pool\_id.LiquidityPoolId(*liquidity\_pool\_id*)

The [LiquidityPoolId](#page-99-0) object, which represents the asset referenced by a trustline to a liquidity pool.

Parameters liquidity\_pool\_id ([str](https://docs.python.org/3/library/stdtypes.html#str)) - The ID of the liquidity pool in hex string.

**Raise** ValueError

classmethod from\_xdr\_object(*cls*, *xdr\_object*)

Create a [LiquidityPoolId](#page-99-0) from an XDR Asset object.

Parameters xdr\_object ([TrustLineAsset](#page-261-0)) – The XDR TrustLineAsset object.

**Return type** [LiquidityPoolId](#page-99-0)

**Returns** A new [LiquidityPoolId](#page-99-0) object from the given XDR TrustLineAsset object.

# to\_trust\_line\_asset\_xdr\_object()

Returns the xdr object for this LiquidityPoolId object.

**Return type** [TrustLineAsset](#page-261-0)

**Returns** XDR TrustLineAsset object

# **2.1.10 Memo**

# **Memo**

## <span id="page-99-1"></span>class stellar\_sdk.memo.Memo

The [Memo](#page-99-1) object, which represents the base class for memos for use with Stellar transactions.

The memo for a transaction contains optional extra information about the transaction taking place. It is the responsibility of the client to interpret this value.

See the following implementations that serve a more practical use with the library:

- [NoneMemo](#page-100-0) No memo.
- [TextMemo](#page-100-1) A string encoded using either ASCII or UTF-8, up to 28-bytes long.
- [IdMemo](#page-100-2) A 64 bit unsigned integer.
- [HashMemo](#page-101-0) A 32 byte hash.
- RetHashMemo A 32 byte hash intended to be interpreted as the hash of the transaction the sender is refunding.

See [Stellar's documentation on Transactions](https://developers.stellar.org/docs/glossary/transactions/#memo) for more information on how memos are used within transactions, as well as information on the available types of memos.

static from\_xdr\_object(*xdr\_object*)

Returns an Memo object from XDR memo object.

**Return type** [Memo](#page-99-1)

## abstract to\_xdr\_object()

Creates an XDR Memo object that represents this [Memo](#page-99-1).

**Return type** [Memo](#page-220-0)

# **NoneMemo**

#### <span id="page-100-0"></span>class stellar\_sdk.memo.NoneMemo

The [NoneMemo](#page-100-0), which represents no memo for a transaction.

#### classmethod from\_xdr\_object(*cls*, *xdr\_object*)

Returns an [NoneMemo](#page-100-0) object from XDR memo object.

**Return type** [NoneMemo](#page-100-0)

# to\_xdr\_object()

Creates an XDR Memo object that represents this [NoneMemo](#page-100-0).

**Return type** [Memo](#page-220-0)

# **TextMemo**

#### <span id="page-100-1"></span>class stellar\_sdk.memo.TextMemo(*text*)

The [TextMemo](#page-100-1), which represents MEMO\_TEXT in a transaction.

**Parameters** text ([Union](https://docs.python.org/3/library/typing.html#typing.Union)[[str](https://docs.python.org/3/library/stdtypes.html#str), [bytes](https://docs.python.org/3/library/stdtypes.html#bytes)]) – A string encoded using either ASCII or UTF-8, up to 28-bytes long. Note, *text* can be anything, see [this issue](https://github.com/stellar/new-docs/issues/555) for more information.

**Raises** [MemoInvalidException](#page-93-2): if text is not a valid text memo.

## classmethod from\_xdr\_object(*cls*, *xdr\_object*)

Returns an [TextMemo](#page-100-1) object from XDR memo object.

**Return type** [TextMemo](#page-100-1)

# to\_xdr\_object()

Creates an XDR Memo object that represents this [TextMemo](#page-100-1).

**Return type** [Memo](#page-220-0)

## **IdMemo**

#### <span id="page-100-2"></span>class stellar\_sdk.memo.IdMemo(*memo\_id*)

The [IdMemo](#page-100-2) which represents MEMO\_ID in a transaction.

**Parameters memo\_id** ([int](https://docs.python.org/3/library/functions.html#int)) – A 64 bit unsigned integer.

**Raises** [MemoInvalidException](#page-93-2): if id is not a valid id memo.

#### classmethod from\_xdr\_object(*cls*, *xdr\_object*)

Returns an [IdMemo](#page-100-2) object from XDR memo object.

**Return type** [IdMemo](#page-100-2)

# to\_xdr\_object()

Creates an XDR Memo object that represents this [IdMemo](#page-100-2).

**Return type** [Memo](#page-220-0)

# **HashMemo**

<span id="page-101-0"></span>class stellar\_sdk.memo.HashMemo(*memo\_hash*)

The [HashMemo](#page-101-0) which represents MEMO\_HASH in a transaction.

Parameters memo\_hash ([Union](https://docs.python.org/3/library/typing.html#typing.Union)[[bytes](https://docs.python.org/3/library/stdtypes.html#bytes), [str](https://docs.python.org/3/library/stdtypes.html#str)]) - A 32 byte hash hex encoded string.

**Raises** [MemoInvalidException](#page-93-2): if memo\_hash is not a valid hash memo.

#### classmethod from\_xdr\_object(*cls*, *xdr\_object*)

Returns an [HashMemo](#page-101-0) object from XDR memo object.

**Return type** [HashMemo](#page-101-0)

## to\_xdr\_object()

Creates an XDR Memo object that represents this [HashMemo](#page-101-0).

**Return type** [Memo](#page-220-0)

# **ReturnHashMemo**

#### <span id="page-101-1"></span>class stellar\_sdk.memo.ReturnHashMemo(*memo\_return*)

The [ReturnHashMemo](#page-101-1) which represents MEMO\_RETURN in a transaction.

MEMO\_RETURN is typically used with refunds/returns over the network - it is a 32 byte hash intended to be interpreted as the hash of the transaction the sender is refunding.

**Parameters memo\_return** ([Union](https://docs.python.org/3/library/typing.html#typing.Union)[[bytes](https://docs.python.org/3/library/stdtypes.html#bytes), [str](https://docs.python.org/3/library/stdtypes.html#str)]) – A 32 byte hash or hex encoded string intended to be interpreted as the hash of the transaction the sender is refunding.

**Raises** [MemoInvalidException](#page-93-2): if memo\_return is not a valid return hash memo.

## classmethod from\_xdr\_object(*cls*, *xdr\_object*)

Returns an [ReturnHashMemo](#page-101-1) object from XDR memo object.

**Return type** [ReturnHashMemo](#page-101-1)

## to\_xdr\_object()

Creates an XDR Memo object that represents this [ReturnHashMemo](#page-101-1).

**Return type** [Memo](#page-220-0)

# **2.1.11 MuxedAccount**

#### <span id="page-101-2"></span>class stellar\_sdk.muxed\_account.MuxedAccount(*account\_id*, *account\_muxed\_id=None*)

The [MuxedAccount](#page-101-2) object, which represents a multiplexed account on Stellar's network.

An example:

```
from stellar_sdk import MuxedAccount
account_id = "GAQAA5L65LSYH7CQ3VTJ7F3HHLGCL3DSLAR2Y47263D56MNNGHSQSTVY"
account_muxed_id = 1234
account_muxed =
˓→"MAQAA5L65LSYH7CQ3VTJ7F3HHLGCL3DSLAR2Y47263D56MNNGHSQSAAAAAAAAAAE2LP26"
# generate account_muxed
```
(continues on next page)

(continued from previous page)

```
mused = MusedAccount(account=account_id, account_mused_id=1234) # account_mused_id_i\rightarrowis optional.
print(f''account\_mused: { {mu} red. account\_mused }' # `account\_mused' returns ``None`` if_{\text{u}}˓→`account_muxed_id` is ``None``.
# parse account_muxed
muxed = MuxedAccount.from_account(account_muxed)
print(f"account_id: {muxed.account_id}\n"
      f"account_muxed_id: {muxed.account_muxed_id}")
```
See [SEP-0023](https://github.com/stellar/stellar-protocol/blob/master/ecosystem/sep-0023.md) for more information.

# **Parameters**

- **account\_id** ([str](https://docs.python.org/3/library/stdtypes.html#str)) ed25519 account id, for example: "GDGQVOKHW4VEJRU2TETD6DBRKEO5ERCNF353LW5WBFW3JJWQ2BRQ6KDD". It should be a string starting with G. If you want to build a MuxedAccount object using an address starting with M, please use stellar\_sdk.MuxedAccount.from\_account().
- account\_muxed\_id ([Optional](https://docs.python.org/3/library/typing.html#typing.Optional)[[int](https://docs.python.org/3/library/functions.html#int)]) account multiplexing id (ex. 1234)

#### property account\_muxed: Optional[\[str\]](https://docs.python.org/3/library/stdtypes.html#str)

Get the multiplex address starting with M, return None if *account\_id\_id* is None.

**Return type** [Optional](https://docs.python.org/3/library/typing.html#typing.Optional)[[str](https://docs.python.org/3/library/stdtypes.html#str)]

#### classmethod from\_account(*cls*, *account*)

Create a [MuxedAccount](#page-101-2) object from account id or muxed account id.

```
Parameters account (str) – account id or muxed account id (ex.
   "GDGQVOKHW4VEJRU2TETD6DBRKEO5ERCNF353LW5WBFW3JJWQ2BRQ6KDD" or
   "MAAAAAAAAAAAJURAAB2X52XFQP6FBXLGT6LWOOWMEXWHEWBDVRZ7V5WH34Y22MPFBHUHY")
```
**Return type** [MuxedAccount](#page-101-2)

#### classmethod from\_xdr\_object(*cls*, *xdr\_object*)

Create a [MuxedAccount](#page-101-2) object from an XDR Asset object.

Parameters xdr\_object ([MuxedAccount](#page-221-0)) – The MuxedAccount object.

**Return type** [MuxedAccount](#page-101-2)

**Returns** A new [MuxedAccount](#page-101-2) object from the given XDR MuxedAccount object.

#### to\_xdr\_object()

Returns the xdr object for this MuxedAccount object.

**Return type** [MuxedAccount](#page-221-0)

**Returns** XDR MuxedAccount object

#### property universal\_account\_id: [str](https://docs.python.org/3/library/stdtypes.html#str)

Get the universal account id, if *account\_muxed\_id* is None, it will return ed25519 public key (ex. "GDGQVOKHW4VEJRU2TETD6DBRKEO5ERCNF353LW5WBFW3JJWQ2BRQ6KDD"), otherwise it will return muxed account (ex. "MAAAAAAAAAAAJURAAB2X52XFQP6FBXLGT6LWOOWMEXWHEWBDVRZ7V5WH34Y22MPFBHUHY")

**Return type** [str](https://docs.python.org/3/library/stdtypes.html#str)

# **2.1.12 Network**

<span id="page-103-0"></span>class stellar\_sdk.network.Network(*network\_passphrase*)

The [Network](#page-103-0) object, which represents a Stellar network.

This class represents such a stellar network such as the Public network and the Test network.

**Parameters network\_passphrase** ([str](https://docs.python.org/3/library/stdtypes.html#str)) – The passphrase for the network. (ex. "Public Global Stellar Network ; September 2015")

PUBLIC\_NETWORK\_PASSPHRASE: [str](https://docs.python.org/3/library/stdtypes.html#str) = 'Public Global Stellar Network ; September 2015' The Public network passphrase.

#### TESTNET\_NETWORK\_PASSPHRASE: [str](https://docs.python.org/3/library/stdtypes.html#str) = 'Test SDF Network ; September 2015'

The Test network passphrase.

## network\_id()

Get the network ID of the network, which is an hash of the passphrase.

**Return type** [bytes](https://docs.python.org/3/library/stdtypes.html#bytes)

**Returns** The network ID of the network.

# classmethod public\_network(*cls*)

Get the [Network](#page-103-0) object representing the PUBLIC Network.

**Return type** [Network](#page-103-0)

**Returns** PUBLIC Network

## classmethod testnet\_network(*cls*)

Get the [Network](#page-103-0) object representing the TESTNET Network.

**Return type** [Network](#page-103-0)

**Returns** TESTNET Network

# **2.1.13 Operation**

#### **Operation**

#### <span id="page-103-1"></span>class stellar\_sdk.operation.Operation(*source=None*)

The [Operation](#page-103-1) object, which represents an operation on Stellar's network.

An operation is an individual command that mutates Stellar's ledger. It is typically rolled up into a transaction (a transaction is a list of operations with additional metadata).

Operations are executed on behalf of the source account specified in the transaction, unless there is an override defined for the operation.

For more on operations, see [Stellar's documentation on operations](https://developers.stellar.org/docs/glossary/operations/) as well as [Stellar's List of Operations,](https://developers.stellar.org/docs/start/list-of-operations/) which includes information such as the security necessary for a given operation, as well as information about when validity checks occur on the network.

The [Operation](#page-103-1) class is typically not used, but rather one of its subclasses is typically included in transactions.

**Parameters source** ([Union](https://docs.python.org/3/library/typing.html#typing.Union)[[MuxedAccount](#page-101-2), [str](https://docs.python.org/3/library/stdtypes.html#str), [None](https://docs.python.org/3/library/constants.html#None)]) – The source account for the operation. Defaults to the transaction's source account.

#### static from\_xdr\_amount(*value*)

Converts an str amount from an XDR amount object

**Parameters value** ([int](https://docs.python.org/3/library/functions.html#int)) – The amount to convert to a string from an XDR int64 amount.

**Return type** [str](https://docs.python.org/3/library/stdtypes.html#str)

#### classmethod from\_xdr\_object(*cls*, *xdr\_object*)

Create the appropriate [Operation](#page-103-1) subclass from the XDR object.

**Parameters xdr\_object** ([Operation](#page-103-1)) – The XDR object to create an Operation (or subclass) instance from.

#### **Return type** [Operation](#page-103-1)

#### static get\_source\_from\_xdr\_obj(*xdr\_object*)

Get the source account from account the operation xdr object.

**Parameters xdr\_object** (*[Operation](#page-223-0)*) – the operation xdr object.

**Return type** [Optional](https://docs.python.org/3/library/typing.html#typing.Optional)[[MuxedAccount](#page-101-2)]

**Returns** The source account from account the operation xdr object.

### static to\_xdr\_amount(*value*)

Converts an amount to the appropriate value to send over the network as a part of an XDR object.

Each asset amount is encoded as a signed 64-bit integer in the XDR structures. An asset amount unit (that which is seen by end users) is scaled down by a factor of ten million (10,000,000) to arrive at the native 64-bit integer representation. For example, the integer amount value 25,123,456 equals 2.5123456 units of the asset. This scaling allows for seven decimal places of precision in human-friendly amount units.

This static method correctly multiplies the value by the scaling factor in order to come to the integer value used in XDR structures.

See [Stellar's documentation on Asset Precision](https://developers.stellar.org/docs/issuing-assets/anatomy-of-an-asset/#amount-precision) for more information.

**Parameters value** ([Union](https://docs.python.org/3/library/typing.html#typing.Union)[[str](https://docs.python.org/3/library/stdtypes.html#str), [Decimal](https://docs.python.org/3/library/decimal.html#decimal.Decimal)]) – The amount to convert to an integer for XDR serialization.

**Return type** [int](https://docs.python.org/3/library/functions.html#int)

## to\_xdr\_object()

Creates an XDR Operation object that represents this [Operation](#page-103-1).

**Return type** [Operation](#page-223-0)

#### **AccountMerge**

<span id="page-104-0"></span>class stellar\_sdk.operation.AccountMerge(*destination*, *source=None*)

The [AccountMerge](#page-104-0) object, which represents a AccountMerge operation on Stellar's network.

Transfers the native balance (the amount of XLM an account holds) to another account and removes the source account from the ledger.

Threshold: High

See [Account Merge](https://developers.stellar.org/docs/start/list-of-operations/#account-merge) for more information.

#### **Parameters**

• destination ([Union](https://docs.python.org/3/library/typing.html#typing.Union) [[MuxedAccount](#page-101-2), [str](https://docs.python.org/3/library/stdtypes.html#str)]) – Destination to merge the source account into.

• source ([Union](https://docs.python.org/3/library/typing.html#typing.Union)[[MuxedAccount](#page-101-2), [str](https://docs.python.org/3/library/stdtypes.html#str), [None](https://docs.python.org/3/library/constants.html#None)]) – The source account for the operation. Defaults to the transaction's source account.

## classmethod from\_xdr\_object(*cls*, *xdr\_object*)

Creates a [AccountMerge](#page-104-0) object from an XDR Operation object.

**Return type** [AccountMerge](#page-104-0)

# to\_xdr\_object()

Creates an XDR Operation object that represents this [Operation](#page-103-1).

## **Return type** [Operation](#page-223-0)

# **AllowTrust**

<span id="page-105-0"></span>class stellar\_sdk.operation.AllowTrust(*trustor*, *asset\_code*, *authorize*, *source=None*)

The [AllowTrust](#page-105-0) object, which represents a AllowTrust operation on Stellar's network.

Updates the authorized flag of an existing trustline. This can only be called by the issuer of a trustline's [asset.](https://developers.stellar.org/docs/glossary/assets/)

The issuer can only clear the authorized flag if the issuer has the AUTH\_REVOCABLE\_FLAG set. Otherwise, the issuer can only set the authorized flag.

Threshold: Low

See [Allow Trust](https://developers.stellar.org/docs/start/list-of-operations/#allow-trust) for more information.

## **Parameters**

- **trustor** ([str](https://docs.python.org/3/library/stdtypes.html#str)) The trusting account (the one being authorized).
- asset\_code ([str](https://docs.python.org/3/library/stdtypes.html#str)) The asset code being authorized.
- authorize ([Union](https://docs.python.org/3/library/typing.html#typing.Union)[[TrustLineEntryFlag](#page-105-1), [bool](https://docs.python.org/3/library/functions.html#bool)]) *True* to authorize the line, *False* to deauthorizeif you need further control, you can also use [stellar\\_sdk.operation.](#page-105-1) [allow\\_trust.TrustLineEntryFlag](#page-105-1).
- source ([Union](https://docs.python.org/3/library/typing.html#typing.Union)[[MuxedAccount](#page-101-2), [str](https://docs.python.org/3/library/stdtypes.html#str), [None](https://docs.python.org/3/library/constants.html#None)]) The source account for the operation. Defaults to the transaction's source account.

#### classmethod from\_xdr\_object(*cls*, *xdr\_object*)

Creates a [AllowTrust](#page-105-0) object from an XDR Operation object.

## **Return type** [AllowTrust](#page-105-0)

#### to\_xdr\_object()

Creates an XDR Operation object that represents this [Operation](#page-103-1).

#### **Return type** [Operation](#page-223-0)

#### <span id="page-105-1"></span>class stellar\_sdk.operation.allow\_trust.TrustLineEntryFlag(*value*)

Indicates which flags to set. For details about the flags, please refer to the [CAP-0018.](https://github.com/stellar/stellar-protocol/blob/master/core/cap-0018.md)

- **UNAUTHORIZED\_FLAG**: The account can hold a balance but cannot receive payments, send payments, maintain offers or manage offers
- **AUTHORIZED\_FLAG**: The account can hold a balance, receive payments, send payments, maintain offers or manage offers
- **AUTHORIZED\_TO\_MAINTAIN\_LIABILITIES\_FLAG**: The account can hold a balance and maintain offers but cannot receive payments, send payments or manage offers

# **BumpSequence**

#### <span id="page-106-0"></span>class stellar\_sdk.operation.BumpSequence(*bump\_to*, *source=None*)

The [BumpSequence](#page-106-0) object, which represents a BumpSequence operation on Stellar's network.

Bump sequence allows to bump forward the sequence number of the source account of the operation, allowing to invalidate any transactions with a smaller sequence number. If the specified bumpTo sequence number is greater than the source account's sequence number, the account's sequence number is updated with that value, otherwise it's not modified.

Threshold: Low

See [Bump Sequence](https://developers.stellar.org/docs/start/list-of-operations/#bump-sequence) for more information.

#### **Parameters**

- **bump\_to**  $(int)$  $(int)$  $(int)$  Sequence number to bump to.
- source ([Union](https://docs.python.org/3/library/typing.html#typing.Union)[[MuxedAccount](#page-101-2), [str](https://docs.python.org/3/library/stdtypes.html#str), [None](https://docs.python.org/3/library/constants.html#None)]) The optional source account.

#### classmethod from\_xdr\_object(*cls*, *xdr\_object*)

Creates a [BumpSequence](#page-106-0) object from an XDR Operation object.

**Return type** [BumpSequence](#page-106-0)

# to\_xdr\_object()

Creates an XDR Operation object that represents this [Operation](#page-103-1).

**Return type** [Operation](#page-223-0)

## **ChangeTrust**

#### <span id="page-106-1"></span>class stellar\_sdk.operation.ChangeTrust(*asset*, *limit=None*, *source=None*)

The [ChangeTrust](#page-106-1) object, which represents a ChangeTrust operation on Stellar's network.

Creates, updates, or deletes a trustline. For more on trustlines, please refer to the [assets documentation.](https://developers.stellar.org/docs/glossary/assets/)

Threshold: Medium

See [Change Trust](https://developers.stellar.org/docs/start/list-of-operations/#change-trust) for more information.

#### **Parameters**

- asset ([Union](https://docs.python.org/3/library/typing.html#typing.Union)[[Asset](#page-25-0), [LiquidityPoolAsset](#page-98-0)]) The asset for the trust line.
- limit ([Union](https://docs.python.org/3/library/typing.html#typing.Union)[[str](https://docs.python.org/3/library/stdtypes.html#str), [Decimal](https://docs.python.org/3/library/decimal.html#decimal.Decimal), [None](https://docs.python.org/3/library/constants.html#None)]) The limit for the asset, defaults to max int64(922337203685.4775807). If the limit is set to "0" it deletes the trustline.
- source ([Union](https://docs.python.org/3/library/typing.html#typing.Union)[[MuxedAccount](#page-101-2), [str](https://docs.python.org/3/library/stdtypes.html#str), [None](https://docs.python.org/3/library/constants.html#None)]) The source account for the operation. Defaults to the transaction's source account.

# classmethod from\_xdr\_object(*cls*, *xdr\_object*)

Creates a [ChangeTrust](#page-106-1) object from an XDR Operation object.

**Return type** [ChangeTrust](#page-106-1)

#### to\_xdr\_object()

Creates an XDR Operation object that represents this [Operation](#page-103-1).

**Return type** [Operation](#page-223-0)

# **CreateAccount**

```
class stellar_sdk.operation.CreateAccount(destination, starting_balance, source=None)
```
The [CreateAccount](#page-107-0) object, which represents a Create Account operation on Stellar's network.

This operation creates and funds a new account with the specified starting balance.

Threshold: Medium

See [Create Account](https://developers.stellar.org/docs/start/list-of-operations/#create-account) for more information.

#### **Parameters**

- destination ([str](https://docs.python.org/3/library/stdtypes.html#str)) Destination account ID to create an account for.
- starting\_balance ([Union](https://docs.python.org/3/library/typing.html#typing.Union)[[str](https://docs.python.org/3/library/stdtypes.html#str), [Decimal](https://docs.python.org/3/library/decimal.html#decimal.Decimal)]) Amount in XLM the account should be funded for. Must be greater than the [reserve balance amount.](https://developers.stellar.org/docs/glossary/minimum-balance/)
- source ([Union](https://docs.python.org/3/library/typing.html#typing.Union)[[MuxedAccount](#page-101-2), [str](https://docs.python.org/3/library/stdtypes.html#str), [None](https://docs.python.org/3/library/constants.html#None)]) The source account for the operation. Defaults to the transaction's source account.

# classmethod from\_xdr\_object(*cls*, *xdr\_object*)

Creates a [CreateAccount](#page-107-0) object from an XDR Operation object.

**Return type** [CreateAccount](#page-107-0)

## to\_xdr\_object()

Creates an XDR Operation object that represents this [Operation](#page-103-1).

**Return type** [Operation](#page-223-0)

# **CreatePassiveSellOffer**

## <span id="page-107-1"></span>class stellar\_sdk.operation.CreatePassiveSellOffer(*selling*, *buying*, *amount*, *price*, *source=None*)

The [CreatePassiveSellOffer](#page-107-1) object, which represents a CreatePassiveSellOffer operation on Stellar's network.

A passive sell offer is an offer that does not act on and take a reverse offer of equal price. Instead, they only take offers of lesser price. For example, if an offer exists to buy 5 BTC for 30 XLM, and you make a passive sell offer to buy 30 XLM for 5 BTC, your passive sell offer does not take the first offer.

Note that regular offers made later than your passive sell offer can act on and take your passive sell offer, even if the regular offer is of the same price as your passive sell offer.

Passive sell offers allow market makers to have zero spread. If you want to trade EUR for USD at 1:1 price and USD for EUR also at 1:1, you can create two passive sell offers so the two offers don't immediately act on each other.

Once the passive sell offer is created, you can manage it like any other offer using the manage offer operation - see [ManageBuyOffer](#page-109-0) for more details.

#### Threshold: Medium

See [Create Passive Sell Offer](https://developers.stellar.org/docs/start/list-of-operations/#create-passive-sell-offer) for more information.

#### **Parameters**

- selling (*[Asset](#page-25-0)*) What you're selling.
- buying (*[Asset](#page-25-0)*) What you're buying.
- **amount** ([Union](https://docs.python.org/3/library/typing.html#typing.Union)[[str](https://docs.python.org/3/library/stdtypes.html#str), [Decimal](https://docs.python.org/3/library/decimal.html#decimal.Decimal)]) The total amount you're selling.
- price ([Union](https://docs.python.org/3/library/typing.html#typing.Union)[[Price](#page-121-0), [str](https://docs.python.org/3/library/stdtypes.html#str), [Decimal](https://docs.python.org/3/library/decimal.html#decimal.Decimal)]) Price of 1 unit of *selling* in terms of *buying*.
- source ([Union](https://docs.python.org/3/library/typing.html#typing.Union)[[MuxedAccount](#page-101-0), [str](https://docs.python.org/3/library/stdtypes.html#str), [None](https://docs.python.org/3/library/constants.html#None)]) The source account for the operation. Defaults to the transaction's source account.

#### classmethod from\_xdr\_object(*cls*, *xdr\_object*)

Creates a [CreatePassiveSellOffer](#page-107-0) object from an XDR Operation object.

**Return type** [CreatePassiveSellOffer](#page-107-0)

#### to\_xdr\_object()

Creates an XDR Operation object that represents this [Operation](#page-103-0).

#### **Return type** [Operation](#page-223-0)

## **Inflation**

#### <span id="page-108-0"></span>class stellar\_sdk.operation.Inflation(*source=None*)

The [Inflation](#page-108-0) object, which represents a Inflation operation on Stellar's network.

This operation runs inflation.

#### Threshold: Low

**Parameters source** ([Union](https://docs.python.org/3/library/typing.html#typing.Union)[[MuxedAccount](#page-101-0), [str](https://docs.python.org/3/library/stdtypes.html#str), [None](https://docs.python.org/3/library/constants.html#None)]) – The source account for the operation. Defaults to the transaction's source account.

#### classmethod from\_xdr\_object(*cls*, *xdr\_object*)

Creates a [Inflation](#page-108-0) object from an XDR Operation object.

#### **Return type** [Inflation](#page-108-0)

## to\_xdr\_object()

Creates an XDR Operation object that represents this [Operation](#page-103-0).

**Return type** [Operation](#page-223-0)

#### **LiquidityPoolDeposit**

## <span id="page-108-1"></span>class stellar\_sdk.operation.LiquidityPoolDeposit(*liquidity\_pool\_id*, *max\_amount\_a*, *max\_amount\_b*, *min\_price*, *max\_price*, *source=None*)

The [LiquidityPoolDeposit](#page-108-1) object, which represents a LiquidityPoolDeposit operation on Stellar's network.

Creates a liquidity pool deposit operation.

Threshold: Medium

See [Liquidity Pool Deposit](https://developers.stellar.org/docs/start/list-of-operations/#liquidity-pool-deposit) for more information.

- liquidity\_pool\_id ([str](https://docs.python.org/3/library/stdtypes.html#str)) The liquidity pool ID.
- max\_amount\_a ([Union](https://docs.python.org/3/library/typing.html#typing.Union)[[str](https://docs.python.org/3/library/stdtypes.html#str), [Decimal](https://docs.python.org/3/library/decimal.html#decimal.Decimal)]) Maximum amount of first asset to deposit.
- max\_amount\_b ([Union](https://docs.python.org/3/library/typing.html#typing.Union)[[str](https://docs.python.org/3/library/stdtypes.html#str), [Decimal](https://docs.python.org/3/library/decimal.html#decimal.Decimal)]) Maximum amount of second asset to deposit.
- min\_price ([Union](https://docs.python.org/3/library/typing.html#typing.Union)[[str](https://docs.python.org/3/library/stdtypes.html#str), [Decimal](https://docs.python.org/3/library/decimal.html#decimal.Decimal), [Price](#page-121-0)]) Minimum deposit\_a/deposit\_b price.
- max\_price ([Union](https://docs.python.org/3/library/typing.html#typing.Union)[[str](https://docs.python.org/3/library/stdtypes.html#str), [Decimal](https://docs.python.org/3/library/decimal.html#decimal.Decimal), [Price](#page-121-0)]) Maximum deposit a/deposit b price.

• source ([Union](https://docs.python.org/3/library/typing.html#typing.Union)[[MuxedAccount](#page-101-0), [str](https://docs.python.org/3/library/stdtypes.html#str), [None](https://docs.python.org/3/library/constants.html#None)]) – The source account for the operation. Defaults to the transaction's source account.

#### classmethod from\_xdr\_object(*cls*, *xdr\_object*)

Creates a [LiquidityPoolDeposit](#page-108-1) object from an XDR Operation object.

**Return type** [LiquidityPoolDeposit](#page-108-1)

## to\_xdr\_object()

Creates an XDR Operation object that represents this [Operation](#page-103-0).

**Return type** [Operation](#page-223-0)

#### **LiquidityPoolWithdraw**

```
class stellar_sdk.operation.LiquidityPoolWithdraw(liquidity_pool_id, amount, min_amount_a,
```
*min\_amount\_b*, *source=None*)

The [LiquidityPoolWithdraw](#page-109-0) object, which represents a LiquidityPoolWithdraw operation on Stellar's network.

Creates a liquidity pool withdraw operation.

#### Threshold: Medium

See [Liquidity Pool Withdraw](https://developers.stellar.org/docs/start/list-of-operations/#liquidity-pool-withdraw) for more information.

#### **Parameters**

- liquidity\_pool\_id ([str](https://docs.python.org/3/library/stdtypes.html#str)) The liquidity pool ID.
- **amount** ([Union](https://docs.python.org/3/library/typing.html#typing.Union)[[str](https://docs.python.org/3/library/stdtypes.html#str), [Decimal](https://docs.python.org/3/library/decimal.html#decimal.Decimal)]) Amount of pool shares to withdraw.
- min\_amount\_a ([Union](https://docs.python.org/3/library/typing.html#typing.Union)[[str](https://docs.python.org/3/library/stdtypes.html#str), [Decimal](https://docs.python.org/3/library/decimal.html#decimal.Decimal)]) Minimum amount of first asset to withdraw.
- min\_amount\_b ([Union](https://docs.python.org/3/library/typing.html#typing.Union)[[str](https://docs.python.org/3/library/stdtypes.html#str), [Decimal](https://docs.python.org/3/library/decimal.html#decimal.Decimal)]) Minimum amount of second asset to withdraw.
- source ([Union](https://docs.python.org/3/library/typing.html#typing.Union)[[MuxedAccount](#page-101-0), [str](https://docs.python.org/3/library/stdtypes.html#str), [None](https://docs.python.org/3/library/constants.html#None)]) The source account for the operation. Defaults to the transaction's source account.

#### classmethod from\_xdr\_object(*cls*, *xdr\_object*)

Creates a [LiquidityPoolWithdraw](#page-109-0) object from an XDR Operation object.

**Return type** [LiquidityPoolWithdraw](#page-109-0)

## to\_xdr\_object()

Creates an XDR Operation object that represents this [Operation](#page-103-0).

**Return type** [Operation](#page-223-0)

#### **ManageBuyOffer**

<span id="page-109-1"></span>class stellar\_sdk.operation.ManageBuyOffer(*selling*, *buying*, *amount*, *price*, *offer\_id=0*, *source=None*) The [ManageBuyOffer](#page-109-1) object, which represents a ManageBuyOffer operation on Stellar's network.

Creates, updates, or deletes an buy offer.

If you want to create a new offer set *offer\_id* to 0.

If you want to update an existing offer set *offer\_id* to existing offer ID.

If you want to delete an existing offer set *offer\_id* to existing offer ID and set *amount* to 0.

## Threshold: Medium

See [Manage Buy Offer](https://developers.stellar.org/docs/start/list-of-operations/#manage-buy-offer) for more information.

## **Parameters**

- selling ([Asset](#page-25-0)) What you're selling.
- buying  $(Asset)$  $(Asset)$  $(Asset)$  What you're buying.
- **amount** ([Union](https://docs.python.org/3/library/typing.html#typing.Union)[[str](https://docs.python.org/3/library/stdtypes.html#str), [Decimal](https://docs.python.org/3/library/decimal.html#decimal.Decimal)]) Amount being bought. if set to 0, delete the offer.
- price ([Union](https://docs.python.org/3/library/typing.html#typing.Union)[[Price](#page-121-0), [str](https://docs.python.org/3/library/stdtypes.html#str), [Decimal](https://docs.python.org/3/library/decimal.html#decimal.Decimal)]) Price of thing being bought in terms of what you are selling.
- **offer\_id** ([int](https://docs.python.org/3/library/functions.html#int)) If  $\theta$ , will create a new offer (default). Otherwise, edits an existing offer.
- **source** ([Union](https://docs.python.org/3/library/typing.html#typing.Union)[*[MuxedAccount](#page-101-0)*, [str](https://docs.python.org/3/library/stdtypes.html#str), [None](https://docs.python.org/3/library/constants.html#None)]) The source account for the operation. Defaults to the transaction's source account.

#### classmethod from\_xdr\_object(*cls*, *xdr\_object*)

Creates a [ManageBuyOffer](#page-109-1) object from an XDR Operation object.

**Return type** [ManageBuyOffer](#page-109-1)

## to\_xdr\_object()

Creates an XDR Operation object that represents this [Operation](#page-103-0).

**Return type** [Operation](#page-223-0)

## **ManageData**

#### <span id="page-110-0"></span>class stellar\_sdk.operation.ManageData(*data\_name*, *data\_value*, *source=None*)

The [ManageData](#page-110-0) object, which represents a ManageData operation on Stellar's network.

Allows you to set, modify or delete a Data Entry (name/value pair) that is attached to a particular account. An account can have an arbitrary amount of DataEntries attached to it. Each DataEntry increases the minimum balance needed to be held by the account.

DataEntries can be used for application specific things. They are not used by the core Stellar protocol.

Threshold: Medium

See [Manage Data](https://developers.stellar.org/docs/start/list-of-operations/#manage-data) for more information.

#### **Parameters**

- data\_name ([str](https://docs.python.org/3/library/stdtypes.html#str)) If this is a new Name it will add the given name/value pair to the account. If this Name is already present then the associated value will be modified. Up to 64 bytes long.
- data\_value ([Union](https://docs.python.org/3/library/typing.html#typing.Union)[[str](https://docs.python.org/3/library/stdtypes.html#str), [bytes](https://docs.python.org/3/library/stdtypes.html#bytes), [None](https://docs.python.org/3/library/constants.html#None)]) If not present then the existing *data\_name* will be deleted. If present then this value will be set in the DataEntry. Up to 64 bytes long.
- source ([Union](https://docs.python.org/3/library/typing.html#typing.Union)[[MuxedAccount](#page-101-0), [str](https://docs.python.org/3/library/stdtypes.html#str), [None](https://docs.python.org/3/library/constants.html#None)]) The optional source account.

## classmethod from\_xdr\_object(*cls*, *xdr\_object*)

Creates a [ManageData](#page-110-0) object from an XDR Operation object.

**Return type** [ManageData](#page-110-0)

to\_xdr\_object()

Creates an XDR Operation object that represents this [Operation](#page-103-0).

**Return type** [Operation](#page-223-0)

## **ManageSellOffer**

```
class stellar_sdk.operation.ManageSellOffer(selling, buying, amount, price, offer_id=0, source=None)
     ManageSellOffer object, which represents a ManageSellOffer operation on Stellar's network.
```
Creates, updates, or deletes an sell offer.

If you want to create a new offer set *offer\_id* to 0.

If you want to update an existing offer set *offer\_id* to existing offer ID.

If you want to delete an existing offer set *offer\_id* to existing offer ID and set *amount* to 0.

Threshold: Medium

See [Manage Sell Offer](https://developers.stellar.org/docs/start/list-of-operations/#manage-sell-offer) for more information.

### **Parameters**

- selling (*[Asset](#page-25-0)*) What you're selling.
- buying (*[Asset](#page-25-0)*) What you're buying.
- amount ([Union](https://docs.python.org/3/library/typing.html#typing.Union)[[str](https://docs.python.org/3/library/stdtypes.html#str), [Decimal](https://docs.python.org/3/library/decimal.html#decimal.Decimal)]) The total amount you're selling. If 0, deletes the offer.
- price ([Union](https://docs.python.org/3/library/typing.html#typing.Union)[[Price](#page-121-0), [str](https://docs.python.org/3/library/stdtypes.html#str), [Decimal](https://docs.python.org/3/library/decimal.html#decimal.Decimal)]) Price of 1 unit of *selling* in terms of *buying*.
- **offer\_id** ([int](https://docs.python.org/3/library/functions.html#int)) If 0, will create a new offer (default). Otherwise, edits an existing offer.
- source ([Union](https://docs.python.org/3/library/typing.html#typing.Union)[[MuxedAccount](#page-101-0), [str](https://docs.python.org/3/library/stdtypes.html#str), [None](https://docs.python.org/3/library/constants.html#None)]) The source account for the operation. Defaults to the transaction's source account.

#### classmethod from\_xdr\_object(*cls*, *xdr\_object*)

Creates a [ManageSellOffer](#page-111-0) object from an XDR Operation object.

**Return type** [ManageSellOffer](#page-111-0)

## to\_xdr\_object()

Creates an XDR Operation object that represents this [Operation](#page-103-0).

**Return type** [Operation](#page-223-0)

## **PathPaymentStrictReceive**

<span id="page-111-1"></span>class stellar\_sdk.operation.PathPaymentStrictReceive(*destination*, *send\_asset*, *send\_max*, *dest\_asset*, *dest\_amount*, *path*, *source=None*)

The [PathPaymentStrictReceive](#page-111-1) object, which represents a PathPaymentStrictReceive operation on Stellar's network.

Sends an amount in a specific asset to a destination account through a path of offers. This allows the asset sent (e.g. 450 XLM) to be different from the asset received (e.g. 6 BTC).

Threshold: Medium

See [Path Payment Strict Receive](https://developers.stellar.org/docs/start/list-of-operations/#path-payment-strict-receive) for more information.

- destination ([Union](https://docs.python.org/3/library/typing.html#typing.Union)[[MuxedAccount](#page-101-0), [str](https://docs.python.org/3/library/stdtypes.html#str)]) The destination account to send to.
- send\_asset ([Asset](#page-25-0)) The *asset* to pay with.
- send\_max ([Union](https://docs.python.org/3/library/typing.html#typing.Union)[[str](https://docs.python.org/3/library/stdtypes.html#str), [Decimal](https://docs.python.org/3/library/decimal.html#decimal.Decimal)]) The maximum amount of *send\_asset* to send.
- dest\_asset ([Asset](#page-25-0)) The asset the *destination* will receive.
- dest\_amount ([Union](https://docs.python.org/3/library/typing.html#typing.Union)[[str](https://docs.python.org/3/library/stdtypes.html#str), [Decimal](https://docs.python.org/3/library/decimal.html#decimal.Decimal)]) The amount the *destination* receives.
- **path** ([List](https://docs.python.org/3/library/typing.html#typing.List)[*[Asset](#page-25-0)*]) A list of Asset objects to use as the path.
- source ([Union](https://docs.python.org/3/library/typing.html#typing.Union)[[MuxedAccount](#page-101-0), [str](https://docs.python.org/3/library/stdtypes.html#str), [None](https://docs.python.org/3/library/constants.html#None)]) The source account for the operation. Defaults to the transaction's source account.

#### classmethod from\_xdr\_object(*cls*, *xdr\_object*)

Creates a [PathPaymentStrictReceive](#page-111-1) object from an XDR Operation object.

**Return type** [PathPaymentStrictReceive](#page-111-1)

#### to\_xdr\_object()

Creates an XDR Operation object that represents this [Operation](#page-103-0).

**Return type** [Operation](#page-223-0)

## **PathPaymentStrictSend**

<span id="page-112-0"></span>class stellar\_sdk.operation.PathPaymentStrictSend(*destination*, *send\_asset*, *send\_amount*, *dest\_asset*, *dest\_min*, *path*, *source=None*)

The [PathPaymentStrictSend](#page-112-0) object, which represents a PathPaymentStrictSend operation on Stellar's network.

Sends an amount in a specific asset to a destination account through a path of offers. This allows the asset sent (e.g, 450 XLM) to be different from the asset received (e.g, 6 BTC).

#### Threshold: Medium

See [Path Payment Strict Send](https://developers.stellar.org/docs/start/list-of-operations/#path-payment-strict-send) for more information.

#### **Parameters**

- destination ([Union](https://docs.python.org/3/library/typing.html#typing.Union)[[MuxedAccount](#page-101-0), [str](https://docs.python.org/3/library/stdtypes.html#str)]) The destination account to send to.
- send\_asset ([Asset](#page-25-0)) The *asset* to pay with.
- send\_amount ([Union](https://docs.python.org/3/library/typing.html#typing.Union)[[str](https://docs.python.org/3/library/stdtypes.html#str), [Decimal](https://docs.python.org/3/library/decimal.html#decimal.Decimal)]) Amount of *send\_asset* to send.
- dest\_asset ([Asset](#page-25-0)) The asset the *destination* will receive.
- dest\_min ([Union](https://docs.python.org/3/library/typing.html#typing.Union)[[str](https://docs.python.org/3/library/stdtypes.html#str), [Decimal](https://docs.python.org/3/library/decimal.html#decimal.Decimal)]) The minimum amount of *dest\_asset* to be received.
- path  $(List[Asset]) A$  $(List[Asset]) A$  $(List[Asset]) A$  $(List[Asset]) A$  $(List[Asset]) A$  list of Asset objects to use as the path.
- source ([Union](https://docs.python.org/3/library/typing.html#typing.Union)[[MuxedAccount](#page-101-0), [str](https://docs.python.org/3/library/stdtypes.html#str), [None](https://docs.python.org/3/library/constants.html#None)]) The source account for the operation. Defaults to the transaction's source account.

#### classmethod from\_xdr\_object(*cls*, *xdr\_object*)

Creates a [PathPaymentStrictSend](#page-112-0) object from an XDR Operation object.

## **Return type** [PathPaymentStrictSend](#page-112-0)

## to\_xdr\_object()

Creates an XDR Operation object that represents this [Operation](#page-103-0).

**Return type** [Operation](#page-223-0)

## **Payment**

<span id="page-113-0"></span>class stellar\_sdk.operation.Payment(*destination*, *asset*, *amount*, *source=None*) The [Payment](#page-113-0) object, which represents a Payment operation on Stellar's network.

Sends an amount in a specific asset to a destination account.

Threshold: Medium

See [Payment](https://developers.stellar.org/docs/start/list-of-operations/#payment) for more information.

#### **Parameters**

- destination ([Union](https://docs.python.org/3/library/typing.html#typing.Union)[[MuxedAccount](#page-101-0), [str](https://docs.python.org/3/library/stdtypes.html#str)]) The destination account ID.
- asset  $(Asset)$  $(Asset)$  $(Asset)$  The asset to send.
- **amount** ([Union](https://docs.python.org/3/library/typing.html#typing.Union)[[str](https://docs.python.org/3/library/stdtypes.html#str), [Decimal](https://docs.python.org/3/library/decimal.html#decimal.Decimal)]) The amount to send.
- source ([Union](https://docs.python.org/3/library/typing.html#typing.Union)[[MuxedAccount](#page-101-0), [str](https://docs.python.org/3/library/stdtypes.html#str), [None](https://docs.python.org/3/library/constants.html#None)]) The source account for the operation. Defaults to the transaction's source account.

## classmethod from\_xdr\_object(*cls*, *xdr\_object*)

Creates a [Payment](#page-113-0) object from an XDR Operation object.

**Return type** [Payment](#page-113-0)

#### to\_xdr\_object()

Creates an XDR Operation object that represents this [Operation](#page-103-0).

**Return type** [Operation](#page-223-0)

## **SetOptions**

<span id="page-113-1"></span>class stellar\_sdk.operation.SetOptions(*inflation\_dest=None*, *clear\_flags=None*, *set\_flags=None*, *master\_weight=None*, *low\_threshold=None*, *med\_threshold=None*, *high\_threshold=None*, *signer=None*, *home\_domain=None*, *source=None*)

The [SetOptions](#page-113-1) object, which represents a SetOptions operation on Stellar's network.

This operation sets the options for an account.

For more information on the signing options, please refer to the [multi-sig doc.](https://developers.stellar.org/docs/glossary/multisig/)

When updating signers or other thresholds, the threshold of this operation is high.

Threshold: Medium or High

See [Set Options](https://developers.stellar.org/docs/start/list-of-operations/#set-options) for more information.

- inflation\_dest ([Optional](https://docs.python.org/3/library/typing.html#typing.Optional)[[str](https://docs.python.org/3/library/stdtypes.html#str)]) Account of the inflation destination.
- clear\_flags ([Union](https://docs.python.org/3/library/typing.html#typing.Union)[[int](https://docs.python.org/3/library/functions.html#int), [AuthorizationFlag](#page-114-0), [None](https://docs.python.org/3/library/constants.html#None)]) Indicates which flags to clear. For details about the flags, please refer to the [Control Access to an Asset - Flag.](https://developers.stellar.org/docs/issuing-assets/control-asset-access/#flags) The [bit](https://en.wikipedia.org/wiki/Bit_field) [mask](https://en.wikipedia.org/wiki/Bit_field) integer subtracts from the existing flags of the account. This allows for setting specific bits without knowledge of existing flags, you can also use [stellar\\_sdk.operation.](#page-114-0) [set\\_options.AuthorizationFlag](#page-114-0)
	- **–** AUTHORIZATION\_REQUIRED = 1
	- **–** AUTHORIZATION\_REVOCABLE = 2
- **–** AUTHORIZATION\_IMMUTABLE = 4
- **–** AUTHORIZATION\_CLAWBACK\_ENABLED = 8
- set\_flags ([Union](https://docs.python.org/3/library/typing.html#typing.Union)[[int](https://docs.python.org/3/library/functions.html#int), [AuthorizationFlag](#page-114-0), [None](https://docs.python.org/3/library/constants.html#None)]) Indicates which flags to set. For details about the flags, please refer to the [Control Access to an Asset - Flag.](https://developers.stellar.org/docs/issuing-assets/control-asset-access/#flags) The bit mask integer adds onto the existing flags of the account. This allows for setting specific bits without knowledge of existing flags, you can also use [stellar\\_sdk.operation.set\\_options.](#page-114-0) [AuthorizationFlag](#page-114-0)
	- **–** AUTHORIZATION\_REQUIRED = 1
	- **–** AUTHORIZATION\_REVOCABLE = 2
	- **–** AUTHORIZATION\_IMMUTABLE = 4
	- **–** AUTHORIZATION\_CLAWBACK\_ENABLED = 8
- master\_weight ( $Optional(int$  $Optional(int$  $Optional(int$ ) A number from 0-255 (inclusive) representing the weight of the master key. If the weight of the master key is updated to 0, it is effectively disabled.
- low\_threshold ( $Optional(int)$  $Optional(int)$  $Optional(int)$  $Optional(int)$ ) A number from 0-255 (inclusive) representing the threshold this account sets on all operations it performs that have [a low threshold.](https://developers.stellar.org/docs/glossary/multisig/)
- med\_threshold ([Optional](https://docs.python.org/3/library/typing.html#typing.Optional)[[int](https://docs.python.org/3/library/functions.html#int)]) A number from 0-255 (inclusive) representing the threshold this account sets on all operations it performs that have [a medium threshold.](https://developers.stellar.org/docs/glossary/multisig/)
- high\_threshold ([Optional](https://docs.python.org/3/library/typing.html#typing.Optional)[[int](https://docs.python.org/3/library/functions.html#int)]) A number from 0-255 (inclusive) representing the threshold this account sets on all operations it performs that have [a high threshold.](https://developers.stellar.org/docs/glossary/multisig/)
- home\_domain ([Optional](https://docs.python.org/3/library/typing.html#typing.Optional)[[str](https://docs.python.org/3/library/stdtypes.html#str)]) sets the home domain used for reverse [federation](https://developers.stellar.org/docs/glossary/federation/) lookup.
- signer ([Optional](https://docs.python.org/3/library/typing.html#typing.Optional)[[Signer](#page-130-0)]) Add, update, or remove a signer from the account.
- **source** ([Union](https://docs.python.org/3/library/typing.html#typing.Union)[*[MuxedAccount](#page-101-0)*, [str](https://docs.python.org/3/library/stdtypes.html#str), [None](https://docs.python.org/3/library/constants.html#None)]) The source account for the operation. Defaults to the transaction's source account.

#### classmethod from\_xdr\_object(*cls*, *xdr\_object*)

Creates a [SetOptions](#page-113-1) object from an XDR Operation object.

**Return type** [SetOptions](#page-113-1)

## to\_xdr\_object()

Creates an XDR Operation object that represents this [Operation](#page-103-0).

## **Return type** [Operation](#page-223-0)

#### <span id="page-114-0"></span>class stellar\_sdk.operation.set\_options.AuthorizationFlag(*value*)

Indicates which flags to set. For details about the flags, please refer to the [Control Access to an Asset - Flag.](https://developers.stellar.org/docs/issuing-assets/control-asset-access/#flags)

#### **CreateClaimableBalance**

#### <span id="page-114-1"></span>class stellar\_sdk.operation.CreateClaimableBalance(*asset*, *amount*, *claimants*, *source=None*)

The [CreateClaimableBalance](#page-114-1) object, which represents a CreateClaimableBalance operation on Stellar's network.

Creates a ClaimableBalanceEntry. See [Claimable Balance](https://developers.stellar.org/docs/glossary/claimable-balance/) for more information on parameters and usage.

Threshold: Medium

See [Create Claimable Balance](https://developers.stellar.org/docs/start/list-of-operations/#create-claimable-balance) for more information.

#### **Parameters**

- **asset** (*[Asset](#page-25-0)*) The asset for the claimable balance.
- **amount** ([Union](https://docs.python.org/3/library/typing.html#typing.Union)[[str](https://docs.python.org/3/library/stdtypes.html#str), [Decimal](https://docs.python.org/3/library/decimal.html#decimal.Decimal)]) the amount of the asset.
- claimants ([List](https://docs.python.org/3/library/typing.html#typing.List)[[Claimant](#page-115-0)]) A list of Claimants.
- source ([Union](https://docs.python.org/3/library/typing.html#typing.Union)[[MuxedAccount](#page-101-0), [str](https://docs.python.org/3/library/stdtypes.html#str), [None](https://docs.python.org/3/library/constants.html#None)]) The source account for the operation. Defaults to the transaction's source account.

#### classmethod from\_xdr\_object(*cls*, *xdr\_object*)

Creates a [CreateClaimableBalance](#page-114-1) object from an XDR Operation object.

**Return type** [CreateClaimableBalance](#page-114-1)

#### to\_xdr\_object()

Creates an XDR Operation object that represents this [Operation](#page-103-0).

#### **Return type** [Operation](#page-223-0)

<span id="page-115-0"></span>class stellar\_sdk.operation.Claimant(*destination*, *predicate=None*)

The [Claimant](#page-115-0) object represents a claimable balance claimant.

#### **Parameters**

- $\bullet$  destination ([str](https://docs.python.org/3/library/stdtypes.html#str)) The destination account ID.
- predicate ([Optional](https://docs.python.org/3/library/typing.html#typing.Optional) [[ClaimPredicate](#page-115-1)]) The claim predicate. It is optional, it defaults to unconditional if none is specified.

<span id="page-115-1"></span>class stellar\_sdk.operation.ClaimPredicate(*claim\_predicate\_type*, *and\_predicates*, *or\_predicates*, *not\_predicate*, *abs\_before*, *rel\_before*)

The [ClaimPredicate](#page-115-1) object, which represents a ClaimPredicate on Stellar's network.

#### **We do not recommend that you build it through the constructor, please use the helper function.**

## **Parameters**

- claim\_predicate\_type ([ClaimPredicateType](#page-116-0)) Type of ClaimPredicate.
- and\_predicates ([Optional](https://docs.python.org/3/library/typing.html#typing.Optional)[[ClaimPredicateGroup](#page-116-1)]) The ClaimPredicates.
- or\_predicates ([Optional](https://docs.python.org/3/library/typing.html#typing.Optional)[[ClaimPredicateGroup](#page-116-1)]) The ClaimPredicates.
- not\_predicate ([Optional](https://docs.python.org/3/library/typing.html#typing.Optional)[[ClaimPredicate](#page-115-1)]) The ClaimPredicate.
- abs\_before ([Optional](https://docs.python.org/3/library/typing.html#typing.Optional)[[int](https://docs.python.org/3/library/functions.html#int)]) Unix epoch.
- rel\_before ([Optional](https://docs.python.org/3/library/typing.html#typing.Optional)[[int](https://docs.python.org/3/library/functions.html#int)]) seconds since closeTime of the ledger in which the ClaimableBalanceEntry was created.

#### classmethod predicate\_and(*cls*, *left*, *right*)

Returns an **and** claim predicate

#### **Parameters**

- left ([ClaimPredicate](#page-115-1)) a ClaimPredicate.
- right ([ClaimPredicate](#page-115-1)) a ClaimPredicate.

#### **Return type** [ClaimPredicate](#page-115-1)

**Returns** an **and** claim predicate.

## classmethod predicate\_before\_absolute\_time(*cls*, *abs\_before*)

Returns a **before\_absolute\_time** claim predicate.

This predicate will be fulfilled if the closing time of the ledger that includes the [CreateClaimableBalance](#page-114-1) operation is less than this (absolute) Unix timestamp.

Parameters abs\_before ([int](https://docs.python.org/3/library/functions.html#int)) – Unix epoch.

**Return type** [ClaimPredicate](#page-115-1)

**Returns** a **before\_absolute\_time** claim predicate.

## classmethod predicate\_before\_relative\_time(*cls*, *seconds*)

Returns a **before\_relative\_time** claim predicate.

This predicate will be fulfilled if the closing time of the ledger that includes the [CreateClaimableBalance](#page-114-1) operation plus this relative time delta (in seconds) is less than the current time.

**Parameters** seconds ([int](https://docs.python.org/3/library/functions.html#int)) – seconds since closeTime of the ledger in which the ClaimableBalanceEntry was created.

**Return type** [ClaimPredicate](#page-115-1)

**Returns** a **before** relative time claim predicate.

#### classmethod predicate\_not(*cls*, *predicate*)

Returns a **not** claim predicate.

**Parameters** predicate ([ClaimPredicate](#page-115-1)) – a ClaimPredicate.

**Return type** [ClaimPredicate](#page-115-1)

**Returns** a **not** claim predicate.

## classmethod predicate\_or(*cls*, *left*, *right*)

## Returns an **or** claim predicate

#### **Parameters**

- left ([ClaimPredicate](#page-115-1)) a ClaimPredicate.
- right ([ClaimPredicate](#page-115-1)) a ClaimPredicate.

**Return type** [ClaimPredicate](#page-115-1)

**Returns** an **or** claim predicate.

#### classmethod predicate\_unconditional(*cls*)

Returns an **unconditional** claim predicate.

**Return type** [ClaimPredicate](#page-115-1)

**Returns** an **unconditional** claim predicate.

<span id="page-116-0"></span>class stellar\_sdk.operation.create\_claimable\_balance.ClaimPredicateType(*value*) Currently supported claim predicate types.

<span id="page-116-1"></span>class stellar\_sdk.operation.create\_claimable\_balance.ClaimPredicateGroup(*left*, *right*) Used to assemble the left and right values for and\_predicates and or\_predicates.

- left ([ClaimPredicate](#page-115-1)) The ClaimPredicate.
- right ([ClaimPredicate](#page-115-1)) The ClaimPredicate.

## **ClaimClaimableBalance**

#### <span id="page-117-0"></span>class stellar\_sdk.operation.ClaimClaimableBalance(*balance\_id*, *source=None*)

The [ClaimClaimableBalance](#page-117-0) object, which represents a ClaimClaimableBalance operation on Stellar's network.

Claims a ClaimableBalanceEntry and adds the amount of asset on the entry to the source account.

Threshold: Low

See [Claim Claimable Balance](https://developers.stellar.org/docs/start/list-of-operations/#claim-claimable-balance) for more information.

## **Parameters**

- **balance\_id** ([str](https://docs.python.org/3/library/stdtypes.html#str)) The claimable balance id to be claimed.
- source ([Union](https://docs.python.org/3/library/typing.html#typing.Union)[[MuxedAccount](#page-101-0), [str](https://docs.python.org/3/library/stdtypes.html#str), [None](https://docs.python.org/3/library/constants.html#None)]) The source account for the operation. Defaults to the transaction's source account.

#### classmethod from\_xdr\_object(*cls*, *xdr\_object*)

Creates a [ClaimClaimableBalance](#page-117-0) object from an XDR Operation object.

**Return type** [ClaimClaimableBalance](#page-117-0)

#### to\_xdr\_object()

Creates an XDR Operation object that represents this [Operation](#page-103-0).

**Return type** [Operation](#page-223-0)

## **BeginSponsoringFutureReserves**

## <span id="page-117-1"></span>class stellar\_sdk.operation.BeginSponsoringFutureReserves(*sponsored\_id*, *source=None*)

The [BeginSponsoringFutureReserves](#page-117-1) object, which represents a BeginSponsoringFutureReserves operation on Stellar's network.

Establishes the is-sponsoring-future-reserves-for relationship between the source account and sponsoredID. See [Sponsored Reserves](https://developers.stellar.org/docs/glossary/sponsored-reserves/) for more information.

Threshold: Medium

See [Begin Sponsoring Future Reserves](https://developers.stellar.org/docs/start/list-of-operations/#begin-sponsoring-future-reserves) for more information.

#### **Parameters**

- sponsored\_id ([str](https://docs.python.org/3/library/stdtypes.html#str)) The sponsored account id.
- source ([Union](https://docs.python.org/3/library/typing.html#typing.Union)[[MuxedAccount](#page-101-0), [str](https://docs.python.org/3/library/stdtypes.html#str), [None](https://docs.python.org/3/library/constants.html#None)]) The source account for the operation. Defaults to the transaction's source account.

#### classmethod from\_xdr\_object(*cls*, *xdr\_object*)

Creates a [BeginSponsoringFutureReserves](#page-117-1) object from an XDR Operation object.

**Return type** [BeginSponsoringFutureReserves](#page-117-1)

## to\_xdr\_object()

Creates an XDR Operation object that represents this [Operation](#page-103-0).

**Return type** [Operation](#page-223-0)

## **EndSponsoringFutureReserves**

#### <span id="page-118-0"></span>class stellar\_sdk.operation.EndSponsoringFutureReserves(*source=None*)

The [EndSponsoringFutureReserves](#page-118-0) object, which represents a EndSponsoringFutureReserves operation on Stellar's network.

Terminates the current is-sponsoring-future-reserves-for relationship in which the source account is sponsored. See [Sponsored Reserves](https://developers.stellar.org/docs/glossary/sponsored-reserves/) for more information.

Threshold: Medium

See [End Sponsoring Future Reserves.](https://developers.stellar.org/docs/start/list-of-operations/#end-sponsoring-future-reserves)

**Parameters source** ([Union](https://docs.python.org/3/library/typing.html#typing.Union)[*[MuxedAccount](#page-101-0)*, [str](https://docs.python.org/3/library/stdtypes.html#str), [None](https://docs.python.org/3/library/constants.html#None)]) – The source account for the operation. Defaults to the transaction's source account.

#### classmethod from\_xdr\_object(*cls*, *xdr\_object*)

Creates a [EndSponsoringFutureReserves](#page-118-0) object from an XDR Operation object.

**Return type** [EndSponsoringFutureReserves](#page-118-0)

#### to\_xdr\_object()

Creates an XDR Operation object that represents this [Operation](#page-103-0).

**Return type** [Operation](#page-223-0)

#### **RevokeSponsorship**

## <span id="page-118-1"></span>class stellar\_sdk.operation.RevokeSponsorship(*revoke\_sponsorship\_type*, *account\_id*, *trustline*, *offer*, *data*, *claimable\_balance\_id*, *signer*, *liquidity\_pool\_id*, *source=None*)

The [RevokeSponsorship](#page-118-1) object, which represents a RevokeSponsorship operation on Stellar's network.

The logic of this operation depends on the state of the source account.

If the source account is not sponsored or is sponsored by the owner of the specified entry or sub-entry, then attempt to revoke the sponsorship. If the source account is sponsored, the next step depends on whether the entry is sponsored or not. If it is sponsored, attempt to transfer the sponsorship to the sponsor of the source account. If the entry is not sponsored, then establish the sponsorship. See [Sponsored Reserves](https://developers.stellar.org/docs/glossary/sponsored-reserves/) for more information.

Threshold: Medium

See [Revoke Sponsorship](https://developers.stellar.org/docs/start/list-of-operations/#revoke-sponsorship) for more information.

- revoke\_sponsorship\_type ([RevokeSponsorshipType](#page-119-0)) The sponsored account id.
- account\_id ([Optional](https://docs.python.org/3/library/typing.html#typing.Optional)[[str](https://docs.python.org/3/library/stdtypes.html#str)]) The sponsored account ID.
- trustline ([Optional](https://docs.python.org/3/library/typing.html#typing.Optional)[[TrustLine](#page-119-1)]) The sponsored trustline.
- **offer** ([Optional](https://docs.python.org/3/library/typing.html#typing.Optional)[[Offer](#page-119-2)]) The sponsored offer.
- data ([Optional](https://docs.python.org/3/library/typing.html#typing.Optional) [[Data](#page-119-3)]) The sponsored data.
- claimable\_balance\_id ([Optional](https://docs.python.org/3/library/typing.html#typing.Optional)[[str](https://docs.python.org/3/library/stdtypes.html#str)]) The sponsored claimable balance.
- signer ([Optional](https://docs.python.org/3/library/typing.html#typing.Optional)[[Signer](#page-119-4)]) The sponsored signer.
- source ([Union](https://docs.python.org/3/library/typing.html#typing.Union)[[MuxedAccount](#page-101-0), [str](https://docs.python.org/3/library/stdtypes.html#str), [None](https://docs.python.org/3/library/constants.html#None)]) The source account for the operation. Defaults to the transaction's source account.

classmethod from\_xdr\_object(*cls*, *xdr\_object*)

Creates a [RevokeSponsorship](#page-118-1) object from an XDR Operation object.

**Return type** [RevokeSponsorship](#page-118-1)

to\_xdr\_object()

Creates an XDR Operation object that represents this [Operation](#page-103-0).

#### **Return type** [Operation](#page-223-0)

<span id="page-119-0"></span>class stellar\_sdk.operation.revoke\_sponsorship.RevokeSponsorshipType(*value*) Currently supported RevokeSponsorship types.

<span id="page-119-1"></span>class stellar\_sdk.operation.revoke\_sponsorship.TrustLine(*account\_id*, *asset*)

<span id="page-119-2"></span>class stellar\_sdk.operation.revoke\_sponsorship.Offer(*seller\_id*, *offer\_id*)

<span id="page-119-3"></span>class stellar\_sdk.operation.revoke\_sponsorship.Data(*account\_id*, *data\_name*)

<span id="page-119-4"></span>class stellar\_sdk.operation.revoke\_sponsorship.Signer(*account\_id*, *signer\_key*)

## **Clawback**

<span id="page-119-5"></span>class stellar\_sdk.operation.Clawback(*asset*, *from\_*, *amount*, *source=None*)

The [Clawback](#page-119-5) object, which represents a Clawback operation on Stellar's network.

Claws back an amount of an asset from an account.

Threshold: Medium

See [Clawback](https://developers.stellar.org/docs/start/list-of-operations/#clawback) for more information.

#### **Parameters**

- asset  $(Asset)$  $(Asset)$  $(Asset)$  The asset being clawed back.
- **from** The public key of the account to claw back from.
- **amount** ([Union](https://docs.python.org/3/library/typing.html#typing.Union)[[str](https://docs.python.org/3/library/stdtypes.html#str), [Decimal](https://docs.python.org/3/library/decimal.html#decimal.Decimal)]) The amount of the asset to claw back.
- source ([Union](https://docs.python.org/3/library/typing.html#typing.Union)[[MuxedAccount](#page-101-0), [str](https://docs.python.org/3/library/stdtypes.html#str), [None](https://docs.python.org/3/library/constants.html#None)]) The source account for the operation. Defaults to the transaction's source account.

## classmethod from\_xdr\_object(*cls*, *xdr\_object*)

Creates a [Clawback](#page-119-5) object from an XDR Operation object.

## **Return type** [Clawback](#page-119-5)

## to\_xdr\_object()

Creates an XDR Operation object that represents this [Operation](#page-103-0).

## **Return type** [Operation](#page-223-0)

## **ClawbackClaimableBalance**

## <span id="page-120-0"></span>class stellar\_sdk.operation.ClawbackClaimableBalance(*balance\_id*, *source=None*)

The [ClawbackClaimableBalance](#page-120-0) object, which represents a ClawbackClaimableBalance operation on Stellar's network.

Claws back a claimable balance

Threshold: Medium

See [Clawback Claimable Balance](https://developers.stellar.org/docs/start/list-of-operations/#clawback-claimable-balance) for more information.

## **Parameters**

- balance\_id ([str](https://docs.python.org/3/library/stdtypes.html#str)) The claimable balance ID to be clawed back.
- source ([Union](https://docs.python.org/3/library/typing.html#typing.Union)[[MuxedAccount](#page-101-0), [str](https://docs.python.org/3/library/stdtypes.html#str), [None](https://docs.python.org/3/library/constants.html#None)]) The source account for the operation. Defaults to the transaction's source account.

## classmethod from\_xdr\_object(*cls*, *xdr\_object*)

Creates a [ClawbackClaimableBalance](#page-120-0) object from an XDR Operation object.

**Return type** [ClawbackClaimableBalance](#page-120-0)

## to\_xdr\_object()

Creates an XDR Operation object that represents this [Operation](#page-103-0).

**Return type** [Operation](#page-223-0)

## **SetTrustLineFlags**

## <span id="page-120-1"></span>class stellar\_sdk.operation.SetTrustLineFlags(*trustor*, *asset*, *clear\_flags=None*, *set\_flags=None*, *source=None*)

The [SetTrustLineFlags](#page-120-1) object, which represents a SetTrustLineFlags operation on Stellar's network.

Updates the flags of an existing trust line. This is called by the issuer of the related asset.

Threshold: Low

See [Set Trustline Flags](https://developers.stellar.org/docs/start/list-of-operations/#set-trustline-flags) for more information.

## **Parameters**

- trustor  $(str)$  $(str)$  $(str)$  The account whose trustline this is.
- asset  $(Asset)$  $(Asset)$  $(Asset)$  The asset on the trustline.
- clear\_flags ([Optional](https://docs.python.org/3/library/typing.html#typing.Optional)[[TrustLineFlags](#page-120-2)]) The flags to clear.
- set\_flags ([Optional](https://docs.python.org/3/library/typing.html#typing.Optional)[[TrustLineFlags](#page-120-2)]) The flags to set.
- source ([Union](https://docs.python.org/3/library/typing.html#typing.Union)[[MuxedAccount](#page-101-0), [str](https://docs.python.org/3/library/stdtypes.html#str), [None](https://docs.python.org/3/library/constants.html#None)]) The source account for the operation. Defaults to the transaction's source account.

## classmethod from\_xdr\_object(*cls*, *xdr\_object*)

Creates a [SetTrustLineFlags](#page-120-1) object from an XDR Operation object.

**Return type** [SetTrustLineFlags](#page-120-1)

## <span id="page-120-2"></span>to\_xdr\_object()

Creates an XDR Operation object that represents this [Operation](#page-103-0).

**Return type** [Operation](#page-223-0)

class stellar\_sdk.operation.set\_trust\_line\_flags.TrustLineFlags(*value*)

Indicates which flags to set. For details about the flags, please refer to the [CAP-0035.](https://github.com/stellar/stellar-protocol/blob/master/core/cap-0035.md)

- **AUTHORIZED** FLAG: issuer has authorized account to perform transactions with its credit
- **AUTHORIZED\_TO\_MAINTAIN\_LIABILITIES\_FLAG**: issuer has authorized account to maintain and reduce liabilities for its credit
- **TRUSTLINE\_CLAWBACK\_ENABLED\_FLAG**: issuer has specified that it may clawback its credit, and that claimable balances created with its credit may also be clawed back

# **2.1.14 Price**

```
class stellar_sdk.price.Price(n, d)
```
Create a new price. Price in Stellar is represented as a fraction.

An example:

```
from stellar_sdk import Price
```

```
price_a = Price(1, 2)price_b = Price from_raw\_price("0.5")
```
## **Parameters**

- $n$  ([int](https://docs.python.org/3/library/functions.html#int)) numerator
- $\bullet$  **d** ([int](https://docs.python.org/3/library/functions.html#int)) denominator

## classmethod from\_raw\_price(*cls*, *price*)

Create a [Price](#page-121-0) from the given str or Decimal price.

Parameters price ([Union](https://docs.python.org/3/library/typing.html#typing.Union)[[str](https://docs.python.org/3/library/stdtypes.html#str), [Decimal](https://docs.python.org/3/library/decimal.html#decimal.Decimal)]) – the str or Decimal price. (ex. "0.125")

**Return type** [Price](#page-121-0)

**Returns** A new [Price](#page-121-0) object from the given str or Decimal price.

**Raises** [NoApproximationError](#page-93-0): if the approximation could not not be found.

## classmethod from\_xdr\_object(*cls*, *xdr\_object*)

Create a [Price](#page-121-0) from an XDR Price object.

Parameters xdr\_object ([Price](#page-237-0)) – The XDR Price object.

**Return type** [Price](#page-121-0)

**Returns** A new [Price](#page-121-0) object from the given XDR Price object.

## to\_xdr\_object()

Returns the xdr object for this price object.

**Return type** [Price](#page-237-0)

**Returns** XDR Price object

# **2.1.15 Server**

class stellar\_sdk.server.Server(*horizon\_url='https://horizon-testnet.stellar.org/'*, *client=None*)

Server handles the network connection to a [Horizon](https://developers.stellar.org/api/introduction/) instance and exposes an interface for requests to that instance.

An example:

```
from stellar_sdk import Server
server = Server("https://horizon-testnet.stellar.org")
resp = server.transpose() .limit(10).order(desc=True).call()print(resp)
```
#### **Parameters**

- horizon\_url ([str](https://docs.python.org/3/library/stdtypes.html#str)) Horizon Server URL (ex. "https://horizon-testnet. stellar.org" for test network, "https://horizon-testnet.stellar.org" for public network)
- client ([Optional](https://docs.python.org/3/library/typing.html#typing.Optional)[[BaseSyncClient](#page-88-0)]) Http client used to send the request

## <span id="page-122-0"></span>accounts()

## **Return type** [AccountsCallBuilder](#page-27-0)

**Returns** New [stellar\\_sdk.call\\_builder.call\\_builder\\_sync.AccountsCallBuilder](#page-27-0) object configured by a current Horizon server configuration.

#### assets()

#### **Return type** [AssetsCallBuilder](#page-29-0)

**Returns** New [stellar\\_sdk.call\\_builder.call\\_builder\\_sync.AssetsCallBuilder](#page-29-0) object configured by a current Horizon server configuration.

#### claimable\_balances()

**Return type** [ClaimableBalancesCallBuilder](#page-30-0)

```
Returnsstellar_sdk.call_builder.call_builder_sync.
```
[ClaimableBalancesCallBuilder](#page-30-0) object configured by a current Horizon server configuration.

#### close()

Close underlying connector, and release all acquired resources.

#### **Return type** [None](https://docs.python.org/3/library/constants.html#None)

data(*account\_id*, *data\_name*)

#### **Return type** [DataCallBuilder](#page-32-0)

**Returns** New [stellar\\_sdk.call\\_builder.call\\_builder\\_sync.DataCallBuilder](#page-32-0) object configured by a current Horizon server configuration.

## effects()

#### **Return type** [EffectsCallBuilder](#page-33-0)

**Returns** New [stellar\\_sdk.call\\_builder.call\\_builder\\_sync.EffectsCallBuilder](#page-33-0) object configured by a current Horizon server configuration.

#### fee\_stats()

**Return type** [FeeStatsCallBuilder](#page-35-0)

**Returns** New [stellar\\_sdk.call\\_builder.call\\_builder\\_sync.FeeStatsCallBuilder](#page-35-0) object configured by a current Horizon server configuration.

#### fetch\_base\_fee()

Fetch the base fee. Since this hits the server, if the server call fails, you might get an error. You should be prepared to use a default value if that happens.

#### **Return type** [int](https://docs.python.org/3/library/functions.html#int)

**Returns** the base fee

**Raises** [ConnectionError](#page-94-0) [NotFoundError](#page-94-1) [BadRequestError](#page-94-2) [BadResponseError](#page-94-3) UnknownRequestError

## ledgers()

**Return type** [LedgersCallBuilder](#page-36-0)

**Returns** New [stellar\\_sdk.call\\_builder.call\\_builder\\_sync.LedgersCallBuilder](#page-36-0) object configured by a current Horizon server configuration.

## liquidity\_pools()

**Return type** [LiquidityPoolsBuilder](#page-38-0)

**Returns** New [stellar\\_sdk.call\\_builder.call\\_builder\\_sync.](#page-38-0) [LiquidityPoolsBuilder](#page-38-0) object configured by a current Horizon server configuration.

#### <span id="page-123-0"></span>load\_account(*account\_id*)

Fetches an account's most current base state (like sequence) in the ledger and then creates and returns an [stellar\\_sdk.account.Account](#page-24-0) object.

If you want to get complete account information, please use [stellar\\_sdk.server.Server.](#page-122-0) [accounts\(\)](#page-122-0).

**Parameters account\_id** ([Union](https://docs.python.org/3/library/typing.html#typing.Union)[[MuxedAccount](#page-101-0), [Keypair](#page-94-4), [str](https://docs.python.org/3/library/stdtypes.html#str)]) – The account to load.

**Return type** [Account](#page-24-0)

**Returns** an [stellar\\_sdk.account.Account](#page-24-0) object.

**Raises** [ConnectionError](#page-94-0) [NotFoundError](#page-94-1) [BadRequestError](#page-94-2) [BadResponseError](#page-94-3) UnknownRequestError

## offers()

#### **Return type** [OffersCallBuilder](#page-39-0)

**Returns** New [stellar\\_sdk.call\\_builder.call\\_builder\\_sync.OffersCallBuilder](#page-39-0) object configured by a current Horizon server configuration.

### operations()

**Return type** [OperationsCallBuilder](#page-41-0)

**Returns** New [stellar\\_sdk.call\\_builder.call\\_builder\\_sync.](#page-41-0) [OperationsCallBuilder](#page-41-0) object configured by a current Horizon server configuration.

orderbook(*selling*, *buying*)

**Parameters**

- selling (*[Asset](#page-25-0)*) Asset being sold
- buying ([Asset](#page-25-0)) Asset being bought

#### **Return type** [OrderbookCallBuilder](#page-44-0)

**Returns** New [stellar\\_sdk.call\\_builder.call\\_builder\\_sync.](#page-44-0) [OrderbookCallBuilder](#page-44-0) object configured by a current Horizon server configuration.

#### payments()

**Return type** [PaymentsCallBuilder](#page-45-0)

**Returns** New [stellar\\_sdk.call\\_builder.call\\_builder\\_sync.PaymentsCallBuilder](#page-45-0) object configured by a current Horizon server configuration.

#### root()

**Return type** [RootCallBuilder](#page-47-0)

**Returns** New [stellar\\_sdk.call\\_builder.call\\_builder\\_sync.RootCallBuilder](#page-47-0) object configured by a current Horizon server configuration.

strict\_receive\_paths(*source*, *destination\_asset*, *destination\_amount*)

#### **Parameters**

- source ([Union](https://docs.python.org/3/library/typing.html#typing.Union)[[str](https://docs.python.org/3/library/stdtypes.html#str), [List](https://docs.python.org/3/library/typing.html#typing.List)[[Asset](#page-25-0)]]) The sender's account ID or a list of Assets. Any returned path must use a source that the sender can hold.
- destination\_asset ([Asset](#page-25-0)) The destination asset.
- destination\_amount  $(str)$  $(str)$  $(str)$  The amount, denominated in the destination asset, that any returned path should be able to satisfy.

**Return type** [StrictReceivePathsCallBuilder](#page-48-0)

**Returns** New [stellar\\_sdk.call\\_builder.call\\_builder\\_sync.](#page-48-0) [StrictReceivePathsCallBuilder](#page-48-0) object configured by a current Horizon server configuration.

#### strict\_send\_paths(*source\_asset*, *source\_amount*, *destination*)

#### **Parameters**

- **source\_asset** (*[Asset](#page-25-0)*) The asset to be sent.
- source\_amount ([str](https://docs.python.org/3/library/stdtypes.html#str)) The amount, denominated in the source asset, that any returned path should be able to satisfy.
- destination ([Union](https://docs.python.org/3/library/typing.html#typing.Union)[[str](https://docs.python.org/3/library/stdtypes.html#str), [List](https://docs.python.org/3/library/typing.html#typing.List)[[Asset](#page-25-0)]]) The destination account or the destination assets.

**Return type** [StrictSendPathsCallBuilder](#page-50-0)

**Returns** New [stellar\\_sdk.call\\_builder.call\\_builder\\_sync.](#page-48-0) [StrictReceivePathsCallBuilder](#page-48-0) object configured by a current Horizon server configuration.

submit\_transaction(*transaction\_envelope*, *skip\_memo\_required\_check=False*)

Submits a transaction to the network.

#### **Parameters**

- transaction envelope ([Union](https://docs.python.org/3/library/typing.html#typing.Union)[[TransactionEnvelope](#page-137-0), [FeeBumpTransactionEnvelope](#page-141-0), [str](https://docs.python.org/3/library/stdtypes.html#str)]) – [stellar\\_sdk.transaction\\_envelope.](#page-137-0) [TransactionEnvelope](#page-137-0) object or base64 encoded xdr
- skip\_memo\_required\_check ([bool](https://docs.python.org/3/library/functions.html#bool)) Allow skipping memo

**Return type** [Dict](https://docs.python.org/3/library/typing.html#typing.Dict)[[str](https://docs.python.org/3/library/stdtypes.html#str), [Any](https://docs.python.org/3/library/typing.html#typing.Any)]

**Returns** the response from horizon

**Raises** [ConnectionError](#page-94-0) [NotFoundError](#page-94-1) [BadRequestError](#page-94-2) [BadResponseError](#page-94-3) UnknownRequestError [AccountRequiresMemoError](#page-168-0)

trade\_aggregations(*base*, *counter*, *resolution*, *start\_time=None*, *end\_time=None*, *offset=None*)

#### **Parameters**

- base  $(Asset)$  $(Asset)$  $(Asset)$  base asset
- counter ([Asset](#page-25-0)) counter asset
- resolution ([int](https://docs.python.org/3/library/functions.html#int)) segment duration as millis since epoch. *Supported values are 1 minute (60000), 5 minutes (300000), 15 minutes (900000), 1 hour (3600000), 1 day (86400000) and 1 week (604800000).*
- start\_time ([Optional](https://docs.python.org/3/library/typing.html#typing.Optional)[[int](https://docs.python.org/3/library/functions.html#int)]) lower time boundary represented as millis since epoch
- end\_time ([Optional](https://docs.python.org/3/library/typing.html#typing.Optional)[[int](https://docs.python.org/3/library/functions.html#int)]) upper time boundary represented as millis since epoch
- offset ([Optional](https://docs.python.org/3/library/typing.html#typing.Optional)[[int](https://docs.python.org/3/library/functions.html#int)]) segments can be offset using this parameter. Expressed in milliseconds. *Can only be used if the resolution is greater than 1 hour. Value must be in whole hours, less than the provided resolution, and less than 24 hours.*

**Return type** [TradeAggregationsCallBuilder](#page-51-0)

**Returns** New [stellar\\_sdk.call\\_builder.call\\_builder\\_sync.](#page-51-0) [TradeAggregationsCallBuilder](#page-51-0) object configured by a current Horizon server configuration.

## trades()

**Return type** [TradesCallBuilder](#page-53-0)

**Returns** New [stellar\\_sdk.call\\_builder.call\\_builder\\_sync.TradesCallBuilder](#page-53-0) object configured by a current Horizon server configuration.

## transactions()

**Return type** [TransactionsCallBuilder](#page-55-0)

**Returns** New [stellar\\_sdk.call\\_builder.call\\_builder\\_sync.](#page-55-0) [TransactionsCallBuilder](#page-55-0) object configured by a current Horizon server configuration.

# **2.1.16 ServerAsync**

class stellar\_sdk.server\_async.ServerAsync(*horizon\_url='https://horizon-testnet.stellar.org/'*,

*client=None*)

ServerAsync handles the network connection to a [Horizon](https://developers.stellar.org/api/introduction/) instance and exposes an interface for requests to that instance.

An example:

```
import asyncio
from stellar_sdk import ServerAsync
async def example():
    async with ServerAsync("https://horizon-testnet.stellar.org") as server:
        resp = await server.transactions().limit(10).order(desc=True).call()
        print(resp)
```
asyncio.run(example())

#### **Parameters**

- horizon\_url ([str](https://docs.python.org/3/library/stdtypes.html#str)) Horizon Server URL (ex. "https://horizon-testnet. stellar.org" for test network, "https://horizon-testnet.stellar.org" for public network)
- client ([Optional](https://docs.python.org/3/library/typing.html#typing.Optional)[[BaseAsyncClient](#page-87-0)]) Http client used to send the request

#### accounts()

**Return type** [AccountsCallBuilder](#page-57-0)

**Returns** New [stellar\\_sdk.call\\_builder.call\\_builder\\_async.](#page-57-0) [AccountsCallBuilder](#page-57-0) object configured by a current Horizon server configuration.

#### assets()

**Return type** [AssetsCallBuilder](#page-59-0)

**Returns** New [stellar\\_sdk.call\\_builder.call\\_builder\\_async.AssetsCallBuilder](#page-59-0) object configured by a current Horizon server configuration.

#### claimable\_balances()

**Return type** [ClaimableBalancesCallBuilder](#page-60-0)

**Returns** New [stellar\\_sdk.call\\_builder.call\\_builder\\_async.](#page-60-0) [ClaimableBalancesCallBuilder](#page-60-0) object configured by a current Horizon server configuration.

#### async close()

Close underlying connector, and release all acquired resources.

#### **Return type** [None](https://docs.python.org/3/library/constants.html#None)

data(*account\_id*, *data\_name*)

**Return type** [DataCallBuilder](#page-62-0)

**Returns** New [stellar\\_sdk.call\\_builder.call\\_builder\\_async.DataCallBuilder](#page-62-0) object configured by a current Horizon server configuration.

## effects()

**Return type** [EffectsCallBuilder](#page-63-0)

**Returns** New [stellar\\_sdk.call\\_builder.call\\_builder\\_async.EffectsCallBuilder](#page-63-0) object configured by a current Horizon server configuration.

## fee\_stats()

**Return type** [FeeStatsCallBuilder](#page-65-0)

**Returns** New [stellar\\_sdk.call\\_builder.call\\_builder\\_async.](#page-65-0) [FeeStatsCallBuilder](#page-65-0) object configured by a current Horizon server configuration.

## async fetch\_base\_fee()

Fetch the base fee. Since this hits the server, if the server call fails, you might get an error. You should be prepared to use a default value if that happens.

#### **Return type** [int](https://docs.python.org/3/library/functions.html#int)

**Returns** the base fee

**Raises** [ConnectionError](#page-94-0) [NotFoundError](#page-94-1) [BadRequestError](#page-94-2) [BadResponseError](#page-94-3) UnknownRequestError

#### ledgers()

#### **Return type** [LedgersCallBuilder](#page-66-0)

**Returns** New [stellar\\_sdk.call\\_builder.call\\_builder\\_async.LedgersCallBuilder](#page-66-0) object configured by a current Horizon server configuration.

## liquidity\_pools()

**Return type** [LiquidityPoolsBuilder](#page-68-0)

**Returns** New [stellar\\_sdk.call\\_builder.call\\_builder\\_async.](#page-68-0) [LiquidityPoolsBuilder](#page-68-0) object configured by a current Horizon server configuration.

## <span id="page-127-0"></span>async load\_account(*account id*)

Fetches an account's most current base state (like sequence) in the ledger and then creates and returns an [stellar\\_sdk.account.Account](#page-24-0) object.

If you want to get complete account information, please use [stellar\\_sdk.server.Server.](#page-122-0) [accounts\(\)](#page-122-0).

Parameters account\_id ([Union](https://docs.python.org/3/library/typing.html#typing.Union)[[MuxedAccount](#page-101-0), [Keypair](#page-94-4), [str](https://docs.python.org/3/library/stdtypes.html#str)]) – The account to load.

**Return type** [Account](#page-24-0)

**Returns** an [stellar\\_sdk.account.Account](#page-24-0) object.

**Raises** [ConnectionError](#page-94-0) [NotFoundError](#page-94-1) [BadRequestError](#page-94-2) [BadResponseError](#page-94-3) UnknownRequestError

## offers()

**Return type** [OffersCallBuilder](#page-69-0)

**Returns** New [stellar\\_sdk.call\\_builder.call\\_builder\\_async.OffersCallBuilder](#page-69-0) object configured by a current Horizon server configuration.

operations()

**Return type** [OperationsCallBuilder](#page-71-0)

**Returns** New [stellar\\_sdk.call\\_builder.call\\_builder\\_async.](#page-71-0) [OperationsCallBuilder](#page-71-0) object configured by a current Horizon server configuration.

orderbook(*selling*, *buying*)

**Parameters**

- selling ([Asset](#page-25-0)) Asset being sold
- buying  $(Asset)$  $(Asset)$  $(Asset)$  Asset being bought

**Return type** [OrderbookCallBuilder](#page-73-0)

**Returns** New Stellar\_sdk.call\_builder.call\_builder\_async. [OrderbookCallBuilder](#page-73-0) object configured by a current Horizon server configuration.

## payments()

**Return type** [PaymentsCallBuilder](#page-75-0)

**Returns** New [stellar\\_sdk.call\\_builder.call\\_builder\\_async.](#page-75-0) [PaymentsCallBuilder](#page-75-0) object configured by a current Horizon server configuration.

 $root()$ 

#### **Return type** [RootCallBuilder](#page-77-0)

**Returns** New [stellar\\_sdk.call\\_builder.call\\_builder\\_async.RootCallBuilder](#page-77-0) object configured by a current Horizon server configuration.

#### strict\_receive\_paths(*source*, *destination\_asset*, *destination\_amount*)

## **Parameters**

- source ([Union](https://docs.python.org/3/library/typing.html#typing.Union)[[str](https://docs.python.org/3/library/stdtypes.html#str), [List](https://docs.python.org/3/library/typing.html#typing.List)[[Asset](#page-25-0)]]) The sender's account ID or a list of Assets. Any returned path must use a source that the sender can hold.
- destination\_asset ([Asset](#page-25-0)) The destination asset.
- $\bullet$  destination\_amount ([str](https://docs.python.org/3/library/stdtypes.html#str)) The amount, denominated in the destination asset, that any returned path should be able to satisfy.

**Return type** [StrictReceivePathsCallBuilder](#page-78-0)

**Returns** New [stellar\\_sdk.call\\_builder.call\\_builder\\_async.](#page-78-0) [StrictReceivePathsCallBuilder](#page-78-0) object configured by a current Horizon server configuration.

strict\_send\_paths(*source\_asset*, *source\_amount*, *destination*)

#### **Parameters**

- **source\_asset** (*[Asset](#page-25-0)*) The asset to be sent.
- **source\_amount** ([str](https://docs.python.org/3/library/stdtypes.html#str)) The amount, denominated in the source asset, that any returned path should be able to satisfy.
- destination ([Union](https://docs.python.org/3/library/typing.html#typing.Union)[[str](https://docs.python.org/3/library/stdtypes.html#str), [List](https://docs.python.org/3/library/typing.html#typing.List)[[Asset](#page-25-0)]]) The destination account or the destination assets.

**Return type** [StrictSendPathsCallBuilder](#page-79-0)

**Returns** New [stellar\\_sdk.call\\_builder.call\\_builder\\_async.](#page-78-0) [StrictReceivePathsCallBuilder](#page-78-0) object configured by a current Horizon server configuration.

async submit\_transaction(*transaction\_envelope*, *skip\_memo\_required\_check=False*)

Submits a transaction to the network.

## **Parameters**

- transaction\_envelope ([Union](https://docs.python.org/3/library/typing.html#typing.Union)[[TransactionEnvelope](#page-137-0), [FeeBumpTransactionEnvelope](#page-141-0), [str](https://docs.python.org/3/library/stdtypes.html#str)]) – [stellar\\_sdk.transaction\\_envelope.](#page-137-0) [TransactionEnvelope](#page-137-0) object or base64 encoded xdr
- skip\_memo\_required\_check ([bool](https://docs.python.org/3/library/functions.html#bool)) Allow skipping memo

**Return type** [Dict](https://docs.python.org/3/library/typing.html#typing.Dict)[[str](https://docs.python.org/3/library/stdtypes.html#str), [Any](https://docs.python.org/3/library/typing.html#typing.Any)]

**Returns** the response from horizon

**Raises** [ConnectionError](#page-94-0) [NotFoundError](#page-94-1) [BadRequestError](#page-94-2) [BadResponseError](#page-94-3) UnknownRequestError [AccountRequiresMemoError](#page-168-0)

trade\_aggregations(*base*, *counter*, *resolution*, *start\_time=None*, *end\_time=None*, *offset=None*)

#### **Parameters**

- base  $(Asset)$  $(Asset)$  $(Asset)$  base asset
- counter ([Asset](#page-25-0)) counter asset
- resolution ([int](https://docs.python.org/3/library/functions.html#int)) segment duration as millis since epoch. *Supported values are 1 minute (60000), 5 minutes (300000), 15 minutes (900000), 1 hour (3600000), 1 day (86400000) and 1 week (604800000).*
- start\_time ([Optional](https://docs.python.org/3/library/typing.html#typing.Optional)[[int](https://docs.python.org/3/library/functions.html#int)]) lower time boundary represented as millis since epoch
- end\_time ([Optional](https://docs.python.org/3/library/typing.html#typing.Optional)[[int](https://docs.python.org/3/library/functions.html#int)]) upper time boundary represented as millis since epoch
- **offset** ([Optional](https://docs.python.org/3/library/typing.html#typing.Optional)[[int](https://docs.python.org/3/library/functions.html#int)]) segments can be offset using this parameter. Expressed in milliseconds. *Can only be used if the resolution is greater than 1 hour. Value must be in whole hours, less than the provided resolution, and less than 24 hours.*

**Return type** [TradeAggregationsCallBuilder](#page-81-0)

**Returns** New [stellar\\_sdk.call\\_builder.call\\_builder\\_async.](#page-81-0) [TradeAggregationsCallBuilder](#page-81-0) object configured by a current Horizon server configuration.

trades()

## **Return type** [TradesCallBuilder](#page-83-0)

**Returns** New [stellar\\_sdk.call\\_builder.call\\_builder\\_async.TradesCallBuilder](#page-83-0) object configured by a current Horizon server configuration.

## transactions()

**Return type** [TransactionsCallBuilder](#page-85-0)

**Returns** New [stellar\\_sdk.call\\_builder.call\\_builder\\_async.](#page-85-0) [TransactionsCallBuilder](#page-85-0) object configured by a current Horizon server configuration.

# **2.1.17 Signer**

## <span id="page-130-0"></span>class stellar\_sdk.signer.Signer(*signer\_key*, *weight*)

The [Signer](#page-130-0) object, which represents an account signer on Stellar's network.

An example:

from stellar\_sdk import Signer

signer\_ed25519 = Signer.ed25519\_public\_key("GCC3U63F5OJIG4VS6XCFUJGCQRRMNCVGASDGIZZEPA3AZ242K4 1) signer\_sha256\_hash = Signer.sha256\_hash("XCC3U63F5OJIG4VS6XCFUJGCQRRMNCVGASDGIZZEPA3AZ242K4J 2) signer\_pre\_auth\_tx = Signer.pre\_auth\_tx("TCC3U63F5OJIG4VS6XCFUJGCQRRMNCVGASDGIZZEPA3AZ242K4JV 3) print(f"signer\_ed25519 account id: {signer\_ed25519.signer\_key.encoded\_signer\_key}") print(f"signer\_ed25519 weight: {signer\_ed25519.weight}")

## **Parameters**

- signer\_key ([SignerKey](#page-131-0)) The signer object
- weight  $(int)$  $(int)$  $(int)$  The weight of the key

## classmethod ed25519\_public\_key(*cls*, *account\_id*, *weight*)

Create ED25519 PUBLIC KEY Signer from account id.

## **Parameters**

- **account\_id** ([Union](https://docs.python.org/3/library/typing.html#typing.Union)([str](https://docs.python.org/3/library/stdtypes.html#str), [bytes](https://docs.python.org/3/library/stdtypes.html#bytes)) account id (ex. "GDNA2V62PVEFBZ74CDJKTUHLY4Y7PL5UAV2MAM4VWF6USFE3SH2354AD")
- weight  $(int)$  $(int)$  $(int)$  The weight of the signer (0 to delete or 1-255)

## **Return type** [Signer](#page-130-0)

**Returns** ED25519 PUBLIC KEY Signer

**Raises** [Ed25519PublicKeyInvalidError](#page-92-0): if account\_id is not a valid ed25519 public key.

## classmethod from\_xdr\_object(*cls*, *xdr\_object*)

Create a [Signer](#page-130-0) from an XDR Signer object.

Parameters xdr\_object ([Signer](#page-246-0)) – The XDR Signer object.

**Return type** [Signer](#page-130-0)

**Returns** A new [Signer](#page-130-0) object from the given XDR Signer object.

## classmethod pre\_auth\_tx(*cls*, *pre\_auth\_tx\_hash*, *weight*)

Create Pre AUTH TX Signer from the sha256 hash of a transaction, click [here](https://developers.stellar.org/docs/glossary/multisig/#pre-authorized-transaction) for more information.

## **Parameters**

- pre\_auth\_tx\_hash ([Union](https://docs.python.org/3/library/typing.html#typing.Union)[[str](https://docs.python.org/3/library/stdtypes.html#str), [bytes](https://docs.python.org/3/library/stdtypes.html#bytes)]) The sha256 hash of a transaction (ex. "TDNA2V62PVEFBZ74CDJKTUHLY4Y7PL5UAV2MAM4VWF6USFE3SH234BSS" or bytes)
- weight  $(int)$  $(int)$  $(int)$  The weight of the signer (0 to delete or 1-255)

**Return type** [Signer](#page-130-0)

**Returns** Pre AUTH TX Signer

## classmethod sha256\_hash(*cls*, *sha256\_hash*, *weight*)

Create SHA256 HASH Signer from a sha256 hash of a preimage, click [here](https://developers.stellar.org/docs/glossary/multisig/#hashx) for more information.

- sha256\_hash ([Union](https://docs.python.org/3/library/typing.html#typing.Union)[[str](https://docs.python.org/3/library/stdtypes.html#str), [bytes](https://docs.python.org/3/library/stdtypes.html#bytes)]) a sha256 hash of a preimage (ex. "XDNA2V62PVEFBZ74CDJKTUHLY4Y7PL5UAV2MAM4VWF6USFE3SH235FXL" or bytes)
- weight  $(int)$  $(int)$  $(int)$  The weight of the signer (0 to delete or 1-255)

#### **Return type** [Signer](#page-130-0)

**Returns** SHA256 HASH Signer

#### to\_xdr\_object()

Returns the xdr object for this Signer object.

**Return type** [Signer](#page-246-0)

**Returns** XDR Signer object

## **2.1.18 SignerKey**

<span id="page-131-0"></span>class stellar\_sdk.signer\_key.SignerKey(*signer\_key*, *signer\_key\_type*)

The [SignerKey](#page-131-0) object, which represents an account signer key on Stellar's network.

#### **Parameters**

- signer\_key ([bytes](https://docs.python.org/3/library/stdtypes.html#bytes)) The signer key.
- signer\_key The signer key type.

## classmethod ed25519\_public\_key(*cls*, *account\_id*)

Create ED25519 PUBLIC KEY Signer from account id.

**Parameters account\_id** ([Union](https://docs.python.org/3/library/typing.html#typing.Union)[[str](https://docs.python.org/3/library/stdtypes.html#str), [bytes](https://docs.python.org/3/library/stdtypes.html#bytes)]) – account id

**Return type** [SignerKey](#page-131-0)

**Returns** ED25519 PUBLIC KEY Signer

**Raises** [Ed25519PublicKeyInvalidError](#page-92-0): if account\_id is not a valid ed25519 public key.

## classmethod ed25519\_signed\_payload(*cls*, *ed25519\_signed\_payload*)

Create ed25519 signed payload Signer from an ed25519 signed payload.

Parameters ed25519\_signed\_payload ([Union](https://docs.python.org/3/library/typing.html#typing.Union)[[str](https://docs.python.org/3/library/stdtypes.html#str), [bytes](https://docs.python.org/3/library/stdtypes.html#bytes), SignedPayloadSigner]) – a sha256 hash of a preimage

**Return type** [SignerKey](#page-131-0)

**Returns** ed25519 signed payload signer

## property encoded\_signer\_key: [str](https://docs.python.org/3/library/stdtypes.html#str)

return: The signer key encoded in Strkey format.

**Return type** [str](https://docs.python.org/3/library/stdtypes.html#str)

#### classmethod from\_encoded\_signer\_key(*cls*, *encoded\_signer\_key*)

Parse the encoded signer key.

**Parameters encoded\_signer\_key** ([str](https://docs.python.org/3/library/stdtypes.html#str)) – The encoded signer key. (ex. GBJCHUKZMTFSLOMNC7P4TS4VJJBTCYL3XKSOLXAUJSD56C4LHND5TWUC)

#### **Return type** [SignerKey](#page-131-0)

**Returns** The [SignerKey](#page-131-0) object.

classmethod from\_xdr\_object(*cls*, *xdr\_object*)

Create a [SignerKey](#page-131-0) from an XDR SignerKey object.

Parameters xdr\_object ([SignerKey](#page-247-0)) – The XDR SignerKey object.

**Return type** [SignerKey](#page-131-0)

**Returns** A new [SignerKey](#page-131-0) object from the given XDR SignerKey object.

#### classmethod pre\_auth\_tx(*cls*, *pre\_auth\_tx\_hash*)

Create Pre AUTH TX Signer from the sha256 hash of a transaction, click [here](https://developers.stellar.org/docs/glossary/multisig/#pre-authorized-transaction) for more information.

Parameters pre\_auth\_tx\_hash ([Union](https://docs.python.org/3/library/typing.html#typing.Union)[[str](https://docs.python.org/3/library/stdtypes.html#str), [bytes](https://docs.python.org/3/library/stdtypes.html#bytes)]) – The sha256 hash of a transaction.

**Return type** [SignerKey](#page-131-0)

**Returns** Pre AUTH TX Signer

#### classmethod sha256\_hash(*cls*, *sha256\_hash*)

Create SHA256 HASH Signer from a sha256 hash of a preimage, click [here](https://developers.stellar.org/docs/glossary/multisig/#hashx) for more information.

Parameters sha256\_hash ([Union](https://docs.python.org/3/library/typing.html#typing.Union)[[str](https://docs.python.org/3/library/stdtypes.html#str), [bytes](https://docs.python.org/3/library/stdtypes.html#bytes)]) – a sha256 hash of a preimage

**Return type** [SignerKey](#page-131-0)

**Returns** SHA256 HASH Signer

## to\_xdr\_object()

Returns the xdr object for this SignerKey object.

**Return type** [SignerKey](#page-247-0)

**Returns** XDR Signer object

#### class stellar\_sdk.signer\_key.SignerKeyType(*value*)

An enumeration.

# **2.1.19 StrKey**

## class stellar\_sdk.strkey.StrKey

StrKey is a helper class that allows encoding and decoding strkey.

## static decode\_ed25519\_public\_key(*data*)

Decodes encoded ed25519 public key strkey to raw data.

**Parameters data** ([str](https://docs.python.org/3/library/stdtypes.html#str)) – encoded ed25519 public key strkey

**Return type** [bytes](https://docs.python.org/3/library/stdtypes.html#bytes)

**Returns** raw bytes

**Raises** [Ed25519PublicKeyInvalidError](#page-92-0)

#### static decode\_ed25519\_secret\_seed(*data*)

Decodes encoded ed25519 secret seed strkey to raw data.

Parameters data ([str](https://docs.python.org/3/library/stdtypes.html#str)) – encoded ed25519 secret seed strkey

**Return type** [bytes](https://docs.python.org/3/library/stdtypes.html#bytes)

**Returns** raw bytes

**Raises** [Ed25519SecretSeedInvalidError](#page-93-1)

#### static decode\_ed25519\_signed\_payload(*data*)

Decodes encoded ed25519 signed payload strkey to raw data.

Parameters data ([str](https://docs.python.org/3/library/stdtypes.html#str)) – encoded ed25519 signed payload strkey

**Return type** [bytes](https://docs.python.org/3/library/stdtypes.html#bytes)

**Returns** raw bytes

**Raises** ValueError

## static decode\_muxed\_account(*data*)

Decodes encoded muxed account strkey to raw data.

Parameters data ([str](https://docs.python.org/3/library/stdtypes.html#str)) – encoded muxed account strkey

**Return type** [MuxedAccount](#page-221-0)

**Returns** raw bytes

**Raises** ValueError

#### static decode pre auth tx(*data*)

Decodes encoded pre auth tx strkey to raw data.

Parameters data ([str](https://docs.python.org/3/library/stdtypes.html#str)) – encoded pre auth tx strkey

**Return type** [bytes](https://docs.python.org/3/library/stdtypes.html#bytes)

**Returns** raw bytes

**Raises** ValueError

## static decode\_sha256\_hash(*data*)

Decodes encoded sha256 hash strkey to raw data.

Parameters data ([str](https://docs.python.org/3/library/stdtypes.html#str)) – encoded sha256 hash strkey

**Return type** [bytes](https://docs.python.org/3/library/stdtypes.html#bytes)

**Returns** raw bytes

**Raises** ValueError

## static encode\_ed25519\_public\_key(*data*)

Encodes data to encoded ed25519 public key strkey.

**Parameters** data ([bytes](https://docs.python.org/3/library/stdtypes.html#bytes)) – data to encode

**Return type** [str](https://docs.python.org/3/library/stdtypes.html#str)

**Returns** encoded ed25519 public key strkey

**Raises** ValueError

## static encode\_ed25519\_secret\_seed(*data*)

Encodes data to encoded ed25519 secret seed strkey.

**Parameters** data ([bytes](https://docs.python.org/3/library/stdtypes.html#bytes)) – data to encode

**Return type** [str](https://docs.python.org/3/library/stdtypes.html#str)

**Returns** encoded ed25519 secret seed strkey

**Raises** ValueError

#### static encode\_ed25519\_signed\_payload(*data*)

Encodes data to encoded ed25519 signed payload strkey.

**Parameters** data ([bytes](https://docs.python.org/3/library/stdtypes.html#bytes)) – data to encode

**Return type** [str](https://docs.python.org/3/library/stdtypes.html#str)

**Returns** encoded ed25519 signed payload strkey

**Raises** ValueError

## static encode\_muxed\_account(*data*)

Encodes data to encoded muxed account strkey.

**Parameters** data ([MuxedAccount](#page-221-0)) – data to encode

**Return type** [str](https://docs.python.org/3/library/stdtypes.html#str)

**Returns** encoded muxed account strkey

**Raises** ValueError

#### static encode pre auth tx(*data*)

Encodes data to encoded pre auth tx strkey.

**Parameters** data ([bytes](https://docs.python.org/3/library/stdtypes.html#bytes)) – data to encode

**Return type** [str](https://docs.python.org/3/library/stdtypes.html#str)

**Returns** encoded pre auth tx strkey

**Raises** ValueError

## static encode\_sha256\_hash(*data*)

Encodes data to encoded sha256 hash strkey.

**Parameters** data ([bytes](https://docs.python.org/3/library/stdtypes.html#bytes)) – data to encode

**Return type** [str](https://docs.python.org/3/library/stdtypes.html#str)

**Returns** encoded sha256 hash strkey

**Raises** ValueError

#### static is\_valid\_ed25519\_public\_key(*public\_key*)

Returns True if the given *seed* is a valid ed25519 public key strkey.

Parameters public\_key ([str](https://docs.python.org/3/library/stdtypes.html#str)) – encoded ed25519 public key strkey

**Return type** [bool](https://docs.python.org/3/library/functions.html#bool)

**Returns** True if the given key is valid

## static is\_valid\_ed25519\_secret\_seed(*seed*)

Returns True if the given *seed* is a valid ed25519 secret seed strkey.

**Parameters** seed ([str](https://docs.python.org/3/library/stdtypes.html#str)) – encoded ed25519 secret seed strkey

**Return type** [bool](https://docs.python.org/3/library/functions.html#bool)

**Returns** True if the given key is valid

## static is\_valid\_ed25519\_signed\_payload(*ed25519\_signed\_payload*)

Returns True if the given *ed25519\_signed\_payload* is a valid encoded ed25519 signed payload strkey.

Parameters ed25519\_signed\_payload ([str](https://docs.python.org/3/library/stdtypes.html#str)) – encoded ed25519 signed payload strkey

**Return type** [bool](https://docs.python.org/3/library/functions.html#bool)

**Returns** True if the given key is valid

## static is\_valid\_pre\_auth\_tx(*pre\_auth\_tx*)

Returns True if the given *pre\_auth\_tx* is a valid encoded pre auth tx strkey.

Parameters pre\_auth\_tx ([str](https://docs.python.org/3/library/stdtypes.html#str)) – encoded pre auth tx strkey

**Return type** [bool](https://docs.python.org/3/library/functions.html#bool)

**Returns** True if the given key is valid

#### static is\_valid\_sha256\_hash(*sha256\_hash*)

Returns True if the given *sha256\_hash* is a valid encoded sha256 hash(HashX) strkey.

**Parameters** sha256\_hash ([str](https://docs.python.org/3/library/stdtypes.html#str)) – encoded sha256 hash(HashX) strkey

**Return type** [bool](https://docs.python.org/3/library/functions.html#bool)

**Returns** True if the given key is valid

# **2.1.20 TimeBounds**

<span id="page-135-0"></span>class stellar\_sdk.time\_bounds.TimeBounds(*min\_time*, *max\_time*)

TimeBounds represents the time interval that a transaction is valid.

The UNIX timestamp (in seconds), determined by ledger time, of a lower and upper bound of when this transaction will be valid. If a transaction is submitted too early or too late, it will fail to make it into the transaction set. *max\_time* equal 0 means that it's not set.

See [Stellar's documentation on Transactions](https://developers.stellar.org/docs/glossary/transactions/#time-bounds) for more information on how TimeBounds are used within transactions.

#### **Parameters**

- min\_time ([int](https://docs.python.org/3/library/functions.html#int)) the UNIX timestamp (in seconds)
- max\_time ([int](https://docs.python.org/3/library/functions.html#int)) the UNIX timestamp (in seconds)

**Raises** ValueError: if *max\_time* less than *min\_time*.

#### classmethod from\_xdr\_object(*cls*, *xdr\_object*)

Create a [TimeBounds](#page-135-0) from an XDR TimeBounds object.

Parameters xdr\_object ([TimeBounds](#page-252-0)) – The XDR TimeBounds object.

#### **Return type** [TimeBounds](#page-135-0)

**Returns** A new [TimeBounds](#page-135-0) object from the given XDR TimeBounds object.

## to\_xdr\_object()

Returns the xdr object for this TimeBounds object.

**Return type** [TimeBounds](#page-252-0)

**Returns** XDR TimeBounds object

# **2.1.21 DecoratedSignature**

<span id="page-136-0"></span>class stellar\_sdk.decorated\_signature.DecoratedSignature(*signature\_hint*, *signature*)

## classmethod from\_xdr\_object(*cls*, *xdr\_object*)

Create a [DecoratedSignature](#page-136-0) from an XDR DecoratedSignature object.

Parameters xdr\_object ([DecoratedSignature](#page-192-0)) – The XDR DecoratedSignature object.

**Return type** [DecoratedSignature](#page-136-0)

**Returns** A new [DecoratedSignature](#page-136-0) object from the given XDR DecoratedSignature object.

## to\_xdr\_object()

Returns the xdr object for this DecoratedSignature object.

**Return type** [DecoratedSignature](#page-192-0)

**Returns** XDR DecoratedSignature object

# **2.1.22 Transaction**

<span id="page-136-1"></span>class stellar\_sdk.transaction.Transaction(*source*, *sequence*, *fee*, *operations*, *memo=None*, *preconditions=None*, *v1=True*)

The [Transaction](#page-136-1) object, which represents a transaction(Transaction or TransactionV0) on Stellar's network.

A transaction contains a list of operations, which are all executed in order as one ACID transaction, along with an associated source account, fee, account sequence number, list of signatures, both an optional memo and an optional TimeBounds. Typically a [Transaction](#page-136-1) is placed in a [TransactionEnvelope](#page-137-0) which is then signed before being sent over the network.

For more information on Transactions in Stellar, see [Stellar's guide on transactions.](https://developers.stellar.org/docs/glossary/transactions/)

## **Parameters**

- **source** ([Union](https://docs.python.org/3/library/typing.html#typing.Union)  $MuxedAccount, Keypair, str$  $MuxedAccount, Keypair, str$  $MuxedAccount, Keypair, str$  $MuxedAccount, Keypair, str$  $MuxedAccount, Keypair, str$ ) the source account for the transaction.
- **sequence** ([int](https://docs.python.org/3/library/functions.html#int)) The sequence number for the transaction.
- fee ([int](https://docs.python.org/3/library/functions.html#int)) The max fee amount for the transaction, which should equal FEE (currently least 100 stroops) multiplied by the number of operations in the transaction. See [Stellar's latest](https://developers.stellar.org/docs/glossary/fees/#transaction-fee) [documentation on fees](https://developers.stellar.org/docs/glossary/fees/#transaction-fee) for more information.
- operations  $(List[Operation]) A$  $(List[Operation]) A$  $(List[Operation]) A$  $(List[Operation]) A$  $(List[Operation]) A$  list of operations objects (typically its subclasses as defined in [stellar\\_sdk.operation.Operation](#page-103-0).
- preconditions ([Optional](https://docs.python.org/3/library/typing.html#typing.Optional)[Preconditions]) The preconditions for the validity of this transaction.
- **memo** ([Optional](https://docs.python.org/3/library/typing.html#typing.Optional)[*[Memo](#page-99-0)*]) The memo being sent with the transaction, being represented as one of the subclasses of the [Memo](#page-99-0) object.
- **v1** ([bool](https://docs.python.org/3/library/functions.html#bool)) When this value is set to True, V1 transactions will be generated, otherwise V0 transactions will be generated. See [CAP-0015](https://github.com/stellar/stellar-protocol/blob/master/core/cap-0015.md) for more information.

## classmethod from\_xdr(*cls*, *xdr*, *v1=True*)

Create a new [Transaction](#page-136-1) from an XDR string.

## **Parameters**

•  $xdr$  ([str](https://docs.python.org/3/library/stdtypes.html#str)) – The XDR string that represents a transaction.

• **v1** ([bool](https://docs.python.org/3/library/functions.html#bool)) – Temporary feature flag to allow alpha testing of Stellar Protocol 13 transactions. We will remove this once all transactions are supposed to be v1. See [CAP-0015](https://github.com/stellar/stellar-protocol/blob/master/core/cap-0015.md) for more information.

#### **Return type** [Transaction](#page-136-1)

**Returns** A new [Transaction](#page-136-1) object from the given XDR Transaction base64 string object.

classmethod from\_xdr\_object(*cls*, *xdr\_object*, *v1=True*)

Create a new [Transaction](#page-136-1) from an XDR object.

#### **Parameters**

- xdr\_object ([Union](https://docs.python.org/3/library/typing.html#typing.Union)[[Transaction](#page-253-0), [TransactionV0](#page-260-0)]) The XDR object that represents a transaction.
- **v1** ([bool](https://docs.python.org/3/library/functions.html#bool)) Temporary feature flag to allow alpha testing of Stellar Protocol 13 transactions. We will remove this once all transactions are supposed to be v1. See [CAP-0015](https://github.com/stellar/stellar-protocol/blob/master/core/cap-0015.md) for more information.

#### **Return type** [Transaction](#page-136-1)

**Returns** A new [Transaction](#page-136-1) object from the given XDR Transaction object.

#### get\_claimable\_balance\_id(*operation\_index*)

Calculate the claimable balance ID for an operation within the transaction.

**Parameters operation\_index** ([int](https://docs.python.org/3/library/functions.html#int)) – the index of the CreateClaimableBalance operation.

**Return type** [str](https://docs.python.org/3/library/stdtypes.html#str)

**Returns** a hex string representing the claimable balance ID.

**Raises**

[IndexError](https://docs.python.org/3/library/exceptions.html#IndexError): if *operation\_index* is invalid. [TypeError](https://docs.python.org/3/library/exceptions.html#TypeError): if operation at *operation\_index* is not [FeeBumpTransactionEnvelope](#page-114-1).

## to\_xdr\_object()

Get an XDR object representation of this [Transaction](#page-136-1).

**Return type** [Union](https://docs.python.org/3/library/typing.html#typing.Union)[[Transaction](#page-253-0), [TransactionV0](#page-260-0)]

**Returns** XDR Transaction object

## **2.1.23 TransactionEnvelope**

<span id="page-137-0"></span>class stellar\_sdk.transaction\_envelope.TransactionEnvelope(*transaction*, *network\_passphrase*, *signatures=None*)

The [TransactionEnvelope](#page-137-0) object, which represents a transaction envelope ready to sign and submit to send over the network.

When a transaction is ready to be prepared for sending over the network, it must be put into a [TransactionEnvelope](#page-137-0), which includes additional metadata such as the signers for a given transaction. Ultimately, this class handles signing and conversion to and from XDR for usage on Stellar's network.

- **transaction** (*[Transaction](#page-136-1)*) The transaction that is encapsulated in this envelope.
- signatures  $(list)$  $(list)$  $(list)$  which contains a list of signatures that have already been created.

• network\_passphrase  $(\text{str})$  $(\text{str})$  $(\text{str})$  – The network to connect to for verifying and retrieving additional attributes from.

#### classmethod from\_xdr(*cls*, *xdr*, *network\_passphrase*)

Create a new BaseTransactionEnvelope from an XDR string.

#### **Parameters**

- $xdr$  ([str](https://docs.python.org/3/library/stdtypes.html#str)) The XDR string that represents a transaction envelope.
- network\_passphrase  $(\text{str})$  $(\text{str})$  $(\text{str})$  which network this transaction envelope is associated with.

#### **Return type** [TypeVar](https://docs.python.org/3/library/typing.html#typing.TypeVar)(T)

**Returns** A new BaseTransactionEnvelope object from the given XDR TransactionEnvelope base64 string object.

#### classmethod from\_xdr\_object(*cls*, *xdr\_object*, *network\_passphrase*)

Create a new [TransactionEnvelope](#page-137-0) from an XDR object.

#### **Parameters**

- xdr\_object ([TransactionEnvelope](#page-253-1)) The XDR object that represents a transaction envelope.
- network\_passphrase  $(str)$  $(str)$  $(str)$  The network to connect to for verifying and retrieving additional attributes from.

**Return type** [TransactionEnvelope](#page-137-0)

**Returns** A new [TransactionEnvelope](#page-137-0) object from the given XDR TransactionEnvelope object.

## hash()

Get the XDR Hash of the signature base.

This hash is ultimately what is signed before transactions are sent over the network. See [signature\\_base\(\)](#page-139-0) for more details about this process.

#### **Return type** [bytes](https://docs.python.org/3/library/stdtypes.html#bytes)

**Returns** The XDR Hash of this transaction envelope's signature base.

## hash\_hex()

Return a hex encoded hash for this transaction envelope.

## **Return type** [str](https://docs.python.org/3/library/stdtypes.html#str)

**Returns** A hex encoded hash for this transaction envelope.

#### sign(*signer*)

Sign this transaction envelope with a given keypair.

Note that the signature must not already be in this instance's list of signatures.

**Parameters signer** ([Union](https://docs.python.org/3/library/typing.html#typing.Union)[[Keypair](#page-94-4), [str](https://docs.python.org/3/library/stdtypes.html#str)]) – The keypair or secret to use for signing this transaction envelope.

**Raise** SignatureExistError: if this signature already exists.

#### **Return type** [None](https://docs.python.org/3/library/constants.html#None)

#### sign\_extra\_signers\_payload(*signer*)

Sign this extra signers' payload with a given keypair.

Note that the signature must not already be in this instance's list of signatures.

**Parameters signer** ([Union](https://docs.python.org/3/library/typing.html#typing.Union)[[Keypair](#page-94-4), [str](https://docs.python.org/3/library/stdtypes.html#str)]) – The keypair or secret to use for signing this extra signers' payload.

**Raise** SignatureExistError: if this signature already exists.

#### **Return type** [None](https://docs.python.org/3/library/constants.html#None)

## sign\_hashx(*preimage*)

Sign this transaction envelope with a  $Hash(x)$  signature.

See Stellar's documentation on [Multi-Sig](https://developers.stellar.org/docs/glossary/multisig/) for more details on Hash(x) signatures.

**Parameters preimage** ([Union](https://docs.python.org/3/library/typing.html#typing.Union)[[bytes](https://docs.python.org/3/library/stdtypes.html#bytes), [str](https://docs.python.org/3/library/stdtypes.html#str)]) – Preimage of hash used as signer, byte hash or hex encoded string

#### **Return type** [None](https://docs.python.org/3/library/constants.html#None)

#### <span id="page-139-0"></span>signature\_base()

Get the signature base of this transaction envelope.

Return the "signature base" of this transaction, which is the value that, when hashed, should be signed to create a signature that validators on the Stellar Network will accept.

It is composed of a 4 prefix bytes followed by the xdr-encoded form of this transaction.

#### **Return type** [bytes](https://docs.python.org/3/library/stdtypes.html#bytes)

**Returns** The signature base of this transaction envelope.

#### to\_transaction\_envelope\_v1()

Create a new [TransactionEnvelope](#page-137-0), if the internal tx is not v1, we will convert it to v1.

## **Return type** [TransactionEnvelope](#page-137-0)

## to\_xdr()

Get the base64 encoded XDR string representing this BaseTransactionEnvelope.

#### **Return type** [str](https://docs.python.org/3/library/stdtypes.html#str)

**Returns** XDR TransactionEnvelope base64 string object

## to\_xdr\_object()

Get an XDR object representation of this [TransactionEnvelope](#page-137-0).

**Return type** [TransactionEnvelope](#page-253-1)

**Returns** XDR TransactionEnvelope object

# **2.1.24 FeeBumpTransaction**

<span id="page-140-0"></span>class stellar\_sdk.fee\_bump\_transaction.FeeBumpTransaction(*fee\_source*, *base\_fee*,

*inner\_transaction\_envelope*)

The [FeeBumpTransaction](#page-140-0) object, which represents a fee bump transaction on Stellar's network.

See [Fee-Bump Transactions](https://developers.stellar.org/docs/glossary/fee-bumps/) for more information. See [CAP-0015](https://github.com/stellar/stellar-protocol/blob/master/core/cap-0015.md) for more information.

#### **Parameters**

- fee\_source ([Union](https://docs.python.org/3/library/typing.html#typing.Union)[*[MuxedAccount](#page-101-0)*, *[Keypair](#page-94-4)*, [str](https://docs.python.org/3/library/stdtypes.html#str)]) The account paying for the transaction.
- base\_fee ([int](https://docs.python.org/3/library/functions.html#int)) The max fee willing to pay per operation in inner transaction (**in stroops**).
- inner\_transaction\_envelope ([TransactionEnvelope](#page-137-0)) The TransactionEnvelope to be bumped by the fee bump transaction.

#### classmethod from\_xdr(*cls*, *xdr*, *network\_passphrase*)

Create a new [FeeBumpTransaction](#page-140-0) from an XDR string.

## **Parameters**

- $xdr$  ([str](https://docs.python.org/3/library/stdtypes.html#str)) The XDR string that represents a transaction.
- network\_passphrase  $(str)$  $(str)$  $(str)$  The network to connect to for verifying and retrieving additional attributes from.

**Return type** [FeeBumpTransaction](#page-140-0)

**Returns** A new [FeeBumpTransaction](#page-140-0) object from the given XDR FeeBumpTransaction base64 string object.

#### classmethod from\_xdr\_object(*cls*, *xdr\_object*, *network\_passphrase*)

Create a new [FeeBumpTransaction](#page-140-0) from an XDR object.

#### **Parameters**

- $xdr\_object$  ([FeeBumpTransaction](#page-195-0)) The XDR object that represents a fee bump transaction.
- network\_passphrase  $(str)$  $(str)$  $(str)$  The network to connect to for verifying and retrieving additional attributes from.

#### **Return type** [FeeBumpTransaction](#page-140-0)

**Returns** A new [FeeBumpTransaction](#page-140-0) object from the given XDR Transaction object.

#### to\_xdr\_object()

Get an XDR object representation of this [FeeBumpTransaction](#page-140-0).

**Return type** [FeeBumpTransaction](#page-195-0)

**Returns** XDR Transaction object

# **2.1.25 FeeBumpTransactionEnvelope**

<span id="page-141-0"></span>class stellar\_sdk.fee\_bump\_transaction\_envelope.FeeBumpTransactionEnvelope(*transaction*, *network\_passphrase*, *signatures=None*)

The [FeeBumpTransactionEnvelope](#page-141-0) object, which represents a fee bump transaction envelope ready to sign and submit to send over the network.

When a fee bump transaction is ready to be prepared for sending over the network, it must be put into a [FeeBumpTransactionEnvelope](#page-141-0), which includes additional metadata such as the signers for a given transaction. Ultimately, this class handles signing and conversion to and from XDR for usage on Stellar's network.

See [Fee-Bump Transactions](https://developers.stellar.org/docs/glossary/fee-bumps/) for more information. See [CAP-0015](https://github.com/stellar/stellar-protocol/blob/master/core/cap-0015.md) for more information.

#### **Parameters**

- transaction ([FeeBumpTransaction](#page-140-0)) The fee bump transaction that is encapsulated in this envelope.
- signatures  $(list)$  $(list)$  $(list)$  which contains a list of signatures that have already been created.
- network\_passphrase  $(\text{str})$  $(\text{str})$  $(\text{str})$  The network to connect to for verifying and retrieving additional attributes from.

#### classmethod from\_xdr(*cls*, *xdr*, *network\_passphrase*)

Create a new BaseTransactionEnvelope from an XDR string.

#### **Parameters**

- $xdr$  ([str](https://docs.python.org/3/library/stdtypes.html#str)) The XDR string that represents a transaction envelope.
- network\_passphrase ([str](https://docs.python.org/3/library/stdtypes.html#str)) which network this transaction envelope is associated with.

#### **Return type** [TypeVar](https://docs.python.org/3/library/typing.html#typing.TypeVar)(T)

**Returns** A new BaseTransactionEnvelope object from the given XDR TransactionEnvelope base64 string object.

#### classmethod from\_xdr\_object(*cls*, *xdr\_object*, *network\_passphrase*)

Create a new [FeeBumpTransactionEnvelope](#page-141-0) from an XDR object.

#### **Parameters**

- **xdr\_object** (*[TransactionEnvelope](#page-253-1)*) The XDR object that represents a fee bump transaction envelope.
- network\_passphrase  $(str)$  $(str)$  $(str)$  The network to connect to for verifying and retrieving additional attributes from.

#### **Return type** [FeeBumpTransactionEnvelope](#page-141-0)

**Returns** A new [FeeBumpTransactionEnvelope](#page-141-0) object from the given XDR TransactionEnvelope object.

## hash()

Get the XDR Hash of the signature base.

This hash is ultimately what is signed before transactions are sent over the network. See [signature\\_base\(\)](#page-142-0) for more details about this process.

#### **Return type** [bytes](https://docs.python.org/3/library/stdtypes.html#bytes)

**Returns** The XDR Hash of this transaction envelope's signature base.

## hash\_hex()

Return a hex encoded hash for this transaction envelope.

## **Return type** [str](https://docs.python.org/3/library/stdtypes.html#str)

**Returns** A hex encoded hash for this transaction envelope.

## sign(*signer*)

Sign this transaction envelope with a given keypair.

Note that the signature must not already be in this instance's list of signatures.

**Parameters signer** ([Union](https://docs.python.org/3/library/typing.html#typing.Union)[[Keypair](#page-94-4), [str](https://docs.python.org/3/library/stdtypes.html#str)]) – The keypair or secret to use for signing this transaction envelope.

**Raise** SignatureExistError: if this signature already exists.

**Return type** [None](https://docs.python.org/3/library/constants.html#None)

#### sign\_hashx(*preimage*)

Sign this transaction envelope with a  $Hash(x)$  signature.

See Stellar's documentation on [Multi-Sig](https://developers.stellar.org/docs/glossary/multisig/) for more details on  $Hash(x)$  signatures.

## **Parameters preimage** ([Union](https://docs.python.org/3/library/typing.html#typing.Union)[[bytes](https://docs.python.org/3/library/stdtypes.html#bytes), [str](https://docs.python.org/3/library/stdtypes.html#str)]) – Preimage of hash used as signer, byte hash or hex encoded string

## **Return type** [None](https://docs.python.org/3/library/constants.html#None)

#### <span id="page-142-0"></span>signature\_base()

Get the signature base of this transaction envelope.

Return the "signature base" of this transaction, which is the value that, when hashed, should be signed to create a signature that validators on the Stellar Network will accept.

It is composed of a 4 prefix bytes followed by the xdr-encoded form of this transaction.

**Return type** [bytes](https://docs.python.org/3/library/stdtypes.html#bytes)

**Returns** The signature base of this transaction envelope.

## to\_xdr()

Get the base64 encoded XDR string representing this BaseTransactionEnvelope.

**Return type** [str](https://docs.python.org/3/library/stdtypes.html#str)

**Returns** XDR TransactionEnvelope base64 string object

## to\_xdr\_object()

Get an XDR object representation of this TransactionEnvelope.

**Return type** [TransactionEnvelope](#page-253-1)

**Returns** XDR TransactionEnvelope object

# **2.1.26 TransactionBuilder**

class stellar\_sdk.transaction\_builder.TransactionBuilder(*source\_account*,

*network\_passphrase='Test SDF Network ; September 2015'*, *base\_fee=100*, *v1=True*)

Transaction builder helps constructs a new [TransactionEnvelope](#page-137-0) using the given [Account](#page-24-0) as the transaction's "source account". The transaction will use the current sequence number of the given account as its sequence number and increment the given account's sequence number by one. The given source account must include a private key for signing the transaction or an error will be thrown.

Be careful about **unsubmitted transactions**! When you build a transaction, stellar-sdk automatically increments the source account's sequence number. If you end up not submitting this transaction and submitting another one instead, it'll fail due to the sequence number being wrong. So if you decide not to use a built transaction, make sure to update the source account's sequence number with [stellar\\_sdk.server.Server.load\\_account\(\)](#page-123-0) or [stellar\\_sdk.server\\_async.ServerAsync.load\\_account\(\)](#page-127-0) before creating another transaction.

An example:

```
# Alice pay 10.25 XLM to Bob
from stellar_sdk import Server, Asset, Keypair, TransactionBuilder, Network
alice\_keypair = Keypair.format()→"SBFZCHU5645DOKRWYBXVOXY2ELGJKFRX6VGGPRYUWHQ7PMXXJNDZFMKD")
bob_address = "GA7YNBW5CBTJZ3ZZOWX3ZNBKD6OE7A7IHUQVWMY62W2ZBG2SGZVOOPVH"
server = Server("https://horizon-testnet.stellar.org")
alice_account = server.load_account(alice_keypair.public_key)
network_passphrase = Network.TESTNET_NETWORK_PASSPHRASE
base\_fee = 100transaction = 0TransactionBuilder(
        source_account=alice_account,
        network_passphrase=network_passphrase,
        base_fee=base_fee,
    )
        .add_text_memo("Hello, Stellar!")
        .append_payment_op(bob_address, Asset.native(), "10.25")
        .set_timeout(30)
        .build()
\lambdatransaction.sign(alice_keypair)
response = server.submit_transaction(transaction)
print(response)
```
- source\_account ([Account](#page-24-0)) The source account for this transaction.
- network\_passphrase  $(\text{str})$  $(\text{str})$  $(\text{str})$  The network to connect to for verifying and retrieving additional attributes from. Defaults to Test SDF Network ; September 2015.
- base\_fee ([int](https://docs.python.org/3/library/functions.html#int)) Max fee you're willing to pay per operation in this transaction (**in stroops**).
- **v1** ([bool](https://docs.python.org/3/library/functions.html#bool)) When this value is set to True, V1 transactions will be generated, otherwise V0 transactions will be generated. See [CAP-0015](https://github.com/stellar/stellar-protocol/blob/master/core/cap-0015.md) for more information.
## add\_extra\_signer(*signer\_key*)

For the transaction to be valid, there must be a signature corresponding to every Signer in this array, even if the signature is not otherwise required by the source account or operations. Internally this will set the SignerKey precondition.

**Parameters signer\_key** ([Union](https://docs.python.org/3/library/typing.html#typing.Union)[[SignerKey](#page-131-0), SignedPayloadSigner, [str](https://docs.python.org/3/library/stdtypes.html#str)]) – The signer key

**Return type** [TransactionBuilder](#page-143-0)

**Returns** This builder instance.

## add\_hash\_memo(*memo\_hash*)

Set the memo for the transaction to a new [HashMemo](#page-101-0).

**Parameters memo\_hash** ([Union](https://docs.python.org/3/library/typing.html#typing.Union)[[bytes](https://docs.python.org/3/library/stdtypes.html#bytes), [str](https://docs.python.org/3/library/stdtypes.html#str)]) – A 32 byte hash or hex encoded string to use as the memo.

**Return type** [TransactionBuilder](#page-143-0)

**Returns** This builder instance.

**Raises** [MemoInvalidException](#page-93-0): if *memo\_hash* is not a valid hash memo.

### add\_id\_memo(*memo\_id*)

Set the memo for the transaction to a new [IdMemo](#page-100-0).

**Parameters memo\_id** ([int](https://docs.python.org/3/library/functions.html#int)) – A 64 bit unsigned integer to set as the memo.

**Return type** [TransactionBuilder](#page-143-0)

**Returns** This builder instance.

**Raises** [MemoInvalidException](#page-93-0): if *memo\_id* is not a valid id memo.

## add\_memo(*memo*)

Set the memo for the transaction build by this Builder.

**Parameters memo** ([Memo](#page-99-0)) – A memo to add to this transaction.

**Return type** [TransactionBuilder](#page-143-0)

**Returns** This builder instance.

#### add\_return\_hash\_memo(*memo\_return*)

Set the memo for the transaction to a new [RetHashMemo](#page-101-1).

**Parameters memo\_return** ([Union](https://docs.python.org/3/library/typing.html#typing.Union)[[bytes](https://docs.python.org/3/library/stdtypes.html#bytes), [str](https://docs.python.org/3/library/stdtypes.html#str)]) – A 32 byte hash or hex encoded string intended to be interpreted as the hash of the transaction the sender is refunding.

**Return type** [TransactionBuilder](#page-143-0)

**Returns** This builder instance.

**Raises** [MemoInvalidException](#page-93-0): if *memo\_return* is not a valid return hash memo.

## add\_text\_memo(*memo\_text*)

Set the memo for the transaction to a new [TextMemo](#page-100-1).

Parameters memo\_text ([Union](https://docs.python.org/3/library/typing.html#typing.Union)[[str](https://docs.python.org/3/library/stdtypes.html#str), [bytes](https://docs.python.org/3/library/stdtypes.html#bytes)]) – The text for the memo to add.

**Return type** [TransactionBuilder](#page-143-0)

**Returns** This builder instance.

**Raises** [MemoInvalidException](#page-93-0): if *memo\_text* is not a valid text memo.

add\_time\_bounds(*min\_time*, *max\_time*)

Sets a timeout precondition on the transaction.

Because of the distributed nature of the Stellar network it is possible that the status of your transaction will be determined after a long time if the network is highly congested. If you want to be sure to receive the status of the transaction within a given period you should set the TimeBounds with *max\_time* on the transaction (this is what [set\\_timeout\(\)](#page-157-0) does internally).

Please note that Horizon may still return **504 Gateway Timeout** error, even for short timeouts. In such case you need to resubmit the same transaction again without making any changes to receive a status. This method is using the machine system time (UTC), make sure it is set correctly.

Add a UNIX timestamp, determined by ledger time, of a lower and upper bound of when this transaction will be valid. If a transaction is submitted too early or too late, it will fail to make it into the transaction set. *max\_time* equal 0 means that it's not set.

## **Parameters**

- min\_time ([int](https://docs.python.org/3/library/functions.html#int)) the UNIX timestamp (in seconds)
- max\_time ([int](https://docs.python.org/3/library/functions.html#int)) the UNIX timestamp (in seconds)

**Return type** [TransactionBuilder](#page-143-0)

**Returns** This builder instance.

append\_account\_merge\_op(*destination*, *source=None*)

Append a *[AccountMerge](#page-104-0)* operation to the list of operations.

## **Parameters**

- destination ([Union](https://docs.python.org/3/library/typing.html#typing.Union)[[MuxedAccount](#page-101-2), [str](https://docs.python.org/3/library/stdtypes.html#str)]) The ID of the offer. 0 for new offer. Set to existing offer ID to update or delete.
- source ([Union](https://docs.python.org/3/library/typing.html#typing.Union)[[MuxedAccount](#page-101-2), [str](https://docs.python.org/3/library/stdtypes.html#str), [None](https://docs.python.org/3/library/constants.html#None)]) The source address that is being merged into the destination account.

**Return type** [TransactionBuilder](#page-143-0)

**Returns** This builder instance.

append\_allow\_trust\_op(*trustor*, *asset\_code*, *authorize*, *source=None*)

Append an [AllowTrust](#page-105-0) operation to the list of operations.

#### **Parameters**

- **trustor** ([str](https://docs.python.org/3/library/stdtypes.html#str)) The account of the recipient of the trustline.
- asset\_code ([str](https://docs.python.org/3/library/stdtypes.html#str)) The asset of the trustline the source account is authorizing. For example, if an anchor wants to allow another account to hold its USD credit, the type is USD:anchor.
- authorize ([Union](https://docs.python.org/3/library/typing.html#typing.Union)[[TrustLineEntryFlag](#page-105-1), [bool](https://docs.python.org/3/library/functions.html#bool)]) *True* to authorize the line, *False* to deauthorizeif you need further control, you can also use [stellar\\_sdk.operation.](#page-105-1) [allow\\_trust.TrustLineEntryFlag](#page-105-1).
- source ([Union](https://docs.python.org/3/library/typing.html#typing.Union)[[MuxedAccount](#page-101-2), [str](https://docs.python.org/3/library/stdtypes.html#str), [None](https://docs.python.org/3/library/constants.html#None)]) The source address that is establishing the trust in the allow trust operation.

#### **Return type** [TransactionBuilder](#page-143-0)

**Returns** This builder instance.

## append\_begin\_sponsoring\_future\_reserves\_op(*sponsored\_id*, *source=None*)

Append a [BeginSponsoringFutureReserves](#page-117-0) operation to the list of operations.

## **Parameters**

- sponsored\_id ([str](https://docs.python.org/3/library/stdtypes.html#str)) The sponsored account id.
- source ([Union](https://docs.python.org/3/library/typing.html#typing.Union)[[MuxedAccount](#page-101-2), [str](https://docs.python.org/3/library/stdtypes.html#str), [None](https://docs.python.org/3/library/constants.html#None)]) The source account for the operation. Defaults to the transaction's source account.

**Return type** [TransactionBuilder](#page-143-0)

**Returns** This builder instance.

#### append\_bump\_sequence\_op(*bump\_to*, *source=None*)

Append a [BumpSequence](#page-106-0) operation to the list of operations.

## **Parameters**

- **bump\_to** ([int](https://docs.python.org/3/library/functions.html#int)) Sequence number to bump to.
- **source** ([Union](https://docs.python.org/3/library/typing.html#typing.Union)[*[MuxedAccount](#page-101-2)*, [str](https://docs.python.org/3/library/stdtypes.html#str), [None](https://docs.python.org/3/library/constants.html#None)]) The source address that is running the inflation operation.

**Return type** [TransactionBuilder](#page-143-0)

**Returns** This builder instance.

append\_change\_trust\_op(*asset*, *limit=None*, *source=None*)

Append a [ChangeTrust](#page-106-1) operation to the list of operations.

#### **Parameters**

- asset ([Union](https://docs.python.org/3/library/typing.html#typing.Union)[[Asset](#page-25-0), [LiquidityPoolAsset](#page-98-0)]) The asset for the trust line.
- limit ([Union](https://docs.python.org/3/library/typing.html#typing.Union)([str](https://docs.python.org/3/library/stdtypes.html#str), [Decimal](https://docs.python.org/3/library/decimal.html#decimal.Decimal), [None](https://docs.python.org/3/library/constants.html#None))) The limit for the asset, defaults to max int64(922337203685.4775807). If the limit is set to "0" it deletes the trustline.
- source ([Union](https://docs.python.org/3/library/typing.html#typing.Union)[[MuxedAccount](#page-101-2), [str](https://docs.python.org/3/library/stdtypes.html#str), [None](https://docs.python.org/3/library/constants.html#None)]) The source address to add the trustline to.

**Return type** [TransactionBuilder](#page-143-0)

**Returns** This builder instance.

## append\_claim\_claimable\_balance\_op(*balance\_id*, *source=None*)

Append a [ClaimClaimableBalance](#page-117-1) operation to the list of operations.

#### **Parameters**

- **balance\_id**  $(str)$  $(str)$  $(str)$  The claimable balance id to be claimed.
- source ([Union](https://docs.python.org/3/library/typing.html#typing.Union)[[MuxedAccount](#page-101-2), [str](https://docs.python.org/3/library/stdtypes.html#str), [None](https://docs.python.org/3/library/constants.html#None)]) The source account for the operation. Defaults to the transaction's source account.

**Return type** [TransactionBuilder](#page-143-0)

append\_clawback\_claimable\_balance\_op(*balance\_id*, *source=None*)

Append an [ClawbackClaimableBalance](#page-120-0) operation to the list of operations.

## **Parameters**

- **balance\_id** ([str](https://docs.python.org/3/library/stdtypes.html#str)) The claimable balance ID to be clawed back.
- **source** ([Union](https://docs.python.org/3/library/typing.html#typing.Union)[*[MuxedAccount](#page-101-2)*, [str](https://docs.python.org/3/library/stdtypes.html#str), [None](https://docs.python.org/3/library/constants.html#None)]) The source account for the operation. Defaults to the transaction's source account.

**Return type** [TransactionBuilder](#page-143-0)

**Returns** This builder instance.

## append\_clawback\_op(*asset*, *from\_*, *amount*, *source=None*)

Append an [Clawback](#page-119-0) operation to the list of operations.

#### **Parameters**

- asset (*[Asset](#page-25-0)*) The asset being clawed back.
- **from** The public key of the account to claw back from.
- **amount** ([Union](https://docs.python.org/3/library/typing.html#typing.Union)[[str](https://docs.python.org/3/library/stdtypes.html#str), [Decimal](https://docs.python.org/3/library/decimal.html#decimal.Decimal)]) The amount of the asset to claw back.
- source ([Union](https://docs.python.org/3/library/typing.html#typing.Union)[[MuxedAccount](#page-101-2), [str](https://docs.python.org/3/library/stdtypes.html#str), [None](https://docs.python.org/3/library/constants.html#None)]) The source account for the operation. Defaults to the transaction's source account.

#### **Return type** [TransactionBuilder](#page-143-0)

#### append\_create\_account\_op(*destination*, *starting\_balance*, *source=None*)

Append a [CreateAccount](#page-107-0) operation to the list of operations.

#### **Parameters**

- destination ([str](https://docs.python.org/3/library/stdtypes.html#str)) Account address that is created and funded.
- starting\_balance ([Union](https://docs.python.org/3/library/typing.html#typing.Union)[[str](https://docs.python.org/3/library/stdtypes.html#str), [Decimal](https://docs.python.org/3/library/decimal.html#decimal.Decimal)]) Amount of XLM to send to the newly created account. This XLM comes from the source account.
- source ([Union](https://docs.python.org/3/library/typing.html#typing.Union)[[MuxedAccount](#page-101-2), [str](https://docs.python.org/3/library/stdtypes.html#str), [None](https://docs.python.org/3/library/constants.html#None)]) The source address to deduct funds from to fund the new account.

#### **Return type** [TransactionBuilder](#page-143-0)

**Returns** This builder instance.

## append\_create\_claimable\_balance\_op(*asset*, *amount*, *claimants*, *source=None*)

Append a [CreateClaimableBalance](#page-114-0) operation to the list of operations.

## **Parameters**

- asset (*[Asset](#page-25-0)*) The asset for the claimable balance.
- amount ([Union](https://docs.python.org/3/library/typing.html#typing.Union)[[str](https://docs.python.org/3/library/stdtypes.html#str), [Decimal](https://docs.python.org/3/library/decimal.html#decimal.Decimal)]) the amount of the asset.
- claimants ([List](https://docs.python.org/3/library/typing.html#typing.List)[[Claimant](#page-115-0)]) A list of Claimants.
- source ([Union](https://docs.python.org/3/library/typing.html#typing.Union)[[MuxedAccount](#page-101-2), [str](https://docs.python.org/3/library/stdtypes.html#str), [None](https://docs.python.org/3/library/constants.html#None)]) The source account for the operation. Defaults to the transaction's source account.

#### **Return type** [TransactionBuilder](#page-143-0)

append\_create\_passive\_sell\_offer\_op(*selling*, *buying*, *amount*, *price*, *source=None*) Append a [CreatePassiveSellOffer](#page-107-1) operation to the list of operations.

- selling  $(Asset)$  $(Asset)$  $(Asset)$  What you're selling.
- buying  $(Asset)$  $(Asset)$  $(Asset)$  What you're buying.
- **amount** ([Union](https://docs.python.org/3/library/typing.html#typing.Union)[[str](https://docs.python.org/3/library/stdtypes.html#str), [Decimal](https://docs.python.org/3/library/decimal.html#decimal.Decimal)]) The total amount you're selling.
- price ([Union](https://docs.python.org/3/library/typing.html#typing.Union)[[Price](#page-121-0), [str](https://docs.python.org/3/library/stdtypes.html#str), [Decimal](https://docs.python.org/3/library/decimal.html#decimal.Decimal)]) Price of 1 unit of *selling* in terms of *buying*.
- source ([Union](https://docs.python.org/3/library/typing.html#typing.Union)[[MuxedAccount](#page-101-2), [str](https://docs.python.org/3/library/stdtypes.html#str), [None](https://docs.python.org/3/library/constants.html#None)]) The source account for the operation. Defaults to the transaction's source account.

## **Return type** [TransactionBuilder](#page-143-0)

**Returns** This builder instance.

append\_ed25519\_public\_key\_signer(*account\_id*, *weight*, *source=None*)

Add a ed25519 public key signer to an account via a SetOptions <stellar\_sdk.operation. SetOptions operation. This is a helper function for [append\\_set\\_options\\_op\(\)](#page-154-0).

## **Parameters**

- **account\_id** ([str](https://docs.python.org/3/library/stdtypes.html#str)) The account id of the new ed25519\_public\_key signer. (ex. "GDNA2V62PVEFBZ74CDJKTUHLY4Y7PL5UAV2MAM4VWF6USFE3SH2354AD")
- **weight** ([int](https://docs.python.org/3/library/functions.html#int)) The weight of the new signer.
- source ([Union](https://docs.python.org/3/library/typing.html#typing.Union)[[MuxedAccount](#page-101-2), [str](https://docs.python.org/3/library/stdtypes.html#str), [None](https://docs.python.org/3/library/constants.html#None)]) The source account that is adding a signer to its list of signers.

#### **Return type** [TransactionBuilder](#page-143-0)

**Returns** This builder instance.

## append\_end\_sponsoring\_future\_reserves\_op(*source=None*)

Append a [EndSponsoringFutureReserves](#page-118-0) operation to the list of operations.

**Parameters source** ([Union](https://docs.python.org/3/library/typing.html#typing.Union)[[MuxedAccount](#page-101-2), [str](https://docs.python.org/3/library/stdtypes.html#str), [None](https://docs.python.org/3/library/constants.html#None)]) – The source account for the operation. Defaults to the transaction's source account.

**Return type** [TransactionBuilder](#page-143-0)

**Returns** This builder instance.

#### append\_hashx\_signer(*sha256\_hash*, *weight*, *source=None*)

Add a sha256 hash(HashX) signer to an account via a SetOptions <stellar\_sdk.operation. SetOptions operation. This is a helper function for [append\\_set\\_options\\_op\(\)](#page-154-0).

### **Parameters**

- sha256\_hash ([Union](https://docs.python.org/3/library/typing.html#typing.Union)[[bytes](https://docs.python.org/3/library/stdtypes.html#bytes), [str](https://docs.python.org/3/library/stdtypes.html#str)]) The address of the new sha256 hash(hashX) signer, a 32 byte hash, hex encoded string or encode strkey. (ex. "XDNA2V62PVEFBZ74CDJKTUHLY4Y7PL5UAV2MAM4VWF6USFE3SH235FXL", "da0d57da7d4850e7fc10d2a9d0ebc731f7afb40574c03395b17d49149b91f5be" or bytes)
- weight  $(int)$  $(int)$  $(int)$  The weight of the new signer.
- **source** ([Union](https://docs.python.org/3/library/typing.html#typing.Union)[*[MuxedAccount](#page-101-2)*, [str](https://docs.python.org/3/library/stdtypes.html#str), [None](https://docs.python.org/3/library/constants.html#None)]) The source account that is adding a signer to its list of signers.

#### **Return type** [TransactionBuilder](#page-143-0)

**Returns** This builder instance.

## append\_inflation\_op(*source=None*)

Append a [Inflation](#page-108-0) operation to the list of operations.

**Parameters source** ([Union](https://docs.python.org/3/library/typing.html#typing.Union) [MuxedAccount](#page-101-2), [str](https://docs.python.org/3/library/stdtypes.html#str), [None](https://docs.python.org/3/library/constants.html#None)) – The source address that is running the inflation operation.

#### **Return type** [TransactionBuilder](#page-143-0)

**Returns** This builder instance.

append\_liquidity\_pool\_deposit\_op(*liquidity\_pool\_id*, *max\_amount\_a*, *max\_amount\_b*, *min\_price*, *max\_price*, *source=None*)

Append an [LiquidityPoolDeposit](#page-108-1) operation to the list of operations.

## **Parameters**

- liquidity\_pool\_id ([str](https://docs.python.org/3/library/stdtypes.html#str)) The liquidity pool ID.
- max\_amount\_a ([Union](https://docs.python.org/3/library/typing.html#typing.Union)[[str](https://docs.python.org/3/library/stdtypes.html#str), [Decimal](https://docs.python.org/3/library/decimal.html#decimal.Decimal)]) Maximum amount of first asset to deposit.
- max\_amount\_b ([Union](https://docs.python.org/3/library/typing.html#typing.Union)[[str](https://docs.python.org/3/library/stdtypes.html#str), [Decimal](https://docs.python.org/3/library/decimal.html#decimal.Decimal)]) Maximum amount of second asset to deposit.
- min\_price ([Union](https://docs.python.org/3/library/typing.html#typing.Union)[[str](https://docs.python.org/3/library/stdtypes.html#str), [Decimal](https://docs.python.org/3/library/decimal.html#decimal.Decimal), [Price](#page-121-0)]) Minimum deposit\_a/deposit\_b price.
- max\_price ([Union](https://docs.python.org/3/library/typing.html#typing.Union)[[str](https://docs.python.org/3/library/stdtypes.html#str), [Decimal](https://docs.python.org/3/library/decimal.html#decimal.Decimal), [Price](#page-121-0)]) Maximum deposit\_a/deposit\_b price.
- source ([Union](https://docs.python.org/3/library/typing.html#typing.Union)[[MuxedAccount](#page-101-2), [str](https://docs.python.org/3/library/stdtypes.html#str), [None](https://docs.python.org/3/library/constants.html#None)]) The source account for the operation. Defaults to the transaction's source account.

**Return type** [TransactionBuilder](#page-143-0)

**Returns** This builder instance.

append\_liquidity\_pool\_withdraw\_op(*liquidity\_pool\_id*, *amount*, *min\_amount\_a*, *min\_amount\_b*, *source=None*)

Append an [LiquidityPoolWithdraw](#page-109-0) operation to the list of operations.

## **Parameters**

- liquidity\_pool\_id ([str](https://docs.python.org/3/library/stdtypes.html#str)) The liquidity pool ID.
- **amount** ([Union](https://docs.python.org/3/library/typing.html#typing.Union)[[str](https://docs.python.org/3/library/stdtypes.html#str), [Decimal](https://docs.python.org/3/library/decimal.html#decimal.Decimal)]) Amount of pool shares to withdraw.
- min\_amount\_a ([Union](https://docs.python.org/3/library/typing.html#typing.Union)[[str](https://docs.python.org/3/library/stdtypes.html#str), [Decimal](https://docs.python.org/3/library/decimal.html#decimal.Decimal)]) Minimum amount of first asset to withdraw.
- min\_amount\_b ([Union](https://docs.python.org/3/library/typing.html#typing.Union)[[str](https://docs.python.org/3/library/stdtypes.html#str), [Decimal](https://docs.python.org/3/library/decimal.html#decimal.Decimal)]) Minimum amount of second asset to withdraw.
- source ([Union](https://docs.python.org/3/library/typing.html#typing.Union)[[MuxedAccount](#page-101-2), [str](https://docs.python.org/3/library/stdtypes.html#str), [None](https://docs.python.org/3/library/constants.html#None)]) The source account for the operation. Defaults to the transaction's source account.

**Return type** [TransactionBuilder](#page-143-0)

**Returns** This builder instance.

append\_manage\_buy\_offer\_op(*selling*, *buying*, *amount*, *price*, *offer\_id=0*, *source=None*)

Append a [ManageBuyOffer](#page-109-1) operation to the list of operations.

#### **Parameters**

- selling ([Asset](#page-25-0)) What you're selling.
- buying (*[Asset](#page-25-0)*) What you're buying.
- **amount** ([Union](https://docs.python.org/3/library/typing.html#typing.Union)([str](https://docs.python.org/3/library/stdtypes.html#str), [Decimal](https://docs.python.org/3/library/decimal.html#decimal.Decimal)) Amount being bought. if set to 0, delete the offer.
- price ([Union](https://docs.python.org/3/library/typing.html#typing.Union)  $|Price, str, Decimal]$  $|Price, str, Decimal]$  $|Price, str, Decimal]$  $|Price, str, Decimal]$  $|Price, str, Decimal]$  $|Price, str, Decimal]$  $|Price, str, Decimal]$ ) Price of thing being bought in terms of what you are selling.
- **offer\_id** ([int](https://docs.python.org/3/library/functions.html#int)) If 0, will create a new offer (default). Otherwise, edits an existing offer.
- **source** ([Union](https://docs.python.org/3/library/typing.html#typing.Union)[*[MuxedAccount](#page-101-2)*, [str](https://docs.python.org/3/library/stdtypes.html#str), [None](https://docs.python.org/3/library/constants.html#None)]) The source account for the operation. Defaults to the transaction's source account.

#### **Return type** [TransactionBuilder](#page-143-0)

**Returns** This builder instance.

append\_manage\_data\_op(*data\_name*, *data\_value*, *source=None*)

Append a [ManageData](#page-110-0) operation to the list of operations.

## **Parameters**

- data\_name  $(s \text{tr}) \text{If this is a new Name it will add the given name/value pair to the$ account. If this Name is already present then the associated value will be modified. Up to 64 bytes long.
- **data\_value** ([Union](https://docs.python.org/3/library/typing.html#typing.Union)[[str](https://docs.python.org/3/library/stdtypes.html#str), [bytes](https://docs.python.org/3/library/stdtypes.html#bytes), [None](https://docs.python.org/3/library/constants.html#None)]) If not present then the existing *data name* will be deleted. If present then this value will be set in the DataEntry. Up to 64 bytes long.
- source ([Union](https://docs.python.org/3/library/typing.html#typing.Union)[[MuxedAccount](#page-101-2), [str](https://docs.python.org/3/library/stdtypes.html#str), [None](https://docs.python.org/3/library/constants.html#None)]) The source account on which data is being managed. operation.

**Return type** [TransactionBuilder](#page-143-0)

**Returns** This builder instance.

```
append_manage_sell_offer_op(selling, buying, amount, price, offer_id=0, source=None)
```
Append a [ManageSellOffer](#page-111-0) operation to the list of operations.

## **Parameters**

- selling ([Asset](#page-25-0)) What you're selling.
- buying ([Asset](#page-25-0)) What you're buying.
- **amount** ([Union](https://docs.python.org/3/library/typing.html#typing.Union)[[str](https://docs.python.org/3/library/stdtypes.html#str), [Decimal](https://docs.python.org/3/library/decimal.html#decimal.Decimal)]) The total amount you're selling. If 0, deletes the offer.
- price ([Union](https://docs.python.org/3/library/typing.html#typing.Union)[[Price](#page-121-0), [str](https://docs.python.org/3/library/stdtypes.html#str), [Decimal](https://docs.python.org/3/library/decimal.html#decimal.Decimal)]) Price of 1 unit of *selling* in terms of *buying*.
- **offer\_id** ([int](https://docs.python.org/3/library/functions.html#int)) If **0**, will create a new offer (default). Otherwise, edits an existing offer.
- source ([Union](https://docs.python.org/3/library/typing.html#typing.Union)[[MuxedAccount](#page-101-2), [str](https://docs.python.org/3/library/stdtypes.html#str), [None](https://docs.python.org/3/library/constants.html#None)]) The source account for the operation. Defaults to the transaction's source account.

**Return type** [TransactionBuilder](#page-143-0)

**Returns** This builder instance.

## append\_operation(*operation*)

Add an operation to the builder instance

**Parameters operation** (*[Operation](#page-103-0)*) – an operation

**Return type** [TransactionBuilder](#page-143-0)

**Returns** This builder instance.

append\_path\_payment\_strict\_receive\_op(*destination*, *send\_asset*, *send\_max*, *dest\_asset*, *dest\_amount*, *path*, *source=None*)

Append a [PathPaymentStrictReceive](#page-111-1) operation to the list of operations.

- destination ([Union](https://docs.python.org/3/library/typing.html#typing.Union)[[MuxedAccount](#page-101-2), [str](https://docs.python.org/3/library/stdtypes.html#str)]) The destination account to send to.
- send\_asset ([Asset](#page-25-0)) The *asset* to pay with.
- send\_max ([Union](https://docs.python.org/3/library/typing.html#typing.Union)[[str](https://docs.python.org/3/library/stdtypes.html#str), [Decimal](https://docs.python.org/3/library/decimal.html#decimal.Decimal)]) The maximum amount of *send\_asset* to send.
- dest\_asset ([Asset](#page-25-0)) The asset the *destination* will receive.
- dest\_amount ([Union](https://docs.python.org/3/library/typing.html#typing.Union)[[str](https://docs.python.org/3/library/stdtypes.html#str), [Decimal](https://docs.python.org/3/library/decimal.html#decimal.Decimal)]) The amount the *destination* receives.
- **path**  $(List[asset]) A list of Asset objects to use as the path.$  $(List[asset]) A list of Asset objects to use as the path.$  $(List[asset]) A list of Asset objects to use as the path.$  $(List[asset]) A list of Asset objects to use as the path.$  $(List[asset]) A list of Asset objects to use as the path.$

• **source** ([Union](https://docs.python.org/3/library/typing.html#typing.Union)[*[MuxedAccount](#page-101-2)*, [str](https://docs.python.org/3/library/stdtypes.html#str), [None](https://docs.python.org/3/library/constants.html#None)]) – The source account for the operation. Defaults to the transaction's source account.

## **Return type** [TransactionBuilder](#page-143-0)

**Returns** This builder instance.

append\_path\_payment\_strict\_send\_op(*destination*, *send\_asset*, *send\_amount*, *dest\_asset*, *dest\_min*, *path*, *source=None*)

Append a [PathPaymentStrictSend](#page-112-0) operation to the list of operations.

## **Parameters**

- destination ([Union](https://docs.python.org/3/library/typing.html#typing.Union)[[MuxedAccount](#page-101-2), [str](https://docs.python.org/3/library/stdtypes.html#str)]) The destination account to send to.
- send\_asset ([Asset](#page-25-0)) The *asset* to pay with.
- send\_amount ([Union](https://docs.python.org/3/library/typing.html#typing.Union)[[str](https://docs.python.org/3/library/stdtypes.html#str), [Decimal](https://docs.python.org/3/library/decimal.html#decimal.Decimal)]) Amount of *send\_asset* to send.
- dest\_asset ([Asset](#page-25-0)) The asset the *destination* will receive.
- dest\_min ([Union](https://docs.python.org/3/library/typing.html#typing.Union)[[str](https://docs.python.org/3/library/stdtypes.html#str), [Decimal](https://docs.python.org/3/library/decimal.html#decimal.Decimal)]) The minimum amount of *dest\_asset* to be received.
- **path**  $(List[asset]) A list of Asset objects to use as the path.$  $(List[asset]) A list of Asset objects to use as the path.$  $(List[asset]) A list of Asset objects to use as the path.$  $(List[asset]) A list of Asset objects to use as the path.$  $(List[asset]) A list of Asset objects to use as the path.$
- source ([Union](https://docs.python.org/3/library/typing.html#typing.Union)[[MuxedAccount](#page-101-2), [str](https://docs.python.org/3/library/stdtypes.html#str), [None](https://docs.python.org/3/library/constants.html#None)]) The source account for the operation. Defaults to the transaction's source account.

## **Return type** [TransactionBuilder](#page-143-0)

**Returns** This builder instance.

append\_payment\_op(*destination*, *asset*, *amount*, *source=None*)

Append a [Payment](#page-113-0) operation to the list of operations.

#### **Parameters**

- destination ([Union](https://docs.python.org/3/library/typing.html#typing.Union)[[MuxedAccount](#page-101-2), [str](https://docs.python.org/3/library/stdtypes.html#str)]) The destination account ID.
- asset (*[Asset](#page-25-0)*) The asset to send.
- **amount** ([Union](https://docs.python.org/3/library/typing.html#typing.Union)[[str](https://docs.python.org/3/library/stdtypes.html#str), [Decimal](https://docs.python.org/3/library/decimal.html#decimal.Decimal)]) The amount to send.
- source ([Union](https://docs.python.org/3/library/typing.html#typing.Union)[[MuxedAccount](#page-101-2), [str](https://docs.python.org/3/library/stdtypes.html#str), [None](https://docs.python.org/3/library/constants.html#None)]) The source account for the operation. Defaults to the transaction's source account.

#### **Return type** [TransactionBuilder](#page-143-0)

**Returns** This builder instance.

#### append\_pre\_auth\_tx\_signer(*pre\_auth\_tx\_hash*, *weight*, *source=None*)

Add a PreAuthTx signer to an account via a SetOptions <stellar\_sdk.operation.SetOptions operation. This is a helper function for [append\\_set\\_options\\_op\(\)](#page-154-0).

- pre\_auth\_tx\_hash ([Union](https://docs.python.org/3/library/typing.html#typing.Union)[[str](https://docs.python.org/3/library/stdtypes.html#str), [bytes](https://docs.python.org/3/library/stdtypes.html#bytes)]) The address of the new preAuthTx signer - obtained by calling *hash* on the [TransactionEnvelope](#page-137-0), a 32 byte hash, hex encoded string or encode strkey. (ex. "TDNA2V62PVEFBZ74CDJKTUHLY4Y7PL5UAV2MAM4VWF6USFE3SH234BSS", "da0d57da7d4850e7fc10d2a9d0ebc731f7afb40574c03395b17d49149b91f5be" or bytes)
- **weight** ([int](https://docs.python.org/3/library/functions.html#int)) The weight of the new signer.
- **source** The source account that is adding a signer to its list of signers.

## **Return type** [TransactionBuilder](#page-143-0)

**Returns** This builder instance.

## append\_revoke\_account\_sponsorship\_op(*account\_id*, *source=None*)

Append a [RevokeSponsorship](#page-118-1) operation for an account to the list of operations.

#### **Parameters**

- account\_id ([str](https://docs.python.org/3/library/stdtypes.html#str)) The sponsored account ID.
- source ([Union](https://docs.python.org/3/library/typing.html#typing.Union)[[MuxedAccount](#page-101-2), [str](https://docs.python.org/3/library/stdtypes.html#str), [None](https://docs.python.org/3/library/constants.html#None)]) The source account for the operation. Defaults to the transaction's source account.

## **Return type** [TransactionBuilder](#page-143-0)

**Returns** This builder instance.

append\_revoke\_claimable\_balance\_sponsorship\_op(*claimable\_balance\_id*, *source=None*)

Append a [RevokeSponsorship](#page-118-1) operation for a claimable to the list of operations.

#### **Parameters**

- **claimable\_balance\_id** ([str](https://docs.python.org/3/library/stdtypes.html#str)) The sponsored claimable balance ID.
- source ([Union](https://docs.python.org/3/library/typing.html#typing.Union)[[MuxedAccount](#page-101-2), [str](https://docs.python.org/3/library/stdtypes.html#str), [None](https://docs.python.org/3/library/constants.html#None)]) The source account for the operation. Defaults to the transaction's source account.

**Return type** [TransactionBuilder](#page-143-0)

**Returns** This builder instance.

append\_revoke\_data\_sponsorship\_op(*account\_id*, *data\_name*, *source=None*)

Append a [RevokeSponsorship](#page-118-1) operation for a data entry to the list of operations.

#### **Parameters**

- **account\_id** ([str](https://docs.python.org/3/library/stdtypes.html#str)) The account ID which owns the data entry.
- data\_name  $(str)$  $(str)$  $(str)$  The name of the data entry
- source ([Union](https://docs.python.org/3/library/typing.html#typing.Union)[[MuxedAccount](#page-101-2), [str](https://docs.python.org/3/library/stdtypes.html#str), [None](https://docs.python.org/3/library/constants.html#None)]) The source account for the operation. Defaults to the transaction's source account.

#### **Return type** [TransactionBuilder](#page-143-0)

**Returns** This builder instance.

append\_revoke\_ed25519\_public\_key\_signer\_sponsorship\_op(*account\_id*, *signer\_key*, *source=None*)

Append a [RevokeSponsorship](#page-118-1) operation for a ed25519\_public\_key signer to the list of operations.

#### **Parameters**

- $account_id(str) The account ID where the signer sponsorship is being removed from.$  $account_id(str) The account ID where the signer sponsorship is being removed from.$  $account_id(str) The account ID where the signer sponsorship is being removed from.$
- signer\_key  $(str)$  $(str)$  $(str)$  The account id of the ed25519 public key signer. (ex. "GDNA2V62PVEFBZ74CDJKTUHLY4Y7PL5UAV2MAM4VWF6USFE3SH2354AD")
- source ([Union](https://docs.python.org/3/library/typing.html#typing.Union)[[MuxedAccount](#page-101-2), [str](https://docs.python.org/3/library/stdtypes.html#str), [None](https://docs.python.org/3/library/constants.html#None)]) The source account for the operation. Defaults to the transaction's source account.

#### **Return type** [TransactionBuilder](#page-143-0)

**Returns** This builder instance.

append\_revoke\_hashx\_signer\_sponsorship\_op(*account\_id*, *signer\_key*, *source=None*)

Append a [RevokeSponsorship](#page-118-1) operation for a hashx signer to the list of operations.

## **Parameters**

- account\_id ( $str$ ) The account ID where the signer sponsorship is being removed from.
- signer\_key ([Union](https://docs.python.org/3/library/typing.html#typing.Union)[[bytes](https://docs.python.org/3/library/stdtypes.html#bytes), [str](https://docs.python.org/3/library/stdtypes.html#str)]) The account id of the hashx signer. (ex. "XDNA2V62PVEFBZ74CDJKTUHLY4Y7PL5UAV2MAM4VWF6USFE3SH235FXL", "da0d57da7d4850e7fc10d2a9d0ebc731f7afb40574c03395b17d49149b91f5be" or bytes)
- source ([Union](https://docs.python.org/3/library/typing.html#typing.Union)[[MuxedAccount](#page-101-2), [str](https://docs.python.org/3/library/stdtypes.html#str), [None](https://docs.python.org/3/library/constants.html#None)]) The source account for the operation. Defaults to the transaction's source account.

**Return type** [TransactionBuilder](#page-143-0)

**Returns** This builder instance.

## append\_revoke\_liquidity\_pool\_sponsorship\_op(*liquidity\_pool\_id*, *source=None*)

Append a [RevokeSponsorship](#page-118-1) operation for a claimable to the list of operations.

## **Parameters**

- liquidity\_pool\_id ([str](https://docs.python.org/3/library/stdtypes.html#str)) The sponsored liquidity pool ID in hex string.
- source ([Union](https://docs.python.org/3/library/typing.html#typing.Union)[[MuxedAccount](#page-101-2), [str](https://docs.python.org/3/library/stdtypes.html#str), [None](https://docs.python.org/3/library/constants.html#None)]) The source account for the operation. Defaults to the transaction's source account.

**Return type** [TransactionBuilder](#page-143-0)

**Returns** This builder instance.

## append\_revoke\_offer\_sponsorship\_op(*seller\_id*, *offer\_id*, *source=None*)

Append a [RevokeSponsorship](#page-118-1) operation for an offer to the list of operations.

## **Parameters**

- seller\_id  $(str)$  $(str)$  $(str)$  The account ID which created the offer.
- **offer**  $id$  ( $int$ ) The offer ID.
- source ([Union](https://docs.python.org/3/library/typing.html#typing.Union)[[MuxedAccount](#page-101-2), [str](https://docs.python.org/3/library/stdtypes.html#str), [None](https://docs.python.org/3/library/constants.html#None)]) The source account for the operation. Defaults to the transaction's source account.

#### **Return type** [TransactionBuilder](#page-143-0)

**Returns** This builder instance.

## append\_revoke\_pre\_auth\_tx\_signer\_sponsorship\_op(*account\_id*, *signer\_key*, *source=None*)

Append a [RevokeSponsorship](#page-118-1) operation for a pre\_auth\_tx signer to the list of operations.

## **Parameters**

- $account_id(str) The account ID where the signer sponsorship is being removed from.$  $account_id(str) The account ID where the signer sponsorship is being removed from.$  $account_id(str) The account ID where the signer sponsorship is being removed from.$
- signer\_key ([Union](https://docs.python.org/3/library/typing.html#typing.Union)[[bytes](https://docs.python.org/3/library/stdtypes.html#bytes), [str](https://docs.python.org/3/library/stdtypes.html#str)]) The account id of the pre\_auth\_tx signer. (ex. "TDNA2V62PVEFBZ74CDJKTUHLY4Y7PL5UAV2MAM4VWF6USFE3SH234BSS", "da0d57da7d4850e7fc10d2a9d0ebc731f7afb40574c03395b17d49149b91f5be" or bytes)
- source ([Union](https://docs.python.org/3/library/typing.html#typing.Union)[[MuxedAccount](#page-101-2), [str](https://docs.python.org/3/library/stdtypes.html#str), [None](https://docs.python.org/3/library/constants.html#None)]) The source account for the operation. Defaults to the transaction's source account.

## **Return type** [TransactionBuilder](#page-143-0)

**Returns** This builder instance.

## append\_revoke\_trustline\_sponsorship\_op(*account\_id*, *asset*, *source=None*)

Append a [RevokeSponsorship](#page-118-1) operation for a trustline to the list of operations.

#### **Parameters**

- $account_id(str) The account ID which owns the trustline.$  $account_id(str) The account ID which owns the trustline.$  $account_id(str) The account ID which owns the trustline.$
- asset ([Union](https://docs.python.org/3/library/typing.html#typing.Union)[[Asset](#page-25-0), [LiquidityPoolId](#page-99-1)]) The asset in the trustline.
- **source** ([Union](https://docs.python.org/3/library/typing.html#typing.Union)[*[MuxedAccount](#page-101-2)*, [str](https://docs.python.org/3/library/stdtypes.html#str), [None](https://docs.python.org/3/library/constants.html#None)]) The source account for the operation. Defaults to the transaction's source account.

**Return type** [TransactionBuilder](#page-143-0)

**Returns** This builder instance.

<span id="page-154-0"></span>append\_set\_options\_op(*inflation\_dest=None*, *clear\_flags=None*, *set\_flags=None*, *master\_weight=None*, *low\_threshold=None*, *med\_threshold=None*, *high\_threshold=None*, *home\_domain=None*, *signer=None*, *source=None*)

Append a [SetOptions](#page-113-1) operation to the list of operations.

- inflation\_dest ([Optional](https://docs.python.org/3/library/typing.html#typing.Optional)[[str](https://docs.python.org/3/library/stdtypes.html#str)]) Account of the inflation destination.
- **clear\_flags** ([Union](https://docs.python.org/3/library/typing.html#typing.Union)([int](https://docs.python.org/3/library/functions.html#int), [AuthorizationFlag](#page-114-1), [None](https://docs.python.org/3/library/constants.html#None))) Indicates which flags to clear. For details about the flags, please refer to the [Control Access to an Asset - Flag.](https://developers.stellar.org/docs/issuing-assets/control-asset-access/#flags) The [bit](https://en.wikipedia.org/wiki/Bit_field) [mask](https://en.wikipedia.org/wiki/Bit_field) integer subtracts from the existing flags of the account. This allows for setting specific bits without knowledge of existing flags, you can also use [stellar\\_sdk.operation.](#page-114-1) [set\\_options.AuthorizationFlag](#page-114-1)
	- **–** AUTHORIZATION\_REQUIRED = 1
	- **–** AUTHORIZATION\_REVOCABLE = 2
	- **–** AUTHORIZATION\_IMMUTABLE = 4
	- **–** AUTHORIZATION\_CLAWBACK\_ENABLED = 8
- set\_flags ([Union](https://docs.python.org/3/library/typing.html#typing.Union)[[int](https://docs.python.org/3/library/functions.html#int), [AuthorizationFlag](#page-114-1), [None](https://docs.python.org/3/library/constants.html#None)]) Indicates which flags to set. For details about the flags, please refer to the [Control Access to an Asset - Flag.](https://developers.stellar.org/docs/issuing-assets/control-asset-access/#flags) The bit mask integer adds onto the existing flags of the account. This allows for setting specific bits without knowledge of existing flags, you can also use  $stellar\_sdk. operation.set\_options.$ [AuthorizationFlag](#page-114-1)
	- **–** AUTHORIZATION\_REQUIRED = 1
	- **–** AUTHORIZATION\_REVOCABLE = 2
	- **–** AUTHORIZATION\_IMMUTABLE = 4
	- **–** AUTHORIZATION\_CLAWBACK\_ENABLED = 8
- master\_weight ([Optional](https://docs.python.org/3/library/typing.html#typing.Optional)[[int](https://docs.python.org/3/library/functions.html#int)]) A number from 0-255 (inclusive) representing the weight of the master key. If the weight of the master key is updated to 0, it is effectively disabled.
- low\_threshold ([Optional](https://docs.python.org/3/library/typing.html#typing.Optional)[[int](https://docs.python.org/3/library/functions.html#int)]) A number from 0-255 (inclusive) representing the threshold this account sets on all operations it performs that have [a low threshold.](https://developers.stellar.org/docs/glossary/multisig/)
- med\_threshold ([Optional](https://docs.python.org/3/library/typing.html#typing.Optional)[[int](https://docs.python.org/3/library/functions.html#int)]) A number from 0-255 (inclusive) representing the threshold this account sets on all operations it performs that have [a medium threshold.](https://developers.stellar.org/docs/glossary/multisig/)
- high\_threshold ( $Optional[int]$  $Optional[int]$  $Optional[int]$  $Optional[int]$ ) A number from 0-255 (inclusive) representing the threshold this account sets on all operations it performs that have [a high threshold.](https://developers.stellar.org/docs/glossary/multisig/)
- home\_domain ([Optional](https://docs.python.org/3/library/typing.html#typing.Optional)[[str](https://docs.python.org/3/library/stdtypes.html#str)]) sets the home domain used for reverse [federation](https://developers.stellar.org/docs/glossary/federation/) lookup.
- signer ([Optional](https://docs.python.org/3/library/typing.html#typing.Optional) [[Signer](#page-130-0)]) Add, update, or remove a signer from the account.
- source ([Union](https://docs.python.org/3/library/typing.html#typing.Union)[[MuxedAccount](#page-101-2), [str](https://docs.python.org/3/library/stdtypes.html#str), [None](https://docs.python.org/3/library/constants.html#None)]) The source account for the operation. Defaults to the transaction's source account.

**Return type** [TransactionBuilder](#page-143-0)

**Returns** This builder instance.

append\_set\_trust\_line\_flags\_op(*trustor*, *asset*, *clear\_flags=None*, *set\_flags=None*, *source=None*) Append an [SetTrustLineFlags](#page-120-1) operation to the list of operations.

## **Parameters**

- trustor  $(str)$  $(str)$  $(str)$  The account whose trustline this is.
- asset  $(Asset)$  $(Asset)$  $(Asset)$  The asset on the trustline.
- **clear\_flags** ([Optional](https://docs.python.org/3/library/typing.html#typing.Optional)[[TrustLineFlags](#page-120-2)]) The flags to clear.
- set\_flags ([Optional](https://docs.python.org/3/library/typing.html#typing.Optional) [*[TrustLineFlags](#page-120-2)*]) The flags to set.
- source ([Union](https://docs.python.org/3/library/typing.html#typing.Union)[[MuxedAccount](#page-101-2), [str](https://docs.python.org/3/library/stdtypes.html#str), [None](https://docs.python.org/3/library/constants.html#None)]) The source account for the operation. Defaults to the transaction's source account.

**Return type** [TransactionBuilder](#page-143-0)

**Returns** This builder instance.

## $buid()$

This will build the transaction envelope. It will also increment the source account's sequence number by 1.

**Return type** [TransactionEnvelope](#page-137-0)

**Returns** New transaction envelope.

static build\_fee\_bump\_transaction(*fee\_source*, *base\_fee*, *inner\_transaction\_envelope*,

*network\_passphrase='Test SDF Network ; September 2015'*)

Create a [FeeBumpTransactionEnvelope](#page-141-0) object.

See [CAP-0015](https://github.com/stellar/stellar-protocol/blob/master/core/cap-0015.md) for more information.

#### **Parameters**

- fee\_source ([Union](https://docs.python.org/3/library/typing.html#typing.Union)[[MuxedAccount](#page-101-2), [Keypair](#page-94-0), [str](https://docs.python.org/3/library/stdtypes.html#str)]) The account paying for the transaction.
- base\_fee ([int](https://docs.python.org/3/library/functions.html#int)) The max fee willing to pay per operation in inner transaction (**in stroops**).
- inner\_transaction\_envelope ([TransactionEnvelope](#page-137-0)) The TransactionEnvelope to be bumped by the fee bump transaction.
- network\_passphrase  $(str)$  $(str)$  $(str)$  The network to connect to for verifying and retrieving additional attributes from.

#### **Return type** [FeeBumpTransactionEnvelope](#page-141-0)

**Returns** a TransactionBuilder via the XDR object.

## static from\_xdr(*xdr*, *network\_passphrase*)

Create a TransactionBuilder or [FeeBumpTransactionEnvelope](#page-141-0) via an XDR object.

**Warning:** I don't recommend you to use this function, because it loses its signature when constructing TransactionBuilder. Please use [stellar\\_sdk.helpers.](#page-157-1) [parse\\_transaction\\_envelope\\_from\\_xdr\(\)](#page-157-1) instead.

In addition, if xdr is not of [TransactionEnvelope](#page-137-0), it sets the fields of this builder (the transaction envelope, transaction, operations, source, etc.) to all of the fields in the provided XDR transaction envelope, but the signature will not be added to it.

#### **Parameters**

- $xdr$  ([str](https://docs.python.org/3/library/stdtypes.html#str)) The XDR object representing the transaction envelope to which this builder is setting its state to.
- network\_passphrase  $(str)$  $(str)$  $(str)$  The network to connect to for verifying and retrieving additional attributes from.

**Return type** [Union](https://docs.python.org/3/library/typing.html#typing.Union)[[TransactionBuilder](#page-143-0), [FeeBumpTransactionEnvelope](#page-141-0)]

**Returns** a TransactionBuilder or [FeeBumpTransactionEnvelope](#page-141-0) via the XDR object.

## set\_ledger\_bounds(*min\_ledger*, *max\_ledger*)

If you want to prepare a transaction which will only be valid within some range of ledgers, you can set a *ledger\_bounds* precondition. Internally this will set the LedgerBounds preconditions.

## **Parameters**

- **min\_ledger** ([int](https://docs.python.org/3/library/functions.html#int)) The minimum ledger this transaction is valid at, or after. Cannot be negative. If the value is 0, the transaction is valid immediately.
- max\_ledger ([int](https://docs.python.org/3/library/functions.html#int)) The maximum ledger this transaction is valid before. Cannot be negative. If the value is 0, the transaction is valid indefinitely.

#### **Return type** [TransactionBuilder](#page-143-0)

**Returns** This builder instance.

#### set\_min\_sequence\_age(*min\_sequence\_age*)

For the transaction to be valid, the current ledger time must be at least *min\_sequence\_age* greater than source account's *sequence\_time*. Internally this will set the *min\_sequence\_age* precondition.

**Parameters min\_sequence\_age** ([int](https://docs.python.org/3/library/functions.html#int)) – The minimum amount of time between source account sequence time and the ledger time when this transaction will become valid. If the value is 0 or None, the transaction is unrestricted by the account sequence age. Cannot be negative.

#### **Return type** [TransactionBuilder](#page-143-0)

**Returns** This builder instance.

## set\_min\_sequence\_ledger\_gap(*min\_sequence\_ledger\_gap*)

For the transaction to be valid, the current ledger number must be at least *min\_sequence\_ledger\_gap* greater than source account's ledger sequence. Internally this will set the *min\_sequence\_ledger\_gap* precondition.

**Parameters min\_sequence\_ledger\_gap** ([int](https://docs.python.org/3/library/functions.html#int)) – The minimum number of ledgers between source account sequence and the ledger number when this transaction will become valid. If the value is 0 or None, the transaction is unrestricted by the account sequence ledger. Cannot be negative.

**Return type** [TransactionBuilder](#page-143-0)

**Returns** This builder instance.

set\_min\_sequence\_number(*min\_sequence\_number*)

If you want to prepare a transaction which will be valid only while the account sequence number is **min\_sequence\_number <= source\_account\_sequence\_number < tx.sequence**.

Note that after execution the account's sequence number is always raised to *tx.sequence*. Internally this will set the *min\_sequence\_number* precondition.

**Parameters min\_sequence\_number** ([int](https://docs.python.org/3/library/functions.html#int)) – The minimum source account sequence number this transaction is valid for. If the value is None the transaction is valid when **source account's sequence number == tx.sequence - 1**.

**Return type** [TransactionBuilder](#page-143-0)

**Returns** This builder instance.

```
set_timeout(timeout)
```
Set timeout for the transaction, actually set a TimeBounds.

**Parameters timeout** ([int](https://docs.python.org/3/library/functions.html#int)) – timeout in second.

**Return type** [TransactionBuilder](#page-143-0)

**Returns** This builder instance.

**Raises** ValueError: if *time\_bound* is already set.

# **2.1.27 Helpers**

<span id="page-157-1"></span>stellar\_sdk.helpers.parse\_transaction\_envelope\_from\_xdr(*xdr*, *network\_passphrase*)

When you are not sure whether your XDR belongs to [TransactionEnvelope](#page-137-0) or [FeeBumpTransactionEnvelope](#page-141-0), you can use this helper function.

An example:

```
from stellar_sdk import Network
from stellar_sdk.helpers import parse_transaction_envelope_from_xdr
xdr = "AAAAAGAAADHJNEDn33/C1uDkDfZDfKVq/→4XE9IxDfGiLCfoV7riZQAAA+gCI4TVABpRPgAAAAAAAAAAAAAAAAAAAAAAAAAAAAAAAUxpcmEAAAAAabIaDgm0ypyJpsVfEj
˓→kEB2Z4UL20y536evnwmmSc4c2FnxlvUcPZl5jgWHcNwY8LTpFhdrUN9TZWciCRp/JCZYa0SJh8cYB"
te = parse_transaction_envelope_from_xdr(xdr, Network.PUBLIC_NETWORK_PASSPHRASE)
print(te)
```
## **Parameters**

- $xdr$  ([str](https://docs.python.org/3/library/stdtypes.html#str)) Transaction envelope XDR
- network\_passphrase  $(\text{str})$  $(\text{str})$  $(\text{str})$  The network to connect to for verifying and retrieving additional attributes from. (ex. "Public Global Stellar Network ; September 2015")

**Raises** ValueError - XDR is neither [TransactionEnvelope](#page-137-0) nor [FeeBumpTransactionEnvelope](#page-141-0)

**Return type** [Union](https://docs.python.org/3/library/typing.html#typing.Union)[[TransactionEnvelope](#page-137-0), [FeeBumpTransactionEnvelope](#page-141-0)]

# **2.1.28 XDR Utils**

stellar\_sdk.xdr.utils.from\_xdr\_amount(*value*)

Converts an str amount from an XDR amount object

**Parameters value** ([int](https://docs.python.org/3/library/functions.html#int)) – The amount to convert to a string from an XDR int64 amount.

**Return type** [str](https://docs.python.org/3/library/stdtypes.html#str)

stellar\_sdk.xdr.utils.to\_xdr\_amount(*value*)

Converts an amount to the appropriate value to send over the network as a part of an XDR object.

Each asset amount is encoded as a signed 64-bit integer in the XDR structures. An asset amount unit (that which is seen by end users) is scaled down by a factor of ten million (10,000,000) to arrive at the native 64-bit integer representation. For example, the integer amount value 25,123,456 equals 2.5123456 units of the asset. This scaling allows for seven decimal places of precision in human-friendly amount units.

This static method correctly multiplies the value by the scaling factor in order to come to the integer value used in XDR structures.

See [Stellar's documentation on Asset Precision](https://developers.stellar.org/docs/issuing-assets/anatomy-of-an-asset/#amount-precision) for more information.

**Parameters value** ([Union](https://docs.python.org/3/library/typing.html#typing.Union)[[str](https://docs.python.org/3/library/stdtypes.html#str), [Decimal](https://docs.python.org/3/library/decimal.html#decimal.Decimal)]) – The amount to convert to an integer for XDR serialization.

**Return type** [int](https://docs.python.org/3/library/functions.html#int)

# **2.1.29 Stellar Ecosystem Proposals**

# **SEP 0001: stellar.toml**

```
stellar_sdk.sep.stellar_toml.fetch_stellar_toml(domain, client=None, use_http=False)
```
Retrieve the stellar.toml file from a given domain.

Retrieve the stellar.toml file for information about interacting with Stellar's federation protocol for a given Stellar Anchor (specified by a domain).

#### **Parameters**

- **domain**  $(str)$  $(str)$  $(str)$  The domain the toml file is hosted at.
- use\_http ([bool](https://docs.python.org/3/library/functions.html#bool)) Specifies whether the request should go over plain HTTP vs HTTPS. Note it is recommend that you **always** use HTTPS.
- client ([Optional](https://docs.python.org/3/library/typing.html#typing.Optional)[[BaseSyncClient](#page-88-0)]) Http Client used to send the request.

**Return type** [MutableMapping](https://docs.python.org/3/library/typing.html#typing.MutableMapping)[[str](https://docs.python.org/3/library/stdtypes.html#str), [Any](https://docs.python.org/3/library/typing.html#typing.Any)]

**Returns** The stellar.toml file as an object via toml.loads().

**Raises** [StellarTomlNotFoundError](#page-167-0): if the Stellar toml file could not not be found.

async stellar\_sdk.sep.stellar\_toml.fetch\_stellar\_toml\_async(*domain*, *client=None*,

*use\_http=False*)

Retrieve the stellar.toml file from a given domain.

Retrieve the stellar.toml file for information about interacting with Stellar's federation protocol for a given Stellar Anchor (specified by a domain).

## **Parameters**

• **domain**  $(str)$  $(str)$  $(str)$  – The domain the .toml file is hosted at.

- use\_http ([bool](https://docs.python.org/3/library/functions.html#bool)) Specifies whether the request should go over plain HTTP vs HTTPS. Note it is recommend that you **always** use HTTPS.
- client ([Optional](https://docs.python.org/3/library/typing.html#typing.Optional)[[BaseAsyncClient](#page-87-0)]) Http Client used to send the request.

**Return type** [MutableMapping](https://docs.python.org/3/library/typing.html#typing.MutableMapping)[[str](https://docs.python.org/3/library/stdtypes.html#str), [Any](https://docs.python.org/3/library/typing.html#typing.Any)]

**Returns** The stellar.toml file as an object via toml.loads().

**Raises** [StellarTomlNotFoundError](#page-167-0): if the Stellar toml file could not not be found.

## **SEP 0002: Federation protocol**

```
stellar_sdk.sep.federation.resolve_stellar_address(stellar_address, client=None,
```
*federation\_url=None*, *use\_http=False*)

Get the federation record if the user was found for a given Stellar address.

## **Parameters**

- stellar\_address  $(str)$  $(str)$  $(str)$  address Stellar address (ex. "bob\*stellar.org").
- **client** ([Optional](https://docs.python.org/3/library/typing.html#typing.Optional) [[BaseSyncClient](#page-88-0)]) Http Client used to send the request.
- federation\_url ([Optional](https://docs.python.org/3/library/typing.html#typing.Optional)[[str](https://docs.python.org/3/library/stdtypes.html#str)]) The federation server URL (ex. "https:// stellar.org/federation"), if you don't set this value, we will try to get it from *stellar\_address*.
- use\_http ([bool](https://docs.python.org/3/library/functions.html#bool)) Specifies whether the request should go over plain HTTP vs HTTPS. Note it is recommend that you **always** use HTTPS.

**Return type** [FederationRecord](#page-160-0)

**Returns** Federation record.

async stellar\_sdk.sep.federation.resolve\_stellar\_address\_async(*stellar\_address*, *client=None*, *federation\_url=None*, *use\_http=False*)

Get the federation record if the user was found for a given Stellar address.

## **Parameters**

- stellar\_address  $(str)$  $(str)$  $(str)$  address Stellar address (ex. "bob\*stellar.org").
- **client** ([Optional](https://docs.python.org/3/library/typing.html#typing.Optional) [*[BaseAsyncClient](#page-87-0)*]) Http Client used to send the request.
- federation\_url ([Optional](https://docs.python.org/3/library/typing.html#typing.Optional)[[str](https://docs.python.org/3/library/stdtypes.html#str)]) The federation server URL (ex. "https:// stellar.org/federation"), if you don't set this value, we will try to get it from *stellar\_address*.
- use\_http ([bool](https://docs.python.org/3/library/functions.html#bool)) Specifies whether the request should go over plain HTTP vs HTTPS. Note it is recommend that you **always** use HTTPS.

## **Return type** [FederationRecord](#page-160-0)

**Returns** Federation record.

async stellar\_sdk.sep.federation.resolve\_account\_id\_async(*account\_id*, *domain=None*,

*federation\_url=None*, *client=None*, *use\_http=False*)

Given an account ID, get their federation record if the user was found

- account\_id ([str](https://docs.python.org/3/library/stdtypes.html#str)) Account ID (ex. "GBYNR2QJXLBCBTRN44MRORCMI4YO7FZPFBCNOKTOBCAAFC7KC3LNPRYS")
- **domain** ([Optional](https://docs.python.org/3/library/typing.html#typing.Optional)[[str](https://docs.python.org/3/library/stdtypes.html#str)]) Get *federation\_url* from the domain, you don't need to set this value if *federation\_url* is set.
- federation\_url ([Optional](https://docs.python.org/3/library/typing.html#typing.Optional)[[str](https://docs.python.org/3/library/stdtypes.html#str)]) The federation server URL (ex. "https:// stellar.org/federation").
- client ([Optional](https://docs.python.org/3/library/typing.html#typing.Optional)[[BaseAsyncClient](#page-87-0)]) Http Client used to send the request.
- use\_http ([bool](https://docs.python.org/3/library/functions.html#bool)) Specifies whether the request should go over plain HTTP vs HTTPS. Note it is recommend that you **always** use HTTPS.

#### **Return type** [FederationRecord](#page-160-0)

**Returns** Federation record.

```
stellar_sdk.sep.federation.resolve_account_id(account_id, domain=None, federation_url=None,
                                                   client=None, use_http=False)
```
Given an account ID, get their federation record if the user was found

## **Parameters**

- account\_id ([str](https://docs.python.org/3/library/stdtypes.html#str)) Account ID (ex. "GBYNR2QJXLBCBTRN44MRORCMI4YO7FZPFBCNOKTOBCAAFC7KC3LNPRYS")
- **domain** ([Optional](https://docs.python.org/3/library/typing.html#typing.Optional)[[str](https://docs.python.org/3/library/stdtypes.html#str)]) Get *federation url* from the domain, you don't need to set this value if *federation\_url* is set.
- federation\_url ([Optional](https://docs.python.org/3/library/typing.html#typing.Optional)[[str](https://docs.python.org/3/library/stdtypes.html#str)]) The federation server URL (ex. "https:// stellar.org/federation").
- client ([Optional](https://docs.python.org/3/library/typing.html#typing.Optional)[[BaseSyncClient](#page-88-0)]) Http Client used to send the request.
- use\_http ([bool](https://docs.python.org/3/library/functions.html#bool)) Specifies whether the request should go over plain HTTP vs HTTPS. Note it is recommend that you **always** use HTTPS.

**Return type** [FederationRecord](#page-160-0)

**Returns** Federation record.

<span id="page-160-0"></span>class stellar\_sdk.sep.federation.FederationRecord(*account\_id*, *stellar\_address*, *memo\_type*, *memo*)

## **SEP 0005: Key Derivation Methods for Stellar Accounts**

```
class stellar_sdk.sep.mnemonic.StellarMnemonic(language=Language.ENGLISH)
```
Please use [stellar\\_sdk.keypair.Keypair.generate\\_mnemonic\\_phrase\(\)](#page-96-0) and [stellar\\_sdk.](#page-95-0) [keypair.Keypair.from\\_mnemonic\\_phrase\(\)](#page-95-0)

## class stellar\_sdk.sep.mnemonic.Language(*value*)

The type of language supported by the mnemonic.

CHINESE\_SIMPLIFIED = 'chinese\_simplified'

CHINESE\_TRADITIONAL = 'chinese\_traditional'

ENGLISH = 'english'

FRENCH = 'french'

ITALIAN = 'italian'

JAPANESE = 'japanese'

KOREAN = 'korean'

SPANISH = 'spanish'

# **SEP 0007: URI Scheme to facilitate delegated signing**

<span id="page-161-0"></span>class stellar\_sdk.sep.stellar\_uri.PayStellarUri(*destination*, *amount=None*, *asset=None*,

*memo=None*, *callback=None*, *message=None*, *network\_passphrase=None*, *origin\_domain=None*, *signature=None*)

A request for a payment to be signed.

See [SEP-0007](https://github.com/stellar/stellar-protocol/blob/master/ecosystem/sep-0007.md#operation-pay)

## **Parameters**

- destination  $(str) A$  $(str) A$  $(str) A$  valid account ID or payment address.
- **amount** ([Optional](https://docs.python.org/3/library/typing.html#typing.Optional)[[str](https://docs.python.org/3/library/stdtypes.html#str)]) Amount that destination will receive.
- asset ([Optional](https://docs.python.org/3/library/typing.html#typing.Optional)[[Asset](#page-25-0)]) Asset destination will receive.
- **memo** ([Optional](https://docs.python.org/3/library/typing.html#typing.Optional)[*[Memo](#page-99-0)*]) A memo to attach to the transaction.
- callback ([Optional](https://docs.python.org/3/library/typing.html#typing.Optional) [[str](https://docs.python.org/3/library/stdtypes.html#str)]) The uri to post the transaction to after signing.
- message ([Optional](https://docs.python.org/3/library/typing.html#typing.Optional)[[str](https://docs.python.org/3/library/stdtypes.html#str)]) An message for displaying to the user.
- network\_passphrase ([Optional](https://docs.python.org/3/library/typing.html#typing.Optional)[[str](https://docs.python.org/3/library/stdtypes.html#str)]) The passphrase of the target network.
- origin\_domain  $(Optional[str]) A$  $(Optional[str]) A$  $(Optional[str]) A$  $(Optional[str]) A$  $(Optional[str]) A$  fully qualified domain name that specifies the originating domain of the URI request.
- signature ([Optional](https://docs.python.org/3/library/typing.html#typing.Optional)[[str](https://docs.python.org/3/library/stdtypes.html#str)]) A base64 encode signature of the hash of the URI request.

## classmethod from\_uri(*cls*, *uri*)

Parse Stellar Pay URI and generate [PayStellarUri](#page-161-0) object.

**Parameters** uri ([str](https://docs.python.org/3/library/stdtypes.html#str)) – Stellar Pay URI.

**Return type** [PayStellarUri](#page-161-0)

**Returns** [PayStellarUri](#page-161-0) object from uri.

## sign(*signer*)

Sign the URI.

**Parameters signer** ([Union](https://docs.python.org/3/library/typing.html#typing.Union)  $\{Keypair, str\}$  $\{Keypair, str\}$  $\{Keypair, str\}$  $\{Keypair, str\}$  $\{Keypair, str\}$ ) – The account used to sign this transaction, it should be the secret key of *URI\_REQUEST\_SIGNING\_KEY*.

## **Return type** [None](https://docs.python.org/3/library/constants.html#None)

```
to_uri()
```
Generate the request URI.

**Return type** [str](https://docs.python.org/3/library/stdtypes.html#str)

**Returns** Stellar Pay URI.

<span id="page-161-1"></span>class stellar\_sdk.sep.stellar\_uri.TransactionStellarUri(*transaction\_envelope*, *replace=None*,

*callback=None*, *pubkey=None*, *message=None*, *network\_passphrase=None*, *origin\_domain=None*, *signature=None*) A request for a transaction to be signed.

See [SEP-0007](https://github.com/stellar/stellar-protocol/blob/master/ecosystem/sep-0007.md#operation-tx)

#### **Parameters**

- transaction\_envelope ([Union](https://docs.python.org/3/library/typing.html#typing.Union)[[TransactionEnvelope](#page-137-0), [FeeBumpTransactionEnvelope](#page-141-0)]) – Transaction waiting to be signed.
- replace ([Optional](https://docs.python.org/3/library/typing.html#typing.Optional) [[List](https://docs.python.org/3/library/typing.html#typing.List) [[Replacement](#page-162-0)]]) A value that identifies the fields to be replaced in the xdr using the Txrep (SEP-0011) representation.
- callback ([Optional](https://docs.python.org/3/library/typing.html#typing.Optional) [[str](https://docs.python.org/3/library/stdtypes.html#str)]) The uri to post the transaction to after signing.
- pubkey ([Optional](https://docs.python.org/3/library/typing.html#typing.Optional)[[str](https://docs.python.org/3/library/stdtypes.html#str)]) Specify which public key you want the URI handler to sign for.
- message ([Optional](https://docs.python.org/3/library/typing.html#typing.Optional)[[str](https://docs.python.org/3/library/stdtypes.html#str)]) An message for displaying to the user.
- network\_passphrase  $(Optional[str])$  $(Optional[str])$  $(Optional[str])$  $(Optional[str])$  $(Optional[str])$  The passphrase of the target network.
- origin\_domain  $(Optional[str]) A$  $(Optional[str]) A$  $(Optional[str]) A$  $(Optional[str]) A$  $(Optional[str]) A$  fully qualified domain name that specifies the originating domain of the URI request.
- signature ([Optional](https://docs.python.org/3/library/typing.html#typing.Optional) [[str](https://docs.python.org/3/library/stdtypes.html#str)]) A base 64 encode signature of the hash of the URI request.

## classmethod from\_uri(*cls*, *uri*, *network\_passphrase*)

Parse Stellar Transaction URI and generate [TransactionStellarUri](#page-161-1) object.

## **Parameters**

- uri ([str](https://docs.python.org/3/library/stdtypes.html#str)) Stellar Transaction URI.
- network\_passphrase ( $0ptional[str]$  $0ptional[str]$  $0ptional[str]$ ) The network to connect to for verifying and retrieving xdr, If it is set to *None*, the *network\_passphrase* in the uri will not be verified.

**Return type** [TransactionStellarUri](#page-161-1)

**Returns** [TransactionStellarUri](#page-161-1) object from uri.

## sign(*signer*)

Sign the URI.

```
Parameters signerUnionKeypairstr} \end{bmatrix}) – The account used to sign this transaction, it
   should be the secret key of URI_REQUEST_SIGNING_KEY.
```
## **Return type** [None](https://docs.python.org/3/library/constants.html#None)

## to\_uri()

Generate the request URI.

#### **Return type** [str](https://docs.python.org/3/library/stdtypes.html#str)

**Returns** Stellar Transaction URI.

<span id="page-162-0"></span>class stellar\_sdk.sep.stellar\_uri.Replacement(*txrep\_tx\_field\_name*, *reference\_identifier*, *hint*)

Used to represent a single replacement.

An example:

```
r1 = Replacement("sourceAccount", "X", "account on which to create the trustline")
r2 = Replacement("seqNum", "Y", "sequence for sourceAccount")
replacements = [r1, r2]
```
See [SEP-0007](https://github.com/stellar/stellar-protocol/blob/master/ecosystem/sep-0007.md#operation-tx)

## **Parameters**

- txrep\_tx\_field\_name ([str](https://docs.python.org/3/library/stdtypes.html#str)) Txrep tx field name.
- reference\_identifier ([str](https://docs.python.org/3/library/stdtypes.html#str)) Reference identifier.
- hint ([str](https://docs.python.org/3/library/stdtypes.html#str)) A brief and clear explanation of the context for the *reference\_identifier*.

# **SEP 0010: Stellar Web Authentication**

stellar\_sdk.sep.stellar\_web\_authentication.build\_challenge\_transaction(*server\_secret*,

*client\_account\_id*, *home\_domain*, *web\_auth\_domain*, *network\_passphrase*, *timeout=900*, *client\_domain=None*, *client\_signing\_key=None*, *memo=None*)

Returns a valid [SEP0010](https://github.com/stellar/stellar-protocol/blob/master/ecosystem/sep-0010.md) challenge transaction which you can use for Stellar Web Authentication.

## **Parameters**

- server\_secret ([str](https://docs.python.org/3/library/stdtypes.html#str)) secret key for server's stellar.toml *SIGNING\_KEY*.
- client\_account\_id ([str](https://docs.python.org/3/library/stdtypes.html#str)) The stellar account (G...) or muxed account (M...) that the wallet wishes to authenticate with the server.
- **home\_domain** ([str](https://docs.python.org/3/library/stdtypes.html#str)) The [fully qualified domain name](https://en.wikipedia.org/wiki/Fully_qualified_home_domain) of the service requiring authentication (ex. "example.com").
- web\_auth\_domain ([str](https://docs.python.org/3/library/stdtypes.html#str)) The fully qualified domain name of the service issuing the challenge.
- network\_passphrase  $(\text{str})$  $(\text{str})$  $(\text{str})$  The network to connect to for verifying and retrieving additional attributes from. (ex. "Public Global Stellar Network ; September 2015")
- **timeout** ([int](https://docs.python.org/3/library/functions.html#int)) Challenge duration in seconds (default to 15 minutes).
- **client\_domain** ([Optional](https://docs.python.org/3/library/typing.html#typing.Optional)[[str](https://docs.python.org/3/library/stdtypes.html#str)]) The domain of the client application requesting authentication
- client\_signing\_key ([Optional](https://docs.python.org/3/library/typing.html#typing.Optional)[[str](https://docs.python.org/3/library/stdtypes.html#str)]) The stellar account listed as the SIGN-ING\_KEY on the client domain's TOML file
- **memo** ([Optional](https://docs.python.org/3/library/typing.html#typing.Optional) [[int](https://docs.python.org/3/library/functions.html#int)]) The ID memo to attach to the transaction. Not permitted if *client\_account\_id* is a muxed account

#### **Return type** [str](https://docs.python.org/3/library/stdtypes.html#str)

**Returns** A base64 encoded string of the raw TransactionEnvelope xdr struct for the transaction.

<span id="page-163-0"></span>stellar\_sdk.sep.stellar\_web\_authentication.read\_challenge\_transaction(*challenge\_transaction*,

*server\_account\_id*, *home\_domains*, *web\_auth\_domain*, *network\_passphrase*)

Reads a SEP 10 challenge transaction and returns the decoded transaction envelope and client account ID contained within.

It also verifies that transaction is signed by the server.

It does not verify that the transaction has been signed by the client or that any signatures other than the servers on the transaction are valid. Use one of the following functions to completely verify the transaction:

- [stellar\\_sdk.sep.stellar\\_web\\_authentication.verify\\_challenge\\_transaction\\_threshold\(\)](#page-164-0)
- [stellar\\_sdk.sep.stellar\\_web\\_authentication.verify\\_challenge\\_transaction\\_signers\(\)](#page-165-0)

#### **Parameters**

- challenge\_transaction  $(str)$  $(str)$  $(str)$  SEP0010 transaction challenge transaction in base64.
- server\_account\_id ([str](https://docs.python.org/3/library/stdtypes.html#str)) public key for server's account.
- **home\_domains** ([Union](https://docs.python.org/3/library/typing.html#typing.Union)[[str](https://docs.python.org/3/library/stdtypes.html#str), [Iterable](https://docs.python.org/3/library/typing.html#typing.Iterable)[str]]) The home domain that is expected to be included in the first Manage Data operation's string key. If a list is provided, one of the domain names in the array must match.
- web\_auth\_domain  $(s\text{tr})$  The home domain that is expected to be included as the value of the Manage Data operation with the 'web\_auth\_domain' key. If no such operation is included, this parameter is not used.
- network\_passphrase  $(\text{str})$  $(\text{str})$  $(\text{str})$  The network to connect to for verifying and retrieving additional attributes from. (ex. "Public Global Stellar Network ; September 2015")

**Raises** [InvalidSep10ChallengeError](#page-168-0) - if the validation fails, the exception will be thrown.

**Return type** [ChallengeTransaction](#page-166-0)

<span id="page-164-0"></span>stellar\_sdk.sep.stellar\_web\_authentication.verify\_challenge\_transaction\_threshold(*challenge\_transaction*,

*server\_account\_id*, *home\_domains*, *web\_auth\_domain*, *network\_passphrase*, *threshold*, *signers*)

Verifies that for a SEP 10 challenge transaction all signatures on the transaction are accounted for and that the signatures meet a threshold on an account. A transaction is verified if it is signed by the server account, and all other signatures match a signer that has been provided as an argument, and those signatures meet a threshold on the account.

- challenge\_transaction ([str](https://docs.python.org/3/library/stdtypes.html#str)) SEP0010 transaction challenge transaction in base64.
- server\_account\_id ([str](https://docs.python.org/3/library/stdtypes.html#str)) public key for server's account.
- home\_domains ([Union](https://docs.python.org/3/library/typing.html#typing.Union)[[str](https://docs.python.org/3/library/stdtypes.html#str), [Iterable](https://docs.python.org/3/library/typing.html#typing.Iterable)[[str](https://docs.python.org/3/library/stdtypes.html#str)]]) The home domain that is expected to be included in the first Manage Data operation's string key. If a list is provided, one of the domain names in the array must match.
- web\_auth\_domain  $(\text{str})$  $(\text{str})$  $(\text{str})$  The home domain that is expected to be included as the value of the Manage Data operation with the 'web\_auth\_domain' key. If no such operation is included, this parameter is not used.
- network\_passphrase  $(\text{str})$  $(\text{str})$  $(\text{str})$  The network to connect to for verifying and retrieving additional attributes from. (ex. "Public Global Stellar Network ; September 2015")
- threshold ([int](https://docs.python.org/3/library/functions.html#int)) The medThreshold on the client account.
- signers ([List](https://docs.python.org/3/library/typing.html#typing.List)[Ed25519PublicKeySigner]) The signers of client account.

**Raises** [InvalidSep10ChallengeError](#page-168-0): - The transaction is invalid according to [stellar\\_sdk.](#page-163-0) [sep.stellar\\_web\\_authentication.read\\_challenge\\_transaction\(\)](#page-163-0). - One or more signatures in the transaction are not identifiable as the server account or one of the signers provided in the arguments. - The signatures are all valid but do not meet the threshold.

**Return type** [List](https://docs.python.org/3/library/typing.html#typing.List)[Ed25519PublicKeySigner]

stellar\_sdk.sep.stellar\_web\_authentication.verify\_challenge\_transaction\_signed\_by\_client\_master\_key(*challenge\_transaction*,

*server\_account\_id*, *home\_domains*, web *net* $wor$ 

An alias for [stellar\\_sdk.sep.stellar\\_web\\_authentication.verify\\_challenge\\_transaction\(\)](#page-166-1).

#### **Parameters**

- challenge\_transaction ([str](https://docs.python.org/3/library/stdtypes.html#str)) SEP0010 transaction challenge transaction in base64.
- server\_account\_id ([str](https://docs.python.org/3/library/stdtypes.html#str)) public key for server's account.
- **home\_domains** ([Union](https://docs.python.org/3/library/typing.html#typing.Union)[[str](https://docs.python.org/3/library/stdtypes.html#str), [Iterable](https://docs.python.org/3/library/typing.html#typing.Iterable)[str]]) The home domain that is expected to be included in the first Manage Data operation's string key. If a list is provided, one of the domain names in the array must match.
- web\_auth\_domain  $(\text{str})$  $(\text{str})$  $(\text{str})$  The home domain that is expected to be included as the value of the Manage Data operation with the 'web\_auth\_domain' key. If no such operation is included, this parameter is not used.
- network\_passphrase  $(\text{str})$  $(\text{str})$  $(\text{str})$  The network to connect to for verifying and retrieving additional attributes from. (ex. "Public Global Stellar Network ; September 2015")

**Raises** [InvalidSep10ChallengeError](#page-168-0) - if the validation fails, the exception will be thrown.

#### **Return type** [None](https://docs.python.org/3/library/constants.html#None)

<span id="page-165-0"></span>stellar\_sdk.sep.stellar\_web\_authentication.verify\_challenge\_transaction\_signers(*challenge\_transaction*,

*server\_account\_id*, *home\_domains*, *web\_auth\_domain*, *network\_passphrase*, *signers*)

Verifies that for a SEP 10 challenge transaction all signatures on the transaction are accounted for. A transaction is verified if it is signed by the server account, and all other signatures match a signer that has been provided as an argument. Additional signers can be provided that do not have a signature, but all signatures must be matched to a signer for verification to succeed. If verification succeeds a list of signers that were found is returned, excluding the server account ID.

- challenge\_transaction ([str](https://docs.python.org/3/library/stdtypes.html#str)) SEP0010 transaction challenge transaction in base64.
- server\_account\_id ([str](https://docs.python.org/3/library/stdtypes.html#str)) public key for server's account.
- home\_domains ([Union](https://docs.python.org/3/library/typing.html#typing.Union)[[str](https://docs.python.org/3/library/stdtypes.html#str), [Iterable](https://docs.python.org/3/library/typing.html#typing.Iterable)[[str](https://docs.python.org/3/library/stdtypes.html#str)]]) The home domain that is expected to be included in the first Manage Data operation's string key. If a list is provided, one of the domain names in the array must match.
- web\_auth\_domain  $(\text{str})$  $(\text{str})$  $(\text{str})$  The home domain that is expected to be included as the value of the Manage Data operation with the 'web\_auth\_domain' key, if present.
- network\_passphrase  $(\text{str})$  $(\text{str})$  $(\text{str})$  The network to connect to for verifying and retrieving additional attributes from. (ex. "Public Global Stellar Network ; September 2015")
- signers ([List](https://docs.python.org/3/library/typing.html#typing.List)[Ed25519PublicKeySigner]) The signers of client account.
- **Raises** [InvalidSep10ChallengeError](#page-168-0): The transaction is invalid according to [stellar\\_sdk.](#page-163-0) [sep.stellar\\_web\\_authentication.read\\_challenge\\_transaction\(\)](#page-163-0). - One or more signatures in the transaction are not identifiable as the server account or one of the signers provided in the arguments.

**Return type** [List](https://docs.python.org/3/library/typing.html#typing.List)[Ed25519PublicKeySigner]

<span id="page-166-1"></span>stellar\_sdk.sep.stellar\_web\_authentication.verify\_challenge\_transaction(*challenge\_transaction*,

*server\_account\_id*, *home\_domains*, *web\_auth\_domain*, *network\_passphrase*)

Verifies if a transaction is a valid [SEP0010 v1.2](https://github.com/stellar/stellar-protocol/blob/master/ecosystem/sep-0010.md) challenge transaction, if the validation fails, an exception will be thrown.

This function performs the following checks:

- 1. verify that transaction sequenceNumber is equal to zero;
- 2. verify that transaction source account is equal to the server's signing key;
- 3. verify that transaction has time bounds set, and that current time is between the minimum and maximum bounds;
- 4. verify that transaction contains a single Manage Data operation and it's source account is not null;
- 5. verify that transaction envelope has a correct signature by server's signing key;
- 6. verify that transaction envelope has a correct signature by the operation's source account;

#### **Parameters**

- challenge\_transaction  $(str)$  $(str)$  $(str)$  SEP0010 transaction challenge transaction in base64.
- server\_account\_id ([str](https://docs.python.org/3/library/stdtypes.html#str)) public key for server's account.
- home\_domains ([Union](https://docs.python.org/3/library/typing.html#typing.Union)[[str](https://docs.python.org/3/library/stdtypes.html#str), [Iterable](https://docs.python.org/3/library/typing.html#typing.Iterable)[[str](https://docs.python.org/3/library/stdtypes.html#str)]]) The home domain that is expected to be included in the first Manage Data operation's string key. If a list is provided, one of the domain names in the array must match.
- web\_auth\_domain  $(s\text{tr})$  The home domain that is expected to be included as the value of the Manage Data operation with the *web\_auth\_domain* key, if present.
- network\_passphrase  $(\text{str})$  $(\text{str})$  $(\text{str})$  The network to connect to for verifying and retrieving additional attributes from. (ex. "Public Global Stellar Network ; September 2015")

**Raises** [InvalidSep10ChallengeError](#page-168-0) - if the validation fails, the exception will be thrown.

## **Return type** [None](https://docs.python.org/3/library/constants.html#None)

<span id="page-166-0"></span>class stellar\_sdk.sep.stellar\_web\_authentication.ChallengeTransaction(*transaction*,

*client\_account\_id*, *matched\_home\_domain*, *memo=None*)

Used to store the results produced by [stellar\\_sdk.sep.stellar\\_web\\_authentication.](#page-163-0) [read\\_challenge\\_transaction\(\)](#page-163-0).

- transaction (*[TransactionEnvelope](#page-137-0)*) The TransactionEnvelope parsed from challenge xdr.
- client\_account\_id ([str](https://docs.python.org/3/library/stdtypes.html#str)) The stellar account that the wallet wishes to authenticate with the server.
- matched\_home\_domain ([str](https://docs.python.org/3/library/stdtypes.html#str)) The domain name that has been matched.
- **memo** ([Optional](https://docs.python.org/3/library/typing.html#typing.Optional)[[int](https://docs.python.org/3/library/functions.html#int)]) The ID memo attached to the transaction

## **SEP 0011: Txrep: human-readable low-level representation of Stellar transactions**

## stellar\_sdk.sep.txrep.to\_txrep(*transaction\_envelope*)

Generate a human-readable format for Stellar transactions.

MuxAccount is currently not supported.

Txrep is a human-readable representation of Stellar transactions that functions like an assembly language for XDR.

See [SEP-0011](https://github.com/stellar/stellar-protocol/blob/master/ecosystem/sep-0011.md)

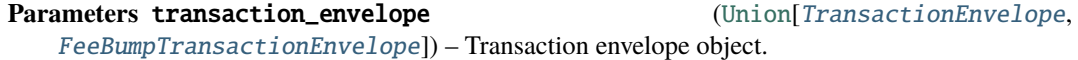

**Return type** [str](https://docs.python.org/3/library/stdtypes.html#str)

**Returns** A human-readable format for Stellar transactions.

#### stellar\_sdk.sep.txrep.from\_txrep(*txrep*, *network\_passphrase*)

Parse txrep and generate transaction envelope object.

MuxAccount is currently not supported.

Txrep is a human-readable representation of Stellar transactions that functions like an assembly language for XDR.

## See [SEP-0011](https://github.com/stellar/stellar-protocol/blob/master/ecosystem/sep-0011.md)

## **Parameters**

- $txrep$  ([str](https://docs.python.org/3/library/stdtypes.html#str)) a human-readable format for Stellar transactions.
- network\_passphrase  $(\text{str})$  $(\text{str})$  $(\text{str})$  The network to connect, you do not need to set this value at this time, it is reserved for future use.

**Return type** [Union](https://docs.python.org/3/library/typing.html#typing.Union)[[TransactionEnvelope](#page-137-0), [FeeBumpTransactionEnvelope](#page-141-0)]

**Returns** A human-readable format for Stellar transactions.

#### **Exceptions**

<span id="page-167-0"></span>class stellar\_sdk.sep.exceptions.StellarTomlNotFoundError

If the SEP 0010 toml file not found, the exception will be thrown.

## class stellar\_sdk.sep.exceptions.InvalidFederationAddress

If the federation address is invalid, the exception will be thrown.

# class stellar\_sdk.sep.exceptions.FederationServerNotFoundError

If the federation address is invalid, the exception will be thrown.

## class stellar\_sdk.sep.exceptions.BadFederationResponseError(*response*)

If the federation address is invalid, the exception will be thrown.

## **Parameters** response – client response

```
class stellar_sdk.sep.exceptions.InvalidSep10ChallengeError
```
If the SEP 0010 validation fails, the exception will be thrown.

class stellar\_sdk.sep.exceptions.AccountRequiresMemoError(*message*, *account\_id*, *operation\_index*)

AccountRequiresMemoError is raised when a transaction is trying to submit an operation to an account which requires a memo.

This error contains two attributes to help you identify the account requiring the memo and the operation where the account is the destination.

See [SEP-0029](https://github.com/stellar/stellar-protocol/blob/master/ecosystem/sep-0029.md) for more information.

# **2.1.30 stellar\_sdk.xdr**

# **AccountEntry**

```
class stellar_sdk.xdr.account_entry.AccountEntry(account_id, balance, seq_num, num_sub_entries,
                                                         inflation_dest, flags, home_domain, thresholds,
                                                         signers, ext)
```
XDR Source Code:

```
struct AccountEntry
{
   AccountID accountID; // master public key for this account
   int64 balance; // in stroops
   SequenceNumber seqNum; // last sequence number used for this account
   uint32 numSubEntries; // number of sub-entries this account has
                            // drives the reserve
   AccountID* inflationDest; // Account to vote for during inflation
   uint32 flags; // see AccountFlags
   string32 homeDomain; // can be used for reverse federation and memo lookup
   // fields used for signatures
   // thresholds stores unsigned bytes: [weight of master|low|medium|high]
   Thresholds thresholds;
   Signer signers<MAX_SIGNERS>; // possible signers for this account
   // reserved for future use
   union switch (int v)
    {
   case 0:
       void;
   case 1:
       AccountEntryExtensionV1 v1;
    }
   ext;
};
```
# **AccountEntryExt**

```
class stellar_sdk.xdr.account_entry_ext.AccountEntryExt(v, v1=None)
```
XDR Source Code:

```
union switch (int v)
    {
    case 0:
        void;
    case 1:
        AccountEntryExtensionV1 v1;
    }
```
# **AccountEntryExtensionV1**

```
class stellar_sdk.xdr.account_entry_extension_v1.AccountEntryExtensionV1(liabilities, ext)
```
XDR Source Code:

```
struct AccountEntryExtensionV1
{
   Liabilities liabilities;
   union switch (int v)
    {
    case 0:
        void;
    case 2:
        AccountEntryExtensionV2 v2;
    }
    ext;
};
```
# **AccountEntryExtensionV1Ext**

class stellar\_sdk.xdr.account\_entry\_extension\_v1\_ext.AccountEntryExtensionV1Ext(*v*,

*v2=None*)

XDR Source Code:

```
union switch (int v)
   {
    case 0:
        void;
   case 2:
        AccountEntryExtensionV2 v2;
    }
```
## **AccountEntryExtensionV2**

class stellar\_sdk.xdr.account\_entry\_extension\_v2.AccountEntryExtensionV2(*num\_sponsored*,

*num\_sponsoring*, *signer\_sponsoring\_i\_ds*, *ext*)

```
XDR Source Code:
```

```
struct AccountEntryExtensionV2
{
    uint32 numSponsored;
    uint32 numSponsoring;
    SponsorshipDescriptor signerSponsoringIDs<MAX_SIGNERS>;
    union switch (int v)
    {
    case 0:
        void;
    case 3:
        AccountEntryExtensionV3 v3;
    }
    ext;
};
```
## **AccountEntryExtensionV2Ext**

class stellar\_sdk.xdr.account\_entry\_extension\_v2\_ext.AccountEntryExtensionV2Ext(*v*,

*v3=None*)

XDR Source Code:

```
union switch (int v)
    {
    case 0:
        void;
    case 3:
        AccountEntryExtensionV3 v3;
    }
```
## **AccountFlags**

class stellar\_sdk.xdr.account\_flags.AccountFlags(*value*)

XDR Source Code:

```
enum AccountFlags
{ // masks for each flag
   // Flags set on issuer accounts
    // TrustLines are created with authorized set to "false" requiring
    // the issuer to set it for each TrustLine
    AUTH\_REQUIRED\_FLAG = 0x1,
```

```
// If set, the authorized flag in TrustLines can be cleared
    // otherwise, authorization cannot be revoked
    AUTH_REVOCABLE_FLAG = 0x2,
    // Once set, causes all AUTH_* flags to be read-only
   AUTH_IMMUTABLE_FLAG = 0x4,
    // Trustlines are created with clawback enabled set to "true",
    // and claimable balances created from those trustlines are created
    // with clawback enabled set to "true"
    AUTH_CLAWBACK_ENABLED_FLAG = 0x8
};
```
# **AccountID**

class stellar\_sdk.xdr.account\_id.AccountID(*account\_id*)

XDR Source Code:

typedef PublicKey AccountID;

## **AccountMergeResult**

class stellar\_sdk.xdr.account\_merge\_result.AccountMergeResult(*code*,

*source\_account\_balance=None*)

XDR Source Code:

```
union AccountMergeResult switch (AccountMergeResultCode code)
{
case ACCOUNT_MERGE_SUCCESS:
    int64 sourceAccountBalance; // how much got transferred from source account
default:
   void;
};
```
## **AccountMergeResultCode**

class stellar\_sdk.xdr.account\_merge\_result\_code.AccountMergeResultCode(*value*)

XDR Source Code:

```
enum AccountMergeResultCode
{
    // codes considered as "success" for the operation
    ACCOUNT_MERGE_SUCCESS = 0,
    // codes considered as "failure" for the operation
    ACCOUNT_MERGE_MALFORMED = -1, // can't merge onto itself<br>ACCOUNT_MERGE_NO_ACCOUNT = -2, // destination does not exist
    ACCOUNT\_MERGE_NO_ACCOUNT = -2,
    \texttt{ACCOUNT\_MERGE\_IMMUTABLE\_SET} = -3, // source account has \texttt{AUTH\_IMMUTABLE} set
    ACCOUNT_MERGE_HAS_SUB_ENTRIES = -4, // account has trust lines/offers
    ACCOUNT_MERGE_SEQNUM_TOO_FAR = -5, // sequence number is over max allowed
    \text{ACCOUNT\_MERGE\_DEST\_FULL} = -6, // can't add source balance to
```

```
// destination balance
    ACCOUNT\_MERGE\_IS\_SPONSOR = -7 // can't merge account that is a sponsor};
```
## **AllowTrustOp**

class stellar\_sdk.xdr.allow\_trust\_op.AllowTrustOp(*trustor*, *asset*, *authorize*)

XDR Source Code:

```
struct AllowTrustOp
{
    AccountID trustor;
   AssetCode asset;
    // One of 0, AUTHORIZED_FLAG, or AUTHORIZED_TO_MAINTAIN_LIABILITIES_FLAG
   uint32 authorize;
};
```
## **AllowTrustResult**

class stellar\_sdk.xdr.allow\_trust\_result.AllowTrustResult(*code*)

XDR Source Code:

```
union AllowTrustResult switch (AllowTrustResultCode code)
{
case ALLOW_TRUST_SUCCESS:
    void;
default:
    void;
};
```
## **AllowTrustResultCode**

class stellar\_sdk.xdr.allow\_trust\_result\_code.AllowTrustResultCode(*value*)

XDR Source Code:

enum AllowTrustResultCode

```
{
   // codes considered as "success" for the operation
   ALLOW_TRUST_SUCCESS = 0,
   // codes considered as "failure" for the operation
   ALLOW_TRUST_MALFORMED = -1, // asset is not ASSET_TYPE_ALPHANUM
   ALLOW_TRUST_NO_TRUST_LINE = -2, // trustor does not have a trustline
                                   // source account does not require trust
   ALLOW_TRUST_TRUST_NOT_REQUIRED = -3,
   ALLOW_TRUST_CANT_REVOKE = -4, // source account can't revoke trust,
   ALLOW_TRUST_SELF_NOT_ALLOWED = -5, // trusting self is not allowed
   ALLOW_TRUST_LOW_RESERVE = -6 // claimable balances can't be created
```
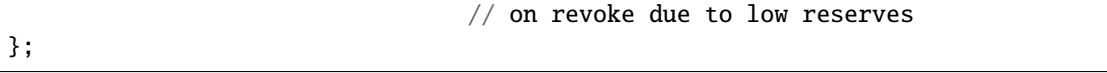

# **AlphaNum12**

class stellar\_sdk.xdr.alpha\_num12.AlphaNum12(*asset\_code*, *issuer*)

XDR Source Code:

struct AlphaNum12 { AssetCode12 assetCode; AccountID issuer; };

# **AlphaNum4**

class stellar\_sdk.xdr.alpha\_num4.AlphaNum4(*asset\_code*, *issuer*)

XDR Source Code:

```
struct AlphaNum4
{
    AssetCode4 assetCode;
    AccountID issuer;
};
```
# **Asset**

```
class stellar_sdk.xdr.asset.Asset(type, alpha_num4=None, alpha_num12=None)
```
XDR Source Code:

```
union Asset switch (AssetType type)
{
case ASSET_TYPE_NATIVE: // Not credit
    void;
case ASSET_TYPE_CREDIT_ALPHANUM4:
    AlphaNum4 alphaNum4;
case ASSET_TYPE_CREDIT_ALPHANUM12:
    AlphaNum12 alphaNum12;
    // add other asset types here in the future
};
```
# **AssetCode**

```
class stellar_sdk.xdr.asset_code.AssetCode(type, asset_code4=None, asset_code12=None)
     XDR Source Code:
```

```
union AssetCode switch (AssetType type)
{
case ASSET_TYPE_CREDIT_ALPHANUM4:
    AssetCode4 assetCode4;
case ASSET_TYPE_CREDIT_ALPHANUM12:
    AssetCode12 assetCode12;
    // add other asset types here in the future
};
```
# **AssetCode12**

class stellar\_sdk.xdr.asset\_code12.AssetCode12(*asset\_code12*)

XDR Source Code:

typedef opaque AssetCode12[12];

## **AssetCode4**

```
class stellar_sdk.xdr.asset_code4.AssetCode4(asset_code4)
```
XDR Source Code:

typedef opaque AssetCode4[4];

## **AssetType**

class stellar\_sdk.xdr.asset\_type.AssetType(*value*)

XDR Source Code:

```
enum AssetType
{
    ASSET_TYPE_NATIVE = 0,
   ASSET_TYPE_CREDIT_ALPHANUM4 = 1,
    ASSET_TYPE_CREDIT_ALPHANUM12 = 2,
    ASSET_TYPE_POOL_SHARE = 3
};
```
# **Auth**

```
class stellar_sdk.xdr.auth.Auth(unused)
```
XDR Source Code:

```
struct Auth
{
    // Empty message, just to confirm
    // establishment of MAC keys.
    int unused;
};
```
# **AuthCert**

class stellar\_sdk.xdr.auth\_cert.AuthCert(*pubkey*, *expiration*, *sig*)

XDR Source Code:

```
struct AuthCert
{
    Curve25519Public pubkey;
    uint64 expiration;
    Signature sig;
};
```
# **AuthenticatedMessage**

class stellar\_sdk.xdr.authenticated\_message.AuthenticatedMessage(*v*, *v0=None*)

XDR Source Code:

```
union AuthenticatedMessage switch (uint32 v)
{
case 0:
    struct
    {
        uint64 sequence;
        StellarMessage message;
        HmacSha256Mac mac;
    } v0;
};
```
# **AuthenticatedMessageV0**

class stellar\_sdk.xdr.authenticated\_message\_v0.AuthenticatedMessageV0(*sequence*, *message*, *mac*) XDR Source Code:

struct { uint64 sequence; StellarMessage message;

HmacSha256Mac mac;

# **BeginSponsoringFutureReservesOp**

}

class stellar\_sdk.xdr.begin\_sponsoring\_future\_reserves\_op.BeginSponsoringFutureReservesOp(*sponsored\_id*) XDR Source Code:

```
struct BeginSponsoringFutureReservesOp
{
    AccountID sponsoredID;
};
```
# **BeginSponsoringFutureReservesResult**

class stellar\_sdk.xdr.begin\_sponsoring\_future\_reserves\_result.BeginSponsoringFutureReservesResult(*code*) XDR Source Code:

```
union BeginSponsoringFutureReservesResult switch (
    BeginSponsoringFutureReservesResultCode code)
{
case BEGIN_SPONSORING_FUTURE_RESERVES_SUCCESS:
    void;
default:
    void;
};
```
# **BeginSponsoringFutureReservesResultCode**

class stellar\_sdk.xdr.begin\_sponsoring\_future\_reserves\_result\_code.BeginSponsoringFutureReservesResultC XDR Source Code:

```
enum BeginSponsoringFutureReservesResultCode
{
    // codes considered as "success" for the operation
    BEGIN_SPONSORING_FUTURE_RESERVES_SUCCESS = 0,
    // codes considered as "failure" for the operation
    BEGIN_SPONSORING_FUTURE_RESERVES_MALFORMED = -1,
    BEGIN_SPONSORING_FUTURE_RESERVES_ALREADY_SPONSORED = -2,
    BEGIN_SPONSORING_FUTURE_RESERVES_RECURSIVE = -3
};
```
# **Boolean**

class stellar\_sdk.xdr.base.Boolean(*value*)

## **BucketEntry**

```
class stellar_sdk.xdr.bucket_entry.BucketEntry(type, live_entry=None, dead_entry=None,
                                                   meta_entry=None)
```
XDR Source Code:

```
union BucketEntry switch (BucketEntryType type)
{
case LIVEENTRY:
case INITENTRY:
    LedgerEntry liveEntry;
case DEADENTRY:
   LedgerKey deadEntry;
case METAENTRY:
    BucketMetadata metaEntry;
};
```
## **BucketEntryType**

class stellar\_sdk.xdr.bucket\_entry\_type.BucketEntryType(*value*)

XDR Source Code:

```
enum BucketEntryType
{
    METAENTRY =
        -1, // At-and-after protocol 11: bucket metadata, should come first.
    LIVEENTRY = \emptyset, // Before protocol 11: created-or-updated;
                    // At-and-after protocol 11: only updated.
    DEADENTRY = 1,
    INITENTRY = 2 // At-and-after protocol 11: only created.
};
```
## **BucketMetadata**

class stellar\_sdk.xdr.bucket\_metadata.BucketMetadata(*ledger\_version*, *ext*)

XDR Source Code:

```
struct BucketMetadata
{
    // Indicates the protocol version used to create / merge this bucket.
   uint32 ledgerVersion;
   // reserved for future use
   union switch (int v)
    {
```
case 0: void; } ext; };

# **BucketMetadataExt**

class stellar\_sdk.xdr.bucket\_metadata\_ext.BucketMetadataExt(*v*)

XDR Source Code:

```
union switch (int v)
    {
    case 0:
        void;
    }
```
# **BumpSequenceOp**

```
class stellar_sdk.xdr.bump_sequence_op.BumpSequenceOp(bump_to)
```
XDR Source Code:

```
struct BumpSequenceOp
{
    SequenceNumber bumpTo;
};
```
# **BumpSequenceResult**

class stellar\_sdk.xdr.bump\_sequence\_result.BumpSequenceResult(*code*)

XDR Source Code:

```
union BumpSequenceResult switch (BumpSequenceResultCode code)
{
case BUMP_SEQUENCE_SUCCESS:
   void;
default:
   void;
};
```
# **BumpSequenceResultCode**

```
class stellar_sdk.xdr.bump_sequence_result_code.BumpSequenceResultCode(value)
```
XDR Source Code:

```
enum BumpSequenceResultCode
{
    // codes considered as "success" for the operation
   BUMP_SEQUENCE_SUCCESS = 0,
    // codes considered as "failure" for the operation
   BUMP_SEQUENCE_BAD_SEQ = -1 // `bumpTo` is not within bounds
};
```
# **ChangeTrustAsset**

class stellar\_sdk.xdr.change\_trust\_asset.ChangeTrustAsset(*type*, *alpha\_num4=None*,

*alpha\_num12=None*, *liquidity\_pool=None*)

XDR Source Code:

```
union ChangeTrustAsset switch (AssetType type)
{
case ASSET_TYPE_NATIVE: // Not credit
    void;
case ASSET_TYPE_CREDIT_ALPHANUM4:
    AlphaNum4 alphaNum4;
case ASSET_TYPE_CREDIT_ALPHANUM12:
    AlphaNum12 alphaNum12;
case ASSET_TYPE_POOL_SHARE:
    LiquidityPoolParameters liquidityPool;
    // add other asset types here in the future
};
```
# **ChangeTrustOp**

class stellar\_sdk.xdr.change\_trust\_op.ChangeTrustOp(*line*, *limit*)

XDR Source Code:

```
struct ChangeTrustOp
{
   ChangeTrustAsset line;
    // if limit is set to 0, deletes the trust line
    int64 limit;
};
```
### **ChangeTrustResult**

```
class stellar_sdk.xdr.change_trust_result.ChangeTrustResult(code)
```
XDR Source Code:

```
union ChangeTrustResult switch (ChangeTrustResultCode code)
{
case CHANGE_TRUST_SUCCESS:
    void;
default:
    void;
};
```
### **ChangeTrustResultCode**

```
class stellar_sdk.xdr.change_trust_result_code.ChangeTrustResultCode(value)
```
XDR Source Code:

```
enum ChangeTrustResultCode
{
    // codes considered as "success" for the operation
    CHANGE_TRUST_SUCCESS = 0,
    // codes considered as "failure" for the operation
    CHANGE_TRUST_MALFORMED = -1, // bad input
    CHANGE_TRUST_NO_ISSUER = -2, // could not find issuer
    CHANGE_TRUST_INVALID_LIMIT = -3, // cannot drop limit below balance
                                      // cannot create with a limit of 0
    CHANGE_TRUST_LOW_RESERVE =
        -4, // not enough funds to create a new trust line,
    CHANGE_TRUST_SELF_NOT_ALLOWED = -5, // trusting self is not allowed
    CHANGE_TRUST_TRUST_LINE_MISSING = -6, // Asset trustline is missing for pool
    CHANGE_TRUST_CANNOT_DELETE = -7, // Asset trustline is still referenced in a_{\omega}\rightarrowpool
    <code>CHANGE_TRUST_NOT_AUTH_MAINTAIN_LIABILITIES = -8 // Asset trustline is
\Box</code>
˓→deauthorized
};
```
# **ClaimAtom**

class stellar\_sdk.xdr.claim\_atom.ClaimAtom(*type*, *v0=None*, *order\_book=None*, *liquidity\_pool=None*) XDR Source Code:

```
union ClaimAtom switch (ClaimAtomType type)
{
case CLAIM_ATOM_TYPE_V0:
   ClaimOfferAtomV0 v0;
case CLAIM_ATOM_TYPE_ORDER_BOOK:
    ClaimOfferAtom orderBook;
case CLAIM_ATOM_TYPE_LIQUIDITY_POOL:
   ClaimLiquidityAtom liquidityPool;
};
```
## **ClaimAtomType**

class stellar\_sdk.xdr.claim\_atom\_type.ClaimAtomType(*value*)

XDR Source Code:

```
enum ClaimAtomType
{
    CLAIM\_ATOM\_TYPE\_VO = 0,CLAIM_ATOM_TYPE_ORDER_BOOK = 1,
    CLAIM_ATOM_TYPE_LIQUIDITY_POOL = 2
};
```
### **ClaimClaimableBalanceOp**

class stellar\_sdk.xdr.claim\_claimable\_balance\_op.ClaimClaimableBalanceOp(*balance\_id*)

XDR Source Code:

```
struct ClaimClaimableBalanceOp
{
    ClaimableBalanceID balanceID;
};
```
### **ClaimClaimableBalanceResult**

class stellar\_sdk.xdr.claim\_claimable\_balance\_result.ClaimClaimableBalanceResult(*code*) XDR Source Code:

```
union ClaimClaimableBalanceResult switch (ClaimClaimableBalanceResultCode code)
{
case CLAIM_CLAIMABLE_BALANCE_SUCCESS:
   void;
default:
   void;
};
```
### **ClaimClaimableBalanceResultCode**

class stellar\_sdk.xdr.claim\_claimable\_balance\_result\_code.ClaimClaimableBalanceResultCode(*value*) XDR Source Code:

```
enum ClaimClaimableBalanceResultCode
{
    CLAIM_CLAIMABLE_BALANCE_SUCCESS = 0,
    CLAIM\_CLAIMABLE\_BALANCE\_DOES\_NOT\_EXIST = -1,CLAIM_CLAIMABLE_BALANCE_CANNOT_CLAIM = -2,
    CLAIM\_CLAIMABLE\_BALANCE\_LINE\_FULL = -3,CLAIM_CLAIMABLE_BALANCE_NO_TRUST = -4,
    CLAIM_CLAIMABLE_BALANCE_NOT_AUTHORIZED = -5
};
```
#### **ClaimLiquidityAtom**

```
class stellar_sdk.xdr.claim_liquidity_atom.ClaimLiquidityAtom(liquidity_pool_id, asset_sold,
                                                                     amount_sold, asset_bought,
                                                                     amount_bought)
```
XDR Source Code:

```
struct ClaimLiquidityAtom
{
   PoolID liquidityPoolID;
    // amount and asset taken from the pool
   Asset assetSold;
   int64 amountSold;
   // amount and asset sent to the pool
   Asset assetBought;
    int64 amountBought;
};
```
#### **ClaimOfferAtom**

class stellar\_sdk.xdr.claim\_offer\_atom.ClaimOfferAtom(*seller\_id*, *offer\_id*, *asset\_sold*, *amount\_sold*, *asset\_bought*, *amount\_bought*)

XDR Source Code:

```
struct ClaimOfferAtom
{
    // emitted to identify the offer
    AccountID sellerID; // Account that owns the offer
    int64 offerID;
   // amount and asset taken from the owner
   Asset assetSold;
   int64 amountSold;
   // amount and asset sent to the owner
   Asset assetBought;
   int64 amountBought;
};
```
## **ClaimOfferAtomV0**

{

class stellar\_sdk.xdr.claim\_offer\_atom\_v0.ClaimOfferAtomV0(*seller\_ed25519*, *offer\_id*, *asset\_sold*, *amount\_sold*, *asset\_bought*, *amount\_bought*)

XDR Source Code:

struct ClaimOfferAtomV0

```
// emitted to identify the offer
   uint256 sellerEd25519; // Account that owns the offer
    int64 offerID;
    // amount and asset taken from the owner
    Asset assetSold;
    int64 amountSold;
   // amount and asset sent to the owner
    Asset assetBought;
    int64 amountBought;
};
```
#### **ClaimPredicate**

class stellar\_sdk.xdr.claim\_predicate.ClaimPredicate(*type*, *and\_predicates=None*,

*or\_predicates=None*, *not\_predicate=None*, *abs\_before=None*, *rel\_before=None*)

XDR Source Code:

```
union ClaimPredicate switch (ClaimPredicateType type)
{
case CLAIM_PREDICATE_UNCONDITIONAL:
    void;
case CLAIM_PREDICATE_AND:
   ClaimPredicate andPredicates<2>;
case CLAIM_PREDICATE_OR:
   ClaimPredicate orPredicates<2>;
case CLAIM_PREDICATE_NOT:
   ClaimPredicate* notPredicate;
case CLAIM_PREDICATE_BEFORE_ABSOLUTE_TIME:
    int64 absBefore; // Predicate will be true if closeTime < absBefore
case CLAIM_PREDICATE_BEFORE_RELATIVE_TIME:
    int64 relBefore; // Seconds since closeTime of the ledger in which the
                        // ClaimableBalanceEntry was created
};
```
### **ClaimPredicateType**

class stellar\_sdk.xdr.claim\_predicate\_type.ClaimPredicateType(*value*)

XDR Source Code:

```
enum ClaimPredicateType
{
    CLAIM\_PREDICATE\_UNCONDITIONAL = 0,
    CLAIM_PREDICATE_AND = 1,
    CLAIM_PREDICATE_OR = 2,
    CLAIM_PREDICATE_NOT = 3,
    CLAIM_PREDICATE_BEFORE_ABSOLUTE_TIME = 4,
```

```
CLAIM_PREDICATE_BEFORE_RELATIVE_TIME = 5
};
```
## **ClaimableBalanceEntry**

class stellar\_sdk.xdr.claimable\_balance\_entry.ClaimableBalanceEntry(*balance\_id*, *claimants*, *asset*, *amount*, *ext*)

XDR Source Code:

```
struct ClaimableBalanceEntry
{
    // Unique identifier for this ClaimableBalanceEntry
   ClaimableBalanceID balanceID;
   // List of claimants with associated predicate
   Claimant claimants<10>;
   // Any asset including native
   Asset asset;
    // Amount of asset
   int64 amount;
    // reserved for future use
   union switch (int v)
    {
   case 0:
        void;
   case 1:
        ClaimableBalanceEntryExtensionV1 v1;
    }
    ext;
};
```
### **ClaimableBalanceEntryExt**

class stellar\_sdk.xdr.claimable\_balance\_entry\_ext.ClaimableBalanceEntryExt(*v*, *v1=None*)

```
union switch (int v)
    {
    case 0:
        void;
    case 1:
        ClaimableBalanceEntryExtensionV1 v1;
    }
```
### **ClaimableBalanceEntryExtensionV1**

class stellar\_sdk.xdr.claimable\_balance\_entry\_extension\_v1.ClaimableBalanceEntryExtensionV1(*ext*,

XDR Source Code:

```
struct ClaimableBalanceEntryExtensionV1
{
    union switch (int v)
    {
    case 0:
        void;
    }
    ext;
    uint32 flags; // see ClaimableBalanceFlags
};
```
## **ClaimableBalanceEntryExtensionV1Ext**

class stellar\_sdk.xdr.claimable\_balance\_entry\_extension\_v1\_ext.ClaimableBalanceEntryExtensionV1Ext(*v*) XDR Source Code:

```
union switch (int v)
    {
    case 0:
        void;
    }
```
### **ClaimableBalanceFlags**

class stellar\_sdk.xdr.claimable\_balance\_flags.ClaimableBalanceFlags(*value*)

XDR Source Code:

```
enum ClaimableBalanceFlags
{
    // If set, the issuer account of the asset held by the claimable balance may
    // clawback the claimable balance
    CLAIMABLE_BALANCE_CLAWBACK_ENABLED_FLAG = 0x1
};
```
*flags*)

# **ClaimableBalanceID**

```
class stellar_sdk.xdr.claimable_balance_id.ClaimableBalanceID(type, v0=None)
    XDR Source Code:
```

```
union ClaimableBalanceID switch (ClaimableBalanceIDType type)
{
case CLAIMABLE_BALANCE_ID_TYPE_V0:
    Hash v0;
};
```
## **ClaimableBalanceIDType**

class stellar\_sdk.xdr.claimable\_balance\_id\_type.ClaimableBalanceIDType(*value*)

XDR Source Code:

```
enum ClaimableBalanceIDType
{
   CLAIMABLE_BALANCE_ID_TYPE_V0 = 0
};
```
## **Claimant**

```
class stellar_sdk.xdr.claimant.Claimant(type, v0=None)
```
XDR Source Code:

```
union Claimant switch (ClaimantType type)
{
case CLAIMANT_TYPE_V0:
   struct
    {
        AccountID destination; // The account that can use this condition
        ClaimPredicate predicate; // Claimable if predicate is true
    } v0;
};
```
# **ClaimantType**

```
class stellar_sdk.xdr.claimant_type.ClaimantType(value)
```
XDR Source Code:

enum ClaimantType { CLAIMANT\_TYPE\_V0 = 0 };

## **ClaimantV0**

```
class stellar_sdk.xdr.claimant_v0.ClaimantV0(destination, predicate)
```
XDR Source Code:

```
struct
   {
       AccountID destination; // The account that can use this condition
       ClaimPredicate predicate; // Claimable if predicate is true
   }
```
## **ClawbackClaimableBalanceOp**

class stellar\_sdk.xdr.clawback\_claimable\_balance\_op.ClawbackClaimableBalanceOp(*balance\_id*) XDR Source Code:

```
struct ClawbackClaimableBalanceOp
{
    ClaimableBalanceID balanceID;
};
```
### **ClawbackClaimableBalanceResult**

class stellar\_sdk.xdr.clawback\_claimable\_balance\_result.ClawbackClaimableBalanceResult(*code*) XDR Source Code:

```
union ClawbackClaimableBalanceResult switch (
    ClawbackClaimableBalanceResultCode code)
{
case CLAWBACK_CLAIMABLE_BALANCE_SUCCESS:
   void;
default:
   void;
};
```
### **ClawbackClaimableBalanceResultCode**

class stellar\_sdk.xdr.clawback\_claimable\_balance\_result\_code.ClawbackClaimableBalanceResultCode(*value*) XDR Source Code:

```
enum ClawbackClaimableBalanceResultCode
{
    // codes considered as "success" for the operation
    CLAWBACK_CLAIMABLE_BALANCE_SUCCESS = 0,
    // codes considered as "failure" for the operation
    CLAWBACK\_CLAIMABLE\_BALANCE\_DOES\_NOT\_EXIST = -1,CLAWBACK_CLAIMABLE_BALANCE_NOT_ISSUER = -2,
    CLAWBACK_CLAIMABLE_BALANCE_NOT_CLAWBACK_ENABLED = -3
};
```
## **ClawbackOp**

class stellar\_sdk.xdr.clawback\_op.ClawbackOp(*asset*, *from\_*, *amount*)

XDR Source Code:

```
struct ClawbackOp
{
    Asset asset;
    MuxedAccount from_;
    int64 amount;
};
```
## **ClawbackResult**

class stellar\_sdk.xdr.clawback\_result.ClawbackResult(*code*)

XDR Source Code:

```
union ClawbackResult switch (ClawbackResultCode code)
{
case CLAWBACK_SUCCESS:
    void;
default:
    void;
};
```
## **ClawbackResultCode**

class stellar\_sdk.xdr.clawback\_result\_code.ClawbackResultCode(*value*)

```
enum ClawbackResultCode
{
    // codes considered as "success" for the operation
    CLAWBACK_SUCCESS = 0,
    // codes considered as "failure" for the operation
    CLAWBACK_MALFORMED = -1,
    CLAWBACK_NOT_CLAWBACK_ENABLED = -2,
    CLAWBACK_NO_TRUST = -3,
    CLAWBACK_UNDERFUNDED = -4};
```
### **CreateAccountOp**

```
class stellar_sdk.xdr.create_account_op.CreateAccountOp(destination, starting_balance)
     XDR Source Code:
```

```
struct CreateAccountOp
{
    AccountID destination; // account to create
    int64 startingBalance; // amount they end up with
};
```
## **CreateAccountResult**

class stellar\_sdk.xdr.create\_account\_result.CreateAccountResult(*code*)

XDR Source Code:

```
union CreateAccountResult switch (CreateAccountResultCode code)
{
case CREATE_ACCOUNT_SUCCESS:
    void;
default:
   void;
};
```
#### **CreateAccountResultCode**

class stellar\_sdk.xdr.create\_account\_result\_code.CreateAccountResultCode(*value*)

```
enum CreateAccountResultCode
{
    // codes considered as "success" for the operation
    CREATE_ACCOUNT_SUCCESS = 0, // account was created
    // codes considered as "failure" for the operation
    CREATE_ACCOUNT_MALFORMED = -1, // invalid destination
    <code>CREATE_ACCOUNT_UNDERFUNDED = -2, // not enough funds in source account</code>
    CREATE_ACCOUNT_LOW_RESERVE =
        -3, // would create an account below the min reserve
    CREATE_ACCOUNT_ALREADY_EXIST = -4 // account already exists
};
```
#### **CreateClaimableBalanceOp**

class stellar\_sdk.xdr.create\_claimable\_balance\_op.CreateClaimableBalanceOp(*asset*, *amount*, *claimants*)

XDR Source Code:

```
struct CreateClaimableBalanceOp
{
    Asset asset;
    int64 amount;
    Claimant claimants<10>;
};
```
#### **CreateClaimableBalanceResult**

class stellar\_sdk.xdr.create\_claimable\_balance\_result.CreateClaimableBalanceResult(*code*,

*balance\_id=None*)

XDR Source Code:

```
union CreateClaimableBalanceResult switch (
    CreateClaimableBalanceResultCode code)
{
case CREATE_CLAIMABLE_BALANCE_SUCCESS:
   ClaimableBalanceID balanceID;
default:
   void;
};
```
### **CreateClaimableBalanceResultCode**

```
class stellar_sdk.xdr.create_claimable_balance_result_code.CreateClaimableBalanceResultCode(value)
    XDR Source Code:
```

```
enum CreateClaimableBalanceResultCode
{
    CREATE_CLAIMABLE_BALANCE_SUCCESS = 0,
    CREATE_CLAIMABLE_BALANCE_MALFORMED = -1,
    CREATE_CLAIMABLE_BALANCE_LOW_RESERVE = -2,
    CREATE_CLAIMABLE_BALANCE_NO_TRUST = -3,
    CREATE_CLAIMABLE_BALANCE_NOT_AUTHORIZED = -4,
    CREATE_CLAIMABLE_BALANCE_UNDERFUNDED = -5
};
```
### **CreatePassiveSellOfferOp**

class stellar\_sdk.xdr.create\_passive\_sell\_offer\_op.CreatePassiveSellOfferOp(*selling*, *buying*, *amount*, *price*)

XDR Source Code:

```
struct CreatePassiveSellOfferOp
{
   Asset selling; // A
   Asset buying; // B
   int64 amount; // amount taker gets
   Price price; // cost of A in terms of B
};
```
## **CryptoKeyType**

class stellar\_sdk.xdr.crypto\_key\_type.CryptoKeyType(*value*)

XDR Source Code:

```
enum CryptoKeyType
{
   KEY_TYPE_ED25519 = 0,
   KEY_TYPE_PRE_AUTH_TX = 1,
   KEY_TYPE_HASH_X = 2,
   KEY_TYPE_ED25519_SIGNED_PAYLOAD = 3,
    // MUXED enum values for supported type are derived from the enum values
    // above by ORing them with 0x100KEY_TYPE_MUXED_ED25519 = 0x100
};
```
## **Curve25519Public**

class stellar\_sdk.xdr.curve25519\_public.Curve25519Public(*key*)

XDR Source Code:

```
struct Curve25519Public
{
    opaque key[32];
};
```
### **Curve25519Secret**

class stellar\_sdk.xdr.curve25519\_secret.Curve25519Secret(*key*)

```
struct Curve25519Secret
{
    opaque key[32];
};
```
#### **DataEntry**

class stellar\_sdk.xdr.data\_entry.DataEntry(*account\_id*, *data\_name*, *data\_value*, *ext*) XDR Source Code:

```
struct DataEntry
{
    AccountID accountID; // account this data belongs to
    string64 dataName;
    DataValue dataValue;
    // reserved for future use
    union switch (int v)
    {
    case 0:
        void;
    }
    ext;
};
```
### **DataEntryExt**

class stellar\_sdk.xdr.data\_entry\_ext.DataEntryExt(*v*)

XDR Source Code:

```
union switch (int v)
    {
    case 0:
        void;
    }
```
## **DataValue**

class stellar\_sdk.xdr.data\_value.DataValue(*data\_value*)

XDR Source Code:

```
typedef opaque DataValue<64>;
```
#### **DecoratedSignature**

class stellar\_sdk.xdr.decorated\_signature.DecoratedSignature(*hint*, *signature*)

```
struct DecoratedSignature
{
    SignatureHint hint; // last 4 bytes of the public key, used as a hint
    Signature signature; // actual signature
};
```
## **DontHave**

class stellar\_sdk.xdr.dont\_have.DontHave(*type*, *req\_hash*)

XDR Source Code:

```
struct DontHave
{
    MessageType type;
    uint256 reqHash;
};
```
## **EncryptedBody**

class stellar\_sdk.xdr.encrypted\_body.EncryptedBody(*encrypted\_body*)

XDR Source Code:

```
typedef opaque EncryptedBody<64000>;
```
### **EndSponsoringFutureReservesResult**

class stellar\_sdk.xdr.end\_sponsoring\_future\_reserves\_result.EndSponsoringFutureReservesResult(*code*) XDR Source Code:

```
union EndSponsoringFutureReservesResult switch (
    EndSponsoringFutureReservesResultCode code)
{
case END_SPONSORING_FUTURE_RESERVES_SUCCESS:
    void;
default:
   void;
};
```
### **EndSponsoringFutureReservesResultCode**

class stellar\_sdk.xdr.end\_sponsoring\_future\_reserves\_result\_code.EndSponsoringFutureReservesResultCode(*value*) XDR Source Code:

```
enum EndSponsoringFutureReservesResultCode
{
    // codes considered as "success" for the operation
    END_SPONSORING_FUTURE_RESERVES_SUCCESS = 0,
    // codes considered as "failure" for the operation
    END_SPONSORING_FUTURE_RESERVES_NOT_SPONSORED = -1
};
```
#### **EnvelopeType**

class stellar\_sdk.xdr.envelope\_type.EnvelopeType(*value*)

XDR Source Code:

```
enum EnvelopeType
{
    ENVELOPE_TYPE_TX_V0 = 0,
   ENVELOPE_TYPE_SCP = 1,
   ENVELOPE_TYPE_TX = 2,
   ENVELOPE_TYPE_AUTH = 3,
    ENVELOPE_TYPE_SCPVALUE = 4,
   ENVELOPE_TYPE_TX_FEE_BUMP = 5,
   ENVELOPE_TYPE_OP_TID = 6,
   ENVELOPE_TYPE_POOL_REVOKE_OP_ID = 7
};
```
## **Error**

class stellar\_sdk.xdr.error.Error(*code*, *msg*)

XDR Source Code:

```
struct Error
{
    ErrorCode code;
    string msg<100>;
};
```
### **ErrorCode**

class stellar\_sdk.xdr.error\_code.ErrorCode(*value*)

```
enum ErrorCode
{
    ERR_MISC = 0, // Unspecific error
    ERR_DATA = 1, // Malformed data
    ERR_CONF = 2, // Misconfiguration error
    ERR_AUTH = 3, // Authentication failure
    ERR_LOAD = 4 // System overloaded
};
```
### **FeeBumpTransaction**

```
class stellar_sdk.xdr.fee_bump_transaction.FeeBumpTransaction(fee_source, fee, inner_tx, ext)
     XDR Source Code:
```

```
struct FeeBumpTransaction
{
    MuxedAccount feeSource;
    int64 fee;
    union switch (EnvelopeType type)
    {
    case ENVELOPE_TYPE_TX:
        TransactionV1Envelope v1;
    }
    innerTx;
    union switch (int v)
    {
    case 0:
        void;
    }
    ext;
};
```
## **FeeBumpTransactionEnvelope**

class stellar\_sdk.xdr.fee\_bump\_transaction\_envelope.FeeBumpTransactionEnvelope(*tx*,

*signatures*)

XDR Source Code:

struct FeeBumpTransactionEnvelope { FeeBumpTransaction tx;  $/*$  Each decorated signature is a signature over the SHA256 hash of \* a TransactionSignaturePayload \*/ DecoratedSignature signatures<20>; };

### **FeeBumpTransactionExt**

class stellar\_sdk.xdr.fee\_bump\_transaction\_ext.FeeBumpTransactionExt(*v*)

```
union switch (int v)
    {
    case 0:
        void;
    }
```
#### **FeeBumpTransactionInnerTx**

class stellar\_sdk.xdr.fee\_bump\_transaction\_inner\_tx.FeeBumpTransactionInnerTx(*type*,

*v1=None*)

XDR Source Code:

```
union switch (EnvelopeType type)
    {
    case ENVELOPE_TYPE_TX:
        TransactionV1Envelope v1;
    }
```
#### **Hash**

class stellar\_sdk.xdr.hash.Hash(*hash*)

XDR Source Code:

```
typedef opaque Hash[32];
```
## **Hello**

class stellar\_sdk.xdr.hello.Hello(*ledger\_version*, *overlay\_version*, *overlay\_min\_version*, *network\_id*, *version\_str*, *listening\_port*, *peer\_id*, *cert*, *nonce*)

XDR Source Code:

```
struct Hello
{
   uint32 ledgerVersion;
    uint32 overlayVersion;
    uint32 overlayMinVersion;
    Hash networkID;
    string versionStr<100>;
    int listeningPort;
    NodeID peerID;
    AuthCert cert;
    uint256 nonce;
};
```
### **HmacSha256Key**

class stellar\_sdk.xdr.hmac\_sha256\_key.HmacSha256Key(*key*)

```
struct HmacSha256Key
{
    opaque key[32];
};
```
# **HmacSha256Mac**

```
class stellar_sdk.xdr.hmac_sha256_mac.HmacSha256Mac(mac)
```
XDR Source Code:

```
struct HmacSha256Mac
{
    opaque mac[32];
};
```
## **Hyper**

```
class stellar_sdk.xdr.base.Hyper(value)
```
# **IPAddrType**

class stellar\_sdk.xdr.ip\_addr\_type.IPAddrType(*value*)

XDR Source Code:

enum IPAddrType {  $IPv4 = 0$ , IPv6 = 1 };

## **InflationPayout**

class stellar\_sdk.xdr.inflation\_payout.InflationPayout(*destination*, *amount*)

XDR Source Code:

```
struct InflationPayout // or use PaymentResultAtom to limit types?
{
   AccountID destination;
    int64 amount;
};
```
### **InflationResult**

class stellar\_sdk.xdr.inflation\_result.InflationResult(*code*, *payouts=None*)

```
union InflationResult switch (InflationResultCode code)
{
case INFLATION_SUCCESS:
    InflationPayout payouts<>;
default:
   void;
};
```
## **InflationResultCode**

```
class stellar_sdk.xdr.inflation_result_code.InflationResultCode(value)
    XDR Source Code:
```

```
enum InflationResultCode
{
    // codes considered as "success" for the operation
    INFLATION_SUCCESS = 0,
    // codes considered as "failure" for the operation
    INFLATION_NOT_TIME = -1};
```
### **InnerTransactionResult**

```
class stellar_sdk.xdr.inner_transaction_result.InnerTransactionResult(fee_charged, result, ext)
```
XDR Source Code:

```
struct InnerTransactionResult
{
    // Always 0. Here for binary compatibility.
   int64 feeCharged;
   union switch (TransactionResultCode code)
    {
   // txFEE_BUMP_INNER_SUCCESS is not included
    case txSUCCESS:
    case txFAILED:
        OperationResult results<>;
    case txTOO_EARLY:
    case txTOO_LATE:
    case txMISSING_OPERATION:
    case txBAD_SEQ:
    case txBAD_AUTH:
    case txINSUFFICIENT_BALANCE:
    case txNO_ACCOUNT:
    case txINSUFFICIENT_FEE:
    case txBAD_AUTH_EXTRA:
    case txINTERNAL_ERROR:
    case txNOT_SUPPORTED:
    // txFEE_BUMP_INNER_FAILED is not included
    case txBAD_SPONSORSHIP:
    case txBAD_MIN_SEQ_AGE_OR_GAP:
        void;
    }
   result;
    // reserved for future use
   union switch (int v)
    {
    case 0:
        void;
```
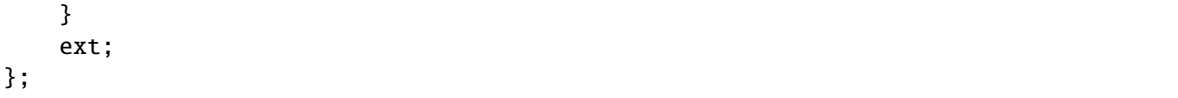

### **InnerTransactionResultExt**

class stellar\_sdk.xdr.inner\_transaction\_result\_ext.InnerTransactionResultExt(*v*)

XDR Source Code:

union switch (int v) { case 0: void; }

#### **InnerTransactionResultPair**

class stellar\_sdk.xdr.inner\_transaction\_result\_pair.InnerTransactionResultPair(*transaction\_hash*,

*result*)

XDR Source Code:

```
struct InnerTransactionResultPair
{
   Hash transactionHash; // hash of the inner transaction
   InnerTransactionResult result; // result for the inner transaction
};
```
#### **InnerTransactionResultResult**

class stellar\_sdk.xdr.inner\_transaction\_result\_result.InnerTransactionResultResult(*code*,

*results=None*)

```
XDR Source Code:
```

```
union switch (TransactionResultCode code)
    {
    // txFEE_BUMP_INNER_SUCCESS is not included
   case txSUCCESS:
    case txFAILED:
        OperationResult results<>;
   case txTOO_EARLY:
    case txTOO_LATE:
    case txMISSING_OPERATION:
    case txBAD_SEQ:
    case txBAD_AUTH:
    case txINSUFFICIENT_BALANCE:
    case txNO_ACCOUNT:
    case txINSUFFICIENT_FEE:
```

```
case txBAD_AUTH_EXTRA:
case txINTERNAL_ERROR:
case txNOT_SUPPORTED:
// txFEE_BUMP_INNER_FAILED is not included
case txBAD_SPONSORSHIP:
case txBAD_MIN_SEQ_AGE_OR_GAP:
    void;
}
```
## **Int32**

class stellar\_sdk.xdr.int32.Int32(*int32*)

XDR Source Code:

typedef int int32;

# **Int64**

```
class stellar_sdk.xdr.int64.Int64(int64)
     XDR Source Code:
```
typedef hyper int64;

## **Integer**

class stellar\_sdk.xdr.base.Integer(*value*)

#### **LedgerCloseMeta**

```
class stellar_sdk.xdr.ledger_close_meta.LedgerCloseMeta(v, v0=None)
```

```
union LedgerCloseMeta switch (int v)
{
case 0:
    LedgerCloseMetaV0 v0;
};
```
#### **LedgerCloseMetaV0**

class stellar\_sdk.xdr.ledger\_close\_meta\_v0.LedgerCloseMetaV0(*ledger\_header*, *tx\_set*, *tx\_processing*, *upgrades\_processing*, *scp\_info*)

XDR Source Code:

```
struct LedgerCloseMetaV0
{
   LedgerHeaderHistoryEntry ledgerHeader;
    // NB: txSet is sorted in "Hash order"
    TransactionSet txSet;
   // NB: transactions are sorted in apply order here
   // fees for all transactions are processed first
    // followed by applying transactions
    TransactionResultMeta txProcessing<>;
    // upgrades are applied last
    UpgradeEntryMeta upgradesProcessing<>;
    // other misc information attached to the ledger close
    SCPHistoryEntry scpInfo<>;
};
```
#### **LedgerCloseValueSignature**

class stellar\_sdk.xdr.ledger\_close\_value\_signature.LedgerCloseValueSignature(*node\_id*,

*signature*)

XDR Source Code:

```
struct LedgerCloseValueSignature
{
   NodeID nodeID; // which node introduced the value
   Signature signature; // nodeID's signature
};
```
### **LedgerEntry**

class stellar\_sdk.xdr.ledger\_entry.LedgerEntry(*last\_modified\_ledger\_seq*, *data*, *ext*)

XDR Source Code:

```
struct LedgerEntry
{
   uint32 lastModifiedLedgerSeq; // ledger the LedgerEntry was last changed
   union switch (LedgerEntryType type)
   {
   case ACCOUNT:
        AccountEntry account;
    case TRUSTLINE:
```

```
TrustLineEntry trustLine;
    case OFFER:
        OfferEntry offer;
    case DATA:
        DataEntry data;
    case CLAIMABLE_BALANCE:
        ClaimableBalanceEntry claimableBalance;
    case LIQUIDITY_POOL:
        LiquidityPoolEntry liquidityPool;
    }
    data;
    // reserved for future use
    union switch (int v)
    {
    case 0:
        void;
    case 1:
        LedgerEntryExtensionV1 v1;
    }
    ext;
};
```
# **LedgerEntryChange**

class stellar\_sdk.xdr.ledger\_entry\_change.LedgerEntryChange(*type*, *created=None*, *updated=None*, *removed=None*, *state=None*)

```
union LedgerEntryChange switch (LedgerEntryChangeType type)
{
case LEDGER_ENTRY_CREATED:
   LedgerEntry created;
case LEDGER_ENTRY_UPDATED:
   LedgerEntry updated;
case LEDGER_ENTRY_REMOVED:
   LedgerKey removed;
case LEDGER_ENTRY_STATE:
   LedgerEntry state;
};
```
## **LedgerEntryChangeType**

```
class stellar_sdk.xdr.ledger_entry_change_type.LedgerEntryChangeType(value)
```
XDR Source Code:

```
enum LedgerEntryChangeType
{
   LEDGER_ENTRY_CREATED = 0, // entry was added to the ledger
   LEDGER_ENTRY_UPDATED = 1, // entry was modified in the ledger
   LEDGER_ENTRY_REMOVED = 2, // entry was removed from the ledger
   LEDGER_ENTRY_STATE = 3 // value of the entry
};
```
### **LedgerEntryChanges**

```
class stellar_sdk.xdr.ledger_entry_changes.LedgerEntryChanges(ledger_entry_changes)
```
XDR Source Code:

typedef LedgerEntryChange LedgerEntryChanges<>;

## **LedgerEntryData**

class stellar\_sdk.xdr.ledger\_entry\_data.LedgerEntryData(*type*, *account=None*, *trust\_line=None*,

*offer=None*, *data=None*, *claimable\_balance=None*, *liquidity\_pool=None*)

```
union switch (LedgerEntryType type)
    {
    case ACCOUNT:
        AccountEntry account;
    case TRUSTLINE:
        TrustLineEntry trustLine;
    case OFFER:
        OfferEntry offer;
    case DATA:
        DataEntry data;
    case CLAIMABLE_BALANCE:
        ClaimableBalanceEntry claimableBalance;
    case LIQUIDITY_POOL:
        LiquidityPoolEntry liquidityPool;
    }
```
## **LedgerEntryExt**

```
class stellar_sdk.xdr.ledger_entry_ext.LedgerEntryExt(v, v1=None)
```
XDR Source Code:

```
union switch (int v)
    {
    case 0:
        void;
    case 1:
        LedgerEntryExtensionV1 v1;
    }
```
## **LedgerEntryExtensionV1**

```
class stellar_sdk.xdr.ledger_entry_extension_v1.LedgerEntryExtensionV1(sponsoring_id, ext)
```
XDR Source Code:

```
struct LedgerEntryExtensionV1
{
    SponsorshipDescriptor sponsoringID;
   union switch (int v)
    {
    case 0:
        void;
    }
    ext;
};
```
# **LedgerEntryExtensionV1Ext**

```
class stellar_sdk.xdr.ledger_entry_extension_v1_ext.LedgerEntryExtensionV1Ext(v)
```

```
union switch (int v)
    {
    case 0:
        void;
    }
```
## **LedgerEntryType**

class stellar\_sdk.xdr.ledger\_entry\_type.LedgerEntryType(*value*) XDR Source Code:

```
enum LedgerEntryType
{
    ACCOUNT = 0,
    TRUSTLINE = 1,
    OFFER = 2,
    DATA = 3,
    CLAIMABLE_BALANCE = 4,
    LIQUIDITY_POOL = 5
};
```
#### **LedgerHeader**

class stellar\_sdk.xdr.ledger\_header.LedgerHeader(*ledger\_version*, *previous\_ledger\_hash*, *scp\_value*, *tx\_set\_result\_hash*, *bucket\_list\_hash*, *ledger\_seq*, *total\_coins*, *fee\_pool*, *inflation\_seq*, *id\_pool*, *base\_fee*, *base\_reserve*, *max\_tx\_set\_size*, *skip\_list*, *ext*)

XDR Source Code:

```
struct LedgerHeader
{
   uint32 ledgerVersion; // the protocol version of the ledger
   Hash previousLedgerHash; // hash of the previous ledger header
   StellarValue scpValue; // what consensus agreed to
   Hash txSetResultHash; // the TransactionResultSet that led to this ledger
   Hash bucketListHash; // hash of the ledger state
   uint32 ledgerSeq; // sequence number of this ledger
   int64 totalCoins; // total number of stroops in existence.
                     // 10,000,000 stroops in 1 XLM
    int64 feePool; // fees burned since last inflation run
   uint32 inflationSeq; // inflation sequence number
   uint64 idPool; // last used global ID, used for generating objects
   uint32 baseFee; // base fee per operation in stroops
   uint32 baseReserve; // account base reserve in stroops
   uint32 maxTxSetSize; // maximum size a transaction set can be
   Hash skipList[4]; // hashes of ledgers in the past. allows you to jump back
                     // in time without walking the chain back ledger by ledger
                     // each slot contains the oldest ledger that is mod of
                     // either 50 5000 50000 or 500000 depending on index
                     // skipList[0] mod(50), skipList[1] mod(5000), etc
```

```
// reserved for future use
    union switch (int v)
    {
    case 0:
        void;
    case 1:
        LedgerHeaderExtensionV1 v1;
    }
    ext;
};
```
## **LedgerHeaderExt**

```
class stellar_sdk.xdr.ledger_header_ext.LedgerHeaderExt(v, v1=None)
```
XDR Source Code:

```
union switch (int v)
   {
    case 0:
        void;
   case 1:
       LedgerHeaderExtensionV1 v1;
    }
```
# **LedgerHeaderHistoryEntry**

```
class stellar_sdk.xdr.ledger_header_history_entry.LedgerHeaderHistoryEntry(hash, header, ext)
    XDR Source Code:
```

```
struct LedgerHeaderHistoryEntry
{
    Hash hash;
    LedgerHeader header;
    // reserved for future use
    union switch (int v)
    {
    case 0:
        void;
    }
    ext;
};
```
### **LedgerHeaderHistoryEntryExt**

class stellar\_sdk.xdr.ledger\_header\_history\_entry\_ext.LedgerHeaderHistoryEntryExt(*v*) XDR Source Code:

```
union switch (int v)
    {
    case 0:
        void;
    }
```
## **LedgerKey**

class stellar\_sdk.xdr.ledger\_key.LedgerKey(*type*, *account=None*, *trust\_line=None*, *offer=None*, *data=None*, *claimable\_balance=None*, *liquidity\_pool=None*)

XDR Source Code:

```
union LedgerKey switch (LedgerEntryType type)
{
case ACCOUNT:
    struct
    {
        AccountID accountID;
    } account;
case TRUSTLINE:
    struct
    {
        AccountID accountID;
        TrustLineAsset asset;
    } trustLine;
case OFFER:
    struct
    {
        AccountID sellerID;
        int64 offerID;
    } offer;
case DATA:
    struct
    {
        AccountID accountID;
        string64 dataName;
    } data;
case CLAIMABLE_BALANCE:
    struct
    {
        ClaimableBalanceID balanceID;
    } claimableBalance;
```

```
case LIQUIDITY_POOL:
    struct
    {
        PoolID liquidityPoolID;
    } liquidityPool;
};
```
## **LedgerKeyAccount**

class stellar\_sdk.xdr.ledger\_key\_account.LedgerKeyAccount(*account\_id*)

XDR Source Code:

struct { AccountID accountID; }

## **LedgerKeyClaimableBalance**

class stellar\_sdk.xdr.ledger\_key\_claimable\_balance.LedgerKeyClaimableBalance(*balance\_id*) XDR Source Code:

struct { ClaimableBalanceID balanceID; }

# **LedgerKeyData**

class stellar\_sdk.xdr.ledger\_key\_data.LedgerKeyData(*account\_id*, *data\_name*)

```
struct
   {
       AccountID accountID;
       string64 dataName;
   }
```
# **LedgerKeyLiquidityPool**

```
class stellar_sdk.xdr.ledger_key_liquidity_pool.LedgerKeyLiquidityPool(liquidity_pool_id)
     XDR Source Code:
```
struct { PoolID liquidityPoolID; }

# **LedgerKeyOffer**

class stellar\_sdk.xdr.ledger\_key\_offer.LedgerKeyOffer(*seller\_id*, *offer\_id*)

XDR Source Code:

```
struct
    {
        AccountID sellerID;
        int64 offerID;
    }
```
# **LedgerKeyTrustLine**

class stellar\_sdk.xdr.ledger\_key\_trust\_line.LedgerKeyTrustLine(*account\_id*, *asset*)

XDR Source Code:

```
struct
    {
        AccountID accountID;
        TrustLineAsset asset;
    }
```
# **LedgerSCPMessages**

class stellar\_sdk.xdr.ledger\_scp\_messages.LedgerSCPMessages(*ledger\_seq*, *messages*)

```
struct LedgerSCPMessages
{
    uint32 ledgerSeq;
    SCPEnvelope messages<>;
};
```
# **LedgerUpgrade**

class stellar\_sdk.xdr.ledger\_upgrade.LedgerUpgrade(*type*, *new\_ledger\_version=None*,

*new\_base\_fee=None*, *new\_max\_tx\_set\_size=None*, *new\_base\_reserve=None*, *new\_flags=None*)

XDR Source Code:

```
union LedgerUpgrade switch (LedgerUpgradeType type)
{
case LEDGER_UPGRADE_VERSION:
    uint32 newLedgerVersion; // update ledgerVersion
case LEDGER_UPGRADE_BASE_FEE:
    uint32 newBaseFee; // update baseFee
case LEDGER_UPGRADE_MAX_TX_SET_SIZE:
    uint32 newMaxTxSetSize; // update maxTxSetSize
case LEDGER_UPGRADE_BASE_RESERVE:
    uint32 newBaseReserve; // update baseReserve
case LEDGER_UPGRADE_FLAGS:
   uint32 newFlags; // update flags
};
```
## **LedgerUpgradeType**

class stellar\_sdk.xdr.ledger\_upgrade\_type.LedgerUpgradeType(*value*)

XDR Source Code:

```
enum LedgerUpgradeType
{
   LEDGER_UPGRADE_VERSION = 1,
   LEDGER_UPGRADE_BASE_FEE = 2,
   LEDGER_UPGRADE_MAX_TX_SET_SIZE = 3,
   LEDGER_UPGRADE_BASE_RESERVE = 4,
   LEDGER_UPGRADE_FLAGS = 5
};
```
#### **Liabilities**

class stellar\_sdk.xdr.liabilities.Liabilities(*buying*, *selling*)

```
struct Liabilities
{
    int64 buying;
    int64 selling;
};
```
### **LiquidityPoolConstantProductParameters**

class stellar\_sdk.xdr.liquidity\_pool\_constant\_product\_parameters.LiquidityPoolConstantProductParameters(*asset\_a*,

XDR Source Code:

```
struct LiquidityPoolConstantProductParameters
{
    Asset assetA; // assetA < assetB
    Asset assetB;
    int32 fee; \frac{1}{2} Fee is in basis points, so the actual rate is (fee/100)%
};
```
### **LiquidityPoolDepositOp**

class stellar\_sdk.xdr.liquidity\_pool\_deposit\_op.LiquidityPoolDepositOp(*liquidity\_pool\_id*, *max\_amount\_a*, *max\_amount\_b*, *min\_price*, *max\_price*)

XDR Source Code:

```
struct LiquidityPoolDepositOp
{
   PoolID liquidityPoolID;
   int64 maxAmountA; // maximum amount of first asset to deposit
   int64 maxAmountB; // maximum amount of second asset to deposit
   Price minPrice; // minimum depositA/depositB
   Price maxPrice; // maximum depositA/depositB
};
```
### **LiquidityPoolDepositResult**

class stellar\_sdk.xdr.liquidity\_pool\_deposit\_result.LiquidityPoolDepositResult(*code*)

```
union LiquidityPoolDepositResult switch (
   LiquidityPoolDepositResultCode code)
{
case LIQUIDITY_POOL_DEPOSIT_SUCCESS:
    void;
default:
   void;
};
```
### **LiquidityPoolDepositResultCode**

```
class stellar_sdk.xdr.liquidity_pool_deposit_result_code.LiquidityPoolDepositResultCode(value)
    XDR Source Code:
```

```
enum LiquidityPoolDepositResultCode
{
    // codes considered as "success" for the operation
   LIQUIDITY_POOL_DEPOSIT_SUCCESS = 0,
   // codes considered as "failure" for the operation
   LIQUIDITY_POOL_DEPOSIT_MALFORMED = -1, // bad input
   LIQUIDITY_POOL_DEPOSIT_NO_TRUST = -2, // no trust line for one of the
                                             // assets
   LIQUIDITY_POOL_DEPOSIT_NOT_AUTHORIZED = -3, // not authorized for one of the
                                             // assets
   LIQUIDITY_POOL_DEPOSIT_UNDERFUNDED = -4, // not enough balance for one of
                                             // the assets
   LIQUIDITY_POOL_DEPOSIT_LINE_FULL = -5, // pool share trust line doesn't
                                             // have sufficient limit
    LIQUIDITY_POOL_DEPOSIT_BAD_PRICE = -6, // deposit price outside bounds
    LIQUIDITY_POOL_DEPOSIT_POOL_FULL = -7 // pool reserves are full
};
```
## **LiquidityPoolEntry**

class stellar\_sdk.xdr.liquidity\_pool\_entry.LiquidityPoolEntry(*liquidity\_pool\_id*, *body*)

```
struct LiquidityPoolEntry
{
   PoolID liquidityPoolID;
   union switch (LiquidityPoolType type)
    {
   case LIQUIDITY_POOL_CONSTANT_PRODUCT:
       struct
        {
           LiquidityPoolConstantProductParameters params;
           int64 reserveA; // amount of A in the pool
           int64 reserveB; // amount of B in the pool
           int64 totalPoolShares; // total number of pool shares issued
           int64 poolSharesTrustLineCount; // number of trust lines for the␣
˓→associated pool shares
       } constantProduct;
   }
   body;
};
```
# **LiquidityPoolEntryBody**

class stellar\_sdk.xdr.liquidity\_pool\_entry\_body.LiquidityPoolEntryBody(*type*, *con-*

*stant\_product=None*)

```
XDR Source Code:
```

```
union switch (LiquidityPoolType type)
   {
   case LIQUIDITY_POOL_CONSTANT_PRODUCT:
       struct
       {
           LiquidityPoolConstantProductParameters params;
           int64 reserveA; // amount of A in the pool
           int64 reserveB; // amount of B in the pool
           int64 totalPoolShares; // total number of pool shares issued
           int64 poolSharesTrustLineCount; // number of trust lines for the
˓→associated pool shares
       } constantProduct;
   }
```
# **LiquidityPoolEntryConstantProduct**

class stellar\_sdk.xdr.liquidity\_pool\_entry\_constant\_product.LiquidityPoolEntryConstantProduct(*params*,

*reserve\_a*, *reserve\_b*, *total\_pool\_shares*  $pool\_shares$ 

```
struct
       {
           LiquidityPoolConstantProductParameters params;
           int64 reserveA; // amount of A in the pool
           int64 reserveB; // amount of B in the pool
           int64 totalPoolShares; // total number of pool shares issued
           int64 poolSharesTrustLineCount; // number of trust lines for the
˓→associated pool shares
       }
```
## **LiquidityPoolParameters**

class stellar\_sdk.xdr.liquidity\_pool\_parameters.LiquidityPoolParameters(*type*, *con-*

*stant\_product=None*)

XDR Source Code:

```
union LiquidityPoolParameters switch (LiquidityPoolType type)
{
case LIQUIDITY_POOL_CONSTANT_PRODUCT:
   LiquidityPoolConstantProductParameters constantProduct;
};
```
## **LiquidityPoolType**

{

};

class stellar\_sdk.xdr.liquidity\_pool\_type.LiquidityPoolType(*value*)

XDR Source Code:

enum LiquidityPoolType

```
LIQUIDITY_POOL_CONSTANT_PRODUCT = 0
```
### **LiquidityPoolWithdrawOp**

class stellar\_sdk.xdr.liquidity\_pool\_withdraw\_op.LiquidityPoolWithdrawOp(*liquidity\_pool\_id*,

*amount*, *min\_amount\_a*, *min\_amount\_b*)

XDR Source Code:

```
struct LiquidityPoolWithdrawOp
{
   PoolID liquidityPoolID;
   int64 amount; // amount of pool shares to withdraw
   int64 minAmountA; // minimum amount of first asset to withdraw
   int64 minAmountB; // minimum amount of second asset to withdraw
};
```
### **LiquidityPoolWithdrawResult**

class stellar\_sdk.xdr.liquidity\_pool\_withdraw\_result.LiquidityPoolWithdrawResult(*code*)

XDR Source Code:

```
union LiquidityPoolWithdrawResult switch (
   LiquidityPoolWithdrawResultCode code)
{
case LIQUIDITY_POOL_WITHDRAW_SUCCESS:
   void;
default:
```

```
void;
};
```
#### **LiquidityPoolWithdrawResultCode**

class stellar\_sdk.xdr.liquidity\_pool\_withdraw\_result\_code.LiquidityPoolWithdrawResultCode(*value*) XDR Source Code:

```
enum LiquidityPoolWithdrawResultCode
{
    // codes considered as "success" for the operation
   LIQUIDITY_POOL_WITHDRAW_SUCCESS = 0,
   // codes considered as "failure" for the operation
   LIQUIDITY_POOL_WITHDRAW_MALFORMED = -1, // bad input
   LIQUIDITY_POOL_WITHDRAW_NO_TRUST = -2, // no trust line for one of the
                                               // assets
   LIQUIDITY_POOL_WITHDRAW_UNDERFUNDED = -3, // not enough balance of the
                                              // pool share
   LIQUIDITY_POOL_WITHDRAW_LINE_FULL = -4, // would go above limit for one
                                               // of the assets
   LIQUIDITY_POOL_WITHDRAW_UNDER_MINIMUM = -5 // didn't withdraw enough
};
```
### **ManageBuyOfferOp**

class stellar\_sdk.xdr.manage\_buy\_offer\_op.ManageBuyOfferOp(*selling*, *buying*, *buy\_amount*, *price*, *offer\_id*)

```
struct ManageBuyOfferOp
{
   Asset selling;
   Asset buying;
    int64 buyAmount; // amount being bought. if set to \theta, delete the offer
   Price price; // price of thing being bought in terms of what you are
                     // selling
    // 0=create a new offer, otherwise edit an existing offer
   int64 offerID;
};
```
# **ManageBuyOfferResult**

```
class stellar_sdk.xdr.manage_buy_offer_result.ManageBuyOfferResult(code, success=None)
    XDR Source Code:
```

```
union ManageBuyOfferResult switch (ManageBuyOfferResultCode code)
{
case MANAGE_BUY_OFFER_SUCCESS:
    ManageOfferSuccessResult success;
default:
    void;
};
```
# **ManageBuyOfferResultCode**

```
class stellar_sdk.xdr.manage_buy_offer_result_code.ManageBuyOfferResultCode(value)
```

```
enum ManageBuyOfferResultCode
{
    // codes considered as "success" for the operation
    MANAGE_BUY_OFFER_SUCCESS = 0,
    // codes considered as "failure" for the operation
    MANAGE_BUY_OFFER_MALFORMED = -1, // generated offer would be invalid
    MANAGE_BUY_OFFER_SELL_NO_TRUST = -2, // no trust line for what we're selling
    MANAGE_BUY_OFFER_BUY_NO_TRUST = -3, // no trust line for what we're buying
    MANAGE_BUY_OFFER_SELL_NOT_AUTHORIZED = -4, // not authorized to sell
    MANAGE_BUY_OFFER_BUY_NOT_AUTHORIZED = -5, // not authorized to buy
    MANAGE_BUY_OFFER_LINE_FULL = -6, // can't receive more of what it's buying
    MANAGE_BUY_OFFER_UNDERFUNDED = -7, // doesn't hold what it's trying to sell
    MANAGE_BUY_OFFER_CROSS_SELF = -8, // would cross an offer from the same user
    MANAGE_BUY_OFFER_SELL_NO_ISSUER = -9, // no issuer for what we're selling
    MANAGE_BUY_OFFER_BUY_NO_ISSUER = -10, // no issuer for what we're buying
    // update errors
    MANAGE_BUY_OFFER_NOT_FOUND =
       -11, // offerID does not match an existing offer
   MANAGE_BUY_OFFER_LOW_RESERVE = -12 // not enough funds to create a new Offer
};
```
# **ManageDataOp**

class stellar\_sdk.xdr.manage\_data\_op.ManageDataOp(*data\_name*, *data\_value*)

XDR Source Code:

```
struct ManageDataOp
{
    string64 dataName;
    DataValue* dataValue; // set to null to clear
};
```
# **ManageDataResult**

class stellar\_sdk.xdr.manage\_data\_result.ManageDataResult(*code*)

XDR Source Code:

```
union ManageDataResult switch (ManageDataResultCode code)
{
case MANAGE_DATA_SUCCESS:
    void;
default:
    void;
};
```
# **ManageDataResultCode**

class stellar\_sdk.xdr.manage\_data\_result\_code.ManageDataResultCode(*value*)

```
enum ManageDataResultCode
{
    // codes considered as "success" for the operation
   MANAGE_DATA_SUCCESS = 0,
    // codes considered as "failure" for the operation
   MANAGE_DATA_NOT_SUPPORTED_YET =
        -1, // The network hasn't moved to this protocol change yet
   MANAGE_DATA_NAME_NOT_FOUND =
        -2, // Trying to remove a Data Entry that isn't there
   MANAGE_DATA_LOW_RESERVE = -3, // not enough funds to create a new Data Entry
    MANAGE_DATA_INVALID_NAME = -4 // Name not a valid string
};
```
# **ManageOfferEffect**

```
class stellar_sdk.xdr.manage_offer_effect.ManageOfferEffect(value)
```
XDR Source Code:

```
enum ManageOfferEffect
{
   MANAGE_OFFER_CREATED = 0,
   MANAGE_OFFER_UPDATED = 1,
   MANAGE_OFFER_DELETED = 2
};
```
# **ManageOfferSuccessResult**

class stellar\_sdk.xdr.manage\_offer\_success\_result.ManageOfferSuccessResult(*offers\_claimed*, *offer*)

XDR Source Code:

```
struct ManageOfferSuccessResult
{
    // offers that got claimed while creating this offer
    ClaimAtom offersClaimed<>;
    union switch (ManageOfferEffect effect)
    {
    case MANAGE_OFFER_CREATED:
    case MANAGE_OFFER_UPDATED:
        OfferEntry offer;
    default:
        void;
    }
    offer;
};
```
# **ManageOfferSuccessResultOffer**

class stellar\_sdk.xdr.manage\_offer\_success\_result\_offer.ManageOfferSuccessResultOffer(*effect*,

*offer=None*)

```
union switch (ManageOfferEffect effect)
    {
    case MANAGE_OFFER_CREATED:
    case MANAGE_OFFER_UPDATED:
        OfferEntry offer;
   default:
        void;
    }
```
## **ManageSellOfferOp**

class stellar\_sdk.xdr.manage\_sell\_offer\_op.ManageSellOfferOp(*selling*, *buying*, *amount*, *price*,

*offer\_id*)

XDR Source Code:

```
struct ManageSellOfferOp
{
   Asset selling;
   Asset buying;
    int64 amount; // amount being sold. if set to \theta, delete the offer
   Price price; // price of thing being sold in terms of what you are buying
    // 0=create a new offer, otherwise edit an existing offer
    int64 offerID;
};
```
#### **ManageSellOfferResult**

class stellar\_sdk.xdr.manage\_sell\_offer\_result.ManageSellOfferResult(*code*, *success=None*) XDR Source Code:

union ManageSellOfferResult switch (ManageSellOfferResultCode code) { case MANAGE\_SELL\_OFFER\_SUCCESS: ManageOfferSuccessResult success; default: void;

#### **ManageSellOfferResultCode**

};

```
class stellar_sdk.xdr.manage_sell_offer_result_code.ManageSellOfferResultCode(value)
    XDR Source Code:
```

```
enum ManageSellOfferResultCode
{
   // codes considered as "success" for the operation
   MANAGE_SELL_OFFER_SUCCESS = 0,
   // codes considered as "failure" for the operation
   MANAGE_SELL_OFFER_MALFORMED = -1, // generated offer would be invalid
   MANAGE_SELL_OFFER_SELL_NO_TRUST =
       -2, / no trust line for what we're selling
   MANAGE_SELL_OFFER_BUY_NO_TRUST = -3, // no trust line for what we're buying
   MANAGE_SELL_OFFER_SELL_NOT_AUTHORIZED = -4, // not authorized to sell
   MANAGE_SELL_OFFER_BUY_NOT_AUTHORIZED = -5, // not authorized to buy
   MANAGE_SELL_OFFER_LINE_FULL = -6, // can't receive more of what it's buying
   MANAGE_SELL_OFFER_UNDERFUNDED = -7, // doesn't hold what it's trying to sell
   MANAGE_SELL_OFFER_CROSS_SELF =
       -8, // would cross an offer from the same user
```

```
MANAGE_SELL_OFFER_SELL_NO_ISSUER = -9, // no issuer for what we're selling
   MANAGE_SELL_OFFER_BUY_NO_ISSUER = -10, // no issuer for what we're buying
    // update errors
   MANAGE_SELL_OFFER_NOT_FOUND =
        -11, // offerID does not match an existing offer
   MANAGE_SELL_OFFER_LOW_RESERVE =
       -12 // not enough funds to create a new Offer
};
```
## **Memo**

class stellar\_sdk.xdr.memo.Memo(*type*, *text=None*, *id=None*, *hash=None*, *ret\_hash=None*)

XDR Source Code:

```
union Memo switch (MemoType type)
{
case MEMO_NONE:
   void;
case MEMO_TEXT:
    string text<28>;
case MEMO_ID:
   uint64 id;
case MEMO_HASH:
   Hash hash; // the hash of what to pull from the content server
case MEMO_RETURN:
   Hash retHash; // the hash of the tx you are rejecting
};
```
# **MemoType**

class stellar\_sdk.xdr.memo\_type.MemoType(*value*)

```
enum MemoType
{
    MEMONDE = 0,
   MEMO_TEXT = 1,
   MEMO_ID = 2,
    MEMO_HASH = 3,
    MEMO_RETURN = 4
};
```
# **MessageType**

class stellar\_sdk.xdr.message\_type.MessageType(*value*) XDR Source Code:

```
enum MessageType
{
    ERROR_MSG = 0,
    AUTH = 2,
    DONT_HAVE = 3,
    GET_PEERS = 4, // gets a list of peers this guy knows about
    PEERS = 5,
    GET_TX_SET = 6, // gets a particular txset by hash
    TX\_SET = 7,
    TRANSACTION = 8, // pass on a tx you have heard about
    // SCP
    GET_SCP_QUORUMSET = 9,
    SCP_QUORUMSET = 10,
    SCP_MESSAGE = 11,GET_SCP_STATE = 12,
    // new messages
    HELLO = 13,
    SURVEY_REQUEST = 14,
    SURVEY_RESPONSE = 15,
    SEND_MORE = 16
};
```
# **MuxedAccount**

class stellar\_sdk.xdr.muxed\_account.MuxedAccount(*type*, *ed25519=None*, *med25519=None*)

```
union MuxedAccount switch (CryptoKeyType type)
{
case KEY_TYPE_ED25519:
   uint256 ed25519;
case KEY_TYPE_MUXED_ED25519:
   struct
    {
        uint64 id;
       uint256 ed25519;
    } med25519;
};
```
# **MuxedAccountMed25519**

class stellar\_sdk.xdr.muxed\_account\_med25519.MuxedAccountMed25519(*id*, *ed25519*)

XDR Source Code:

```
struct
    {
        uint64 id;
        uint256 ed25519;
    }
```
# **NodeID**

```
class stellar_sdk.xdr.node_id.NodeID(node_id)
```
XDR Source Code:

XDR Source Code:

typedef PublicKey NodeID;

# **OfferEntry**

class stellar\_sdk.xdr.offer\_entry.OfferEntry(*seller\_id*, *offer\_id*, *selling*, *buying*, *amount*, *price*, *flags*,

*ext*)

```
struct OfferEntry
{
   AccountID sellerID;
   int64 offerID;
   Asset selling; // A
   Asset buying; // B
    int64 amount; // amount of A
   /* price for this offer:
       price of A in terms of B
        price=AmountB/AmountA=priceNumerator/priceDenominator
       price is after fees
    */
   Price price;
   uint32 flags; // see OfferEntryFlags
   // reserved for future use
   union switch (int v)
    {
   case 0:
        void;
    }
    ext;
};
```
# **OfferEntryExt**

```
class stellar_sdk.xdr.offer_entry_ext.OfferEntryExt(v)
    XDR Source Code:
```

```
union switch (int v)
    {
    case 0:
        void;
    }
```
# **OfferEntryFlags**

class stellar\_sdk.xdr.offer\_entry\_flags.OfferEntryFlags(*value*)

XDR Source Code:

```
enum OfferEntryFlags
{
    // an offer with this flag will not act on and take a reverse offer of equal␣
˓→price
   PASSIVE_FLAG = 1
};
```
# **Opaque**

class stellar\_sdk.xdr.base.Opaque(*value*, *size*, *fixed*)

# **Operation**

```
class stellar_sdk.xdr.operation.Operation(source_account, body)
```
XDR Source Code:

```
struct Operation
{
    // sourceAccount is the account used to run the operation
   // if not set, the runtime defaults to "sourceAccount" specified at
    // the transaction level
   MuxedAccount* sourceAccount;
   union switch (OperationType type)
    {
    case CREATE_ACCOUNT:
        CreateAccountOp createAccountOp;
    case PAYMENT:
        PaymentOp paymentOp;
    case PATH_PAYMENT_STRICT_RECEIVE:
        PathPaymentStrictReceiveOp pathPaymentStrictReceiveOp;
    case MANAGE_SELL_OFFER:
        ManageSellOfferOp manageSellOfferOp;
    case CREATE_PASSIVE_SELL_OFFER:
```

```
CreatePassiveSellOfferOp createPassiveSellOfferOp;
    case SET_OPTIONS:
        SetOptionsOp setOptionsOp;
    case CHANGE_TRUST:
        ChangeTrustOp changeTrustOp;
    case ALLOW_TRUST:
        AllowTrustOp allowTrustOp;
    case ACCOUNT_MERGE:
        MuxedAccount destination;
    case INFLATION:
        void;
    case MANAGE_DATA:
        ManageDataOp manageDataOp;
    case BUMP_SEQUENCE:
        BumpSequenceOp bumpSequenceOp;
    case MANAGE_BUY_OFFER:
        ManageBuyOfferOp manageBuyOfferOp;
    case PATH_PAYMENT_STRICT_SEND:
        PathPaymentStrictSendOp pathPaymentStrictSendOp;
    case CREATE_CLAIMABLE_BALANCE:
        CreateClaimableBalanceOp createClaimableBalanceOp;
    case CLAIM_CLAIMABLE_BALANCE:
        ClaimClaimableBalanceOp claimClaimableBalanceOp;
    case BEGIN_SPONSORING_FUTURE_RESERVES:
        BeginSponsoringFutureReservesOp beginSponsoringFutureReservesOp;
    case END_SPONSORING_FUTURE_RESERVES:
        void;
    case REVOKE_SPONSORSHIP:
        RevokeSponsorshipOp revokeSponsorshipOp;
    case CLAWBACK:
        ClawbackOp clawbackOp;
    case CLAWBACK_CLAIMABLE_BALANCE:
        ClawbackClaimableBalanceOp clawbackClaimableBalanceOp;
    case SET_TRUST_LINE_FLAGS:
        SetTrustLineFlagsOp setTrustLineFlagsOp;
    case LIQUIDITY_POOL_DEPOSIT:
        LiquidityPoolDepositOp liquidityPoolDepositOp;
    case LIQUIDITY_POOL_WITHDRAW:
        LiquidityPoolWithdrawOp liquidityPoolWithdrawOp;
    }
    body;
};
```
# **OperationBody**

class stellar\_sdk.xdr.operation\_body.OperationBody(*type*, *create\_account\_op=None*,

*payment\_op=None*, *path\_payment\_strict\_receive\_op=None*, *manage\_sell\_offer\_op=None*, *create\_passive\_sell\_offer\_op=None*, *set\_options\_op=None*, *change\_trust\_op=None*, *allow\_trust\_op=None*, *destination=None*, *manage\_data\_op=None*, *bump\_sequence\_op=None*, *manage\_buy\_offer\_op=None*, *path\_payment\_strict\_send\_op=None*, *create\_claimable\_balance\_op=None*, *claim\_claimable\_balance\_op=None*, *begin\_sponsoring\_future\_reserves\_op=None*, *revoke\_sponsorship\_op=None*, *clawback\_op=None*, *clawback\_claimable\_balance\_op=None*, *set\_trust\_line\_flags\_op=None*, *liquidity\_pool\_deposit\_op=None*, *liquidity\_pool\_withdraw\_op=None*)

XDR Source Code:

```
union switch (OperationType type)
    {
    case CREATE_ACCOUNT:
        CreateAccountOp createAccountOp;
    case PAYMENT:
        PaymentOp paymentOp;
    case PATH_PAYMENT_STRICT_RECEIVE:
        PathPaymentStrictReceiveOp pathPaymentStrictReceiveOp;
    case MANAGE_SELL_OFFER:
        ManageSellOfferOp manageSellOfferOp;
    case CREATE_PASSIVE_SELL_OFFER:
        CreatePassiveSellOfferOp createPassiveSellOfferOp;
    case SET_OPTIONS:
        SetOptionsOp setOptionsOp;
    case CHANGE_TRUST:
        ChangeTrustOp changeTrustOp;
    case ALLOW_TRUST:
        AllowTrustOp allowTrustOp;
   case ACCOUNT_MERGE:
        MuxedAccount destination;
    case INFLATION:
        void;
    case MANAGE_DATA:
        ManageDataOp manageDataOp;
    case BUMP_SEQUENCE:
        BumpSequenceOp bumpSequenceOp;
    case MANAGE_BUY_OFFER:
        ManageBuyOfferOp manageBuyOfferOp;
    case PATH_PAYMENT_STRICT_SEND:
```

```
PathPaymentStrictSendOp pathPaymentStrictSendOp;
case CREATE_CLAIMABLE_BALANCE:
    CreateClaimableBalanceOp createClaimableBalanceOp;
case CLAIM_CLAIMABLE_BALANCE:
    ClaimClaimableBalanceOp claimClaimableBalanceOp;
case BEGIN_SPONSORING_FUTURE_RESERVES:
    BeginSponsoringFutureReservesOp beginSponsoringFutureReservesOp;
case END_SPONSORING_FUTURE_RESERVES:
    void;
case REVOKE_SPONSORSHIP:
   RevokeSponsorshipOp revokeSponsorshipOp;
case CLAWBACK:
    ClawbackOp clawbackOp;
case CLAWBACK_CLAIMABLE_BALANCE:
    ClawbackClaimableBalanceOp clawbackClaimableBalanceOp;
case SET_TRUST_LINE_FLAGS:
    SetTrustLineFlagsOp setTrustLineFlagsOp;
case LIQUIDITY_POOL_DEPOSIT:
    LiquidityPoolDepositOp liquidityPoolDepositOp;
case LIQUIDITY_POOL_WITHDRAW:
    LiquidityPoolWithdrawOp liquidityPoolWithdrawOp;
}
```
# **OperationID**

#### **OperationIDId**

#### **OperationMeta**

class stellar\_sdk.xdr.operation\_meta.OperationMeta(*changes*)

XDR Source Code:

```
struct OperationMeta
{
    LedgerEntryChanges changes;
```
# **OperationResult**

};

class stellar\_sdk.xdr.operation\_result.OperationResult(*code*, *tr=None*)

XDR Source Code:

```
union OperationResult switch (OperationResultCode code)
{
case opINNER:
    union switch (OperationType type)
    {
    case CREATE_ACCOUNT:
        CreateAccountResult createAccountResult;
```

```
case PAYMENT:
        PaymentResult paymentResult;
    case PATH_PAYMENT_STRICT_RECEIVE:
        PathPaymentStrictReceiveResult pathPaymentStrictReceiveResult;
    case MANAGE_SELL_OFFER:
        ManageSellOfferResult manageSellOfferResult;
    case CREATE_PASSIVE_SELL_OFFER:
        ManageSellOfferResult createPassiveSellOfferResult;
    case SET_OPTIONS:
        SetOptionsResult setOptionsResult;
    case CHANGE_TRUST:
        ChangeTrustResult changeTrustResult;
    case ALLOW_TRUST:
        AllowTrustResult allowTrustResult;
    case ACCOUNT_MERGE:
        AccountMergeResult accountMergeResult;
    case INFLATION:
        InflationResult inflationResult;
    case MANAGE_DATA:
        ManageDataResult manageDataResult;
    case BUMP_SEQUENCE:
        BumpSequenceResult bumpSeqResult;
    case MANAGE_BUY_OFFER:
        ManageBuyOfferResult manageBuyOfferResult;
    case PATH_PAYMENT_STRICT_SEND:
        PathPaymentStrictSendResult pathPaymentStrictSendResult;
    case CREATE_CLAIMABLE_BALANCE:
        CreateClaimableBalanceResult createClaimableBalanceResult;
    case CLAIM_CLAIMABLE_BALANCE:
        ClaimClaimableBalanceResult claimClaimableBalanceResult;
    case BEGIN_SPONSORING_FUTURE_RESERVES:
        BeginSponsoringFutureReservesResult beginSponsoringFutureReservesResult;
    case END_SPONSORING_FUTURE_RESERVES:
        EndSponsoringFutureReservesResult endSponsoringFutureReservesResult;
    case REVOKE_SPONSORSHIP:
        RevokeSponsorshipResult revokeSponsorshipResult;
    case CLAWBACK:
        ClawbackResult clawbackResult;
    case CLAWBACK_CLAIMABLE_BALANCE:
        ClawbackClaimableBalanceResult clawbackClaimableBalanceResult;
    case SET_TRUST_LINE_FLAGS:
        SetTrustLineFlagsResult setTrustLineFlagsResult;
    case LIQUIDITY_POOL_DEPOSIT:
        LiquidityPoolDepositResult liquidityPoolDepositResult;
    case LIQUIDITY_POOL_WITHDRAW:
        LiquidityPoolWithdrawResult liquidityPoolWithdrawResult;
    }
    tr;
default:
    void;
};
```
# **OperationResultCode**

```
class stellar_sdk.xdr.operation_result_code.OperationResultCode(value)
    XDR Source Code:
```

```
enum OperationResultCode
{
```

```
opINNER = \theta, // inner object result is valid
   opBAD_AUTH = -1, // too few valid signatures / wrong network
   opNO_ACCOUNT = -2, // source account was not found
   opNOT_SUPPORTED = -3, // operation not supported at this time
   opTOO_MANY_SUBENTRIES = -4, // max number of subentries already reached
   opEXCEEDED_WORK_LIMIT = -5, // operation did too much work
   opTOO_MANY_SPONSORING = -6 // account is sponsoring too many entries
};
```
# **OperationResultTr**

class stellar\_sdk.xdr.operation\_result\_tr.OperationResultTr(*type*, *create\_account\_result=None*,

*payment\_result=None*, *path\_payment\_strict\_receive\_result=None*, *manage\_sell\_offer\_result=None*, *create\_passive\_sell\_offer\_result=None*, *set\_options\_result=None*, *change\_trust\_result=None*, *allow\_trust\_result=None*, *account\_merge\_result=None*, *inflation\_result=None*, *manage\_data\_result=None*, *bump\_seq\_result=None*, *manage\_buy\_offer\_result=None*, *path\_payment\_strict\_send\_result=None*, *create\_claimable\_balance\_result=None*, *claim\_claimable\_balance\_result=None*, *begin\_sponsoring\_future\_reserves\_result=None*, *end\_sponsoring\_future\_reserves\_result=None*, *revoke\_sponsorship\_result=None*, *clawback\_result=None*, *clawback\_claimable\_balance\_result=None*, *set\_trust\_line\_flags\_result=None*, *liquidity\_pool\_deposit\_result=None*, *liquidity\_pool\_withdraw\_result=None*)

XDR Source Code:

```
union switch (OperationType type)
    {
    case CREATE_ACCOUNT:
        CreateAccountResult createAccountResult;
```

```
case PAYMENT:
    PaymentResult paymentResult;
case PATH_PAYMENT_STRICT_RECEIVE:
    PathPaymentStrictReceiveResult pathPaymentStrictReceiveResult;
case MANAGE_SELL_OFFER:
    ManageSellOfferResult manageSellOfferResult;
case CREATE_PASSIVE_SELL_OFFER:
    ManageSellOfferResult createPassiveSellOfferResult;
case SET_OPTIONS:
    SetOptionsResult setOptionsResult;
case CHANGE_TRUST:
    ChangeTrustResult changeTrustResult;
case ALLOW_TRUST:
    AllowTrustResult allowTrustResult;
case ACCOUNT_MERGE:
    AccountMergeResult accountMergeResult;
case INFLATION:
    InflationResult inflationResult;
case MANAGE_DATA:
    ManageDataResult manageDataResult;
case BUMP_SEQUENCE:
    BumpSequenceResult bumpSeqResult;
case MANAGE_BUY_OFFER:
    ManageBuyOfferResult manageBuyOfferResult;
case PATH_PAYMENT_STRICT_SEND:
    PathPaymentStrictSendResult pathPaymentStrictSendResult;
case CREATE_CLAIMABLE_BALANCE:
    CreateClaimableBalanceResult createClaimableBalanceResult;
case CLAIM_CLAIMABLE_BALANCE:
    ClaimClaimableBalanceResult claimClaimableBalanceResult;
case BEGIN_SPONSORING_FUTURE_RESERVES:
    BeginSponsoringFutureReservesResult beginSponsoringFutureReservesResult;
case END_SPONSORING_FUTURE_RESERVES:
    EndSponsoringFutureReservesResult endSponsoringFutureReservesResult;
case REVOKE_SPONSORSHIP:
    RevokeSponsorshipResult revokeSponsorshipResult;
case CLAWBACK:
    ClawbackResult clawbackResult;
case CLAWBACK_CLAIMABLE_BALANCE:
    ClawbackClaimableBalanceResult clawbackClaimableBalanceResult;
case SET_TRUST_LINE_FLAGS:
    SetTrustLineFlagsResult setTrustLineFlagsResult;
case LIQUIDITY_POOL_DEPOSIT:
    LiquidityPoolDepositResult liquidityPoolDepositResult;
case LIQUIDITY_POOL_WITHDRAW:
    LiquidityPoolWithdrawResult liquidityPoolWithdrawResult;
}
```
# **OperationType**

```
class stellar_sdk.xdr.operation_type.OperationType(value)
    XDR Source Code:
```

```
enum OperationType
{
    CREATE_ACCOUNT = 0,
    PAYMENT = 1,
    PATH_PAYMENT_STRICT_RECEIVE = 2,
    MANAGE_SELL_OFFER = 3,
    CREATE_PASSIVE_SELL_OFFER = 4,
    SET_OPTIONS = 5,
    CHANGE_TRUST = 6,
    ALLOW_TRUST = 7,
    ACCOUNT_MERGE = 8,
    INFLATION = 9,
    MANAGE\_DATA = 10,
    BUMP_SEQUENCE = 11,
    MANAGE_BUY_OFFER = 12,
    PATH_PAYMENT_STRICT_SEND = 13,
    CREATE_CLAIMABLE_BALANCE = 14,
    CLAIM_CLAIMABLE_BALANCE = 15,
    BEGIN_SPONSORING_FUTURE_RESERVES = 16,
    END_SPONSORING_FUTURE_RESERVES = 17,
    REVOKE_SPONSORSHIP = 18,
    CLAWBACK = 19,
    CLAWBACK_CLAIMABLE_BALANCE = 20,
    SET_TRUST_LINE_FLAGS = 21,
    LIQUIDITY_POOL_DEPOSIT = 22,
    LIQUIDITY_POOL_WITHDRAW = 23
};
```
# **PathPaymentStrictReceiveOp**

class stellar\_sdk.xdr.path\_payment\_strict\_receive\_op.PathPaymentStrictReceiveOp(*send\_asset*, *send\_max*, *destination*, *dest\_asset*, *dest\_amount*, *path*)

```
XDR Source Code:
```

```
struct PathPaymentStrictReceiveOp
{
   Asset sendAsset; // asset we pay with
   int64 sendMax; // the maximum amount of sendAsset to
                    // send (excluding fees).
                    // The operation will fail if can't be met
   MuxedAccount destination; // recipient of the payment
   Asset destAsset; // what they end up with
```

```
int64 destAmount; // amount they end up with
   Asset path<5>; // additional hops it must go through to get there
};
```
### **PathPaymentStrictReceiveResult**

class stellar\_sdk.xdr.path\_payment\_strict\_receive\_result.PathPaymentStrictReceiveResult(*code*,

*success=None*, *no\_issuer=None*)

XDR Source Code:

```
union PathPaymentStrictReceiveResult switch (
   PathPaymentStrictReceiveResultCode code)
{
case PATH_PAYMENT_STRICT_RECEIVE_SUCCESS:
    struct
    {
        ClaimAtom offers<>;
        SimplePaymentResult last;
    } success;
case PATH_PAYMENT_STRICT_RECEIVE_NO_ISSUER:
    Asset noIssuer; // the asset that caused the error
default:
   void;
};
```
# **PathPaymentStrictReceiveResultCode**

```
class stellar_sdk.xdr.path_payment_strict_receive_result_code.PathPaymentStrictReceiveResultCode(value)
    XDR Source Code:
```

```
enum PathPaymentStrictReceiveResultCode
{
    // codes considered as "success" for the operation
    PATH_PAYMENT_STRICT_RECEIVE_SUCCESS = 0, // success
    // codes considered as "failure" for the operation
   PATH_PAYMENT_STRICT_RECEIVE_MALFORMED = -1, // bad input
    PATH_PAYMENT_STRICT_RECEIVE_UNDERFUNDED =
        -2, // not enough funds in source account
    PATH_PAYMENT_STRICT_RECEIVE_SRC_NO_TRUST =
        -3, // no trust line on source account
    PATH_PAYMENT_STRICT_RECEIVE_SRC_NOT_AUTHORIZED =
        -4, // source not authorized to transfer
   PATH_PAYMENT_STRICT_RECEIVE_NO_DESTINATION =
        -5, // destination account does not exist
    PATH_PAYMENT_STRICT_RECEIVE_NO_TRUST =
```

```
-6, // dest missing a trust line for asset
    PATH_PAYMENT_STRICT_RECEIVE_NOT_AUTHORIZED =
        -7, // dest not authorized to hold asset
    PATH_PAYMENT_STRICT_RECEIVE_LINE_FULL =
        -8, // dest would go above their limit
    PATH_PAYMENT_STRICT_RECEIVE_NO_ISSUER = -9, // missing issuer on one asset
    PATH_PAYMENT_STRICT_RECEIVE_TOO_FEW_OFFERS =
        -10, // not enough offers to satisfy path
   PATH_PAYMENT_STRICT_RECEIVE_OFFER_CROSS_SELF =
        -11, // would cross one of its own offers
   PATH_PAYMENT_STRICT_RECEIVE_OVER_SENDMAX = -12 // could not satisfy sendmax
};
```
#### **PathPaymentStrictReceiveResultSuccess**

class stellar\_sdk.xdr.path\_payment\_strict\_receive\_result\_success.PathPaymentStrictReceiveResultSuccess(*offers*,

XDR Source Code:

```
struct
    {
        ClaimAtom offers<>;
        SimplePaymentResult last;
    }
```
### **PathPaymentStrictSendOp**

class stellar\_sdk.xdr.path\_payment\_strict\_send\_op.PathPaymentStrictSendOp(*send\_asset*,

*send\_amount*, *destination*, *dest\_asset*, *dest\_min*, *path*) *last*)

```
struct PathPaymentStrictSendOp
{
   Asset sendAsset; // asset we pay with
   int64 sendAmount; // amount of sendAsset to send (excluding fees)
   MuxedAccount destination; // recipient of the payment
   Asset destAsset; // what they end up with
   int64 destMin; // the minimum amount of dest asset to
                            // be received
                            // The operation will fail if it can't be met
   Asset path<5>; // additional hops it must go through to get there
};
```
### **PathPaymentStrictSendResult**

class stellar\_sdk.xdr.path\_payment\_strict\_send\_result.PathPaymentStrictSendResult(*code*,

*success=None*, *no\_issuer=None*)

```
XDR Source Code:
```

```
union PathPaymentStrictSendResult switch (PathPaymentStrictSendResultCode code)
{
case PATH_PAYMENT_STRICT_SEND_SUCCESS:
    struct
    {
        ClaimAtom offers<>;
        SimplePaymentResult last;
    } success;
case PATH_PAYMENT_STRICT_SEND_NO_ISSUER:
    Asset noIssuer; // the asset that caused the error
default:
    void;
};
```
### **PathPaymentStrictSendResultCode**

class stellar\_sdk.xdr.path\_payment\_strict\_send\_result\_code.PathPaymentStrictSendResultCode(*value*) XDR Source Code:

```
enum PathPaymentStrictSendResultCode
{
   // codes considered as "success" for the operation
   PATH_PAYMENT_STRICT_SEND_SUCCESS = 0, // success
    // codes considered as "failure" for the operation
   PATH_PAYMENT_STRICT_SEND_MALFORMED = -1, // bad input
   PATH_PAYMENT_STRICT_SEND_UNDERFUNDED =
        -2, // not enough funds in source account
   PATH_PAYMENT_STRICT_SEND_SRC_NO_TRUST =
        -3, // no trust line on source account
   PATH_PAYMENT_STRICT_SEND_SRC_NOT_AUTHORIZED =
        -4, // source not authorized to transfer
   PATH_PAYMENT_STRICT_SEND_NO_DESTINATION =
        -5, // destination account does not exist
   PATH_PAYMENT_STRICT_SEND_NO_TRUST =
        -6, // dest missing a trust line for asset
   PATH_PAYMENT_STRICT_SEND_NOT_AUTHORIZED =
        -7, // dest not authorized to hold asset
   PATH_PAYMENT_STRICT_SEND_LINE_FULL = -8, // dest would go above their limit
   PATH_PAYMENT_STRICT_SEND_NO_ISSUER = -9, // missing issuer on one asset
   PATH_PAYMENT_STRICT_SEND_TOO_FEW_OFFERS =
        -10, // not enough offers to satisfy path
   PATH_PAYMENT_STRICT_SEND_OFFER_CROSS_SELF =
        -11, // would cross one of its own offers
```

```
PATH_PAYMENT_STRICT_SEND_UNDER_DESTMIN = -12 // could not satisfy destMin
};
```
## **PathPaymentStrictSendResultSuccess**

class stellar\_sdk.xdr.path\_payment\_strict\_send\_result\_success.PathPaymentStrictSendResultSuccess(*offers*,

*last*)

XDR Source Code:

```
struct
   {
        ClaimAtom offers<>;
        SimplePaymentResult last;
    }
```
# **PaymentOp**

class stellar\_sdk.xdr.payment\_op.PaymentOp(*destination*, *asset*, *amount*)

XDR Source Code:

```
struct PaymentOp
{
   MuxedAccount destination; // recipient of the payment
   Asset asset; // what they end up with
   int64 amount; // amount they end up with
};
```
### **PaymentResult**

class stellar\_sdk.xdr.payment\_result.PaymentResult(*code*)

```
union PaymentResult switch (PaymentResultCode code)
{
case PAYMENT_SUCCESS:
    void;
default:
    void;
};
```
### **PaymentResultCode**

```
class stellar_sdk.xdr.payment_result_code.PaymentResultCode(value)
    XDR Source Code:
```
enum PaymentResultCode

```
{
    // codes considered as "success" for the operation
   PAYMENT_SUCCESS = \theta, // payment successfully completed
    // codes considered as "failure" for the operation
    PAYMENT_MALFORMED = -1, // bad inputPAYMENT_UNDERFUNDED = -2, // not enough funds in source account
    PAYMENT\_SRC\_NO\_TRUST = -3, // no trust line on source account
   PAYMENT_SRC_NOT_AUTHORIZED = -4, // source not authorized to transfer
   PAYMENT_NO_DESTINATION = -5, // destination account does not exist
    PAYMENT_NO_TRUST = -6, // destination missing a trust line for asset
   PAYMENT_NOT_AUTHORIZED = -7, // destination not authorized to hold asset
    \texttt{PAYMENT\_LINE\_Full} = -8, \quad \textit{ // destination would go above their limit}PAYMENT_NO_ISSUER = -9 // missing issuer on asset
};
```
## **PeerAddress**

class stellar\_sdk.xdr.peer\_address.PeerAddress(*ip*, *port*, *num\_failures*)

XDR Source Code:

```
struct PeerAddress
{
    union switch (IPAddrType type)
    {
    case IPv4:
        opaque ipv4[4];
    case IPv6:
       opaque ipv6[16];
    }
    ip;
    uint32 port;
    uint32 numFailures;
};
```
#### **PeerAddressIp**

class stellar\_sdk.xdr.peer\_address\_ip.PeerAddressIp(*type*, *ipv4=None*, *ipv6=None*)

XDR Source Code:

```
union switch (IPAddrType type)
    {
    case IPv4:
        opaque ipv4[4];
    case IPv6:
```
opaque ipv6[16];

# **PeerStatList**

}

class stellar\_sdk.xdr.peer\_stat\_list.PeerStatList(*peer\_stat\_list*) XDR Source Code:

typedef PeerStats PeerStatList<25>;

# **PeerStats**

class stellar\_sdk.xdr.peer\_stats.PeerStats(*id*, *version\_str*, *messages\_read*, *messages\_written*, *bytes\_read*, *bytes\_written*, *seconds\_connected*, *unique\_flood\_bytes\_recv*, *duplicate\_flood\_bytes\_recv*, *unique\_fetch\_bytes\_recv*, *duplicate\_fetch\_bytes\_recv*, *unique\_flood\_message\_recv*, *duplicate\_flood\_message\_recv*, *unique\_fetch\_message\_recv*, *duplicate\_fetch\_message\_recv*)

```
struct PeerStats
{
   NodeID id;
    string versionStr<100>;
   uint64 messagesRead;
   uint64 messagesWritten;
   uint64 bytesRead;
   uint64 bytesWritten;
   uint64 secondsConnected;
   uint64 uniqueFloodBytesRecv;
   uint64 duplicateFloodBytesRecv;
   uint64 uniqueFetchBytesRecv;
   uint64 duplicateFetchBytesRecv;
   uint64 uniqueFloodMessageRecv;
   uint64 duplicateFloodMessageRecv;
   uint64 uniqueFetchMessageRecv;
    uint64 duplicateFetchMessageRecv;
};
```
# **PoolID**

```
class stellar_sdk.xdr.pool_id.PoolID(pool_id)
```
XDR Source Code:

typedef Hash PoolID;

# **Price**

class stellar\_sdk.xdr.price.Price(*n*, *d*)

XDR Source Code:

```
struct Price
{
    int32 n; // numerator
    int32 d; // denominator
};
```
# **PublicKey**

class stellar\_sdk.xdr.public\_key.PublicKey(*type*, *ed25519=None*)

XDR Source Code:

```
union PublicKey switch (PublicKeyType type)
{
case PUBLIC_KEY_TYPE_ED25519:
   uint256 ed25519;
};
```
# **PublicKeyType**

class stellar\_sdk.xdr.public\_key\_type.PublicKeyType(*value*)

XDR Source Code:

```
enum PublicKeyType
{
    PUBLIC_KEY_TYPE_ED25519 = KEY_TYPE_ED25519
};
```
# **RevokeSponsorshipOp**

class stellar\_sdk.xdr.revoke\_sponsorship\_op.RevokeSponsorshipOp(*type*, *ledger\_key=None*,

*signer=None*)

XDR Source Code:

```
union RevokeSponsorshipOp switch (RevokeSponsorshipType type)
```
case REVOKE\_SPONSORSHIP\_LEDGER\_ENTRY:

(continues on next page)

{

```
LedgerKey ledgerKey;
case REVOKE_SPONSORSHIP_SIGNER:
    struct
    {
        AccountID accountID;
        SignerKey signerKey;
    } signer;
};
```
### **RevokeSponsorshipOpSigner**

class stellar\_sdk.xdr.revoke\_sponsorship\_op\_signer.RevokeSponsorshipOpSigner(*account\_id*, *signer\_key*)

XDR Source Code:

```
struct
    {
        AccountID accountID;
        SignerKey signerKey;
    }
```
### **RevokeSponsorshipResult**

class stellar\_sdk.xdr.revoke\_sponsorship\_result.RevokeSponsorshipResult(*code*) XDR Source Code:

```
union RevokeSponsorshipResult switch (RevokeSponsorshipResultCode code)
{
case REVOKE_SPONSORSHIP_SUCCESS:
   void;
default:
   void;
};
```
#### **RevokeSponsorshipResultCode**

class stellar\_sdk.xdr.revoke\_sponsorship\_result\_code.RevokeSponsorshipResultCode(*value*)

XDR Source Code:

```
enum RevokeSponsorshipResultCode
{
    // codes considered as "success" for the operation
   REVOKE_SPONSORSHIP_SUCCESS = 0,
    // codes considered as "failure" for the operation
   REVOKE_SPONSORSHIP_DOES_NOT_EXIST = -1,
    REVOKE_SPONSORSHIP_NOT_SPONSOR = -2,
   REVOKE_SPONSORSHIP_LOW_RESERVE = -3,
```

```
REVOKE_SPONSORSHIP_ONLY_TRANSFERABLE = -4,
REVOKE_SPONSORSHIP_MALFORMED = -5
```
### **RevokeSponsorshipType**

};

class stellar\_sdk.xdr.revoke\_sponsorship\_type.RevokeSponsorshipType(*value*)

XDR Source Code:

```
enum RevokeSponsorshipType
{
   REVOKE_SPONSORSHIP_LEDGER_ENTRY = 0,
   REVOKE_SPONSORSHIP_SIGNER = 1
};
```
### **SCPBallot**

class stellar\_sdk.xdr.scp\_ballot.SCPBallot(*counter*, *value*)

XDR Source Code:

```
struct SCPBallot
{
   uint32 counter; // n
   Value value; // x
};
```
#### **SCPEnvelope**

class stellar\_sdk.xdr.scp\_envelope.SCPEnvelope(*statement*, *signature*)

XDR Source Code:

```
struct SCPEnvelope
{
    SCPStatement statement;
    Signature signature;
};
```
#### **SCPHistoryEntry**

class stellar\_sdk.xdr.scp\_history\_entry.SCPHistoryEntry(*v*, *v0=None*)

```
union SCPHistoryEntry switch (int v)
{
case 0:
    SCPHistoryEntryV0 v0;
};
```
### **SCPHistoryEntryV0**

class stellar\_sdk.xdr.scp\_history\_entry\_v0.SCPHistoryEntryV0(*quorum\_sets*, *ledger\_messages*) XDR Source Code:

```
struct SCPHistoryEntryV0
{
    SCPQuorumSet quorumSets<>; // additional quorum sets used by ledgerMessages
    LedgerSCPMessages ledgerMessages;
};
```
# **SCPNomination**

class stellar\_sdk.xdr.scp\_nomination.SCPNomination(*quorum\_set\_hash*, *votes*, *accepted*) XDR Source Code:

```
struct SCPNomination
{
   Hash quorumSetHash; // D
   Value votes <>; // XValue accepted <>; // Y
};
```
### **SCPQuorumSet**

class stellar\_sdk.xdr.scp\_quorum\_set.SCPQuorumSet(*threshold*, *validators*, *inner\_sets*)

XDR Source Code:

```
struct SCPQuorumSet
{
    uint32 threshold;
    NodeID validators<>;
    SCPQuorumSet innerSets<>;
};
```
### **SCPStatement**

class stellar\_sdk.xdr.scp\_statement.SCPStatement(*node\_id*, *slot\_index*, *pledges*)

XDR Source Code:

```
struct SCPStatement
{
   NodeID nodeID; // v
   uint64 slotIndex; // i
   union switch (SCPStatementType type)
    {
    case SCP_ST_PREPARE:
        struct
```

```
{
          Hash quorumSetHash; // D
          SCPBallot ballot; // b
          SCPBallot* prepared; // p
          SCPBallot* preparedPrime; // p'
          uint32 nC; // c.n
          uint32 nH; // h.n
       } prepare;
   case SCP_ST_CONFIRM:
       struct
       {
          SCPBallot ballot; // b
          uint32 nPrepared; // p.n
          uint32 nCommit; // c.n
          uint32 nH; // h.n
          Hash quorumSetHash; // D
       } confirm;
   case SCP_ST_EXTERNALIZE:
      struct
       {
          SCPBallot commit; // c
          uint32 nH; // h.n
          Hash commitQuorumSetHash; // D used before EXTERNALIZE
       } externalize;
   case SCP_ST_NOMINATE:
      SCPNomination nominate;
   }
   pledges;
};
```
# **SCPStatementConfirm**

class stellar\_sdk.xdr.scp\_statement\_confirm.SCPStatementConfirm(*ballot*, *n\_prepared*, *n\_commit*, *n\_h*, *quorum\_set\_hash*)

```
struct
       {
          SCPBallot ballot; // b
          uint32 nPrepared; // p.n
          uint32 nCommit; // c.n
          uint32 nH; // h.n
          Hash quorumSetHash; // D
       }
```
# **SCPStatementExternalize**

```
class stellar_sdk.xdr.scp_statement_externalize.SCPStatementExternalize(commit, n_h, com-
                                                                           mit_quorum_set_hash)
```
XDR Source Code:

```
struct
      {
         SCPBallot commit; // c
         uint32 nH; // h.n
         Hash commitQuorumSetHash; // D used before EXTERNALIZE
      }
```
### **SCPStatementPledges**

class stellar\_sdk.xdr.scp\_statement\_pledges.SCPStatementPledges(*type*, *prepare=None*,

*confirm=None*, *externalize=None*, *nominate=None*)

```
union switch (SCPStatementType type)
   {
   case SCP_ST_PREPARE:
      struct
       {
          Hash quorumSetHash; // D
          SCPBallot ballot; // b
          SCPBallot* prepared; // p
          SCPBallot* preparedPrime; // p'
          uint32 nC; // c.n
          uint32 nH; // h.n
       } prepare;
   case SCP_ST_CONFIRM:
      struct
       {
          SCPBallot ballot; // b
          uint32 nPrepared; // p.n
          uint32 nCommit; // c.n
          uint32 nH; // h.n
          Hash quorumSetHash; // D
       } confirm;
   case SCP_ST_EXTERNALIZE:
      struct
       {
          SCPBallot commit; // c
          uint32 nH; // h.n
          Hash commitQuorumSetHash; // D used before EXTERNALIZE
       } externalize;
   case SCP_ST_NOMINATE:
      SCPNomination nominate;
   }
```
### **SCPStatementPrepare**

class stellar\_sdk.xdr.scp\_statement\_prepare.SCPStatementPrepare(*quorum\_set\_hash*, *ballot*, *prepared*, *prepared\_prime*, *n\_c*, *n\_h*)

XDR Source Code:

```
struct
      {
         Hash quorumSetHash; // D
         SCPBallot ballot; // b
         SCPBallot* prepared; // p
         SCPBallot* preparedPrime; // p'
         uint32 nC; // c.n
         uint32 nH; // h.n
      }
```
### **SCPStatementType**

class stellar\_sdk.xdr.scp\_statement\_type.SCPStatementType(*value*)

XDR Source Code:

```
enum SCPStatementType
{
    SCP\_ST\_PREPARE = 0,SCP_ST_CONFIRM = 1,
    SCP_ST_EXTERNALIZE = 2,
    SCP_ST_NOMINATE = 3
};
```
#### **SequenceNumber**

class stellar\_sdk.xdr.sequence\_number.SequenceNumber(*sequence\_number*)

XDR Source Code:

typedef int64 SequenceNumber;

### **SetOptionsOp**

class stellar\_sdk.xdr.set\_options\_op.SetOptionsOp(*inflation\_dest*, *clear\_flags*, *set\_flags*, *master\_weight*, *low\_threshold*, *med\_threshold*, *high\_threshold*, *home\_domain*, *signer*)

XDR Source Code:

```
struct SetOptionsOp
{
    AccountID* inflationDest; // sets the inflation destination
    uint32* clearFlags; // which flags to clear
```

```
uint32* setFlags; // which flags to set
    // account threshold manipulation
   uint32* masterWeight; // weight of the master account
    uint32* lowThreshold;
    uint32* medThreshold;
    uint32* highThreshold;
    string32* homeDomain; // sets the home domain
    // Add, update or remove a signer for the account
    // signer is deleted if the weight is \thetaSigner* signer;
};
```
#### **SetOptionsResult**

class stellar\_sdk.xdr.set\_options\_result.SetOptionsResult(*code*)

XDR Source Code:

```
union SetOptionsResult switch (SetOptionsResultCode code)
{
case SET_OPTIONS_SUCCESS:
    void;
default:
    void;
};
```
#### **SetOptionsResultCode**

```
class stellar_sdk.xdr.set_options_result_code.SetOptionsResultCode(value)
    XDR Source Code:
```

```
enum SetOptionsResultCode
{
    // codes considered as "success" for the operation
    SET_OPTIONS_SUCCESS = 0,
    // codes considered as "failure" for the operation
    SET_OPTIONS_LOW_RESERVE = -1, // not enough funds to add a signer
    SET_OPTIONS_TOO_MANY_SIGNERS = -2, // max number of signers already reached
    SET_OPTIONS_BAD_FLAGS = -3, // invalid combination of clear/set flags
    SET_OPTIONS_INVALID_INFLATION = -4, // inflation account does not exist
    SET_OPTIONS_CANT_CHANGE = -5, // can no longer change this optionSET_OPTIONS_UNKNOWN_FLAG = -6, \frac{1}{2} can't set an unknown flag \frac{1}{2} can't set an unknown flag
    SET_OPTIONS_THRESHOLD_OUT_OF_RANGE = -7, // bad value for weight/threshold
    SET_OPTIONS_BAD_SIGNER = -8, // signer cannot be masterkey
    SET_OPTIONS_INVALID_HOME_DOMAIN = -9, // malformed home domain
    SET_OPTIONS_AUTH_REVOCABLE_REQUIRED =
        -10 // auth revocable is required for clawback
};
```
# **SetTrustLineFlagsOp**

class stellar\_sdk.xdr.set\_trust\_line\_flags\_op.SetTrustLineFlagsOp(*trustor*, *asset*, *clear\_flags*,

*set\_flags*)

XDR Source Code:

```
struct SetTrustLineFlagsOp
{
    AccountID trustor;
   Asset asset;
   uint32 clearFlags; // which flags to clear
   uint32 setFlags; // which flags to set
};
```
# **SetTrustLineFlagsResult**

```
class stellar_sdk.xdr.set_trust_line_flags_result.SetTrustLineFlagsResult(code)
```
XDR Source Code:

```
union SetTrustLineFlagsResult switch (SetTrustLineFlagsResultCode code)
{
case SET_TRUST_LINE_FLAGS_SUCCESS:
    void;
default:
    void;
};
```
# **SetTrustLineFlagsResultCode**

```
class stellar_sdk.xdr.set_trust_line_flags_result_code.SetTrustLineFlagsResultCode(value)
    XDR Source Code:
```

```
enum SetTrustLineFlagsResultCode
{
    // codes considered as "success" for the operation
    SET_TRUST_LINE_FLAGS_SUCCESS = 0,
    // codes considered as "failure" for the operation
    SET_TRUST_LINE_FLAGS_MALFORMED = -1,
    SET_TRUST_LINE_FLAGS_NO_TRUST_LINE = -2,
    SET_TRUST_LINE_FLAGS_CANT_REVOKE = -3,
    SET_TRUST_LINE_FLAGS_INVALID_STATE = -4,
    SET_TRUST_LINE_FLAGS_LOW_RESERVE = -5 // claimable balances can't be created
                                          // on revoke due to low reserves
};
```
### **Signature**

```
class stellar_sdk.xdr.signature.Signature(signature)
```
XDR Source Code:

typedef opaque Signature<64>;

### **SignatureHint**

```
class stellar_sdk.xdr.signature_hint.SignatureHint(signature_hint)
     XDR Source Code:
```
typedef opaque SignatureHint[4];

### **SignedSurveyRequestMessage**

class stellar\_sdk.xdr.signed\_survey\_request\_message.SignedSurveyRequestMessage(*request\_signature*,

*request*)

XDR Source Code:

```
struct SignedSurveyRequestMessage
{
    Signature requestSignature;
    SurveyRequestMessage request;
};
```
### **SignedSurveyResponseMessage**

class stellar\_sdk.xdr.signed\_survey\_response\_message.SignedSurveyResponseMessage(*response\_signature*,

*response*)

XDR Source Code:

```
struct SignedSurveyResponseMessage
{
    Signature responseSignature;
    SurveyResponseMessage response;
};
```
#### **Signer**

class stellar\_sdk.xdr.signer.Signer(*key*, *weight*)

```
struct Signer
{
    SignerKey key;
    uint32 weight; // really only need 1 byte
};
```
# **SignerKey**

class stellar\_sdk.xdr.signer\_key.SignerKey(*type*, *ed25519=None*, *pre\_auth\_tx=None*, *hash\_x=None*, *ed25519\_signed\_payload=None*)

XDR Source Code:

```
union SignerKey switch (SignerKeyType type)
{
case SIGNER_KEY_TYPE_ED25519:
   uint256 ed25519;
case SIGNER_KEY_TYPE_PRE_AUTH_TX:
    /* SHA-256 Hash of TransactionSignaturePayload structure */uint256 preAuthTx;
case SIGNER_KEY_TYPE_HASH_X:
    \frac{x}{x} Hash of random 256 bit preimage X */
    uint256 hashX;
case SIGNER_KEY_TYPE_ED25519_SIGNED_PAYLOAD:
    struct {
        /* Public key that must sign the payload. */uint256 ed25519;
        /* Payload to be raw signed by ed25519. */opaque payload<64>;
    } ed25519SignedPayload;
};
```
#### **SignerKeyType**

class stellar\_sdk.xdr.signer\_key\_type.SignerKeyType(*value*)

XDR Source Code:

```
enum SignerKeyType
{
   SIGNERKEYTYPEED25519 = KEYTYPEED25519,
   SIGNER_KEY_TYPE_PRE_AUTH_TX = KEY_TYPE_PRE_AUTH_TX,
   SIGNERKEYTYPEHASHX = KEYTYPEHASHX,
   SIGNER_KEY_TYPE_ED25519_SIGNED_PAYLOAD = KEY_TYPE_ED25519_SIGNED_PAYLOAD
};
```
#### **SimplePaymentResult**

class stellar\_sdk.xdr.simple\_payment\_result.SimplePaymentResult(*destination*, *asset*, *amount*) XDR Source Code:

```
struct SimplePaymentResult
{
    AccountID destination;
    Asset asset;
    int64 amount;
};
```
# **SponsorshipDescriptor**

class stellar\_sdk.xdr.sponsorship\_descriptor.SponsorshipDescriptor(*sponsorship\_descriptor*) XDR Source Code:

typedef AccountID\* SponsorshipDescriptor;

# **StellarMessage**

class stellar\_sdk.xdr.stellar\_message.StellarMessage(*type*, *error=None*, *hello=None*, *auth=None*,

*dont\_have=None*, *peers=None*, *tx\_set\_hash=None*, *tx\_set=None*, *transaction=None*, *signed\_survey\_request\_message=None*, *signed\_survey\_response\_message=None*, *q\_set\_hash=None*, *q\_set=None*, *envelope=None*, *get\_scp\_ledger\_seq=None*, *send\_more\_message=None*)

XDR Source Code:

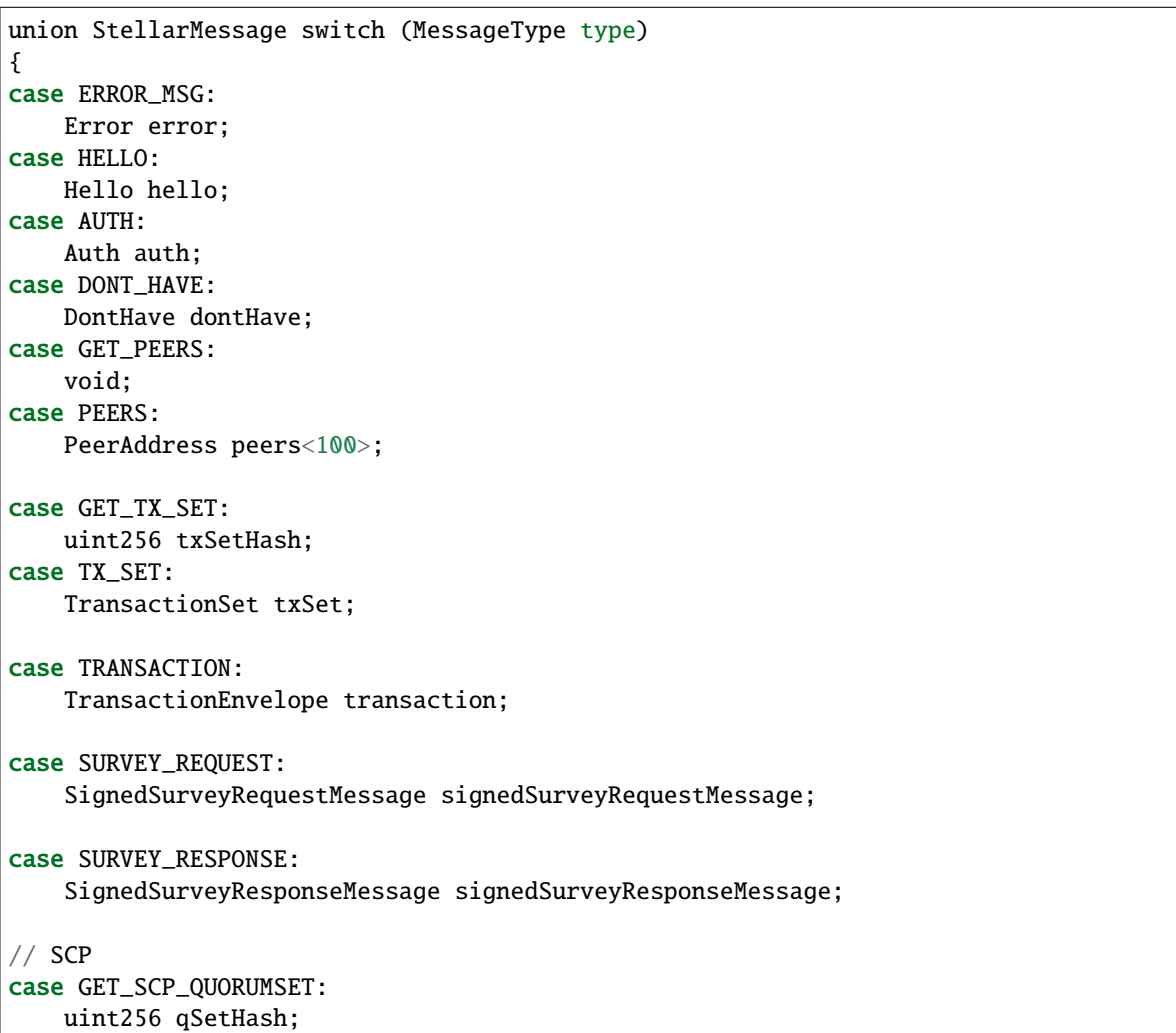

```
case SCP_QUORUMSET:
    SCPQuorumSet qSet;
case SCP_MESSAGE:
   SCPEnvelope envelope;
case GET_SCP_STATE:
    uint32 getSCPLedgerSeq; // ledger seq requested ; if 0, requests the latest
case SEND_MORE:
    SendMore sendMoreMessage;
};
```
### **StellarValue**

class stellar\_sdk.xdr.stellar\_value.StellarValue(*tx\_set\_hash*, *close\_time*, *upgrades*, *ext*) XDR Source Code:

```
struct StellarValue
{
    Hash txSetHash; // transaction set to apply to previous ledger
   TimePoint closeTime; // network close time
   // upgrades to apply to the previous ledger (usually empty)
    // this is a vector of encoded 'LedgerUpgrade' so that nodes can drop
   // unknown steps during consensus if needed.
   // see notes below on 'LedgerUpgrade' for more detail
    // max size is dictated by number of upgrade types (+ room for future)
   UpgradeType upgrades<6>;
    // reserved for future use
   union switch (StellarValueType v)
    {
    case STELLAR_VALUE_BASIC:
        void;
   case STELLAR_VALUE_SIGNED:
       LedgerCloseValueSignature lcValueSignature;
    }
    ext;
};
```
# **StellarValueExt**

class stellar\_sdk.xdr.stellar\_value\_ext.StellarValueExt(*v*, *lc\_value\_signature=None*) XDR Source Code:

```
union switch (StellarValueType v)
    {
   case STELLAR_VALUE_BASIC:
       void;
   case STELLAR_VALUE_SIGNED:
       LedgerCloseValueSignature lcValueSignature;
   }
```
# **StellarValueType**

```
class stellar_sdk.xdr.stellar_value_type.StellarValueType(value)
    XDR Source Code:
```
enum StellarValueType

```
{
    STELLAR_VALUE_BASIC = 0,
    STELLAR_VALUE_SIGNED = 1
};
```
# **String**

class stellar\_sdk.xdr.base.String(*value*, *size*)

### **String32**

class stellar\_sdk.xdr.string32.String32(*string32*)

XDR Source Code:

typedef string string32<32>;

#### **String64**

```
class stellar_sdk.xdr.string64.String64(string64)
```
XDR Source Code:

typedef string string64<64>;

#### **SurveyMessageCommandType**

class stellar\_sdk.xdr.survey\_message\_command\_type.SurveyMessageCommandType(*value*)

XDR Source Code:

```
enum SurveyMessageCommandType
{
    SURVEY\_TOPOLOGY = 0};
```
# **SurveyRequestMessage**

class stellar\_sdk.xdr.survey\_request\_message.SurveyRequestMessage(*surveyor\_peer\_id*, *surveyed\_peer\_id*, *ledger\_num*, *encryption\_key*, *command\_type*)

```
struct SurveyRequestMessage
{
   NodeID surveyorPeerID;
   NodeID surveyedPeerID;
   uint32 ledgerNum;
   Curve25519Public encryptionKey;
    SurveyMessageCommandType commandType;
};
```
### **SurveyResponseBody**

class stellar\_sdk.xdr.survey\_response\_body.SurveyResponseBody(*type*,

*topology\_response\_body=None*)

XDR Source Code:

```
union SurveyResponseBody switch (SurveyMessageCommandType type)
{
case SURVEY_TOPOLOGY:
   TopologyResponseBody topologyResponseBody;
};
```
### **SurveyResponseMessage**

class stellar\_sdk.xdr.survey\_response\_message.SurveyResponseMessage(*surveyor\_peer\_id*,

*surveyed\_peer\_id*, *ledger\_num*, *command\_type*, *encrypted\_body*)

XDR Source Code:

```
struct SurveyResponseMessage
{
   NodeID surveyorPeerID;
   NodeID surveyedPeerID;
   uint32 ledgerNum;
    SurveyMessageCommandType commandType;
   EncryptedBody encryptedBody;
};
```
# **ThresholdIndexes**

class stellar\_sdk.xdr.threshold\_indexes.ThresholdIndexes(*value*)

XDR Source Code:

```
enum ThresholdIndexes
{
    THRESHOLD_MASTER_WEIGHT = 0,
    THRESHOLD_LOW = 1,
    THRESHOLD_MED = 2,
```
(continued from previous page)

```
THRESHOLD_HIGH = 3
};
```
#### **Thresholds**

class stellar\_sdk.xdr.thresholds.Thresholds(*thresholds*)

XDR Source Code:

typedef opaque Thresholds[4];

#### **TimeBounds**

class stellar\_sdk.xdr.time\_bounds.TimeBounds(*min\_time*, *max\_time*)

XDR Source Code:

```
struct TimeBounds
{
   TimePoint minTime;
   TimePoint maxTime; // 0 here means no maxTime
};
```
#### **TimePoint**

class stellar\_sdk.xdr.time\_point.TimePoint(*time\_point*)

XDR Source Code:

typedef uint64 TimePoint;

#### **TopologyResponseBody**

class stellar\_sdk.xdr.topology\_response\_body.TopologyResponseBody(*inbound\_peers*,

*outbound\_peers*, *total\_inbound\_peer\_count*, *total\_outbound\_peer\_count*)

```
struct TopologyResponseBody
{
    PeerStatList inboundPeers;
    PeerStatList outboundPeers;
    uint32 totalInboundPeerCount;
    uint32 totalOutboundPeerCount;
};
```
#### **Transaction**

class stellar\_sdk.xdr.transaction.Transaction(*source\_account*, *fee*, *seq\_num*, *cond*, *memo*, *operations*,

*ext*)

XDR Source Code:

struct Transaction { // account used to run the transaction MuxedAccount sourceAccount; // the fee the sourceAccount will pay uint32 fee;  $//$  sequence number to consume in the account SequenceNumber seqNum; // validity conditions Preconditions cond; Memo memo; Operation operations<MAX\_OPS\_PER\_TX>;  $//$  reserved for future use union switch (int v) { case 0: void; } ext; };

#### **TransactionEnvelope**

class stellar\_sdk.xdr.transaction\_envelope.TransactionEnvelope(*type*, *v0=None*, *v1=None*,

*fee\_bump=None*)

```
union TransactionEnvelope switch (EnvelopeType type)
{
case ENVELOPE_TYPE_TX_V0:
   TransactionV0Envelope v0;
case ENVELOPE_TYPE_TX:
   TransactionV1Envelope v1;
case ENVELOPE_TYPE_TX_FEE_BUMP:
   FeeBumpTransactionEnvelope feeBump;
};
```
*ext*)

#### **TransactionExt**

```
class stellar_sdk.xdr.transaction_ext.TransactionExt(v)
```
XDR Source Code:

```
union switch (int v)
    {
    case 0:
        void;
    }
```
#### **TransactionHistoryEntry**

class stellar\_sdk.xdr.transaction\_history\_entry.TransactionHistoryEntry(*ledger\_seq*, *tx\_set*,

XDR Source Code:

```
struct TransactionHistoryEntry
{
    uint32 ledgerSeq;
    TransactionSet txSet;
    // reserved for future use
    union switch (int v)
    {
    case 0:
        void;
    }
    ext;
};
```
#### **TransactionHistoryEntryExt**

class stellar\_sdk.xdr.transaction\_history\_entry\_ext.TransactionHistoryEntryExt(*v*)

```
union switch (int v)
    {
    case 0:
        void;
    }
```
#### **TransactionHistoryResultEntry**

class stellar\_sdk.xdr.transaction\_history\_result\_entry.TransactionHistoryResultEntry(*ledger\_seq*, *tx\_result\_set*,

*ext*)

XDR Source Code:

```
struct TransactionHistoryResultEntry
{
    uint32 ledgerSeq;
    TransactionResultSet txResultSet;
    // reserved for future use
    union switch (int v)
    {
    case 0:
        void;
    }
    ext;
};
```
#### **TransactionHistoryResultEntryExt**

class stellar\_sdk.xdr.transaction\_history\_result\_entry\_ext.TransactionHistoryResultEntryExt(*v*) XDR Source Code:

```
union switch (int v)
    {
    case 0:
        void;
    }
```
#### **TransactionMeta**

class stellar\_sdk.xdr.transaction\_meta.TransactionMeta(*v*, *operations=None*, *v1=None*, *v2=None*) XDR Source Code:

```
union TransactionMeta switch (int v)
{
case 0:
    OperationMeta operations<>;
case 1:
    TransactionMetaV1 v1;
case 2:
    TransactionMetaV2 v2;
};
```
#### **TransactionMetaV1**

```
class stellar_sdk.xdr.transaction_meta_v1.TransactionMetaV1(tx_changes, operations)
     XDR Source Code:
```

```
struct TransactionMetaV1
{
   LedgerEntryChanges txChanges; // tx level changes if any
    OperationMeta operations<>; // meta for each operation
};
```
#### **TransactionMetaV2**

class stellar\_sdk.xdr.transaction\_meta\_v2.TransactionMetaV2(*tx\_changes\_before*, *operations*, *tx\_changes\_after*)

XDR Source Code:

```
struct TransactionMetaV2
{
    LedgerEntryChanges txChangesBefore; // tx level changes before operations
                                       // are applied if any
    OperationMeta operations<>; // meta for each operation
    LedgerEntryChanges txChangesAfter; // tx level changes after operations are
                                       \frac{1}{2} applied if any
};
```
#### **TransactionResult**

class stellar\_sdk.xdr.transaction\_result.TransactionResult(*fee\_charged*, *result*, *ext*) XDR Source Code:

```
struct TransactionResult
{
    int64 feeCharged; // actual fee charged for the transaction
   union switch (TransactionResultCode code)
    {
    case txFEE_BUMP_INNER_SUCCESS:
    case txFEE_BUMP_INNER_FAILED:
        InnerTransactionResultPair innerResultPair;
    case txSUCCESS:
    case txFAILED:
        OperationResult results<>;
    default:
       void;
    }
   result;
    // reserved for future use
    union switch (int v)
    {
```
(continues on next page)

(continued from previous page)

```
case 0:
         void;
    }
    ext;
};
```
#### **TransactionResultCode**

class stellar\_sdk.xdr.transaction\_result\_code.TransactionResultCode(*value*)

XDR Source Code:

```
enum TransactionResultCode
{
   txFEE_BUMP_INNER_SUCCESS = 1, // fee bump inner transaction succeeded
   txSUCESS = 0, // all operations succeededtxFAILED = -1, // one of the operations failed (none were applied)
   txTOO_EARLY = -2, // ledger closeTime before minTime
   txTOO_LATE = -3, // ledger closeTime after maxTime
   txMISSING_OPERATION = -4, // no operation was specified
   txBAD\_SEQ = -5, // sequence number does not match source accounttxBAD_AUTH = -6, // too few valid signatures / wrong network
   txINSUFFICIENT_BALANCE = -7, // fee would bring account below reserve
   txNO_ACCOUNT = -8, // source account not foundtxINSUFFICIENT\_FEE = -9, // fee is too small
   txBAD_AUTH\_EXTRA = -10, // unused signatures attached to transaction
   txINTERNAL\_ERROR = -11, // an unknown error occurred
   txNOT_SUPPORTED = -12, // transition type not supportedtxFEE_BUMP_INNER_FAILED = -13, // fee bump inner transaction failed
   txBAD_SPONSORSHIP = -14, // sponsorship not confirmed
   txBAD_MIN_SEQ_AGE_OR_GAP = -15 //minSeqAge or minSeqLedgerGap conditions not met
};
```
#### **TransactionResultExt**

class stellar\_sdk.xdr.transaction\_result\_ext.TransactionResultExt(*v*)

```
union switch (int v)
    {
    case 0:
        void;
    }
```
#### **TransactionResultMeta**

```
class stellar_sdk.xdr.transaction_result_meta.TransactionResultMeta(result, fee_processing,
                                                                          tx_apply_processing)
```
XDR Source Code:

struct TransactionResultMeta { TransactionResultPair result; LedgerEntryChanges feeProcessing; TransactionMeta txApplyProcessing; };

#### **TransactionResultPair**

```
class stellar_sdk.xdr.transaction_result_pair.TransactionResultPair(transaction_hash, result)
     XDR Source Code:
```

```
struct TransactionResultPair
{
   Hash transactionHash;
    TransactionResult result; // result for the transaction
};
```
#### **TransactionResultResult**

class stellar\_sdk.xdr.transaction\_result\_result.TransactionResultResult(*code*, *in-*

*ner\_result\_pair=None*, *results=None*)

```
union switch (TransactionResultCode code)
   {
   case txFEE_BUMP_INNER_SUCCESS:
   case txFEE_BUMP_INNER_FAILED:
        InnerTransactionResultPair innerResultPair;
   case txSUCCESS:
    case txFAILED:
       OperationResult results<>;
   default:
       void;
    }
```
#### **TransactionResultSet**

class stellar\_sdk.xdr.transaction\_result\_set.TransactionResultSet(*results*)

XDR Source Code:

```
struct TransactionResultSet
{
    TransactionResultPair results<>;
};
```
#### **TransactionSet**

class stellar\_sdk.xdr.transaction\_set.TransactionSet(*previous\_ledger\_hash*, *txs*)

XDR Source Code:

```
struct TransactionSet
{
    Hash previousLedgerHash;
    TransactionEnvelope txs<>;
};
```
#### **TransactionSignaturePayload**

class stellar\_sdk.xdr.transaction\_signature\_payload.TransactionSignaturePayload(*network\_id*, *tagged\_transaction*)

```
struct TransactionSignaturePayload
{
   Hash networkId;
   union switch (EnvelopeType type)
    {
    // Backwards Compatibility: Use ENVELOPE_TYPE_TX to sign ENVELOPE_TYPE_TX_V0
   case ENVELOPE_TYPE_TX:
        Transaction tx;
   case ENVELOPE_TYPE_TX_FEE_BUMP:
        FeeBumpTransaction feeBump;
    }
    taggedTransaction;
};
```
#### **TransactionSignaturePayloadTaggedTransaction**

class stellar\_sdk.xdr.transaction\_signature\_payload\_tagged\_transaction.TransactionSignaturePayloadTagge

XDR Source Code:

```
union switch (EnvelopeType type)
   {
   // Backwards Compatibility: Use ENVELOPE_TYPE_TX to sign ENVELOPE_TYPE_TX_V0
   case ENVELOPE_TYPE_TX:
       Transaction tx;
   case ENVELOPE_TYPE_TX_FEE_BUMP:
        FeeBumpTransaction feeBump;
   }
```
#### **TransactionV0**

class stellar\_sdk.xdr.transaction\_v0.TransactionV0(*source\_account\_ed25519*, *fee*, *seq\_num*, *time\_bounds*, *memo*, *operations*, *ext*)

XDR Source Code:

```
struct TransactionV0
{
    uint256 sourceAccountEd25519;
    uint32 fee;
    SequenceNumber seqNum;
    TimeBounds* timeBounds;
    Memo memo;
    Operation operations<MAX_OPS_PER_TX>;
    union switch (int v)
    {
    case 0:
        void;
    }
    ext;
};
```
#### **TransactionV0Envelope**

class stellar\_sdk.xdr.transaction\_v0\_envelope.TransactionV0Envelope(*tx*, *signatures*)

```
struct TransactionV0Envelope
{
   TransactionV0 tx;
    /* Each decorated signature is a signature over the SHA256 hash of
    * a TransactionSignaturePayload */
   DecoratedSignature signatures<20>;
};
```
#### **TransactionV0Ext**

class stellar\_sdk.xdr.transaction\_v0\_ext.TransactionV0Ext(*v*)

XDR Source Code:

```
union switch (int v)
    {
    case 0:
        void;
    }
```
#### **TransactionV1Envelope**

class stellar\_sdk.xdr.transaction\_v1\_envelope.TransactionV1Envelope(*tx*, *signatures*) XDR Source Code:

```
struct TransactionV1Envelope
{
    Transaction tx;
    \frac{1}{x} Each decorated signature is a signature over the SHA256 hash of
     * a TransactionSignaturePayload */
    DecoratedSignature signatures<20>;
};
```
#### **TrustLineAsset**

class stellar\_sdk.xdr.trust\_line\_asset.TrustLineAsset(*type*, *alpha\_num4=None*,

*alpha\_num12=None*, *liquidity\_pool\_id=None*)

```
union TrustLineAsset switch (AssetType type)
{
case ASSET_TYPE_NATIVE: // Not credit
    void;
case ASSET_TYPE_CREDIT_ALPHANUM4:
    AlphaNum4 alphaNum4;
case ASSET_TYPE_CREDIT_ALPHANUM12:
   AlphaNum12 alphaNum12;
case ASSET_TYPE_POOL_SHARE:
   PoolID liquidityPoolID;
    // add other asset types here in the future
};
```
#### **TrustLineEntry**

```
class stellar_sdk.xdr.trust_line_entry.TrustLineEntry(account_id, asset, balance, limit, flags, ext)
     XDR Source Code:
```

```
struct TrustLineEntry
{
   AccountID accountID; // account this trustline belongs to
    TrustLineAsset asset; // type of asset (with issuer)
    int64 balance; // how much of this asset the user has.
                          // Asset defines the unit for this;
    int64 limit; // balance cannot be above this
   uint32 flags; // see TrustLineFlags
    // reserved for future use
   union switch (int v)
    {
   case 0:
       void;
    case 1:
       struct
        {
            Liabilities liabilities;
           union switch (int v)
            {
            case 0:
                void;
            case 2:
                TrustLineEntryExtensionV2 v2;
            }
            ext;
       } v1;
    }
    ext;
};
```
#### **TrustLineEntryExt**

```
class stellar_sdk.xdr.trust_line_entry_ext.TrustLineEntryExt(v, v1=None)
```

```
XDR Source Code:
```

```
union switch (int v)
   {
    case 0:
        void;
    case 1:
        struct
        {
            Liabilities liabilities;
```
(continues on next page)

(continued from previous page)

```
union switch (int v)
        {
        case 0:
            void;
        case 2:
            TrustLineEntryExtensionV2 v2;
        }
        ext;
    } v1;
}
```
#### **TrustLineEntryExtensionV2**

class stellar\_sdk.xdr.trust\_line\_entry\_extension\_v2.TrustLineEntryExtensionV2(*liquidity\_pool\_use\_count*, *ext*)

XDR Source Code:

```
struct TrustLineEntryExtensionV2
{
    int32 liquidityPoolUseCount;
   union switch (int v)
    {
    case 0:
        void;
    }
    ext;
};
```
#### **TrustLineEntryExtensionV2Ext**

class stellar\_sdk.xdr.trust\_line\_entry\_extension\_v2\_ext.TrustLineEntryExtensionV2Ext(*v*) XDR Source Code:

```
union switch (int v)
    {
    case 0:
        void;
    }
```
#### **TrustLineEntryV1**

```
class stellar_sdk.xdr.trust_line_entry_v1.TrustLineEntryV1(liabilities, ext)
     XDR Source Code:
```

```
struct
        {
            Liabilities liabilities;
            union switch (int v)
            {
            case 0:
                void;
            case 2:
                TrustLineEntryExtensionV2 v2;
            }
            ext;
        }
```
#### **TrustLineEntryV1Ext**

class stellar\_sdk.xdr.trust\_line\_entry\_v1\_ext.TrustLineEntryV1Ext(*v*, *v2=None*)

XDR Source Code:

```
union switch (int v)
            {
            case 0:
                void;
            case 2:
                TrustLineEntryExtensionV2 v2;
            }
```
#### **TrustLineFlags**

class stellar\_sdk.xdr.trust\_line\_flags.TrustLineFlags(*value*)

```
enum TrustLineFlags
{
    // issuer has authorized account to perform transactions with its credit
   AUTHORIZED_FLAG = 1,
   // issuer has authorized account to maintain and reduce liabilities for its
    // credit
   AUTHORIZED_TO_MAINTAIN_LIABILITIES_FLAG = 2,
    \sqrt{2} issuer has specified that it may clawback its credit, and that claimable
    // balances created with its credit may also be clawed back
    TRUSTLINE_CLAWBACK_ENABLED_FLAG = 4
};
```
#### **Uint256**

class stellar\_sdk.xdr.uint256.Uint256(*uint256*)

XDR Source Code:

typedef opaque uint256[32];

#### **Uint32**

class stellar\_sdk.xdr.uint32.Uint32(*uint32*) XDR Source Code:

typedef unsigned int uint32;

#### **Uint64**

class stellar\_sdk.xdr.uint64.Uint64(*uint64*)

XDR Source Code:

typedef unsigned hyper uint64;

#### **UnsignedHyper**

class stellar\_sdk.xdr.base.UnsignedHyper(*value*)

#### **UnsignedInteger**

class stellar\_sdk.xdr.base.UnsignedInteger(*value*)

#### **UpgradeEntryMeta**

class stellar\_sdk.xdr.upgrade\_entry\_meta.UpgradeEntryMeta(*upgrade*, *changes*)

```
struct UpgradeEntryMeta
{
   LedgerUpgrade upgrade;
   LedgerEntryChanges changes;
};
```
#### **UpgradeType**

```
class stellar_sdk.xdr.upgrade_type.UpgradeType(upgrade_type)
    XDR Source Code:
```
typedef opaque UpgradeType<128>;

#### **Value**

class stellar\_sdk.xdr.value.Value(*value*) XDR Source Code:

typedef opaque Value<>;

#### **Constants**

```
stellar_sdk.xdr.constants.LIQUIDITY_POOL_FEE_V18: int = 30
    const LIQUIDITY_POOL_FEE_V18 = 30;
stellar_sdk.xdr.constants.MASK_ACCOUNT_FLAGS: int = 7
    const MASK_ACCOUNT_FLAGS = 0x7;
stellar_sdk.xdr.constants.MASK_ACCOUNT_FLAGS_V17: int = 15
    const MASK_ACCOUNT_FLAGS_V17 = 0xF;
stellar_sdk.xdr.constants.MASK_CLAIMABLE_BALANCE_FLAGS: int = 1
    const MASK_CLAIMABLE_BALANCE_FLAGS = 0x1;
stellar_sdk.xdr.constants.MASK_OFFERENTRY_FLAGS: int = 1
    const MASK_OFFERENTRY_FLAGS = 1;
stellar_sdk.xdr.constants.MASK_TRUSTLINE_FLAGS: int = 1
    const MASK_TRUSTLINE_FLAGS = 1;
stellar_sdk.xdr.constants.MASK_TRUSTLINE_FLAGS_V13: int = 3
    const MASK_TRUSTLINE_FLAGS_V13 = 3;
stellar_sdk.xdr.constants.MASK_TRUSTLINE_FLAGS_V17: int = 7
    const MASK_TRUSTLINE_FLAGS_V17 = 7;
stellar_sdk.xdr.constants.MAX_OPS_PER_TX: int = 100
    const MAX_OPS_PER_TX = 100;
stellar_sdk.xdr.constants.MAX_SIGNERS: int = 20
    const MAX SIGNERS = 20;
```
# **THREE**

# **STELLAR-MODEL**

stellar-model allows you to parse the JSON returned by Stellar Horizon into the Python models, click [here](https://github.com/StellarCN/stellar-model) for more information.

## **FOUR**

## **LINKS**

- Document: <https://stellar-sdk.readthedocs.io>
- Code: <https://github.com/StellarCN/py-stellar-base>
- Examples: <https://github.com/StellarCN/py-stellar-base/tree/v8/examples>
- Issue tracker: <https://github.com/StellarCN/py-stellar-base/issues>
- License: [Apache License 2.0](https://github.com/StellarCN/py-stellar-base/blob/master/LICENSE)
- Releases: <https://pypi.org/project/stellar-sdk/>

# **FIVE**

# **THANKS**

This document is based on [Stellar JavaScript SDK](https://github.com/stellar/js-stellar-sdk) documentation. Thank you to all the people who have already contributed to Stellar ecosystem!

**SIX**

# **GENINDEX**

# **PYTHON MODULE INDEX**

s

stellar\_sdk, [21](#page-24-0)

## **INDEX**

*lar\_sdk.call\_builder.call\_builder\_sync*),

### A

Account (*class in stellar\_sdk.account*), [21](#page-24-1) account\_id()(*stellar\_sdk.call\_builder.call\_builder\_async.AccountsCallBuilder*() (*stelmethod*), [54](#page-57-0) account\_id() (*stellar\_sdk.call\_builder.call\_builder\_sync.AccountsCallBuilder method*), [141](#page-144-0) *method*), [24](#page-27-0) account\_muxed (*stellar\_sdk.muxed\_account.MuxedAccount property*), [99](#page-102-0) AccountEntry (*class in stellar\_sdk.xdr.account\_entry*), [165](#page-168-0) AccountEntryExt (*class in stellar\_sdk.xdr.account\_entry\_ext*), [166](#page-169-0) AccountEntryExtensionV1 (*class in stellar\_sdk.xdr.account\_entry\_extension\_v1*), [166](#page-169-0) AccountEntryExtensionV1Ext (*class in stellar\_sdk.xdr.account\_entry\_extension\_v1\_ext*), [166](#page-169-0) AccountEntryExtensionV2 (*class in stellar\_sdk.xdr.account\_entry\_extension\_v2*), [167](#page-170-0) AccountEntryExtensionV2Ext (*class in stellar\_sdk.xdr.account\_entry\_extension\_v2\_ext*), [167](#page-170-0) AccountFlags (*class in stellar\_sdk.xdr.account\_flags*), [167](#page-170-0) AccountID (*class in stellar\_sdk.xdr.account\_id*), [168](#page-171-0) AccountMerge (*class in stellar\_sdk.operation*), [101](#page-104-0) AccountMergeResult (*class in stellar\_sdk.xdr.account\_merge\_result*), [168](#page-171-0) AccountMergeResultCode (*class in stellar\_sdk.xdr.account\_merge\_result\_code*), [168](#page-171-0) AccountRequiresMemoError (*class in stellar\_sdk.sep.exceptions*), [165](#page-168-0) accounts() (*stellar\_sdk.server.Server method*), [119](#page-122-0) accounts() (*stellar\_sdk.server\_async.ServerAsync method*), [123](#page-126-0) AccountsCallBuilder (*class in stellar\_sdk.call\_builder.call\_builder\_async*), [54](#page-57-0) AccountsCallBuilder (*class in stel-* $24$ *lar\_sdk.transaction\_builder.TransactionBuilder* add\_hash\_memo() (*stellar\_sdk.transaction\_builder.TransactionBuilder method*), [141](#page-144-0) add\_id\_memo() (*stellar\_sdk.transaction\_builder.TransactionBuilder method*), [141](#page-144-0) add\_memo() (*stellar\_sdk.transaction\_builder.TransactionBuilder method*), [141](#page-144-0) add\_return\_hash\_memo() (*stellar\_sdk.transaction\_builder.TransactionBuilder method*), [141](#page-144-0) add\_text\_memo() (*stellar\_sdk.transaction\_builder.TransactionBuilder method*), [141](#page-144-0) add\_time\_bounds() (*stellar\_sdk.transaction\_builder.TransactionBuilder method*), [141](#page-144-0) AiohttpClient (*class in stellar\_sdk.client.aiohttp\_client*), [86](#page-89-0) AllowTrust (*class in stellar\_sdk.operation*), [102](#page-105-0) AllowTrustOp (*class in stellar\_sdk.xdr.allow\_trust\_op*), [169](#page-172-0) AllowTrustResult (*class in stellar\_sdk.xdr.allow\_trust\_result*), [169](#page-172-0) AllowTrustResultCode (*class in stellar\_sdk.xdr.allow\_trust\_result\_code*), [169](#page-172-0) AlphaNum12 (*class in stellar\_sdk.xdr.alpha\_num12*), [170](#page-173-0) AlphaNum4 (*class in stellar\_sdk.xdr.alpha\_num4*), [170](#page-173-0) append\_account\_merge\_op() (*stellar\_sdk.transaction\_builder.TransactionBuilder method*), [142](#page-145-0) append\_allow\_trust\_op()  $(stel$ *lar\_sdk.transaction\_builder.TransactionBuilder method*), [142](#page-145-0) append\_begin\_sponsoring\_future\_reserves\_op() (*stellar\_sdk.transaction\_builder.TransactionBuilder method*), [142](#page-145-0) append\_bump\_sequence\_op() (*stel-*

*lar\_sdk.transaction\_builder.TransactionBuilder method*), [143](#page-146-0)

- append\_change\_trust\_op() (*stellar\_sdk.transaction\_builder.TransactionBuilder method*), [143](#page-146-0)
- append\_claim\_claimable\_balance\_op() (*stellar\_sdk.transaction\_builder.TransactionBuilder method*), [143](#page-146-0)
- append\_clawback\_claimable\_balance\_op() (*stellar\_sdk.transaction\_builder.TransactionBuilder method*), [143](#page-146-0)
- append\_clawback\_op() (*stellar\_sdk.transaction\_builder.TransactionBuilder method*), [144](#page-147-0)
- append\_create\_account\_op() (*stellar\_sdk.transaction\_builder.TransactionBuilder method*), [144](#page-147-0)
- append\_create\_claimable\_balance\_op() (*stellar\_sdk.transaction\_builder.TransactionBuilder method*), [144](#page-147-0)
- append\_create\_passive\_sell\_offer\_op() (*stellar\_sdk.transaction\_builder.TransactionBuilder method*), [144](#page-147-0)
- append\_ed25519\_public\_key\_signer() (*stellar\_sdk.transaction\_builder.TransactionBuilder method*), [145](#page-148-0)
- append\_end\_sponsoring\_future\_reserves\_op() (*stellar\_sdk.transaction\_builder.TransactionBuilder method*), [145](#page-148-0)
- append\_hashx\_signer() (*stellar\_sdk.transaction\_builder.TransactionBuilder method*), [145](#page-148-0)
- append\_inflation\_op() (*stellar\_sdk.transaction\_builder.TransactionBuilder method*), [145](#page-148-0)
- append\_liquidity\_pool\_deposit\_op() (*stellar\_sdk.transaction\_builder.TransactionBuilder method*), [145](#page-148-0)
- append\_liquidity\_pool\_withdraw\_op() (*stellar\_sdk.transaction\_builder.TransactionBuilder method*), [146](#page-149-0)
- append\_manage\_buy\_offer\_op() (*stellar\_sdk.transaction\_builder.TransactionBuilder method*), [146](#page-149-0)
- append\_manage\_data\_op() (*stellar\_sdk.transaction\_builder.TransactionBuilder* Asset (*class in stellar\_sdk.xdr.asset*), [170](#page-173-0) *method*), [146](#page-149-0)
- append\_manage\_sell\_offer\_op() (*stellar\_sdk.transaction\_builder.TransactionBuilder method*), [147](#page-150-0)
- append\_operation() (*stellar\_sdk.transaction\_builder.TransactionBuilder method*), [147](#page-150-0)

append\_path\_payment\_strict\_receive\_op() (*stel-*

*lar\_sdk.transaction\_builder.TransactionBuilder method*), [147](#page-150-0)

- append\_path\_payment\_strict\_send\_op() (*stellar\_sdk.transaction\_builder.TransactionBuilder method*), [148](#page-151-0)
- append\_payment\_op() (*stellar\_sdk.transaction\_builder.TransactionBuilder method*), [148](#page-151-0)
- append\_pre\_auth\_tx\_signer() (*stellar\_sdk.transaction\_builder.TransactionBuilder method*), [148](#page-151-0)
- append\_revoke\_account\_sponsorship\_op() (*stellar\_sdk.transaction\_builder.TransactionBuilder method*), [149](#page-152-0)
- append\_revoke\_claimable\_balance\_sponsorship\_op() (*stellar\_sdk.transaction\_builder.TransactionBuilder method*), [149](#page-152-0)
- append\_revoke\_data\_sponsorship\_op() (*stellar\_sdk.transaction\_builder.TransactionBuilder method*), [149](#page-152-0)
- append\_revoke\_ed25519\_public\_key\_signer\_sponsorship\_op() (*stellar\_sdk.transaction\_builder.TransactionBuilder method*), [149](#page-152-0)
- append\_revoke\_hashx\_signer\_sponsorship\_op() (*stellar\_sdk.transaction\_builder.TransactionBuilder method*), [149](#page-152-0)
- append\_revoke\_liquidity\_pool\_sponsorship\_op() (*stellar\_sdk.transaction\_builder.TransactionBuilder method*), [150](#page-153-0)
- append\_revoke\_offer\_sponsorship\_op() (*stellar\_sdk.transaction\_builder.TransactionBuilder method*), [150](#page-153-0)
- append\_revoke\_pre\_auth\_tx\_signer\_sponsorship\_op() (*stellar\_sdk.transaction\_builder.TransactionBuilder method*), [150](#page-153-0)
- append\_revoke\_trustline\_sponsorship\_op() (*stellar\_sdk.transaction\_builder.TransactionBuilder method*), [151](#page-154-0)
- append\_set\_options\_op() (*stellar\_sdk.transaction\_builder.TransactionBuilder method*), [151](#page-154-0)
- append\_set\_trust\_line\_flags\_op() (*stellar\_sdk.transaction\_builder.TransactionBuilder method*), [152](#page-155-0)
- Asset (*class in stellar\_sdk.asset*), [22](#page-25-0)
	-
	- AssetCode (*class in stellar\_sdk.xdr.asset\_code*), [171](#page-174-0)
	- AssetCode12 (*class in stellar\_sdk.xdr.asset\_code12*), [171](#page-174-0)
	- AssetCode4 (*class in stellar\_sdk.xdr.asset\_code4*), [171](#page-174-0)
	- AssetCodeInvalidError (*class in stellar\_sdk.exceptions*), [90](#page-93-0)
	- AssetIssuerInvalidError (*class in stellar\_sdk.exceptions*), [90](#page-93-0)

assets() (*stellar\_sdk.server.Server method*), [119](#page-122-0)

- assets() (*stellar\_sdk.server\_async.ServerAsync method*), [123](#page-126-0)
- AssetsCallBuilder (*class in stellar\_sdk.call\_builder.call\_builder\_async*), [56](#page-59-0)
- AssetsCallBuilder (*class in stellar\_sdk.call\_builder.call\_builder\_sync*), [26](#page-29-0)
- AssetType (*class in stellar\_sdk.xdr.asset\_type*), [171](#page-174-0)
- Auth (*class in stellar\_sdk.xdr.auth*), [172](#page-175-0)
- AuthCert (*class in stellar\_sdk.xdr.auth\_cert*), [172](#page-175-0)
- AuthenticatedMessage (*class in stellar\_sdk.xdr.authenticated\_message*), [172](#page-175-0)
- AuthenticatedMessageV0 (*class in stellar\_sdk.xdr.authenticated\_message\_v0*), [172](#page-175-0)
- AuthorizationFlag (*class in stellar\_sdk.operation.set\_options*), [111](#page-114-0)

## B

BadFederationResponseError (*class in stellar\_sdk.sep.exceptions*), [164](#page-167-0) BadRequestError (*class in stellar\_sdk.exceptions*), [91](#page-94-0) BadResponseError (*class in stellar\_sdk.exceptions*), [91](#page-94-0) BadSignatureError (*class in stellar\_sdk.exceptions*), [89](#page-92-0) BaseAsyncClient (*class in stellar\_sdk.client.base\_async\_client*), [84](#page-87-0) BaseHorizonError (*class in stellar\_sdk.exceptions*), [91](#page-94-0) BaseRequestError (*class in stellar\_sdk.exceptions*), [90](#page-93-0) BaseSyncClient (*class in stellar\_sdk.client.base\_sync\_client*), [85](#page-88-0) BeginSponsoringFutureReserves (*class in stellar\_sdk.operation*), [114](#page-117-0) BeginSponsoringFutureReservesOp (*class in stellar\_sdk.xdr.begin\_sponsoring\_future\_reserves\_op*), [173](#page-176-0) BeginSponsoringFutureReservesResult (*class in stellar\_sdk.xdr.begin\_sponsoring\_future\_reserves\_result*), [173](#page-176-0) BeginSponsoringFutureReservesResultCode (*class in stellar\_sdk.xdr.begin\_sponsoring\_future\_reserves\_result\_code*), *method*), [75](#page-78-0) [173](#page-176-0) Boolean (*class in stellar\_sdk.xdr.base*), [174](#page-177-0) BucketEntry (*class in stellar\_sdk.xdr.bucket\_entry*), [174](#page-177-0) BucketEntryType (*class in stellar\_sdk.xdr.bucket\_entry\_type*), [174](#page-177-0) BucketMetadata (*class in stellar\_sdk.xdr.bucket\_metadata*), [174](#page-177-0) BucketMetadataExt (*class in stellar\_sdk.xdr.bucket\_metadata\_ext*), [175](#page-178-0)

- build() (*stellar\_sdk.transaction\_builder.TransactionBuilder method*), [152](#page-155-0)
- build\_challenge\_transaction() (*in module stellar\_sdk.sep.stellar\_web\_authentication*), [160](#page-163-0)
- build\_fee\_bump\_transaction() (*stellar\_sdk.transaction\_builder.TransactionBuilder static method*), [152](#page-155-0)
- BumpSequence (*class in stellar\_sdk.operation*), [103](#page-106-0)
- BumpSequenceOp (*class in stellar\_sdk.xdr.bump\_sequence\_op*), [175](#page-178-0)
- BumpSequenceResult (*class in stellar\_sdk.xdr.bump\_sequence\_result*), [175](#page-178-0)
- BumpSequenceResultCode (*class in stellar\_sdk.xdr.bump\_sequence\_result\_code*), [176](#page-179-0)

## C

- call() (*stellar\_sdk.call\_builder.call\_builder\_async.AccountsCallBuilder method*), [54](#page-57-0)
- call() (*stellar\_sdk.call\_builder.call\_builder\_async.AssetsCallBuilder method*), [56](#page-59-0)
- call() (*stellar\_sdk.call\_builder.call\_builder\_async.ClaimableBalancesCallBuilder method*), [57](#page-60-0)
- call() (*stellar\_sdk.call\_builder.call\_builder\_async.DataCallBuilder method*), [59](#page-62-0)
- call() (*stellar\_sdk.call\_builder.call\_builder\_async.EffectsCallBuilder method*), [60](#page-63-0)
- call() (*stellar\_sdk.call\_builder.call\_builder\_async.FeeStatsCallBuilder method*), [62](#page-65-0)
- call() (*stellar\_sdk.call\_builder.call\_builder\_async.LedgersCallBuilder method*), [63](#page-66-0)
- call() (*stellar\_sdk.call\_builder.call\_builder\_async.LiquidityPoolsBuilder method*), [65](#page-68-0)
- call() (*stellar\_sdk.call\_builder.call\_builder\_async.OffersCallBuilder method*), [66](#page-69-0)
- call() (*stellar\_sdk.call\_builder.call\_builder\_async.OperationsCallBuilder method*), [68](#page-71-0)
- call() (*stellar\_sdk.call\_builder.call\_builder\_async.OrderbookCallBuilder method*), [71](#page-74-0)
- call() (*stellar\_sdk.call\_builder.call\_builder\_async.PaymentsCallBuilder method*), [72](#page-75-0)
	- call() (*stellar\_sdk.call\_builder.call\_builder\_async.RootCallBuilder method*), [74](#page-77-0)
- call() (*stellar\_sdk.call\_builder.call\_builder\_async.StrictReceivePathsCallBuilder*
	- call()(stellar\_sdk.call\_builder.call\_builder\_async.StrictSendPathsCallBu *method*), [77](#page-80-0)
	- call()(stellar\_sdk.call\_builder.call\_builder\_async.TradeAggregationsCal *method*), [78](#page-81-0)
	- call() (*stellar\_sdk.call\_builder.call\_builder\_async.TradesCallBuilder method*), [80](#page-83-0)
	- call() (*stellar\_sdk.call\_builder.call\_builder\_async.TransactionsCallBuilder method*), [82](#page-85-0)

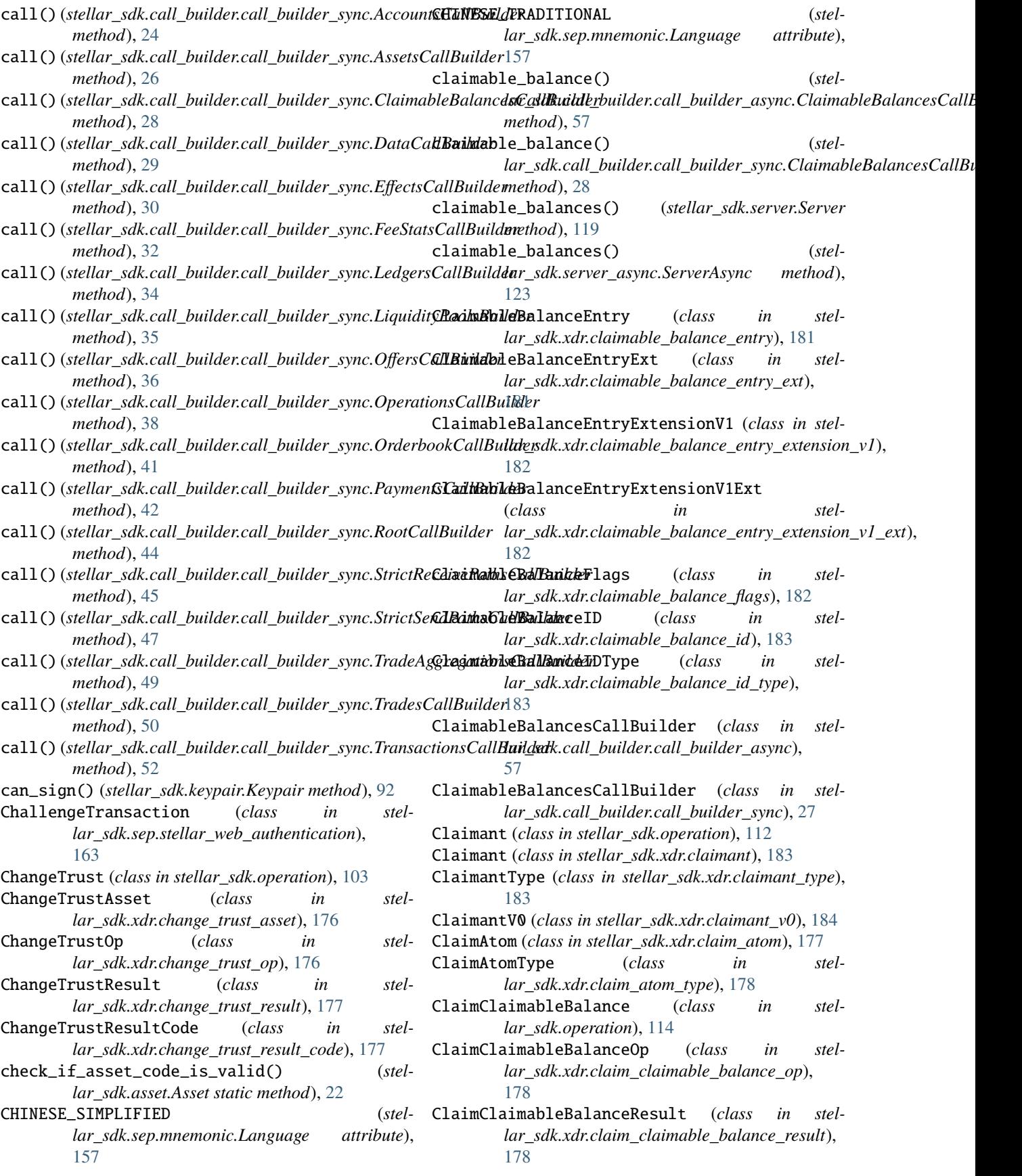

- ClaimClaimableBalanceResultCode (*class in stel-*CreateClaimableBalance (*class in stellar\_sdk.xdr.claim\_claimable\_balance\_result\_code*), [178](#page-181-0)
- ClaimLiquidityAtom (*class in stellar\_sdk.xdr.claim\_liquidity\_atom*), [179](#page-182-0)
- ClaimOfferAtom (*class in stellar\_sdk.xdr.claim\_offer\_atom*), [179](#page-182-0)
- ClaimOfferAtomV0 (*class in stellar\_sdk.xdr.claim\_offer\_atom\_v0*), [179](#page-182-0)
- ClaimPredicate (*class in stellar\_sdk.operation*), [112](#page-115-0)
- ClaimPredicate (*class in stellar\_sdk.xdr.claim\_predicate*), [180](#page-183-0)
- ClaimPredicateGroup (*class in stellar\_sdk.operation.create\_claimable\_balance*), [113](#page-116-0)
- ClaimPredicateType (*class in stellar\_sdk.operation.create\_claimable\_balance*), [113](#page-116-0)
- ClaimPredicateType (*class in stellar\_sdk.xdr.claim\_predicate\_type*), [180](#page-183-0)
- Clawback (*class in stellar\_sdk.operation*), [116](#page-119-0)
- ClawbackClaimableBalance (*class in stellar\_sdk.operation*), [117](#page-120-0)
- ClawbackClaimableBalanceOp (*class in stellar\_sdk.xdr.clawback\_claimable\_balance\_op*), [184](#page-187-0)
- ClawbackClaimableBalanceResult (*class in stellar\_sdk.xdr.clawback\_claimable\_balance\_result*), [184](#page-187-0)
- ClawbackClaimableBalanceResultCode (*class in stellar\_sdk.xdr.clawback\_claimable\_balance\_result\_code*), [184](#page-187-0)
- ClawbackOp (*class in stellar\_sdk.xdr.clawback\_op*), [185](#page-188-0) ClawbackResult (*class in stel-*
- *lar\_sdk.xdr.clawback\_result*), [185](#page-188-0) ClawbackResultCode (*class in stel-*
- *lar\_sdk.xdr.clawback\_result\_code*), [185](#page-188-0)
- close() (*stellar\_sdk.client.aiohttp\_client.AiohttpClient method*), [86](#page-89-0)
- *method*), [87](#page-90-0)
- close() (*stellar\_sdk.server.Server method*), [119](#page-122-0)
- close() (*stellar\_sdk.server\_async.ServerAsync method*), [123](#page-126-0)
- ConnectionError (*class in stellar\_sdk.exceptions*), [91](#page-94-0)
- CreateAccount (*class in stellar\_sdk.operation*), [104](#page-107-0)
- CreateAccountOp (*class in stellar\_sdk.xdr.create\_account\_op*), [186](#page-189-0)
- CreateAccountResult (*class in stellar\_sdk.xdr.create\_account\_result*), [186](#page-189-0)
- CreateAccountResultCode (*class in stellar\_sdk.xdr.create\_account\_result\_code*), [186](#page-189-0)
- *lar\_sdk.operation*), [111](#page-114-0)
- CreateClaimableBalanceOp (*class in stellar\_sdk.xdr.create\_claimable\_balance\_op*), [187](#page-190-0)
- CreateClaimableBalanceResult (*class in stellar\_sdk.xdr.create\_claimable\_balance\_result*), [187](#page-190-0)
- CreateClaimableBalanceResultCode (*class in stellar\_sdk.xdr.create\_claimable\_balance\_result\_code*), [187](#page-190-0)
- CreatePassiveSellOffer (*class in stellar\_sdk.operation*), [104](#page-107-0)
- CreatePassiveSellOfferOp (*class in stellar\_sdk.xdr.create\_passive\_sell\_offer\_op*), [188](#page-191-0)
- CryptoKeyType (*class in stellar\_sdk.xdr.crypto\_key\_type*), [188](#page-191-0)
- cursor() (*stellar\_sdk.call\_builder.call\_builder\_async.AccountsCallBuilder method*), [54](#page-57-0)
- cursor() (*stellar\_sdk.call\_builder.call\_builder\_async.AssetsCallBuilder method*), [56](#page-59-0)
- cursor()(stellar\_sdk.call\_builder.call\_builder\_async.ClaimableBalances *method*), [58](#page-61-0)
- cursor() (*stellar\_sdk.call\_builder.call\_builder\_async.DataCallBuilder method*), [59](#page-62-0)
- cursor() (*stellar\_sdk.call\_builder.call\_builder\_async.EffectsCallBuilder method*), [60](#page-63-0)
- cursor() (*stellar\_sdk.call\_builder.call\_builder\_async.FeeStatsCallBuilder method*), [62](#page-65-0)
- cursor() (*stellar\_sdk.call\_builder.call\_builder\_async.LedgersCallBuilder method*), [64](#page-67-0)
	- cursor() (*stellar\_sdk.call\_builder.call\_builder\_async.LiquidityPoolsBuilder method*), [65](#page-68-0)
	- cursor() (*stellar\_sdk.call\_builder.call\_builder\_async.OffersCallBuilder method*), [67](#page-70-0)
	- cursor() (*stellar\_sdk.call\_builder.call\_builder\_async.OperationsCallBuilder method*), [68](#page-71-0)
- cursor() (*stellar\_sdk.call\_builder.call\_builder\_async.OrderbookCallBuilder method*), [71](#page-74-0)
- close() (*stellar\_sdk.client.requests\_client.RequestsClient* cursor() (*stellar\_sdk.call\_builder.call\_builder\_async.PaymentsCallBuilder method*), [72](#page-75-0)
	- cursor() (*stellar\_sdk.call\_builder.call\_builder\_async.RootCallBuilder method*), [74](#page-77-0)
	- cursor() (*stellar\_sdk.call\_builder.call\_builder\_async.StrictReceivePathsCallBuilder method*), [76](#page-79-0)
	- cursor() (stellar\_sdk.call\_builder.call\_builder\_async.StrictSendPathsCall *method*), [77](#page-80-0)
	- cursor() (stellar\_sdk.call\_builder.call\_builder\_async.TradeAggregations( *method*), [79](#page-82-0)
	- cursor() (*stellar\_sdk.call\_builder.call\_builder\_async.TradesCallBuilder method*), [80](#page-83-0)
	- cursor()(stellar\_sdk.call\_builder.call\_builder\_async.TransactionsCallBu *method*), [82](#page-85-0)

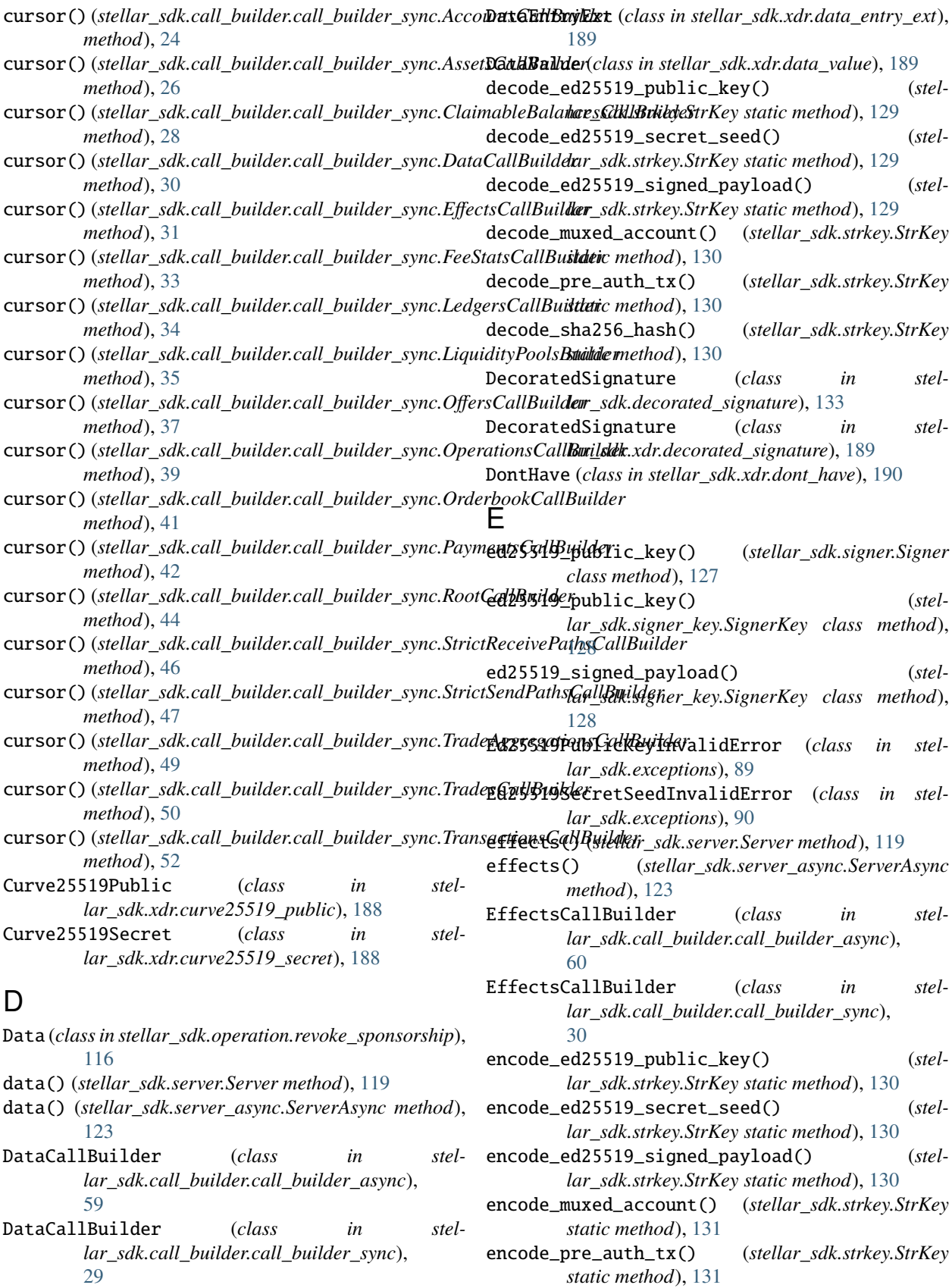

DataEntry (*class in stellar\_sdk.xdr.data\_entry*), [189](#page-192-0)

- encode\_sha256\_hash() (*stellar\_sdk.strkey.StrKey static method*), [131](#page-134-0) encoded\_signer\_key (*stellar\_sdk.signer\_key.SignerKey property*), [128](#page-131-0) EncryptedBody (*class in stellar\_sdk.xdr.encrypted\_body*), [190](#page-193-0) EndSponsoringFutureReserves (*class in stellar\_sdk.operation*), [115](#page-118-0) EndSponsoringFutureReservesResult (*class in stellar\_sdk.xdr.end\_sponsoring\_future\_reserves\_result*), [190](#page-193-0) EndSponsoringFutureReservesResultCode (*class in stellar\_sdk.xdr.end\_sponsoring\_future\_reserves\_resulter\_sdk.xdr.end\_sponsoring\_future* [190](#page-193-0) ENGLISH (*stellar\_sdk.sep.mnemonic.Language attribute*), [157](#page-160-0) EnvelopeType (*class in stellar\_sdk.xdr.envelope\_type*), [191](#page-194-0) Error (*class in stellar\_sdk.xdr.error*), [191](#page-194-0) ErrorCode (*class in stellar\_sdk.xdr.error\_code*), [191](#page-194-0) F FeatureNotEnabledError (*class in stel-*[120](#page-123-0) [124](#page-127-0) *method*), [61](#page-64-0) *method*), [65](#page-68-0) *method*), [69](#page-72-0) *method*), [72](#page-75-0) *method*), [80](#page-83-0) *method*), [82](#page-85-0) *method*), [31](#page-34-0) *method*), [35](#page-38-0)
- *lar\_sdk.exceptions*), [91](#page-94-0) FederationRecord (*class in stellar\_sdk.sep.federation*), [157](#page-160-0) FederationServerNotFoundError (*class in stellar\_sdk.sep.exceptions*), [164](#page-167-0) fee\_stats() (*stellar\_sdk.server.Server method*), [119](#page-122-0) fee\_stats() (*stellar\_sdk.server\_async.ServerAsync method*), [124](#page-127-0) FeeBumpTransaction (*class in stellar\_sdk.fee\_bump\_transaction*), [137](#page-140-0) FeeBumpTransaction (*class in stellar\_sdk.xdr.fee\_bump\_transaction*), [192](#page-195-0) FeeBumpTransactionEnvelope (*class in stellar\_sdk.fee\_bump\_transaction\_envelope*), [138](#page-141-0) FeeBumpTransactionEnvelope (*class in stellar\_sdk.xdr.fee\_bump\_transaction\_envelope*), [192](#page-195-0) FeeBumpTransactionExt (*class in stellar\_sdk.xdr.fee\_bump\_transaction\_ext*), [192](#page-195-0) FeeBumpTransactionInnerTx (*class in stellar\_sdk.xdr.fee\_bump\_transaction\_inner\_tx*), [193](#page-196-0) FeeStatsCallBuilder (*class in stellar\_sdk.call\_builder.call\_builder\_async*), [62](#page-65-0)
- FeeStatsCallBuilder (*class in lar\_sdk.call\_builder.call\_builder\_sync*), [32](#page-35-0)

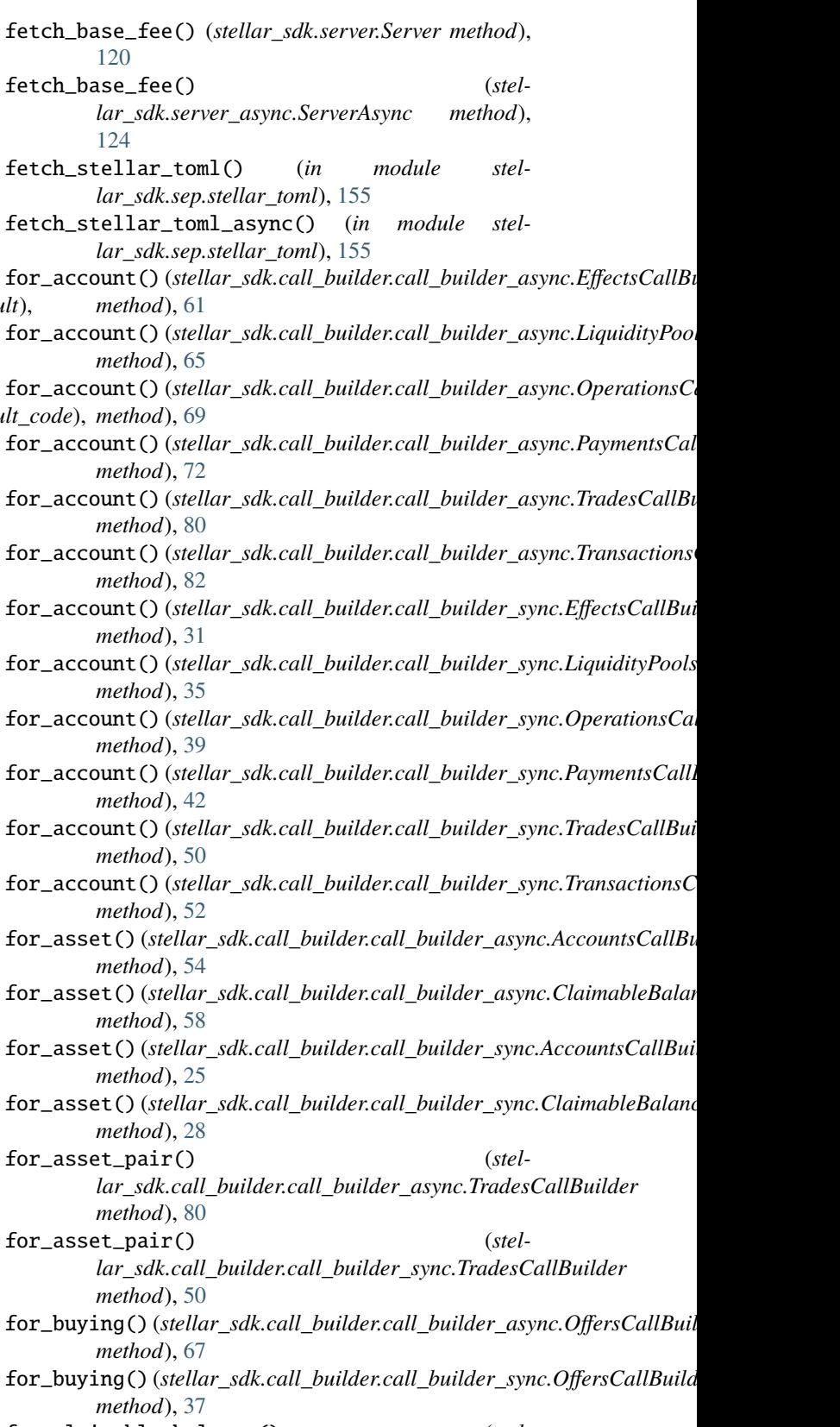

for\_claimable\_balance() (*stellar\_sdk.call\_builder.call\_builder\_async.OperationsCallBuilder method*), [69](#page-72-0)

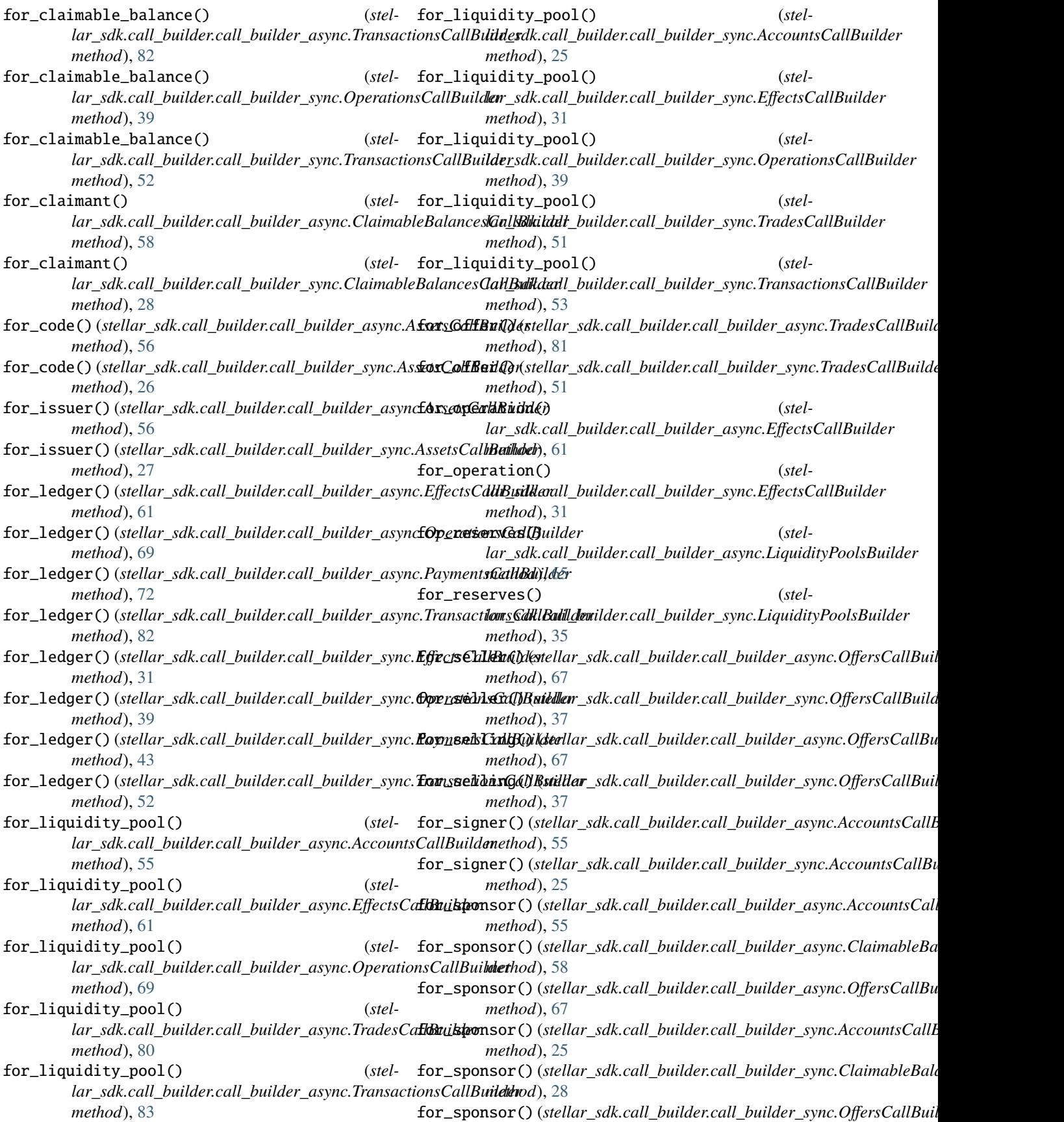

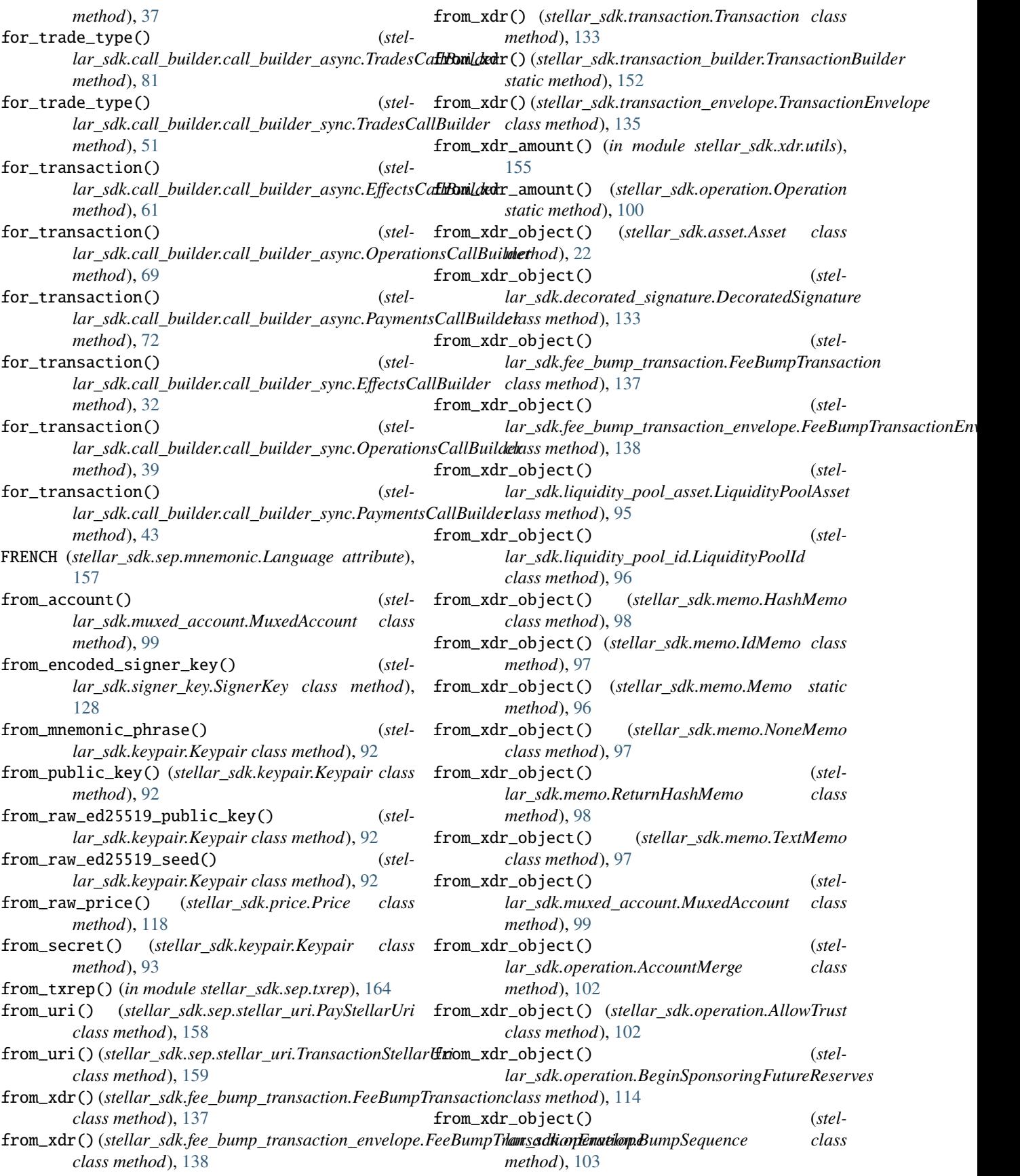

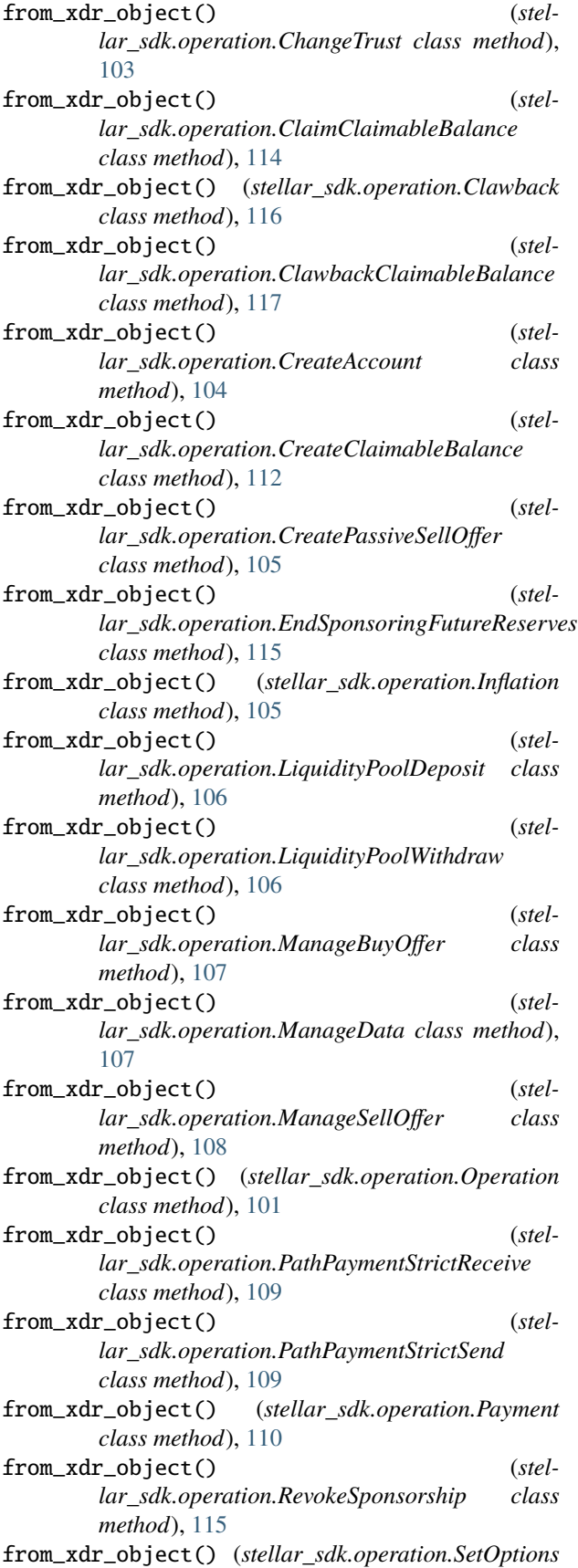

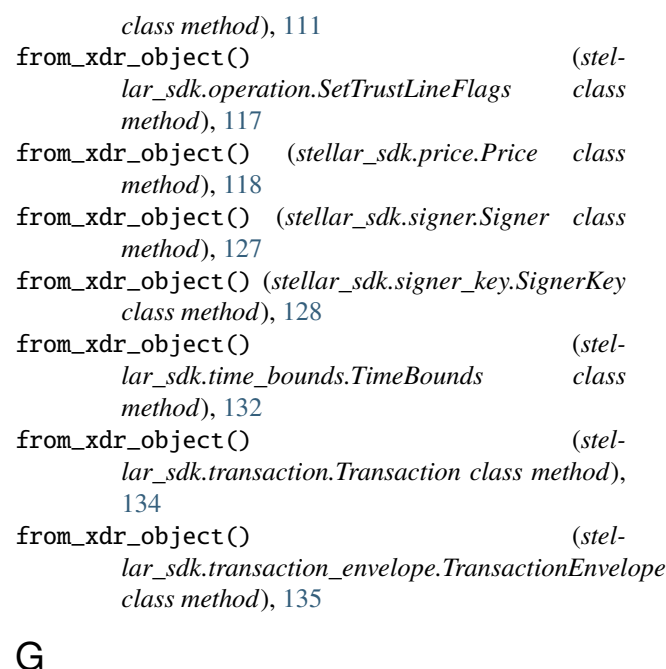

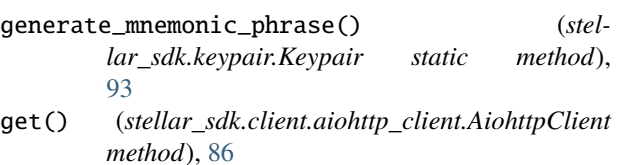

- get() (*stellar\_sdk.client.base\_async\_client.BaseAsyncClient method*), [84](#page-87-0)
- get() (*stellar\_sdk.client.base\_sync\_client.BaseSyncClient method*), [85](#page-88-0)
- get() (*stellar\_sdk.client.requests\_client.RequestsClient method*), [87](#page-90-0)
- get() (*stellar\_sdk.client.simple\_requests\_client.SimpleRequestsClient method*), [88](#page-91-0)

get\_claimable\_balance\_id() (*stellar\_sdk.transaction.Transaction method*), [134](#page-137-0)

get\_source\_from\_xdr\_obj() (*stellar\_sdk.operation.Operation static method*), [101](#page-104-0)

guess\_asset\_type() (*stellar\_sdk.asset.Asset method*), [23](#page-26-0)

#### $H$

Hash (*class in stellar\_sdk.xdr.hash*), [193](#page-196-0)

hash() (stellar\_sdk.fee\_bump\_transaction\_envelope.FeeBumpTransactionl *method*), [138](#page-141-0)

hash() (*stellar\_sdk.transaction\_envelope.TransactionEnvelope method*), [135](#page-138-0)

hash\_hex() (stellar\_sdk.fee\_bump\_transaction\_envelope.FeeBumpTransaction *method*), [138](#page-141-0)

hash\_hex() (*stellar\_sdk.transaction\_envelope.TransactionEnvelope method*), [135](#page-138-0)

HashMemo (*class in stellar\_sdk.memo*), [98](#page-101-0)
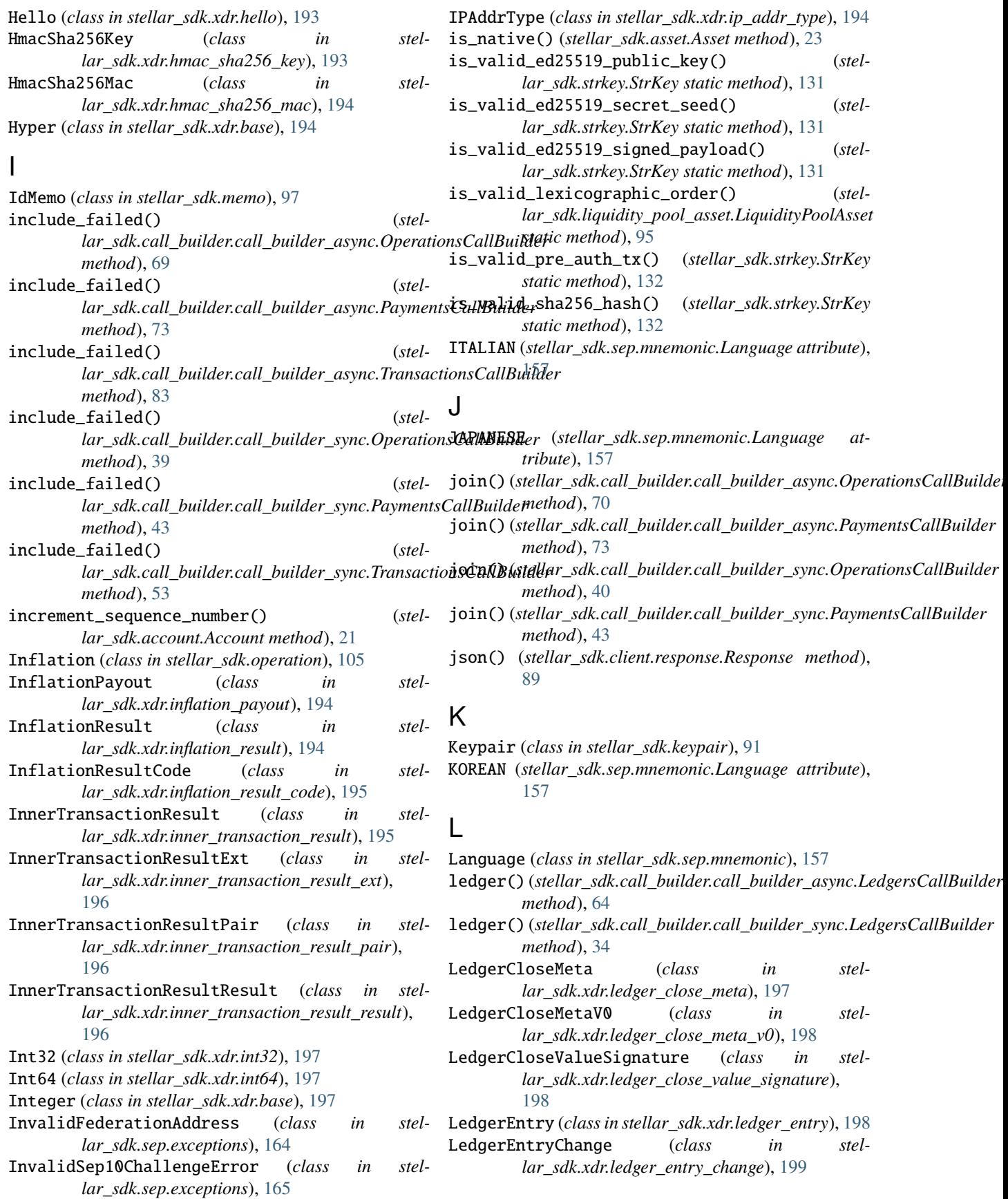

- LedgerEntryChanges (*class in stellar\_sdk.xdr.ledger\_entry\_changes*), [200](#page-203-0)
- LedgerEntryChangeType (*class in stellar\_sdk.xdr.ledger\_entry\_change\_type*), [200](#page-203-0)
- LedgerEntryData (*class in stellar\_sdk.xdr.ledger\_entry\_data*), [200](#page-203-0)
- LedgerEntryExt (*class in stellar\_sdk.xdr.ledger\_entry\_ext*), [201](#page-204-0)
- LedgerEntryExtensionV1 (*class in stellar\_sdk.xdr.ledger\_entry\_extension\_v1*), [201](#page-204-0)
- LedgerEntryExtensionV1Ext (*class in stellar\_sdk.xdr.ledger\_entry\_extension\_v1\_ext*), [201](#page-204-0)
- LedgerEntryType (*class in stellar\_sdk.xdr.ledger\_entry\_type*), [202](#page-205-0)
- LedgerHeader (*class in stellar\_sdk.xdr.ledger\_header*), [202](#page-205-0)
- LedgerHeaderExt (*class in stellar\_sdk.xdr.ledger\_header\_ext*), [203](#page-206-0)
- LedgerHeaderHistoryEntry (*class in stellar\_sdk.xdr.ledger\_header\_history\_entry*), [203](#page-206-0)
- LedgerHeaderHistoryEntryExt (*class in stellar\_sdk.xdr.ledger\_header\_history\_entry\_ext*), [204](#page-207-0)
- LedgerKey (*class in stellar\_sdk.xdr.ledger\_key*), [204](#page-207-0)
- LedgerKeyAccount (*class in stellar\_sdk.xdr.ledger\_key\_account*), [205](#page-208-0)
- LedgerKeyClaimableBalance (*class in stellar\_sdk.xdr.ledger\_key\_claimable\_balance*), [205](#page-208-0)
- LedgerKeyData (*class in stellar\_sdk.xdr.ledger\_key\_data*), [205](#page-208-0)
- LedgerKeyLiquidityPool (*class in stellar\_sdk.xdr.ledger\_key\_liquidity\_pool*), [206](#page-209-0)
- LedgerKeyOffer (*class in stellar\_sdk.xdr.ledger\_key\_offer*), [206](#page-209-0)
- LedgerKeyTrustLine (*class in stellar\_sdk.xdr.ledger\_key\_trust\_line*), [206](#page-209-0)
- ledgers() (*stellar\_sdk.server.Server method*), [120](#page-123-0)
- ledgers() (*stellar\_sdk.server\_async.ServerAsync method*), [124](#page-127-0)
- LedgersCallBuilder (*class in stellar\_sdk.call\_builder.call\_builder\_async*), [63](#page-66-0)
- LedgersCallBuilder (*class in stellar\_sdk.call\_builder.call\_builder\_sync*), [33](#page-36-0)
- LedgerSCPMessages (*class in stellar\_sdk.xdr.ledger\_scp\_messages*), [206](#page-209-0)
- LedgerUpgrade (*class in stellar\_sdk.xdr.ledger\_upgrade*), [207](#page-210-0)
- LedgerUpgradeType (*class in stel-*

*lar\_sdk.xdr.ledger\_upgrade\_type*), [207](#page-210-0)

- Liabilities (*class in stellar\_sdk.xdr.liabilities*), [207](#page-210-0)
- limit() (*stellar\_sdk.call\_builder.call\_builder\_async.AccountsCallBuilder method*), [55](#page-58-0)
- limit() (*stellar\_sdk.call\_builder.call\_builder\_async.AssetsCallBuilder method*), [56](#page-59-0)
- limit() (*stellar\_sdk.call\_builder.call\_builder\_async.ClaimableBalancesCallBuilder method*), [58](#page-61-0)
- limit() (*stellar\_sdk.call\_builder.call\_builder\_async.DataCallBuilder method*), [59](#page-62-0)
- limit() (*stellar\_sdk.call\_builder.call\_builder\_async.EffectsCallBuilder method*), [61](#page-64-0)
- limit() (*stellar\_sdk.call\_builder.call\_builder\_async.FeeStatsCallBuilder method*), [63](#page-66-0)
- limit() (*stellar\_sdk.call\_builder.call\_builder\_async.LedgersCallBuilder method*), [64](#page-67-0)
- limit() (*stellar\_sdk.call\_builder.call\_builder\_async.LiquidityPoolsBuilder method*), [65](#page-68-0)
- limit() (*stellar\_sdk.call\_builder.call\_builder\_async.OffersCallBuilder method*), [67](#page-70-0)
- limit() (*stellar\_sdk.call\_builder.call\_builder\_async.OperationsCallBuilder method*), [70](#page-73-0)
- limit() (*stellar\_sdk.call\_builder.call\_builder\_async.OrderbookCallBuilder method*), [71](#page-74-0)
- limit() (*stellar\_sdk.call\_builder.call\_builder\_async.PaymentsCallBuilder method*), [73](#page-76-0)
- limit() (*stellar\_sdk.call\_builder.call\_builder\_async.RootCallBuilder method*), [74](#page-77-0)
- limit() (*stellar\_sdk.call\_builder.call\_builder\_async.StrictReceivePathsCallBuilder method*), [76](#page-79-0)
- limit() (*stellar\_sdk.call\_builder.call\_builder\_async.StrictSendPathsCallBuilder method*), [77](#page-80-0)
- limit() (*stellar\_sdk.call\_builder.call\_builder\_async.TradeAggregationsCallBuilder method*), [79](#page-82-0)
- limit() (*stellar\_sdk.call\_builder.call\_builder\_async.TradesCallBuilder method*), [81](#page-84-0)
- limit() (*stellar\_sdk.call\_builder.call\_builder\_async.TransactionsCallBuilder method*), [83](#page-86-0)
- limit() (*stellar\_sdk.call\_builder.call\_builder\_sync.AccountsCallBuilder method*), [25](#page-28-0)
- limit() (*stellar\_sdk.call\_builder.call\_builder\_sync.AssetsCallBuilder method*), [27](#page-30-0)
- limit() (*stellar\_sdk.call\_builder.call\_builder\_sync.ClaimableBalancesCallBuilder method*), [29](#page-32-0)
- limit() (*stellar\_sdk.call\_builder.call\_builder\_sync.DataCallBuilder method*), [30](#page-33-0)
- limit() (*stellar\_sdk.call\_builder.call\_builder\_sync.EffectsCallBuilder method*), [32](#page-35-0)
- limit() (*stellar\_sdk.call\_builder.call\_builder\_sync.FeeStatsCallBuilder method*), [33](#page-36-0)
- limit() (*stellar\_sdk.call\_builder.call\_builder\_sync.LedgersCallBuilder method*), [34](#page-37-0)
- limit() (*stellar\_sdk.call\_builder.call\_builder\_sync.LiquidityPoolsBuilder method*), [36](#page-39-0)

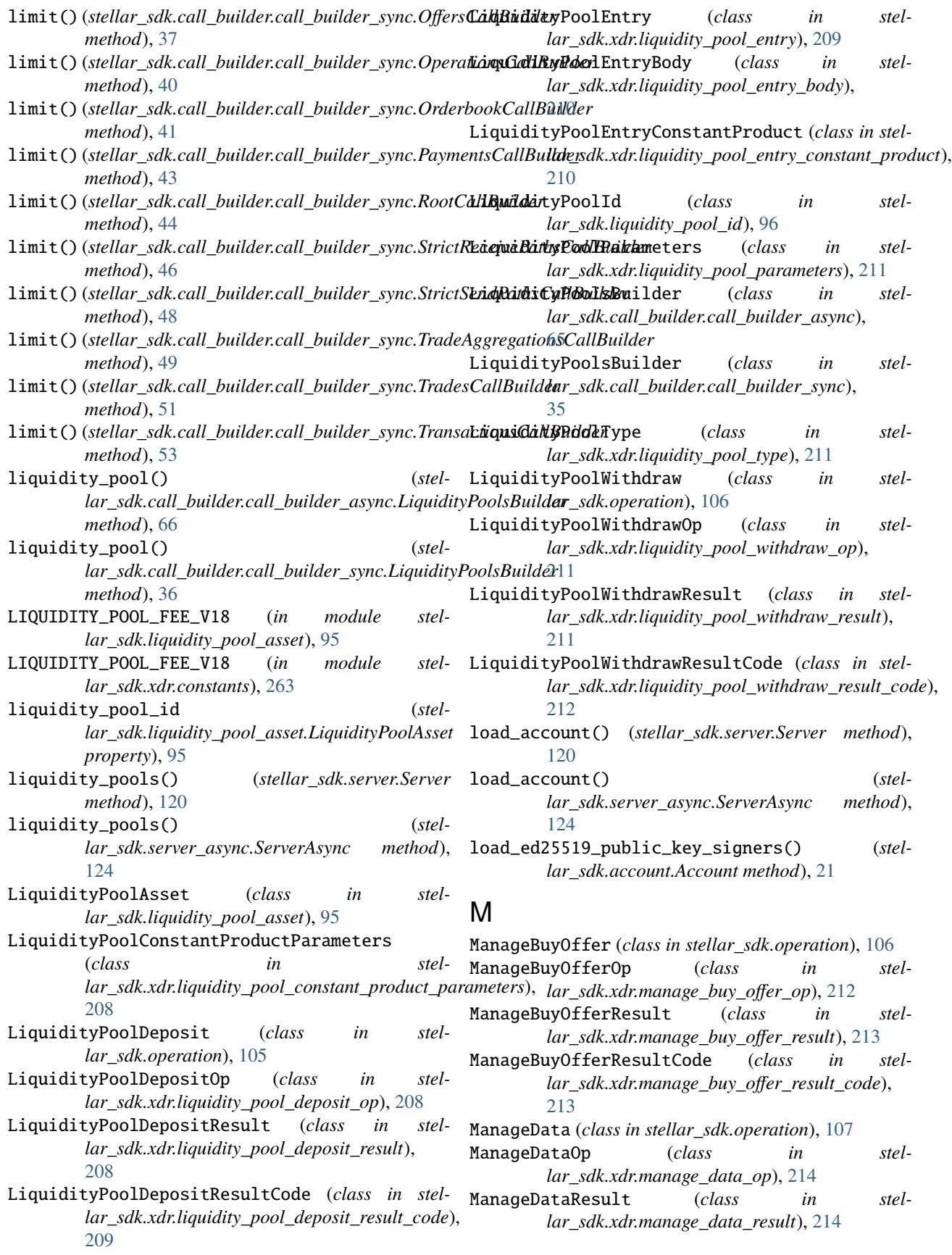

- ManageDataResultCode (class in *lar\_sdk.xdr.manage\_data\_result\_code*), [214](#page-217-0) stel- N
- ManageOfferEffect (*class in stellar\_sdk.xdr.manage\_offer\_effect*), [215](#page-218-0)
- ManageOfferSuccessResult (*class in stellar\_sdk.xdr.manage\_offer\_success\_result*), [215](#page-218-0)
- ManageOfferSuccessResultOffer (*class in stellar\_sdk.xdr.manage\_offer\_success\_result\_offer*), [215](#page-218-0)
- ManageSellOffer (*class in stellar\_sdk.operation*), [108](#page-111-0)
- ManageSellOfferOp (*class in stellar\_sdk.xdr.manage\_sell\_offer\_op*), [216](#page-219-0)
- ManageSellOfferResult (*class in stellar\_sdk.xdr.manage\_sell\_offer\_result*), [216](#page-219-0)
- ManageSellOfferResultCode (*class in stellar\_sdk.xdr.manage\_sell\_offer\_result\_code*), [216](#page-219-0)
- MASK\_ACCOUNT\_FLAGS (*in module stellar\_sdk.xdr.constants*), [263](#page-266-0)
- MASK\_ACCOUNT\_FLAGS\_V17 (*in module stellar\_sdk.xdr.constants*), [263](#page-266-0)
- MASK\_CLAIMABLE\_BALANCE\_FLAGS (*in module stellar\_sdk.xdr.constants*), [263](#page-266-0)
- MASK\_OFFERENTRY\_FLAGS (*in module stellar\_sdk.xdr.constants*), [263](#page-266-0)
- MASK\_TRUSTLINE\_FLAGS (*in module stellar\_sdk.xdr.constants*), [263](#page-266-0)
- MASK\_TRUSTLINE\_FLAGS\_V13 (*in module stellar\_sdk.xdr.constants*), [263](#page-266-0)
- MASK\_TRUSTLINE\_FLAGS\_V17 (*in module stellar\_sdk.xdr.constants*), [263](#page-266-0)
- MAX\_OPS\_PER\_TX (*in module stellar\_sdk.xdr.constants*), [263](#page-266-0)
- MAX\_SIGNERS (*in module stellar\_sdk.xdr.constants*), [263](#page-266-0)
- Memo (*class in stellar\_sdk.memo*), [96](#page-99-0)
- Memo (*class in stellar\_sdk.xdr.memo*), [217](#page-220-0) MemoInvalidException (*class in stellar\_sdk.exceptions*), [90](#page-93-0)
- MemoType (*class in stellar\_sdk.xdr.memo\_type*), [217](#page-220-0)
- MessageType (*class in stellar\_sdk.xdr.message\_type*), [218](#page-221-0)
- MissingEd25519SecretSeedError (*class in stellar\_sdk.exceptions*), [90](#page-93-0)
- module
- stellar\_sdk, [21](#page-24-0)
- MuxedAccount (*class in stellar\_sdk.muxed\_account*), [98](#page-101-0) MuxedAccount (*class in stellar\_sdk.xdr.muxed\_account*),
- [218](#page-221-0) MuxedAccountMed25519 (*class in stellar\_sdk.xdr.muxed\_account\_med25519*), [219](#page-222-0)

- native() (*stellar\_sdk.asset.Asset class method*), [23](#page-26-0) Network (*class in stellar\_sdk.network*), [100](#page-103-0) network\_id() (*stellar\_sdk.network.Network method*), [100](#page-103-0) NoApproximationError (*class in stellar\_sdk.exceptions*), [90](#page-93-0)
- NodeID (*class in stellar\_sdk.xdr.node\_id*), [219](#page-222-0)
- NoneMemo (*class in stellar\_sdk.memo*), [97](#page-100-0)

NotFoundError (*class in stellar\_sdk.exceptions*), [91](#page-94-0)

#### O

Offer (*class in stellar\_sdk.operation.revoke\_sponsorship*), [116](#page-119-0) offer() (*stellar\_sdk.call\_builder.call\_builder\_async.OffersCallBuilder method*), [68](#page-71-0) offer() (*stellar\_sdk.call\_builder.call\_builder\_sync.OffersCallBuilder method*), [38](#page-41-0) OfferEntry (*class in stellar\_sdk.xdr.offer\_entry*), [219](#page-222-0) OfferEntryExt (*class in stellar\_sdk.xdr.offer\_entry\_ext*), [220](#page-223-0) OfferEntryFlags (*class in stellar\_sdk.xdr.offer\_entry\_flags*), [220](#page-223-0) offers() (*stellar\_sdk.server.Server method*), [120](#page-123-0) offers() (*stellar\_sdk.server\_async.ServerAsync method*), [124](#page-127-0) OffersCallBuilder (*class in stellar\_sdk.call\_builder.call\_builder\_async*), [66](#page-69-0) OffersCallBuilder (*class in stellar\_sdk.call\_builder.call\_builder\_sync*), [36](#page-39-0) Opaque (*class in stellar\_sdk.xdr.base*), [220](#page-223-0) Operation (*class in stellar\_sdk.operation*), [100](#page-103-0) Operation (*class in stellar\_sdk.xdr.operation*), [220](#page-223-0) operation() (*stellar\_sdk.call\_builder.call\_builder\_async.OperationsCall method*), [70](#page-73-0) operation() (*stellar\_sdk.call\_builder.call\_builder\_sync.OperationsCallBuilder method*), [40](#page-43-0) OperationBody (*class in stellar\_sdk.xdr.operation\_body*), [222](#page-225-0) OperationMeta (*class in stellar\_sdk.xdr.operation\_meta*), [223](#page-226-0) OperationResult (*class in stellar\_sdk.xdr.operation\_result*), [223](#page-226-0) OperationResultCode (*class in stellar\_sdk.xdr.operation\_result\_code*), [225](#page-228-0) OperationResultTr (*class in stellar\_sdk.xdr.operation\_result\_tr*), [225](#page-228-0) operations() (*stellar\_sdk.server.Server method*), [120](#page-123-0) operations() (*stellar\_sdk.server\_async.ServerAsync method*), [124](#page-127-0) OperationsCallBuilder (*class in stel-*

*lar\_sdk.call\_builder.call\_builder\_async*),

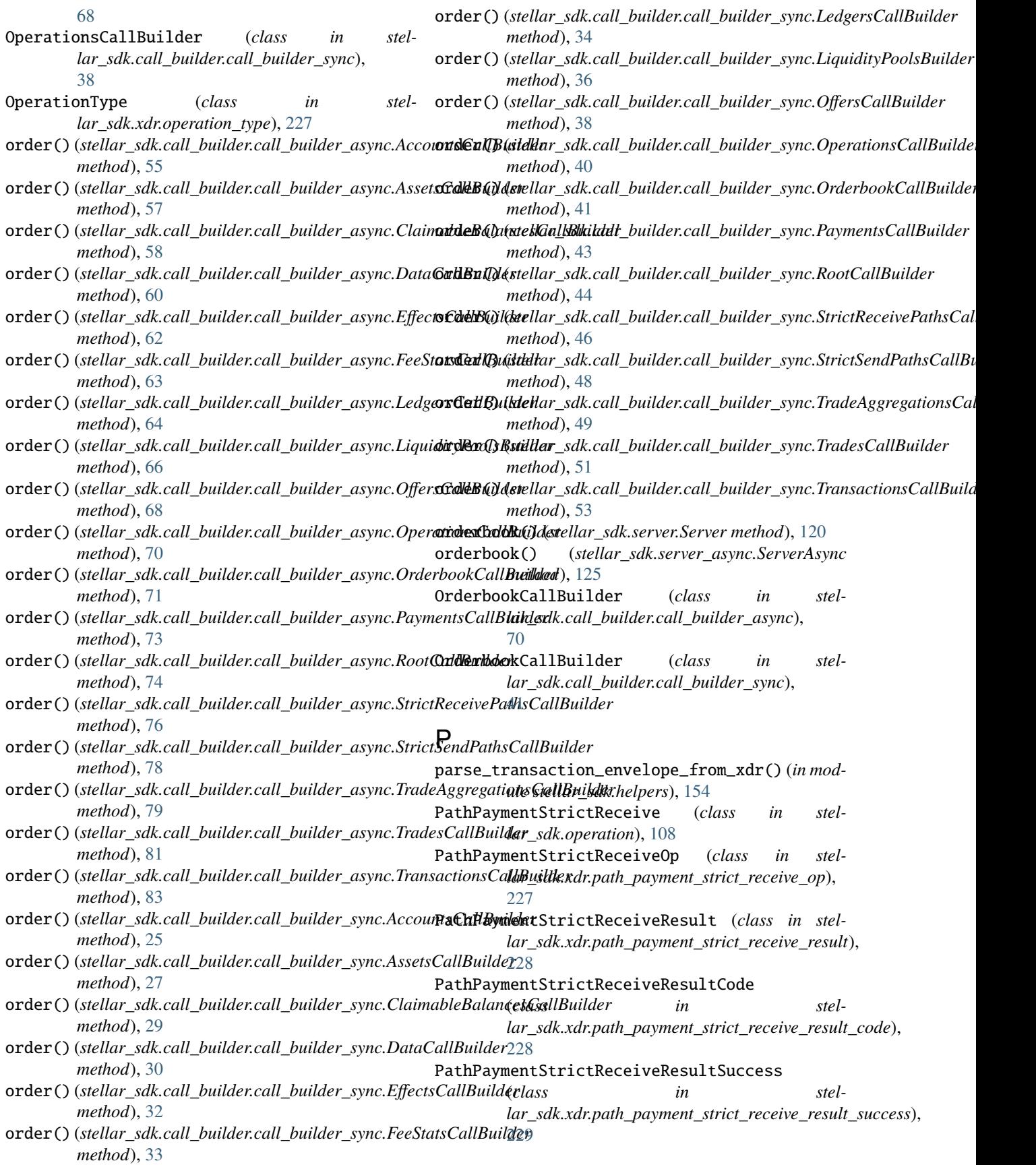

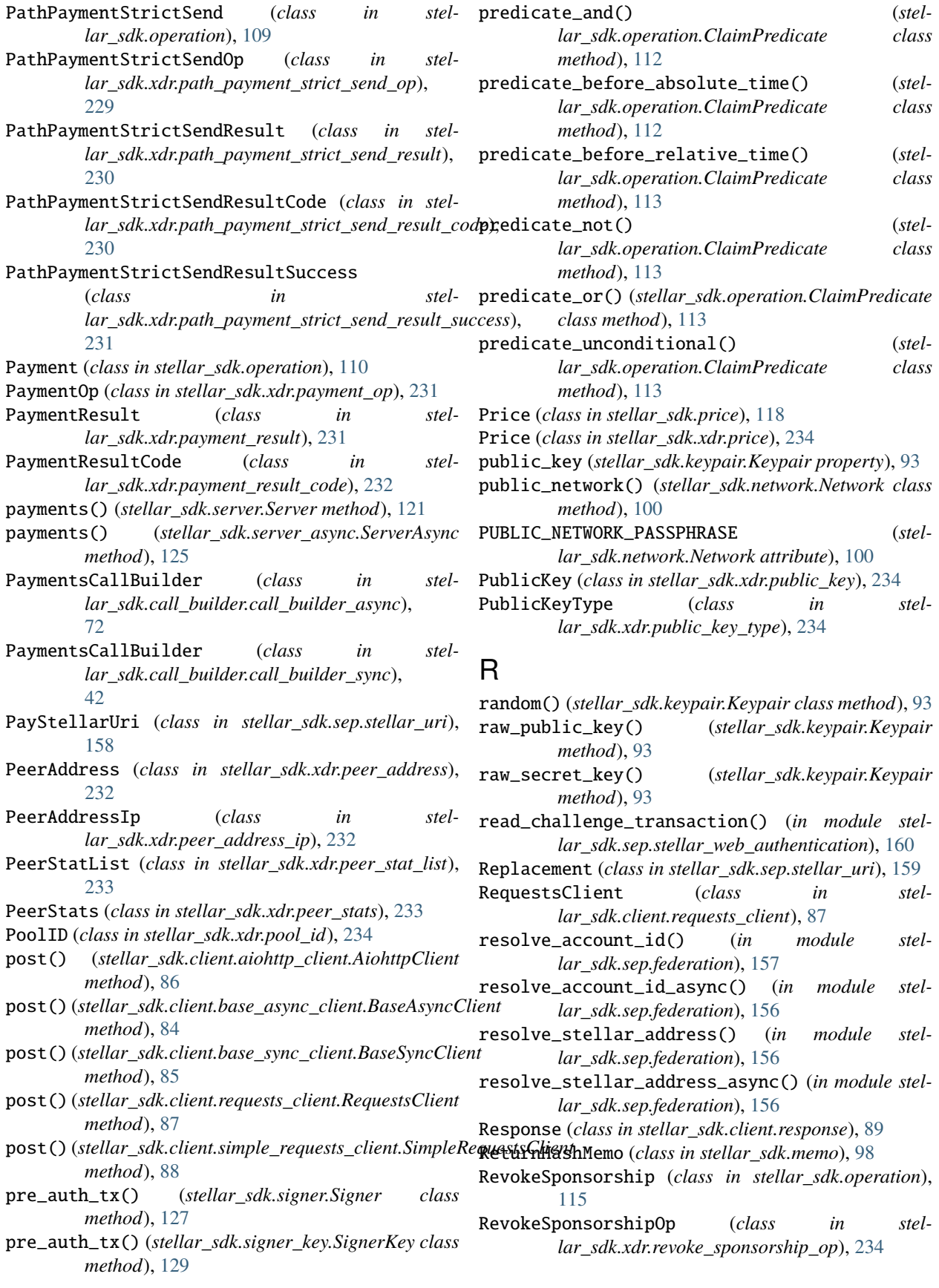

- RevokeSponsorshipOpSigner (*class in lar\_sdk.xdr.revoke\_sponsorship\_op\_signer*), [235](#page-238-0)
- RevokeSponsorshipResult (*class in stellar\_sdk.xdr.revoke\_sponsorship\_result*), [235](#page-238-0)
- RevokeSponsorshipResultCode (*class in stellar\_sdk.xdr.revoke\_sponsorship\_result\_code*), [235](#page-238-0)
- RevokeSponsorshipType (*class in stellar\_sdk.operation.revoke\_sponsorship*), [116](#page-119-0)
- RevokeSponsorshipType (*class in stellar\_sdk.xdr.revoke\_sponsorship\_type*), [236](#page-239-0)
- root() (*stellar\_sdk.server.Server method*), [121](#page-124-0)
- root() (*stellar\_sdk.server\_async.ServerAsync method*), [125](#page-128-0)
- RootCallBuilder (*class in stellar\_sdk.call\_builder.call\_builder\_async*), [74](#page-77-0)
- RootCallBuilder (*class in stellar\_sdk.call\_builder.call\_builder\_sync*), [44](#page-47-0)

### S

SCPBallot (*class in stellar\_sdk.xdr.scp\_ballot*), [236](#page-239-0)

- SCPEnvelope (*class in stellar\_sdk.xdr.scp\_envelope*), [236](#page-239-0)
- SCPHistoryEntry (*class in stellar\_sdk.xdr.scp\_history\_entry*), [236](#page-239-0)
- SCPHistoryEntryV0 (*class in stellar\_sdk.xdr.scp\_history\_entry\_v0*), [237](#page-240-0)
- SCPNomination (*class in stellar\_sdk.xdr.scp\_nomination*), [237](#page-240-0)
- SCPQuorumSet (*class in stellar\_sdk.xdr.scp\_quorum\_set*), [237](#page-240-0)
- SCPStatement (*class in stellar\_sdk.xdr.scp\_statement*), [237](#page-240-0)
- SCPStatementConfirm (*class in stellar\_sdk.xdr.scp\_statement\_confirm*), [238](#page-241-0)
- SCPStatementExternalize (*class in stellar\_sdk.xdr.scp\_statement\_externalize*), [239](#page-242-0)
- SCPStatementPledges (*class in stellar\_sdk.xdr.scp\_statement\_pledges*), [239](#page-242-0)
- SCPStatementPrepare (*class in stellar\_sdk.xdr.scp\_statement\_prepare*), [240](#page-243-0) SCPStatementType (*class in stel-*
- *lar\_sdk.xdr.scp\_statement\_type*), [240](#page-243-0)
- SdkError (*class in stellar\_sdk.exceptions*), [89](#page-92-0)
- secret (*stellar\_sdk.keypair.Keypair property*), [93](#page-96-0) SequenceNumber (*class in stel-*
- *lar\_sdk.xdr.sequence\_number*), [240](#page-243-0)
- Server (*class in stellar\_sdk.server*), [119](#page-122-0)
- ServerAsync (*class in stellar\_sdk.server\_async*), [123](#page-126-0)
- set\_ledger\_bounds() (*stellar\_sdk.transaction\_builder.TransactionBuilder method*), [153](#page-156-0)
	- set\_min\_sequence\_age() (*stellar\_sdk.transaction\_builder.TransactionBuilder method*), [153](#page-156-0)
	- set\_min\_sequence\_ledger\_gap() (*stellar\_sdk.transaction\_builder.TransactionBuilder method*), [153](#page-156-0)
	- set\_min\_sequence\_number() (*stellar\_sdk.transaction\_builder.TransactionBuilder method*), [154](#page-157-0)
	- set\_timeout() (*stellar\_sdk.transaction\_builder.TransactionBuilder method*), [154](#page-157-0)
	- SetOptions (*class in stellar\_sdk.operation*), [110](#page-113-0)
	- SetOptionsOp (*class in stellar\_sdk.xdr.set\_options\_op*), [240](#page-243-0)
	- SetOptionsResult (*class in stellar\_sdk.xdr.set\_options\_result*), [241](#page-244-0)
	- SetOptionsResultCode (*class in stellar\_sdk.xdr.set\_options\_result\_code*), [241](#page-244-0)
	- SetTrustLineFlags (*class in stellar\_sdk.operation*), [117](#page-120-0)
	- SetTrustLineFlagsOp (*class in stellar\_sdk.xdr.set\_trust\_line\_flags\_op*), [242](#page-245-0)
	- SetTrustLineFlagsResult (*class in stellar\_sdk.xdr.set\_trust\_line\_flags\_result*), [242](#page-245-0)
	- SetTrustLineFlagsResultCode (*class in stellar\_sdk.xdr.set\_trust\_line\_flags\_result\_code*), [242](#page-245-0)
	- sha256\_hash() (*stellar\_sdk.signer.Signer class method*), [127](#page-130-0)
	- sha256\_hash() (*stellar\_sdk.signer\_key.SignerKey class method*), [129](#page-132-0)
	- sign() (*stellar\_sdk.fee\_bump\_transaction\_envelope.FeeBumpTransactionl method*), [139](#page-142-0)
	- sign() (*stellar\_sdk.keypair.Keypair method*), [93](#page-96-0)
	- sign() (*stellar\_sdk.sep.stellar\_uri.PayStellarUri method*), [158](#page-161-0)
	- sign() (*stellar\_sdk.sep.stellar\_uri.TransactionStellarUri method*), [159](#page-162-0)
	- sign() (*stellar\_sdk.transaction\_envelope.TransactionEnvelope method*), [135](#page-138-0)
	- sign\_decorated() (*stellar\_sdk.keypair.Keypair method*), [94](#page-97-0)
	- sign\_extra\_signers\_payload() (*stellar\_sdk.transaction\_envelope.TransactionEnvelope method*), [135](#page-138-0)
	- sign\_hashx()(*stellar\_sdk.fee\_bump\_transaction\_envelope.FeeBumpTran method*), [139](#page-142-0)
	- sign\_hashx() (*stellar\_sdk.transaction\_envelope.TransactionEnvelope method*), [136](#page-139-0)
	- sign\_payload\_decorated() (*stellar\_sdk.keypair.Keypair method*), [94](#page-97-0)

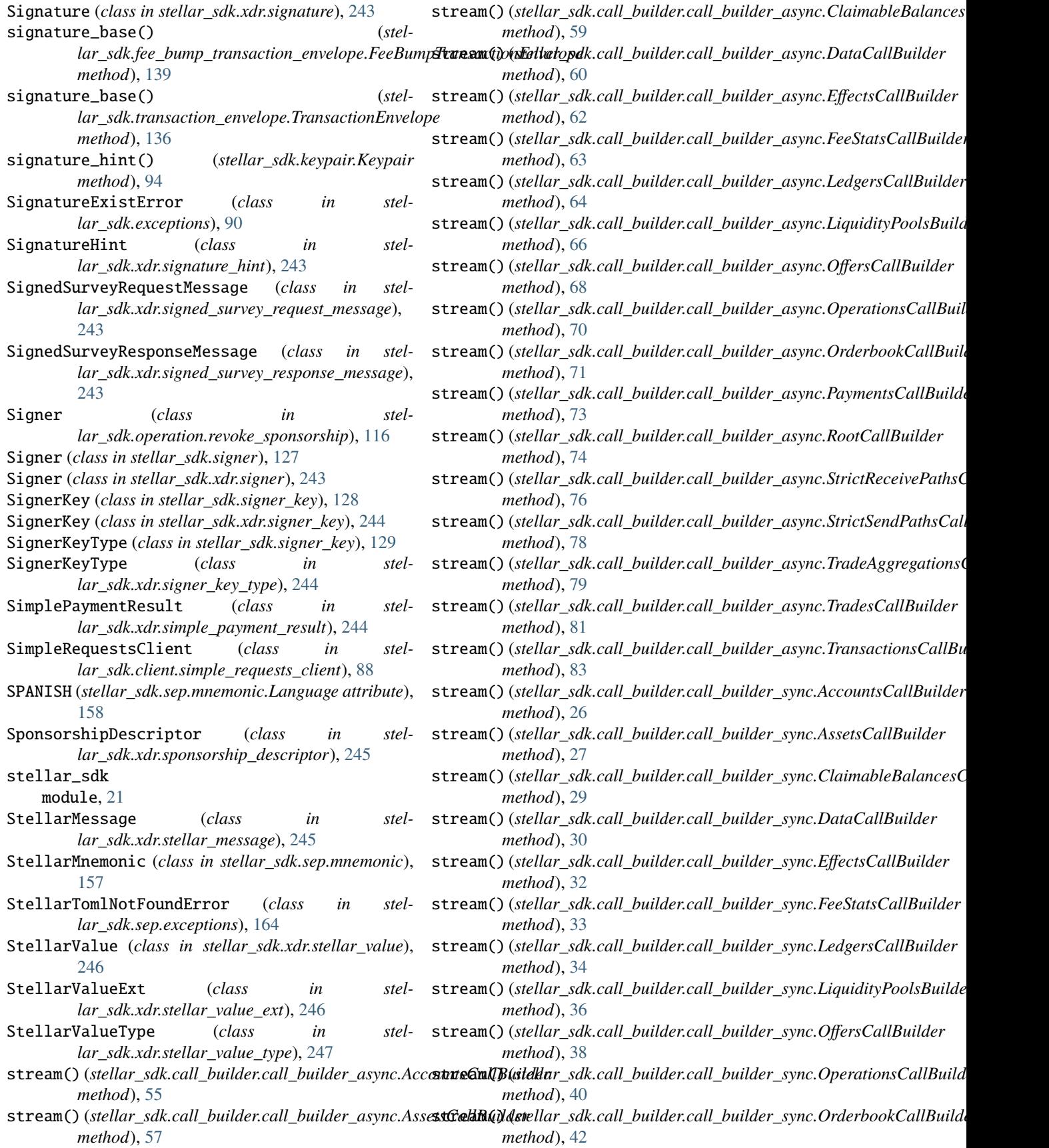

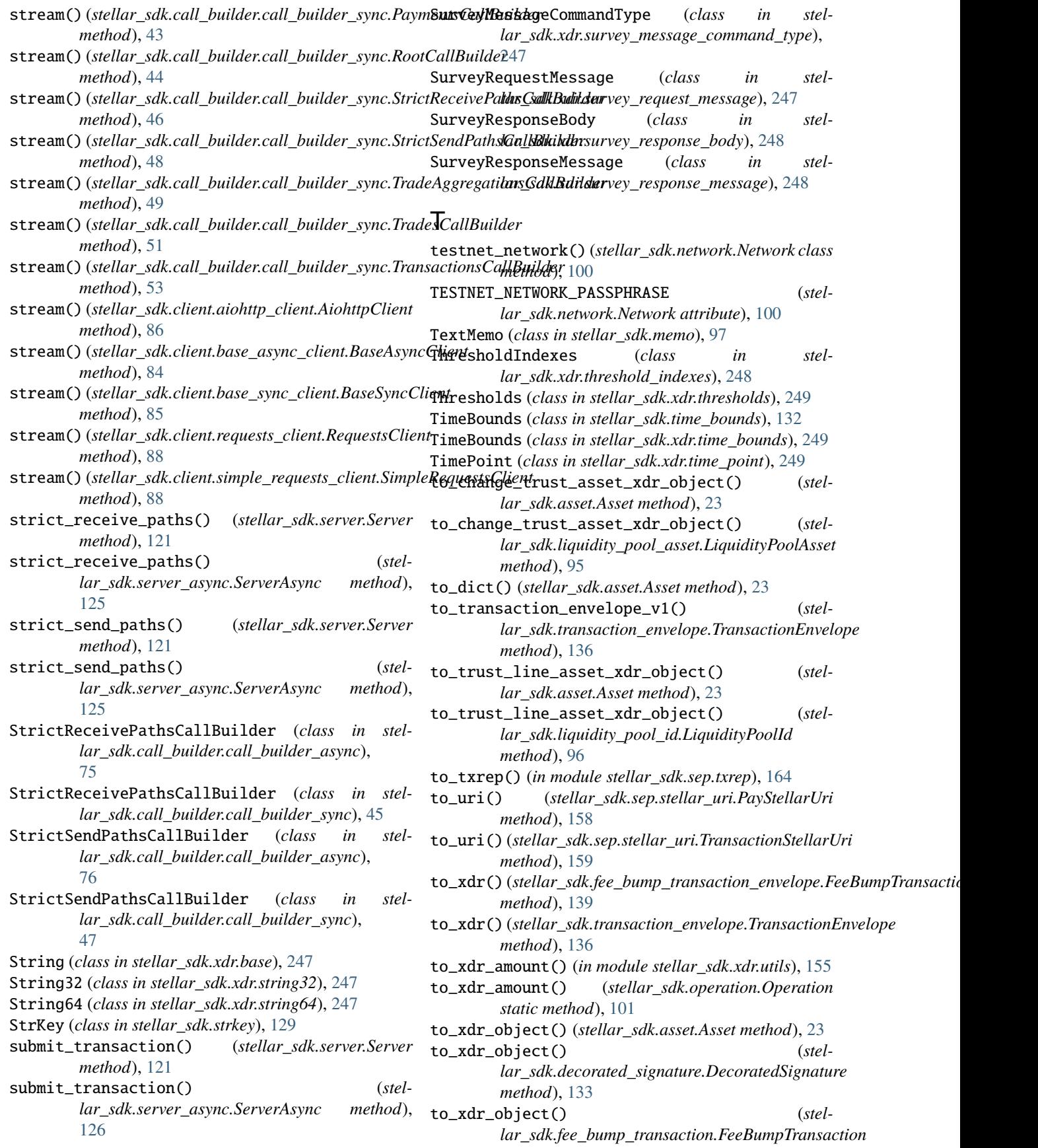

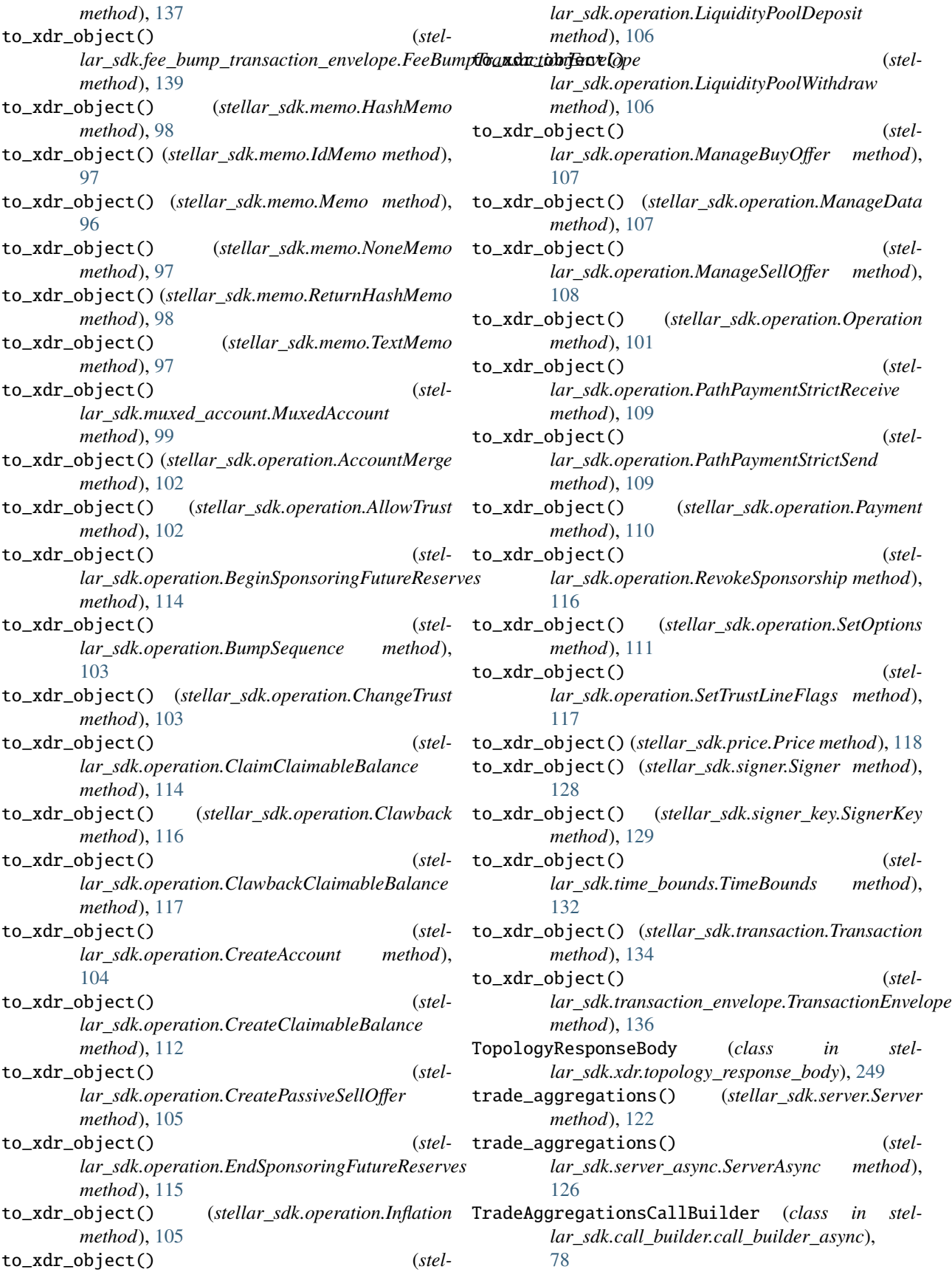

TradeAggregationsCallBuilder (*class in stel-*TransactionResultSet (*class in stellar\_sdk.call\_builder.call\_builder\_sync*), [48](#page-51-0) trades() (*stellar\_sdk.server.Server method*), [122](#page-125-0) trades() (*stellar\_sdk.server\_async.ServerAsync method*), [126](#page-129-0) TradesCallBuilder (*class in stellar\_sdk.call\_builder.call\_builder\_async*), [80](#page-83-0) TradesCallBuilder (*class in stellar\_sdk.call\_builder.call\_builder\_sync*), [50](#page-53-0) Transaction (*class in stellar\_sdk.transaction*), [133](#page-136-0) Transaction (*class in stellar\_sdk.xdr.transaction*), [250](#page-253-0) transaction()(*stellar\_sdk.call\_builder.call\_builder\_asyncrEmsactionSexllBuilder* (*class in stelmethod*), [83](#page-86-0) transaction()(stellar\_sdk.call\_builder.call\_builder\_syncT**ransactionsSaljRatidre**Payload (class in stel*method*), [53](#page-56-0) TransactionBuilder (*class in stellar\_sdk.transaction\_builder*), [140](#page-143-0) TransactionEnvelope (*class in stellar\_sdk.transaction\_envelope*), [134](#page-137-0) TransactionEnvelope (*class in stellar\_sdk.xdr.transaction\_envelope*), [250](#page-253-0) TransactionExt (*class in stellar\_sdk.xdr.transaction\_ext*), [251](#page-254-0) TransactionHistoryEntry (*class in stellar\_sdk.xdr.transaction\_history\_entry*), [251](#page-254-0) TransactionHistoryEntryExt (*class in stellar\_sdk.xdr.transaction\_history\_entry\_ext*), [251](#page-254-0) TransactionHistoryResultEntry (*class in stellar\_sdk.xdr.transaction\_history\_result\_entry*), [252](#page-255-0) TransactionHistoryResultEntryExt (*class in stellar\_sdk.xdr.transaction\_history\_result\_entry\_ext*), TrustLineAsset (*class in stel-*[252](#page-255-0) TransactionMeta (*class in stellar\_sdk.xdr.transaction\_meta*), [252](#page-255-0) TransactionMetaV1 (*class in stellar\_sdk.xdr.transaction\_meta\_v1*), [253](#page-256-0) TransactionMetaV2 (*class in stellar\_sdk.xdr.transaction\_meta\_v2*), [253](#page-256-0) TransactionResult (*class in stellar\_sdk.xdr.transaction\_result*), [253](#page-256-0) TransactionResultCode (*class in stellar\_sdk.xdr.transaction\_result\_code*), [254](#page-257-0) TransactionResultExt (*class in stellar\_sdk.xdr.transaction\_result\_ext*), [254](#page-257-0) TransactionResultMeta (*class in stellar\_sdk.xdr.transaction\_result\_meta*), [255](#page-258-0) TransactionResultPair (*class in stellar\_sdk.xdr.transaction\_result\_pair*), [255](#page-258-0) TransactionResultResult (*class in stellar\_sdk.xdr.transaction\_result\_result*), [255](#page-258-0) *lar\_sdk.xdr.transaction\_result\_set*), [256](#page-259-0) transactions() (*stellar\_sdk.server.Server method*), [122](#page-125-0) transactions() (*stellar\_sdk.server\_async.ServerAsync method*), [126](#page-129-0) TransactionsCallBuilder (*class in stellar\_sdk.call\_builder.call\_builder\_async*), [82](#page-85-0) TransactionsCallBuilder (*class in stellar\_sdk.call\_builder.call\_builder\_sync*), [52](#page-55-0) *lar\_sdk.xdr.transaction\_set*), [256](#page-259-0) *lar\_sdk.xdr.transaction\_signature\_payload*), [256](#page-259-0) TransactionSignaturePayloadTaggedTransaction (*class in stellar\_sdk.xdr.transaction\_signature\_payload\_tagged\_transaction*), [257](#page-260-0) TransactionStellarUri (*class in stellar\_sdk.sep.stellar\_uri*), [158](#page-161-0) TransactionV0 (*class in stellar\_sdk.xdr.transaction\_v0*), [257](#page-260-0) TransactionV0Envelope (*class in stellar\_sdk.xdr.transaction\_v0\_envelope*), [257](#page-260-0) TransactionV0Ext (*class in stellar\_sdk.xdr.transaction\_v0\_ext*), [258](#page-261-0) TransactionV1Envelope (*class in stellar\_sdk.xdr.transaction\_v1\_envelope*), [258](#page-261-0) TrustLine (*class in stellar\_sdk.operation.revoke\_sponsorship*), [116](#page-119-0) *lar\_sdk.xdr.trust\_line\_asset*), [258](#page-261-0) TrustLineEntry (*class in stellar\_sdk.xdr.trust\_line\_entry*), [259](#page-262-0) TrustLineEntryExt (*class in stellar\_sdk.xdr.trust\_line\_entry\_ext*), [259](#page-262-0) TrustLineEntryExtensionV2 (*class in stellar\_sdk.xdr.trust\_line\_entry\_extension\_v2*), [260](#page-263-0) TrustLineEntryExtensionV2Ext (*class in stellar\_sdk.xdr.trust\_line\_entry\_extension\_v2\_ext*), [260](#page-263-0) TrustLineEntryFlag (*class in stellar\_sdk.operation.allow\_trust*), [102](#page-105-0) TrustLineEntryV1 (*class in stellar\_sdk.xdr.trust\_line\_entry\_v1*), [261](#page-264-0) TrustLineEntryV1Ext (*class in stellar\_sdk.xdr.trust\_line\_entry\_v1\_ext*), [261](#page-264-0) TrustLineFlags (*class in stellar\_sdk.operation.set\_trust\_line\_flags*), [117](#page-120-0)

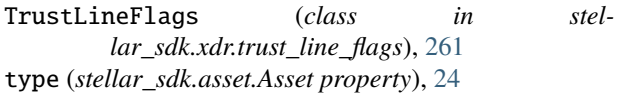

#### $\cup$

Uint256 (*class in stellar\_sdk.xdr.uint256*), [262](#page-265-0) Uint32 (*class in stellar\_sdk.xdr.uint32*), [262](#page-265-0) Uint64 (*class in stellar\_sdk.xdr.uint64*), [262](#page-265-0) universal\_account\_id (*stellar\_sdk.account.Account property*), [22](#page-25-0) universal\_account\_id (*stellar\_sdk.muxed\_account.MuxedAccount property*), [99](#page-102-0) UnsignedHyper (*class in stellar\_sdk.xdr.base*), [262](#page-265-0) UnsignedInteger (*class in stellar\_sdk.xdr.base*), [262](#page-265-0) UpgradeEntryMeta (*class in stellar\_sdk.xdr.upgrade\_entry\_meta*), [262](#page-265-0) UpgradeType (*class in stellar\_sdk.xdr.upgrade\_type*), [263](#page-266-0)

# V

Value (*class in stellar\_sdk.xdr.value*), [263](#page-266-0) verify() (*stellar\_sdk.keypair.Keypair method*), [94](#page-97-0) verify\_challenge\_transaction() (*in module stellar\_sdk.sep.stellar\_web\_authentication*), [163](#page-166-0) verify\_challenge\_transaction\_signed\_by\_client\_master\_key() (*in module stellar\_sdk.sep.stellar\_web\_authentication*), [162](#page-165-0) verify\_challenge\_transaction\_signers() (*in module stellar\_sdk.sep.stellar\_web\_authentication*), [162](#page-165-0) verify\_challenge\_transaction\_threshold() (*in module stellar\_sdk.sep.stellar\_web\_authentication*), [161](#page-164-0)

## X

xdr\_public\_key() (*stellar\_sdk.keypair.Keypair method*), [94](#page-97-0)